# MANUAL DE PROCEDIMENTOS METODOLÓGICOS **DELIMITAÇÃO DE PLANÍCIES DE** INUNDAÇÃO E DE ÁREAS

# Realização

**IDC** INSTITUTO DE **TECNOLÓGICAS** 

**Apoio** 

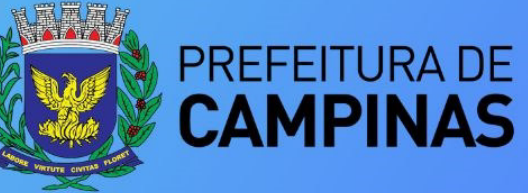

Secretaria do Verde, Meio Ambiente e Desenvolvimento Sustentável

# **FICHA CATALOGRÁFICA**

Dados Internacionais de Catalogação na Publicação (CIP) (Câmara Brasileira do Livro, SP, Brasil)

Manual de procedimentos metodológicos [livro eletrônico] : delimitação de planícies de inundação e de áreas inundáveis / coordenação Filipe Antonio Marques Falcetta. -- 1. ed. --São Paulo : Instituto de Pesquisas Tecnológicas do Estado de São Paulo, 2023. -- (IPT Publicação  $3048 ; 1)$ PDF Vários autores. Bibliografia. ISBN 978-65-5702-015-9 1. Campinas (SP) - Aspectos socioambientais 2. Inundações - Pesquisa 3. Meio ambiente - Aspectos sociais 4. Meio ambiente - Pesquisa 5. Planejamento urbano - Aspectos ambientais 6. Sustentabilidade 7. Urbanização - Aspectos ambientais I. Falcetta, Filipe Antonio Marques. II. Série.

 $23 - 147659$ 

 $CDD-711.4$ 

Índices para catálogo sistemático:

1. Gestão da sustentabilidade urbana : Cidades : Planejamento urbano e regional 711.4

Henrique Ribeiro Soares - Bibliotecário - CRB-8/9314

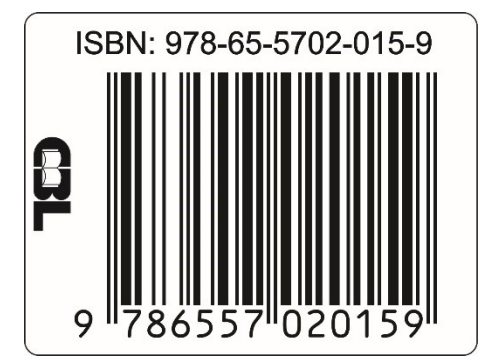

# **MANUAL DE PROCEDIMENTOS METODOLÓGICOS DELIMITAÇÃO DE PLANÍCIES DE INUNDAÇÃO E DE ÁREAS INUNDÁVEIS**

**Janeiro/2023** 

### **INSTITUTO DE PESQUISAS TECNOLÓGICAS DO ESTADO DE SÃO PAULO – IPT**

**Diretora Presidente do IPT**  Liedi Légi Bariani Bernucci

**Diretora de Estratégia e Relações Institucionais**  Claudia Echevenguá Teixeira

**Diretora Financeira e Administrativa**  Flávia Gutierrez Motta

#### **Unidade Cidades, Infraestrutura e Meio Ambiente – CIMA**

**Diretor Técnico**  Fabrício Araújo Mirandola

#### **COORDENAÇÃO**

Filipe Antonio Marques Falcetta

#### **AUTORES**

Airton Marambaia Santa Alessandra Gonçalves Siqueira Ana Maria Azevedo Dantas Marins Fausto Luis Stefani Filipe Antonio Marques Falcetta Juliana Thais Oliveira de Carvalho Lucas Stefano Rissatto Luiz Gustavo Faccini Nivaldo Paulon Omar Yazbek Bitar Priscila Ikematsu Priscilla Moreira Argentin Sofia Julia Alves Macedo Campos Zeno Hellmeister Junior

#### *Acompanhamento e Colaboração*  **Prefeitura Municipal de Campinas**

**Prefeito**  Dário Saadi

**Vice-Prefeito**  Wanderley de Almeida

**Secretário Municipal do Verde, Meio Ambiente e Desenvolvimento Sustentável**  Rogério Menezes

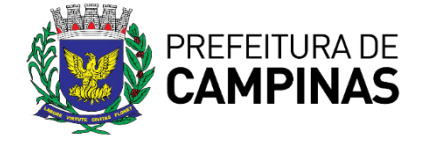

**Diretor de Operações** Adriano Marim de Oliveira

**Diretora de Novos Negócios, Inovação e IPT Open** Claudia Caparelli

*Seção de Planejamento Territorial, Recursos Hídricos, Saneamento e Florestas – SPRSF* 

**Gerente Técnica**  Sofia Julia Alves Macedo Campos

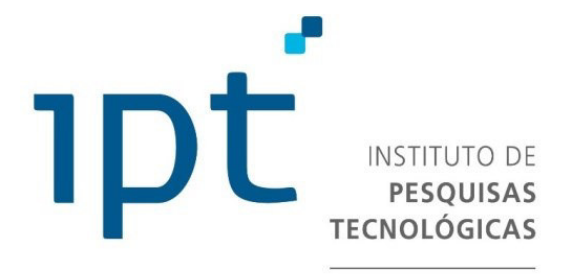

**CIDADES, INFRAESTRUTURA E MEIO AMBIENTE** 

**Secretaria do Verde, Meio Ambiente e Desenvolvimento Sustentável – SVDS**  *Coordenação* 

Daniel Prenda de Oliveira Aguiar Rafaela Bonfante Lançone

#### *Equipe*

Andrea Cristina de Oliveira Struchel Ângela Cruz Guirao Geraldo Magela Martins Caldeira Geraldo Ribeiro de Andrade Neto Heloísa Fava Fagundes

José Carlos Borges Aguiar da Silva

#### **Apoio**

Defesa Civil de Campinas

# **PREFÁCIO**

O município de Campinas tem investido esforços no sentido de promover a ocupação sustentável e planejada do seu território. Neste caminho, a parceria com o Instituto de Pesquisas Tecnológicas do Estado de São Paulo (IPT) foi fundamental para o desenvolvimento do projeto de delimitação da planície de inundação do Rio Capivari e seus afluentes.

As planícies de inundação são áreas de grande importância estratégica para a preservação dos recursos hídricos. O conhecimento da sua dinâmica é fundamental para garantir um desenvolvimento urbano sustentável, principalmente frente aos desafios da agenda climática atual.

Neste trabalho o leitor irá encontrar uma série de instrumentos técnicos que garantem transparência, eficiência e segurança aos atos da administração pública. Em se tratando de um produto de caráter científico, também poderá fomentar a pesquisa em outras frentes e temas relacionados.

A Secretaria Municipal do Verde, Meio Ambiente e Desenvolvimento Sustentável espera, a partir desse conteúdo, contribuir para uma cidade mais justa e resiliente, além de proporcionar melhorias aos indicadores de sustentabilidade local e regional, ao passo que o trabalho reflete diretamente na preservação de áreas verdes, uma vez que a metodologia proposta no presente estudo poderá ser replicada em outras bacias hidrográficas da cidade.

Todo esse conteúdo inovador não teria sido alcançado sem a contribuição dos técnicos de diversas pastas da administração pública municipal e o empenho dos pesquisadores do IPT em entregar o melhor que o conhecimento atual pode proporcionar.

### **Rogério Menezes**

Secretário Municipal do Verde, Meio Ambiente e Desenvolvimento Sustentável do Município de Campinas

# **LISTA DE SIGLAS**

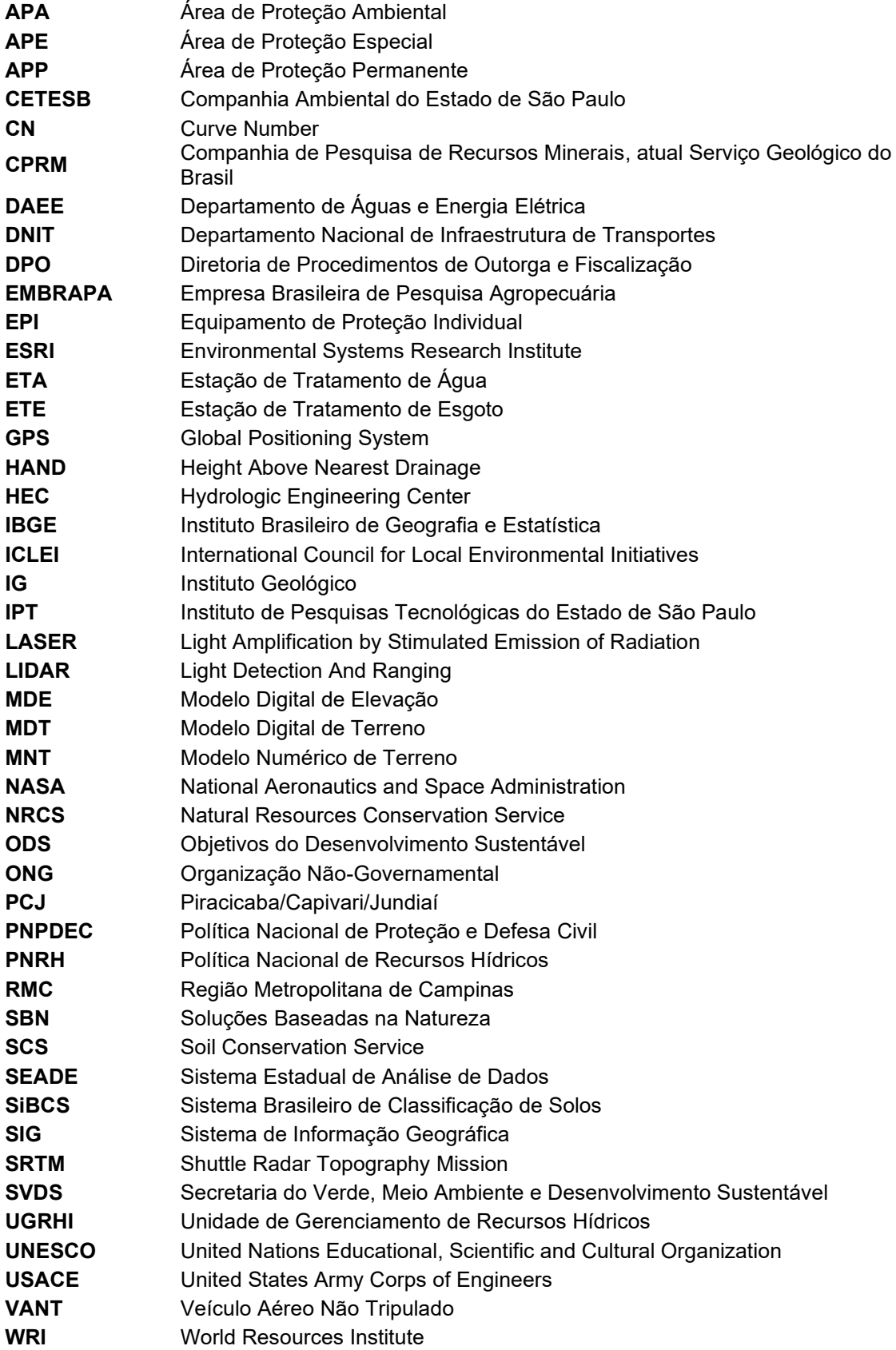

# **SUMÁRIO**

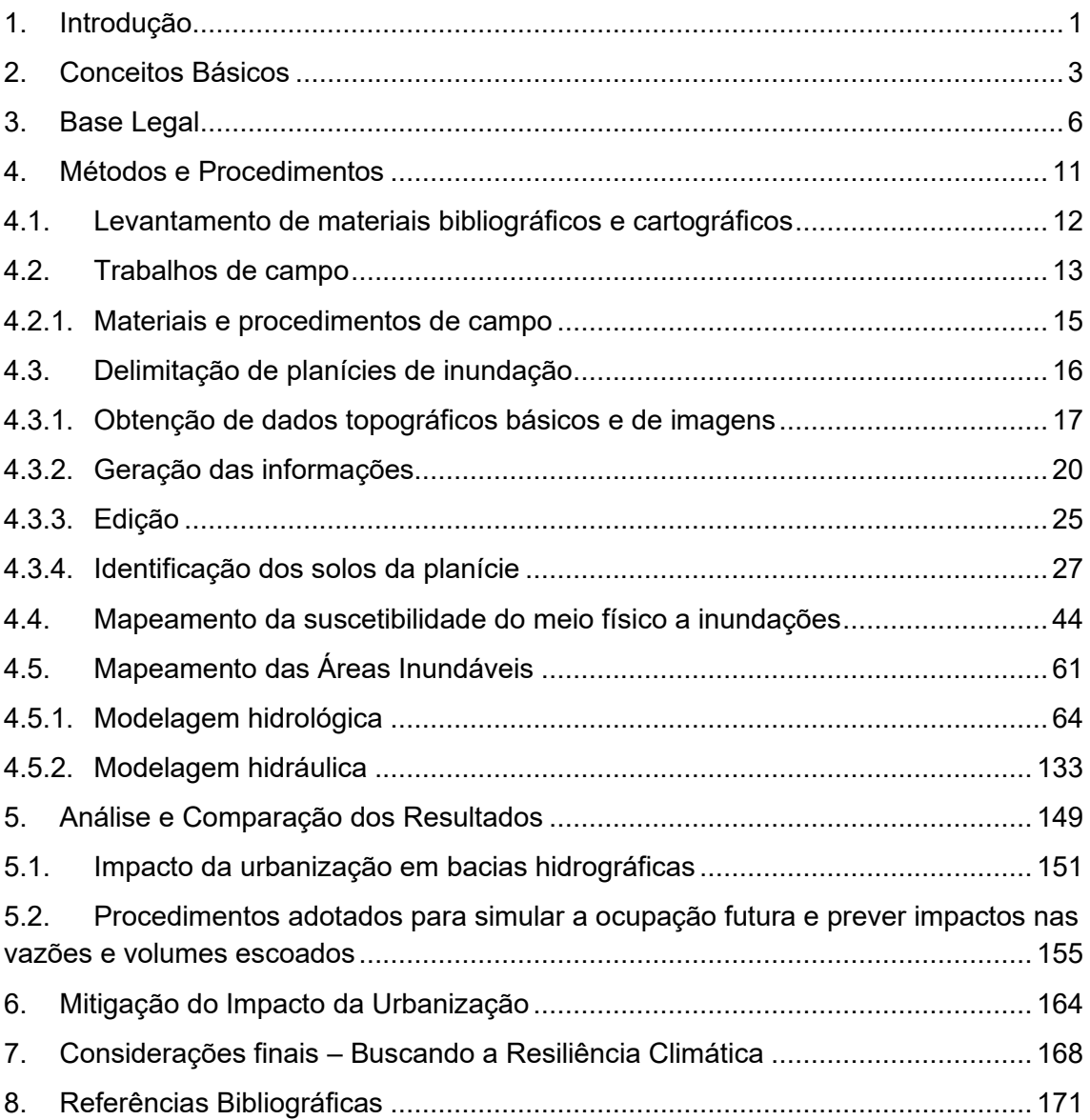

# <span id="page-6-0"></span>**1. Introdução**

O município de Campinas, juntamente com outros 19 municípios, forma a Região Metropolitana de Campinas (RMC). A RMC possui uma área de aproximadamente 3.800 km<sup>2</sup>, sendo a segunda maior região metropolitana do Estado de São Paulo em população, com mais de 3,2 milhões de habitantes (população estimada para 2022 pela Fundação Seade).

A região apresenta um amplo sistema viário, com ligações a algumas das principais rodovias do país, além do aeroporto de Viracopos, que apresenta expressivo fluxo de cargas.

Com relação à economia apresenta posição de destaque, tanto regional como nacional, com uma diversificada produção industrial moderna, principalmente em setores dinâmicos e de alto grau científico e tecnológico, além da estrutura agrícola e agroindustrial significativa. Também possui centros de pesquisa científica e tecnológica, bem como importantes centros universitários.

Todas essas características incentivam a ocupação da região, que sofre com a forte pressão e expansão imobiliárias, sendo atingida por crescentes taxas de urbanização e de antropização, sendo, portanto, necessários estudos de planejamento territorial visando uma delimitação mais precisa das planícies de inundação, das áreas suscetíveis a inundação e das áreas inundáveis, tanto na situação atual de ocupação como em uma condição futura.

Estes estudos formam o arcabouço tecnológico que permitem balizar e auxiliar as Prefeituras no processo de avaliação e aprovação de empreendimentos imobiliários localizados próximos aos cursos d'água, visando a diminuição ou a mitigação de possíveis prejuízos financeiros e até de vidas humanas, que podem ocorrer em função de inundações e alagamentos.

Nesta publicação foi adotado um trecho da bacia do rio Capivari contido no território do município de Campinas como área piloto para indicação dos procedimentos metodológicos necessários para a realização das referidas análises. Este corresponde a uma área aproximada de 220 km², localizada no terço médio do curso d'água, abrangendo a porção sudoeste do município, uma região marcada por urbanização consolidada nas proximidades das rodovias SP-348 (dos Bandeirantes) e SP-075 (Santos Dumont) e núcleos populacionais ao longo do curso do rio, em sentido ao município de Monte Mor.

A bacia do rio Capivari, em sua totalidade, abrange uma área aproximada de 1.600 km² e é uma das componentes da Unidade de Gerenciamento de Recursos Hídricos (UGRHI) nº 5 – Piracicaba/Capivari/Jundiaí (PCJ) (**Figura 1**), a segunda mais populosa do Estado de São Paulo, compreendendo 57 sedes municipais e uma população estimada de aproximadamente 6 milhões de habitantes, sendo que cerca de 60 % deste total correspondem à RMC.

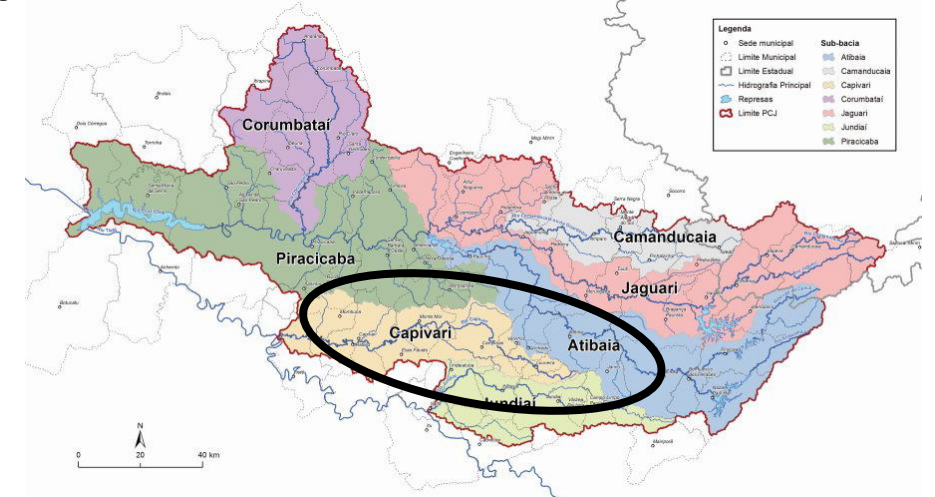

**Figura 1** – UGRHI 5 PCJ – Bacias formadoras. Em destaque a bacia do rio Capivari.

**Fonte**: Consórcio PCJ.

Esta publicação se propõe a apresentar os procedimentos metodológicos necessários à delimitação precisa das planícies de inundação, à determinação das suscetibilidades do meio físico à inundação e ao mapeamento das áreas inundáveis, de modo a possibilitar à Prefeitura Municipal de Campinas e outros interessados a replicação das tarefas em outras bacias hidrográficas.

Além dos procedimentos para realização dos mapeamentos, também serão apresentados alguns conceitos básicos utilizados, a base legal, quais os impactos que a urbanização pode trazer para a região e possibilidades que poderiam ser exploradas para sua mitigação.

# <span id="page-8-0"></span>**2. Conceitos Básicos**

Neste capítulo são apresentados alguns conceitos básicos, relacionados aos temas trabalhados neste manual.

**Aluvião:** diz-se de todo material, particularmente argila solta, lodo, areia ou cascalho que foi depositado por água corrente em um leito de um rio, em uma planície de inundação.

**Bacia hidrográfica:** conjunto de terras delimitadas pelos divisores de água e drenadas por um rio principal, seus afluentes e subafluentes. A bacia hidrográfica é considerada a unidade territorial de planejamento e gerenciamento das águas, conforme Lei Federal nº 9.433/97 - Política Nacional de Recursos Hídricos - PNRH.

**Caracterização fluviomorfológica ou morfométrica:** procedimento executado nas análises ambientais, tendo como objetivo estimar, de forma qualitativa, comportamentos relacionados à predisposição da bacia hidrográfica a cheias, forma dos hidrogramas, dinâmica dos canais fluviais, capacidade de infiltração, velocidade da onda de cheia etc. Os índices morfométricos são indicadores que permitem comparar diferentes bacias hidrográficas. Por exemplo, podem ser citados: densidade de drenagem, fator de forma, índice de sinuosidade, coeficiente de manutenção, gradiente dos canais, relação de relevo etc.

**Compartimento hidrográfico:** porção de um território que se constitui como uma parte de uma bacia hidrográfica, em que os limites nem sempre são formados pelo relevo, podendo ser, inclusive, político-administrativos.

**Exutório:** é um ponto de um curso d'água onde se concentra toda a vazão gerada no interior de uma bacia hidrográfica banhada por este curso. O exutório do curso principal coincide com o ponto mais inferior para onde converge toda a descarga hídrica desta bacia. Cada afluente deste curso principal tem seu próprio exutório, que coincide com o local onde este encontra o curso principal.

**Inundação:** fenômeno que ocorre quando as águas do rio transbordam em função das chuvas e ocupam a área ao lado do rio, que são chamadas de planícies fluviais ou várzeas. A enchente (ou cheia) é o fenômeno em que as águas chegam até o ponto mais alto do rio, mas não transbordam.

**Jusante:** diz-se do trecho, num curso d'água, entre um observador e quaisquer pontos que estejam abaixo desse trecho considerado, inclusive quando se referir à sua foz. O mesmo que rio abaixo.

**Modelagem hidráulica:** representação matemática de uma rede de drenagem, geralmente um rio e seus respectivos afluentes, em que são estimadas as calhas necessárias para escoamento de uma determinada vazão.

**Modelagem hidrológica:** representação matemática de uma bacia hidrográfica, em que geralmente são inseridos parâmetros climáticos, inclusive precipitação, e do meio físico, como taxa de infiltração ou ocupação do solo, visando a transformação destas variáveis de entrada em dado de vazão.

**Montante:** diz-se do trecho, num curso d'água, entre um observador e quaisquer pontos que estejam acima desse trecho considerado, inclusive quando se referir à sua cabeceira ou nascente. O mesmo que rio acima.

**Planície de inundação / planície aluvial:** faixa do vale fluvial composta por sedimentos aluviais, que margeia um curso d'água e que é periodicamente inundada pelas águas de transbordamento provenientes de um rio.

**Singularidade hidráulica:** diz-se de estrutura, geralmente de origem antrópica, que provoca perturbação do escoamento natural de um curso d'água. Pode ser classificada em pontual, quando as dimensões da estrutura são pequenas, quando comparada ao curso d'água, tais como pontes, bueiros, barramentos; ou linear, quando as dimensões da interferência são grandes e percorrem grandes extensões do curso d'água, como os reservatórios e canalizações.

**Soluções baseadas na natureza (SBN):** termo guarda-chuva criado pela União Europeia que contempla soluções de engenharia que mimetizam os processos naturais. Também engloba os conceitos das Infraestruturas Verde, Técnicas Compensatórias, Desenvolvimento de Baixo Impacto, Melhores Práticas de Manejo e outros. Dessa forma, trata-se de uma definição ampla de bioengenharia que contempla ampla variedade de abordagens relacionadas aos ecossistemas e busca dar subsídios para questões e desafios socioambientais. As SBN podem ser utilizadas sozinhas ou de maneira integrada com outras soluções de engenharia clássica, visando a um ambiente urbano mais sustentável, resiliente e saudável. Nesse contexto, têm o potencial de limitar os impactos das mudanças climáticas, aumentar a biodiversidade e melhorar a qualidade ambiental. Ao mesmo tempo contribuem para atividades econômicas e para o bem-estar.

**Terraço fluvial:** são superfícies planas, em degraus que se formam na medida em que o rio erode os sedimentos pertencentes à sua antiga planície de inundação. Isso ocorre por uma elevação regional do terreno, por um rebaixamento do nível de base, ou ainda por mudanças climáticas.

**Vazão:** ou descarga líquida; é o volume e/ou massa de determinado fluido que passa por uma determinada seção de um conduto livre ou forçado, por unidade de tempo.

# <span id="page-11-0"></span>**3. Base Legal**

A planície de inundação (**Figura 2**) possui diversas funções ambientais, tais como: promover o equilíbrio hidrológico de um curso de água, a regularização das vazões, o controle das cheias, a recarga do lençol freático, o fornecimento de fontes alimentares ricas e diversificadas que sustentam uma fauna aquática; e está comumente associada à presença de solos férteis.

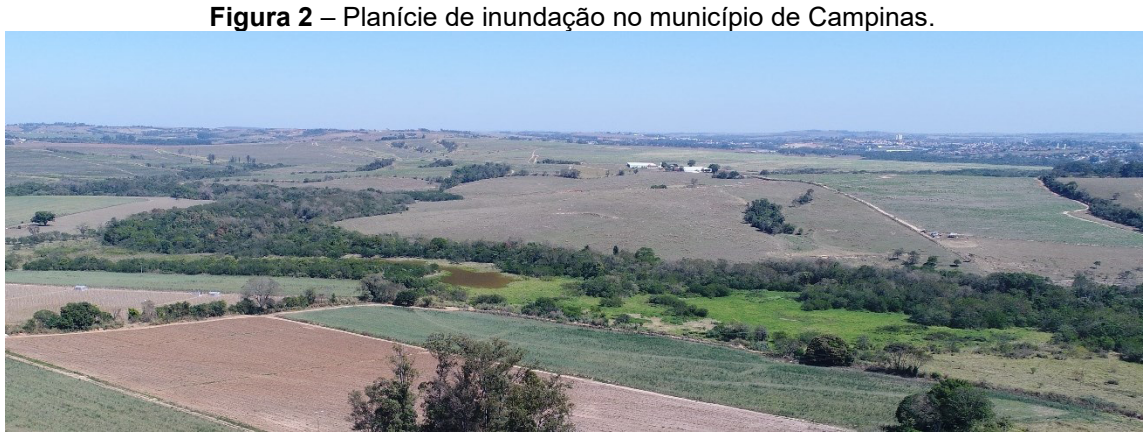

**Fonte:** elaborado pelos autores.

Para que essas áreas continuem cumprindo essas funções ambientais, diversas leis regem a sua proteção no âmbito federal, conforme ilustra a **Figura 3**. Destacam-se o Código Florestal Brasileiro (Lei Federal nº 12.651/2012 e alterações), que estabelece as áreas de preservação permanente, com a função ambiental de preservar os recursos hídricos, a paisagem, a estabilidade geológica e a biodiversidade, assegurar o bem-estar das populações humanas; e a Política Nacional de Proteção e Defesa Civil – PNPDEC (Lei Federal nº 12.608/2012), que altera duas leis urbanas importantes – o Estatuto das Cidades (Lei Federal nº 10.257/2001) e a Lei Lehman (Lei Federal nº 6.766/1979). Essas leis destacam a importância de manter as funções ambientais das planícies e não ocupar terrenos sujeitos à inundação.

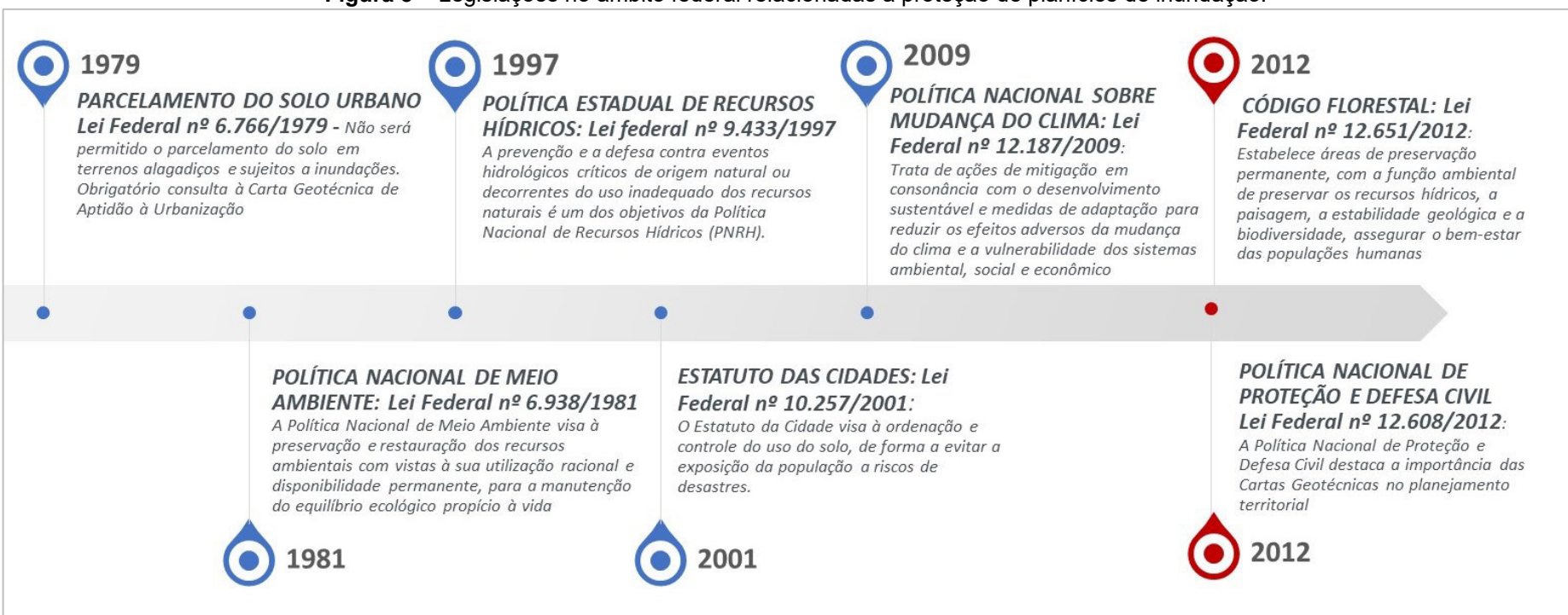

#### **Figura 3** – Legislações no âmbito federal relacionadas à proteção de planícies de inundação.

**Fonte:** elaborado pelos autores.

Nas cidades, apesar de diversas legislações ambientais restringirem o uso e a ocupação das planícies de inundação, muitas dessas áreas foram ocupadas, a maioria de forma irregular. Com isso, criam-se condições de exposição e vulnerabilidade da população, com perdas e impactos humanos, materiais, econômicos e ambientais.

As intervenções urbanas, como a retificação e o tamponamento de cursos d'água para a implantação de avenidas, aliadas ao vertiginoso crescimento da população, observado principalmente nas décadas de 1970 e 1980 em inúmeras cidades brasileiras, causaram os problemas atuais do ordenamento territorial urbano quanto à gestão dos cursos d'água e planícies, principalmente ligados ao risco de inundações e à preservação das suas funções ambientais.

Nesse contexto, o município, como executor da política de desenvolvimento urbano, tem como grande desafio implementar uma gestão eficiente frente à ocupação irregular do espaço urbano, principalmente de notável importância ecológica e ambiental como as planícies, buscando incorporar a gestão e a prevenção de desastres nas políticas de ordenamento territorial, de recursos hídricos, saneamento, habitação, meio ambiente, entre outros.

O município de Campinas possui um rol de leis ambientais e urbanísticas que restringirem o uso das planícies, de forma a evitar a sua ocupação e determinar o adequado uso e ocupação do solo urbano, evitando que moradias sejam assentadas em áreas de risco ou suscetíveis a eventos naturais. As principais normas municipais estão apresentadas no **Quadro 1**.

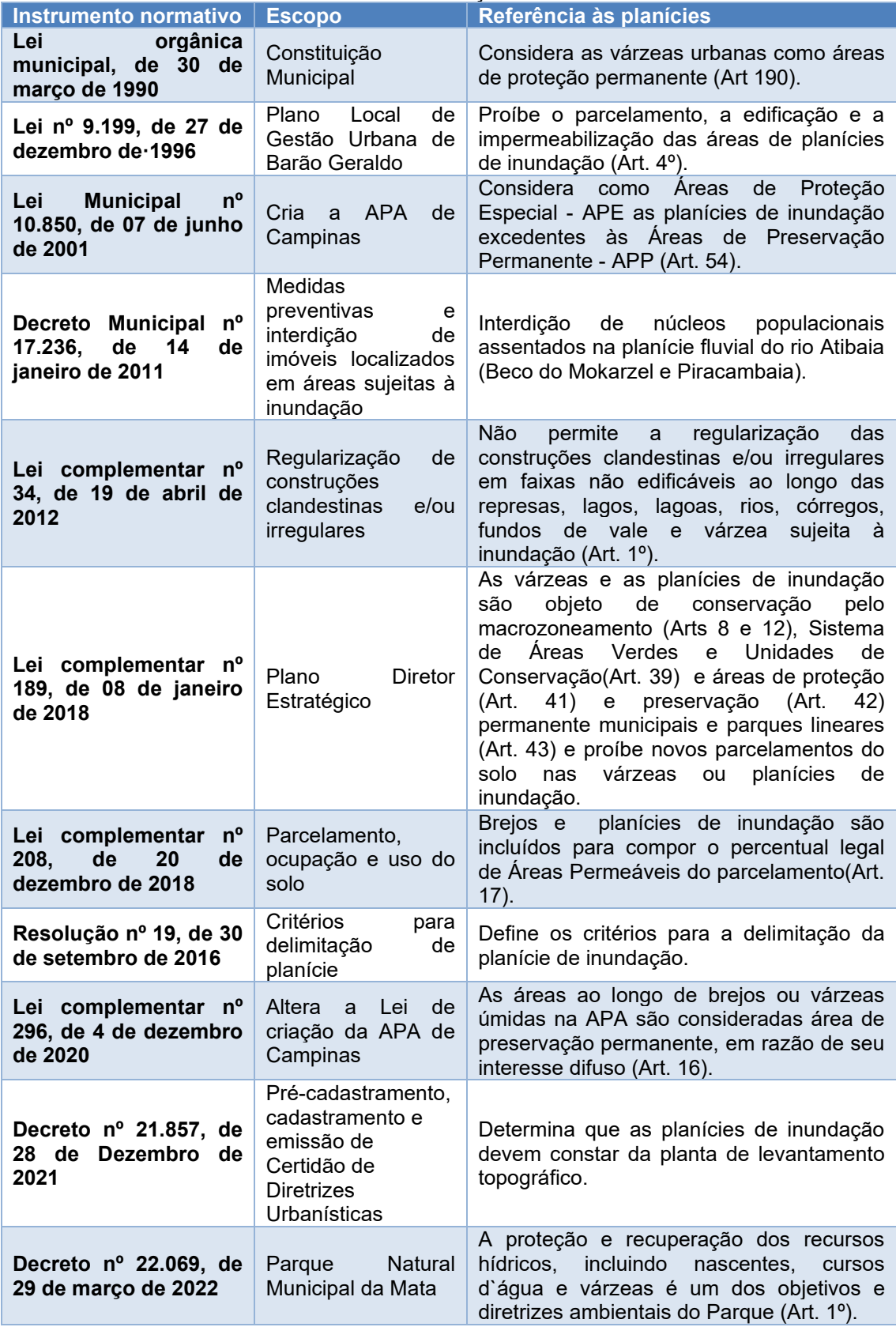

**Quadro 1** – Principais leis municipais relacionadas à importância de delimitação das planícies de inundação.

**Fonte:** elaborado pelos autores.

Um grande desafio para a aplicação dessas normas é a correta delimitação das planícies de inundação como forma de prevenção a possíveis desastres naturais no futuro. Cabe, atualmente, à Resolução nº 19, de 30 de setembro de 2016, elaborada pela Secretaria do Verde, Meio Ambiente e Desenvolvimento Sustentável (SVDS), o estabelecimento de critérios para a delimitação desta importante feição do território no município de Campinas.

Essa norma deve ser a base norteadora da gestão municipal por meio de ações preventivas e mitigadoras com o intuito de impedir ou controlar a ocupação antrópica nas planícies, dada a sua importância ambiental e fragilidade intrínseca.

Considerando o dinamismo da ocupação do território promovido pela urbanização, esta resolução deve ser constantemente revisada e atualizada para garantir que sejam indicadas metodologias mais atualizadas, que permitam o eficiente e preciso levantamento das planícies de inundação, inclusive das áreas onde há maior prevalência de modificações antrópicas.

Neste sentido, esta publicação pode fornecer insumos para que a Prefeitura Municipal de Campinas e outras prefeituras municipais elaborem e atualizem suas normas próprias que possuam finalidade similar à resolução citada.

# <span id="page-16-0"></span>**4. Métodos e Procedimentos**

Neste capítulo estão compilados os métodos e os procedimentos consolidados para a elaboração dos estudos de planejamento territorial, sendo considerados o arcabouço tecnológico necessário ao balizamento e à gestão dos territórios urbanos localizados nas áreas de influência direta dos cursos d'água.

Estes estudos de planejamento territorial consistem em:

1) Delimitação da planície de inundação: este estudo é considerado o primeiro e mais importante, pois o limite das planícies de inundação consiste na porção do território cuja modificação pode provocar, de forma mais acentuada, o comprometimento das funções ambientais necessárias à preservação dos rios e o desequilíbrio deste importante ecossistema.

O limite da planície de inundação, como o próprio nome indica, também indica a porção do meio físico mais sujeita ao fenômeno das inundações, o qual pode vir a expor a população a situações de perda e impacto humano, material, econômico e ambiental.

- 2) Mapeamento da suscetibilidade do meio físico a inundações: construído a partir do limite da planície de inundação, tal mapeamento apresenta a primeira aproximação das áreas que estarão sujeitas a inundações, indicando a predisposição natural do meio físico de sofrer tal fenômeno. Trata-se de levantamento qualitativo, onde não é possível precisar a probabilidade de ocorrência de inundações.
- 3) Mapeamento das áreas inundáveis: neste estudo são combinados dois tipos de modelagem ambiental distintos, hidrológica e hidráulica, nas quais a precipitação, associada a uma probabilidade de recorrência, é transformada em uma estimativa de vazões de pico nos trechos das linhas de drenagem e, posteriormente, na geometria da calha dos cursos d'água capaz de escoá-las. Este é um levantamento quantitativo que pode considerar, inclusive, cenários de ocupação e urbanização futuros e estimar o impacto do avanço

da impermeabilização do território urbano no aumento da probabilidade de inundações e das áreas inundáveis.

Estes estudos são complementares e a elaboração conjunta destes permite direcionar as políticas ambientais municipais de modo a garantir a preservação ambiental dos cursos d'água urbanos, a manutenção dos serviços ecossistêmicos e a qualidade de vida da população mais afetada pela interação área urbana/cursos d'água.

Nesta publicação, conforme já mencionado anteriormente, foi adotada a porção referente à bacia do rio Capivari inserida nos limites do município de Campinas como área experimental. Os itens subsequentes trazem os procedimentos metodológicos necessários à elaboração de cada um dos estudos supraindicados.

# <span id="page-17-0"></span>**4.1. Levantamento de materiais bibliográficos e cartográficos**

Nesta fase, devem ser levantados trabalhos e dados obtidos anteriormente na área de estudo, de modo a localizar materiais que possam subsidiar os estudos que serão desenvolvidos.

Estes dados contemplam várias disciplinas referentes ao planejamento territorial, entre os quais podem ser citados:

- Dados topográficos da bacia de contribuição, inclusive seções topobatimétricas, caso disponíveis. Modelos Digitais de Elevação (MDEs), Modelos Digitais de Terreno (MDTs), levantamentos aerofotogramétricos, levantamentos obtidos por meio de perfilamento a Laser (LIDAR) entre outros também se inserem na ampla gama de dados relacionados à topografia local;

- Dados geotécnicos, entre os quais boletins de sondagem e de ensaios geotécnicos realizados na área de estudo;

- Dados pedológicos, inclusive mapas pedológicos, com indicação dos diversos tipos de solo e dos perfis texturais das camadas de solo;

- Legislação municipal de zoneamento, Planos Diretores municipais, planos de macrodrenagem e de manejo de águas pluviais etc.;

- Mapeamento de uso e ocupação do solo, detalhados em escala que seja possível separar áreas urbanas consolidadas das em consolidação, arruamentos urbanos, pequenas áreas verdes (como parques e praças) etc.;

- Mapeamentos geológicos/geomorfológicos, em diversas escalas;

Outros dados que se julgarem relevantes para o conhecimento do meio físico podem ser considerados, sendo estes listados apenas como exemplo dos mapeamentos necessários aos estudos.

# <span id="page-18-0"></span>**4.2. Trabalhos de campo**

Os trabalhos de campo são considerados essenciais para as atividades relacionadas à delimitação das planícies de inundação, inclusive com a identificação e classificação dos solos de planícies aluviais; determinação e validação das classes de suscetibilidade a inundações; e para as modelagens necessárias para a determinação das áreas inundáveis.

Com relação aos trabalhos de campo necessários à delimitação das planícies de inundação e à caracterização pedológica, estes são realizados com a finalidade de validar as interpretações realizadas primeiramente no escritório com utilização de mapas pedológicos já existentes, imagens de satélite, fotografias aéreas, delimitação da planície e pontos de checagem mapeados em escritório.

Devem ser elaborados caminhamentos e observações de perfis aflorantes ao longo da planície em campo, de posse do mapa de solo e da delimitação preliminar da planície de inundação, de modo a identificar os tipos de solos e a classificá-los no novo Sistema Brasileiro de Classificação de Solos (EMBRAPA, 2013), além de validar as formas e quebras de relevo *in loco*.

A observação por meio de tradagem também é uma atividade recomendada para as atividades de campo relacionadas à delimitação das planícies de inundação, mas esta pode ser insatisfatória, havendo necessidade de abertura de trincheiras (OLIVEIRA *et al*. 1992), isto porque são raros os casos de os solos aluviais ocuparem áreas contínuas apreciáveis, pois estão restritos às margens de cursos d'água onde geralmente ocupam pequenas porções das várzeas.

A urbanização e antropização da planície de inundação, com intervenções na forma de aterros, arruamentos, construções de moradias, depósitos de assoreamento, cavas de mineração, represamentos entre outros usos, configura obstáculo à tradagem e à abertura de trincheiras, sendo que as análises de campo devem sempre se adaptar à realidade local.

Com relação aos trabalhos de campo necessários às modelagens hidrológica e hidráulica, foi dada ênfase no cadastro das singularidades hidráulicas, as quais se constituem em condições específicas que perturbam o escoamento natural do rio e estão associadas a intervenções antrópicas.

Estas singularidades verificadas *in loco* podem promover efeitos hidráulicos, como perdas de carga localizadas, e se apresentam como barreiras ao fluxo natural dos cursos d'água, diminuindo sua energia, podendo ocorrer em pontos localizados como na entrada e saída de tubulações, caixas de drenagem (denominadas de bueiros), galerias, canais com trechos impermeabilizados, bem como barramentos, pontes, estreitamentos do canal e até supressão de drenagens em áreas com intensa intervenção antrópica.

As singularidades de origem antrópica são condições de contorno importantes a serem consideradas na elaboração da modelagem hidráulica de uma bacia, pois auxiliam na representação mais próxima possível da realidade do fluxo de um rio com intervenções. Sua identificação, classificação por categorias e verificação em campo antecedem a elaboração e calibração do modelo hidráulico.

Os pontos de campo relativos a esta disciplina devem ser selecionados com base no contexto hidrodinâmico do fluxo das drenagens a serem modeladas, sendo necessário priorizar as singularidades localizadas nos exutórios das sub-bacias ou em locais próximos destes, por ser o ponto de convergência de vazões provenientes de bacias de diferentes magnitudes.

Como regra, pode-se resumir os trabalhos de campo relacionados ao cadastramento das singularidades hidráulicas a necessidade de se avaliar: o tipo de singularidade e/ou estrutura e suas características gerais; a situação do local da singularidade frente à demanda hidráulica da sub-bacia; o grau de urbanização da sub-bacia em que a singularidade está inserida; a presença de impermeabilização do solo, a qual altera os padrões de escoamento superficial e contribui para o aumento na frequência dos episódios de cheias; a condição atual dos cursos d'água, se o mesmo se encontra em estado natural ou se sofreu processos de canalização; e a presença de fatores perturbadores ao fluxo, tais como sedimentos (assoreamento), rochas, restos vegetais (galhos/troncos), resíduos sólidos urbanos (lixo), e fragmentos de estruturas de concreto/contenção.

Este manual exemplifica os procedimentos a serem tomados em campo com base no mapeamento realizado com objetivo de delimitar a planície aluvial do rio Capivari, compreendida no município de Campinas, buscando constituir um roteiro que pode ser utilizado para nortear mapeamentos similares em outras bacias.

Estes procedimentos fazem uso de um conjunto de informações pautadas em documentos cartográficos e com ações alinhadas no objetivo de propor a utilização ordenada das terras em planícies aluviais, a fim de contribuir com ações de planejamento ambiental, tendo em vista a sua importância para a sociedade, sua transformação, planejamento e conservação.

### <span id="page-20-0"></span>**4.2.1. Materiais e procedimentos de campo**

Os trabalhos de campo devem ser executados por meio de caminhamento, anotações e fotografia das áreas, deslocamento por veículo adequado a áreas de difícil acesso e uso de EPIs que previnam acidentes e doenças.

Para os procedimentos pré-campo sugere-se o mapeamento prévio de pontos de dúvidas e pontos de controle, bem como a preparação dos mapas e a listagem dos equipamentos de campo.

Para os trabalhos de campo sugere-se o uso de dispositivo eletrônico tipo Tablet. O Tablet com dispositivo GPS auxilia na navegação e localização das feições e a sua câmera fotográfica pode ser utilizada para o georreferenciamento das fotografias. Também pode ser utilizada câmera fotográfica comum, além de equipamentos de estudo pedológico, como: martelo, enxadão, trado, facão entre outros.

No Tablet o aplicativo recomendado é o Avenza Maps, disponível gratuitamente com uso limitado ou pago com uso livre. Esse aplicativo tem a funcionalidade de trabalhar *off-line* com a base de dados pré-carregada no escritório. A base de dados consiste nos layouts de mapa salvos no formato pdf, os quais devem conter os elementos do mapeamento, limite da planície, declividade, imagens, pontos de dúvidas entre outros. O Avenza permite o salvamento dos pontos de campo com a respectiva coordenada, anotações e fotografias, que podem ser exportados para o trabalho pós-campo.

Além do Avenza, também podem ser utilizados outros aplicativos. O SW Maps, por exemplo, apresenta diferentes funcionalidades e características, como carregar diretamente os shapefiles. O Qfield, aplicativo de campo do QGIS, também é uma opção.

# <span id="page-21-0"></span>**4.3. Delimitação de planícies de inundação**

De acordo com Borges e Ferreira (2019), as planícies de inundação são definidas como unidades geomorfológicas formadas por deposições sedimentares desenvolvidas pela ação da água. Ocorrem em áreas de gradiente topográfico baixo, nos vales dos rios, onde os declives mais brandos favorecem a deposição e a permanência dos materiais transportados pela água.

Ainda de acordo com os referidos autores, essas formações sedimentares possuem, em sua composição, sedimentos predominantemente finos que, juntamente com a presença da água, formam solos aluviais, ricos em matéria orgânica.

A delimitação dos limites das planícies de inundação depende do conhecimento da morfologia do canal fluvial, que por sua vez depende da interação de processos hidrológicos e geomorfológicos, os quais consistem na erosão, transporte e deposição dos materiais desagregados ao longo do canal e de suas margens. No entanto, para entender a formação das planícies de inundação, bem como seu funcionamento, é preciso ter conhecimento desses processos de forma conjunta e compreender como eles atuam modelando a paisagem.

É importante, portanto, definir antes do início da delimitação das planícies aluviais, ou de inundação a escala do mapeamento, pois ela permitirá que sejam visualizadas tantas quantas feições geomorfológicas sejam necessárias para entender a paisagem mapeada. Neste manual, indicam-se os procedimentos necessários para o mapeamento do limite das planícies de inundação na escala 1:10.000.

Para tanto, as feições geomorfológicas devem ser avaliadas na escala 1:5.000 ou de maior detalhe, quando necessário. Deve-se preferir pela utilização de Sistemas de Informação Geográfica (SIG), pois nestes é possível combinar informações gráficas georreferenciadas com informações alfanuméricas em um banco de dados. Esse tipo de ambiente computacional permite a sobreposição de camadas, aplicação de efeitos, como transparência, além de diferentes formas de visualização e processamento.

Os itens a seguir resumem os procedimentos que devem ser adotados na elaboração desta delimitação, usando como exemplo a delimitação da planície aluvial do rio Capivari.

# <span id="page-22-0"></span>**4.3.1. Obtenção de dados topográficos básicos e de imagens Dados topográficos**

Os dados topográficos podem ser obtidos por diferentes métodos, sendo usual nos SIGs a utilização de dados matriciais, denominados genericamente de modelos digitais de terreno, os quais podem ser obtidos por meio da interpolação geométrica de dados vetoriais como as curvas de nível, pontos cotados e de outras feições topográficas.

Estes modelos digitais de terreno, construídos a partir das feições vetoriais dos levantamentos topográficos dito tradicionais, são, então, utilizados no cálculo e obtenção de outras informações relevantes à análise territorial que se deseja executar.

Além do levantamento topográfico tradicional, os dados topográficos também podem ser levantados de forma direta, por sensores aerotransportados ou orbitais que geram modelos digitais de terreno, radares e lasers, com diferentes resoluções. O dado topográfico obtido para o mapeamento das planícies deve ser na escala compatível com o mapeamento, não importando a fonte de obtenção.

Independente da origem, o dado topográfico deve ser convertido para o formato matricial a fim de ser utilizado na geração de novas informações.

Além dos dados topográficos em melhor escala, fruto de levantamentos quase sempre realizados de forma local (em escala municipal ou até mesmo em escala compatível aos empreendimentos imobiliários a serem implantados) sugere-se a obtenção de dados de menor escala, como o SRTM (Shuttle Radar Topography Mission), os quais auxiliam na delimitação e retirada de pontos de dúvidas. O SRTM pode ser obtido do site do Serviço Geológico dos Estados Unidos (https://earthexplorer.usgs.gov/).

### **Imagens aéreas de alta resolução**

As imagens utilizadas podem vir de diferentes fontes, sensores aerotransportados ou orbitais de alta resolução. Estas imagens podem estar disponíveis na forma de arquivos salvos no computador ou como serviço via internet.

Pode ser utilizado o **base map** do ArcGIS (**Figura 4**), com uma imagem de alta resolução fornecida no programa. No QGIS, com a instalação de complementos, podem ser obtidos diferentes tipos de imagem. O complemento utilizado e sugerido é o **QuickMapServices** e nesse complemento foram utilizadas imagens de satélite do Google Maps e do Bing Maps (**Figura 5**). As imagens do ArcGIS Esri também estão disponíveis neste complemento.

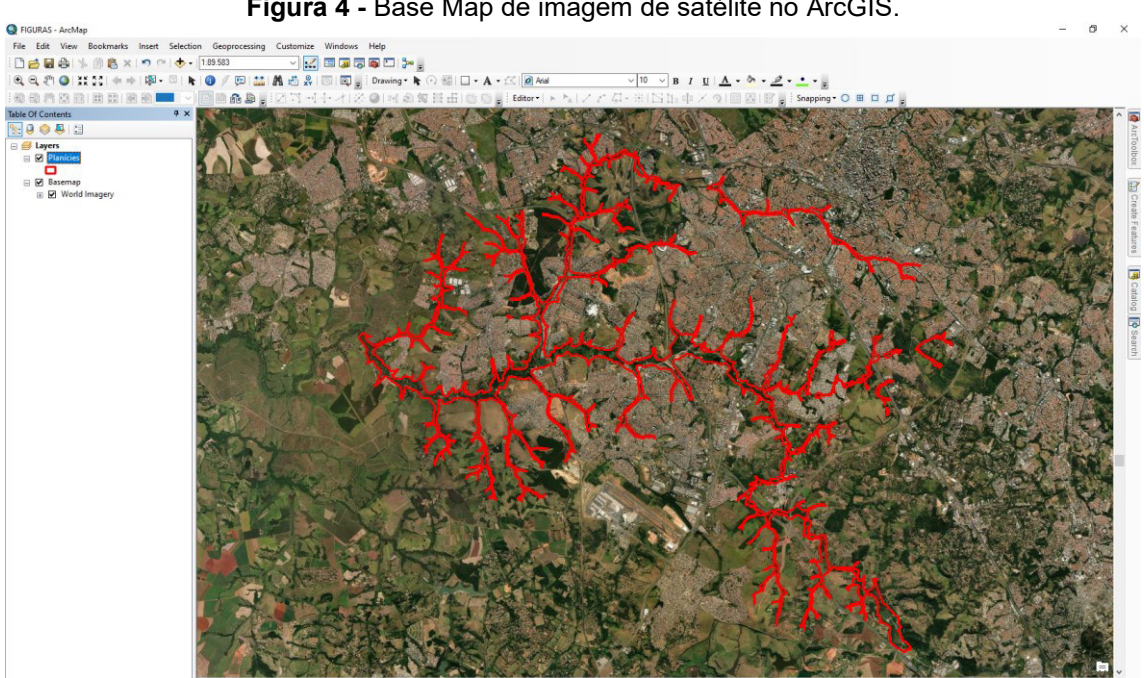

#### **Figura 4 -** Base Map de imagem de satélite no ArcGIS.

**Fonte: e**laborado pelos autores.

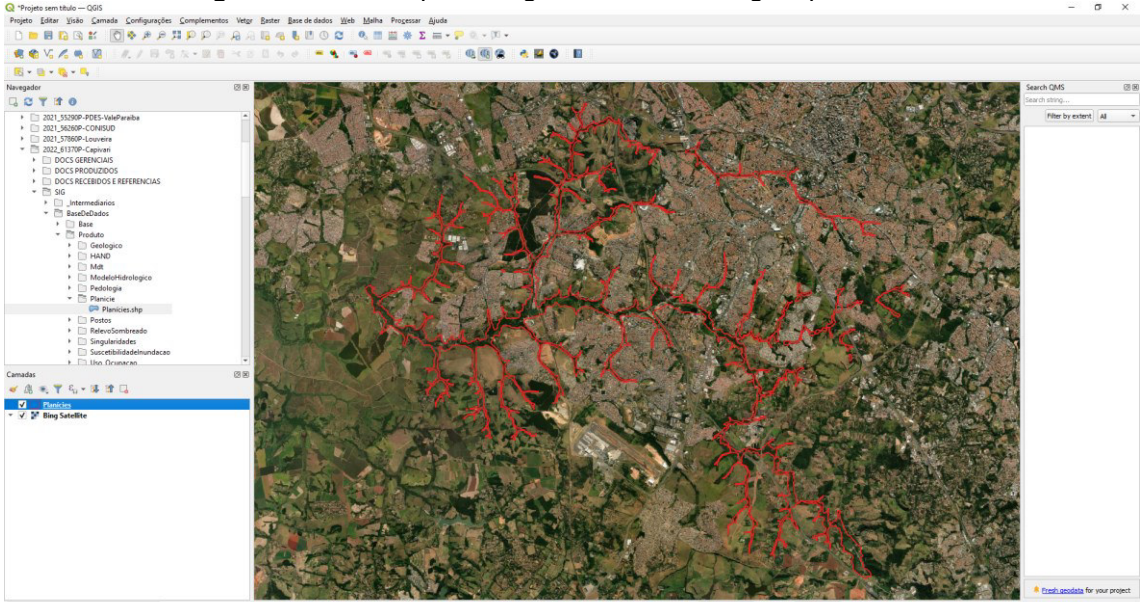

**Figura 5 -** Base map de imagem de satélite Bing maps no QGIS.

**Fonte:** elaborado pelos autores.

As imagens de alta resolução permitem uma maior sensibilidade para os nuances do meio físico através do contraste dos usos do solo, por exemplo, em colinas muito suaves próximas às planícies com diferentes tipos de vegetação (**Figura 6**).

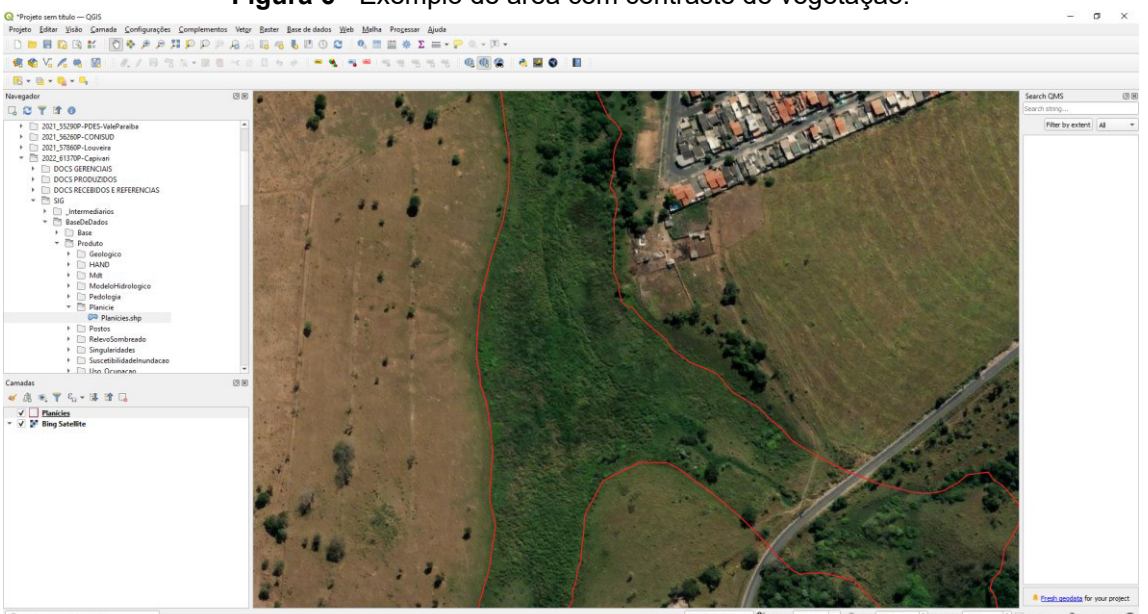

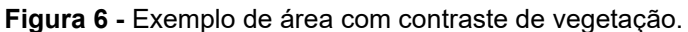

**Fonte:** elaborado pelos autores.

# <span id="page-25-0"></span>**4.3.2. Geração das informações**

### **Declividade**

A declividade é um dos primeiros dados resultantes do processamento dos Modelos Digitais de Terreno (MDTs) em ambiente SIG. O procedimento para se obter o mapa de declividade depende do software utilizado, mas o arquivo resultante é sempre um mapa de declividade em graus, na forma de um arquivo matricial, do tipo tif. A função **Declive** no QGis é executada com o MDT como camada de entrada (**Figura 7**). A declividade utilizada é em graus, não em porcentagens.

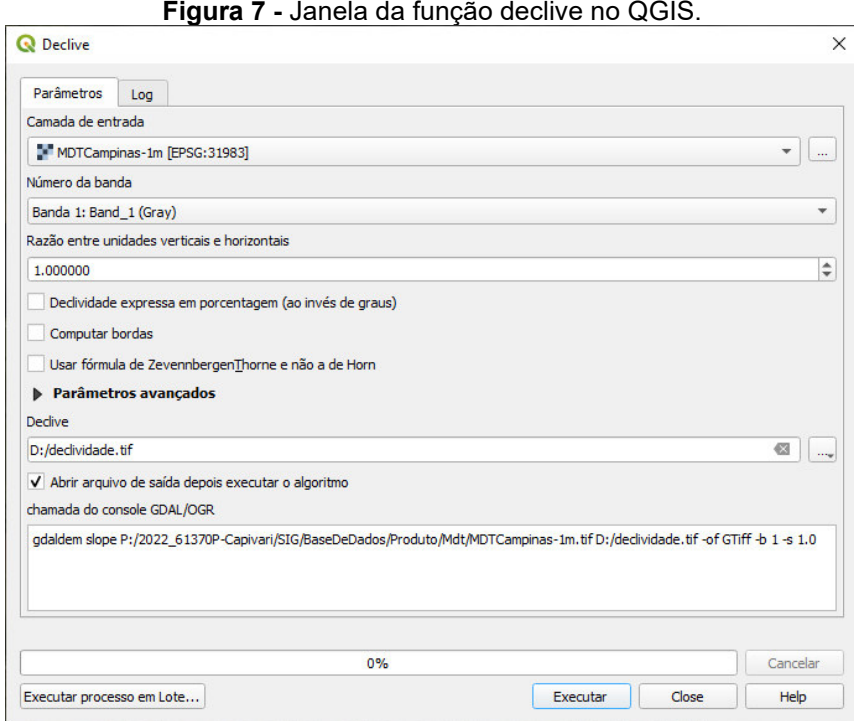

**Fonte:** elaborado pelos autores.

Após a geração da declividade, esta deve ser classificada para sua utilização, sugerindo-se três classificações diferentes, de modo a possibilitar a diferenciação dos padrões e formas de relevo e a delimitação da planície aluvial. A **Figura 8** mostra a janela de propriedades da camada, onde pode ser realizada a classificação.

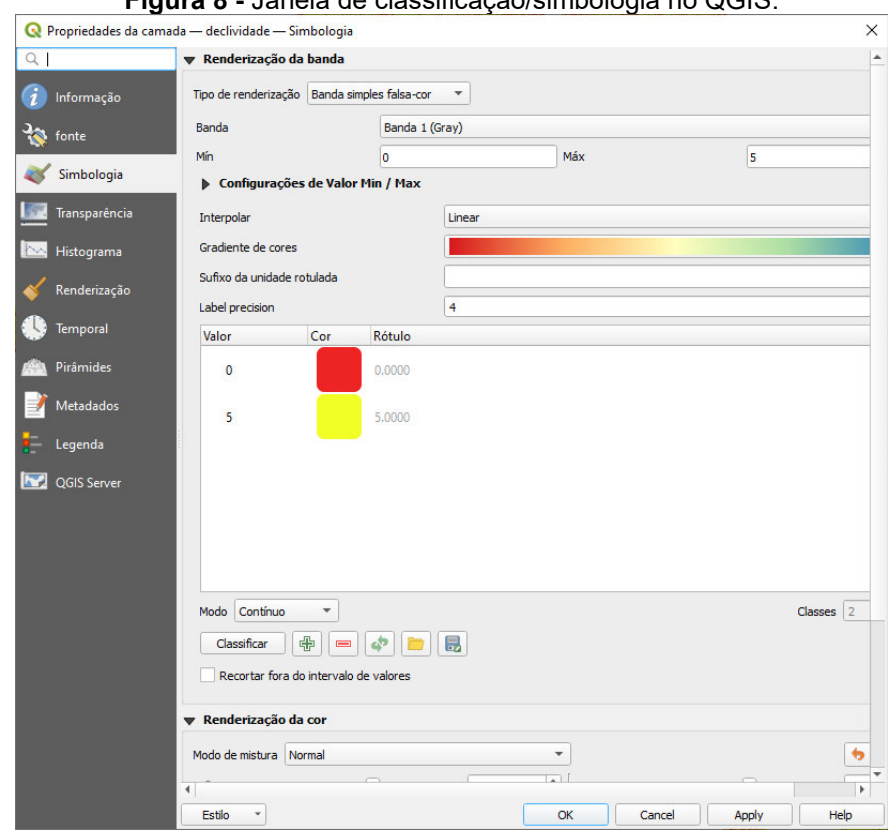

**Figura 8 -** Janela de classificação/simbologia no QGIS.

**Fonte:** elaborado pelos autores.

A primeira delimitação da planície aluvial consiste nas áreas próximas aos cursos d'água com declividade igual ou inferior a 5 graus. Para isso, classifica-se a declividade em duas classes: declividade  $\leq 5^{\circ}$  e declividade  $> 5^{\circ}$ , conforme exemplo na **Figura 9**.

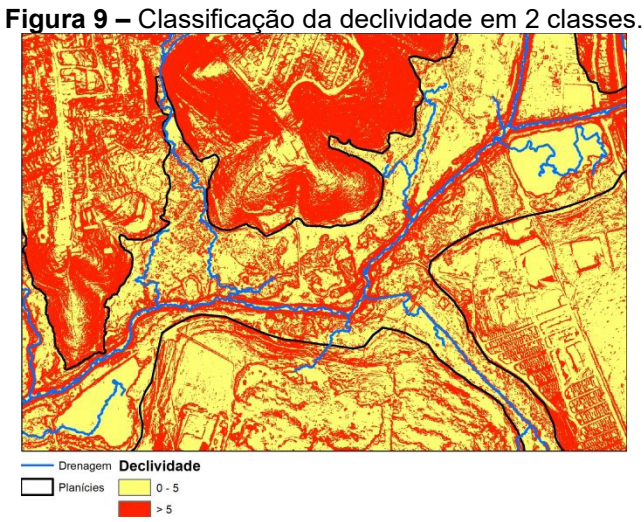

**Fonte:** elaborado pelos autores.

Na segunda classificação a declividade é dividida em quatro classes, permitindo uma melhor visualização das formas e quebras do relevo para a delimitação das planícies. As quatro classes utilizadas, conforme exemplo na **Figura 10**, são:

- Declividade ≤ 3º (planícies recentes, espelhos d'água, áreas aplainadas antrópicas);
- Declividade entre 4<sup>o</sup> e 5<sup>o</sup> (planícies, terraços, diques);
- Declividade entre 6<sup>°</sup> e 20<sup>°</sup> (colinas, morros suaves); e
- Declividade > 20<sup>°</sup> (barrancos, morros ondulados, cortes).

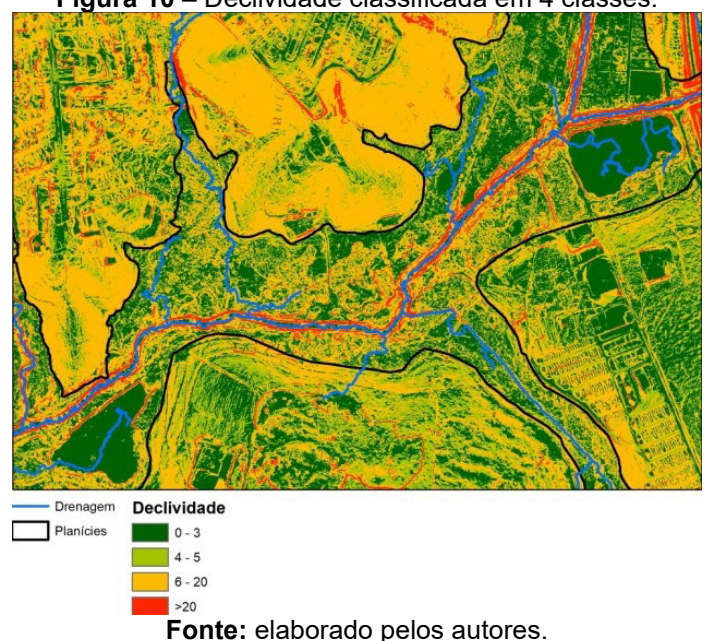

A terceira classificação deve ser realizada dividindo a declividade de grau em grau, possibilitando a visualização de detalhes não visualizados anteriormente, conforme exemplo exposto na **Figura 11**.

**Figura 10 –** Declividade classificada em 4 classes.

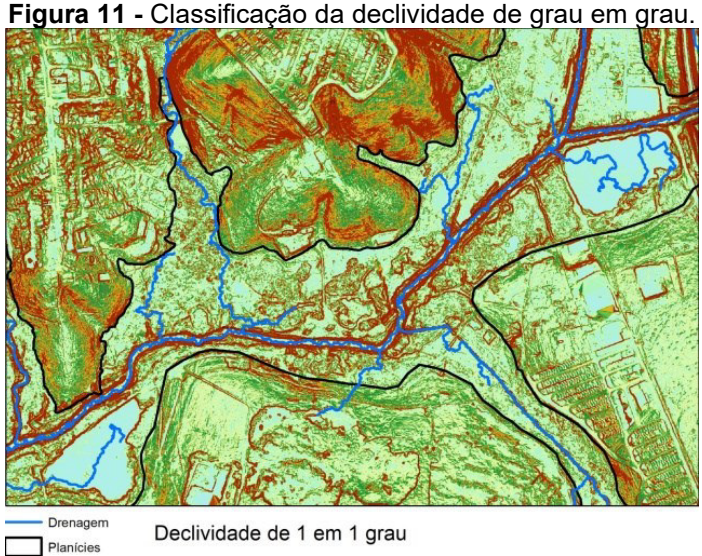

**Fonte:** elaborado pelos autores.

A declividade também pode ser calculada com base no Modelo Digital de Elevação (MDE) SRTM, com resolução espacial de 30 (trinta) metros. Utilizam-se quatro classes, conforme exemplo da **Figura 12**. Este dado intermediário auxilia na pré-visualização dos contornos da planície de inundação e permite a utilização de uma fonte de dados secundária para solução das ambiguidades.

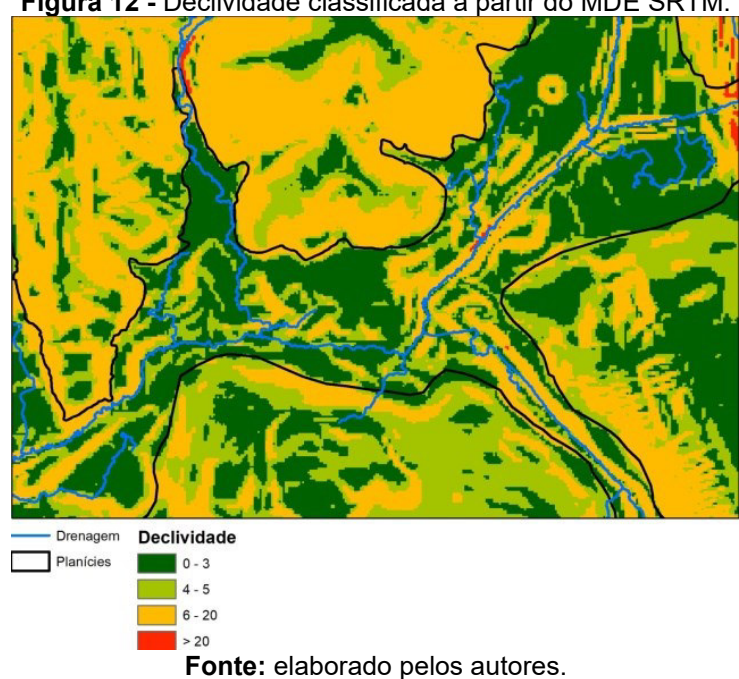

**Figura 12 -** Declividade classificada a partir do MDE SRTM.

### **Relevo sombreado**

Relevo sombreado é uma forma de destacar as feições e rugosidades do terreno. Uma simulação da incidência solar e sombra gera um contraste que possibilita visualizar as áreas com encostas ou planas. O padrão da técnica utiliza um azimute, ou seja, orientação solar em relação ao norte geográfico de 315 graus e uma altitude, ou seja, inclinação em relação ao horizonte de 45 graus. Na **Figura 13** temos a janela do comando **sombreamento** do QGIS, que permite gerar esse produto, cujo exemplo de resultado pode ser observado na **Figura 14**.

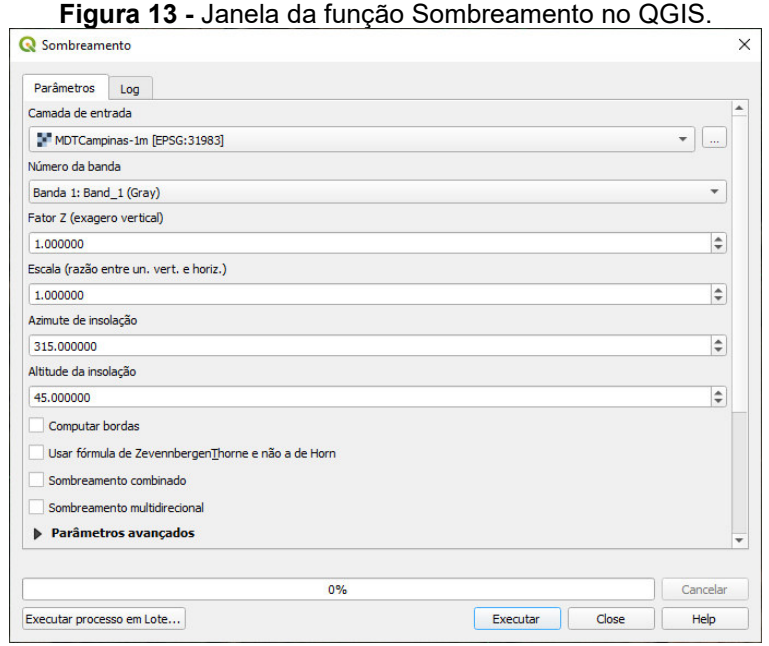

**Fonte:** elaborado pelos autores.

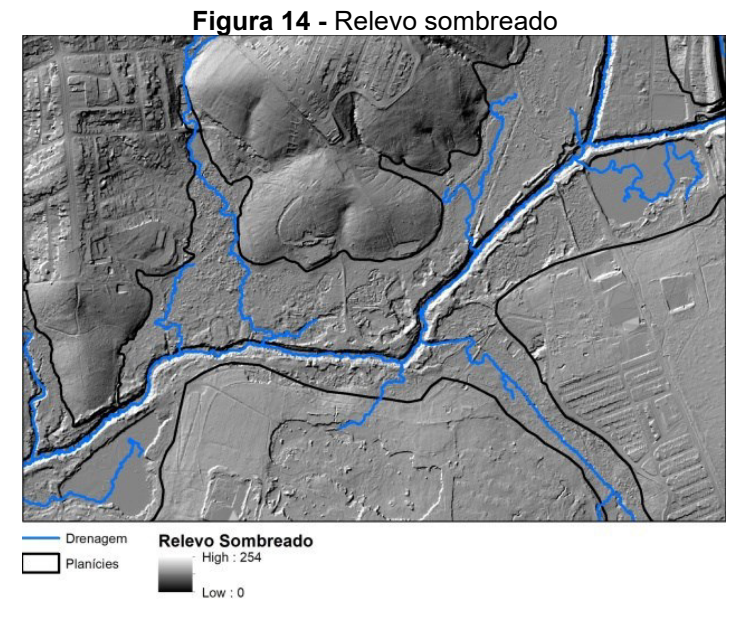

**Fonte:** elaborado pelos autores.

# <span id="page-30-0"></span>**4.3.3. Edição**

### **Delimitação da planície**

Com as camadas de dados apresentadas anteriormente inicia-se o processo de delimitação das planícies, que devem considerar o ambiente natural, devendo ser desconsiderados aterros para edificações e vias, cavas de mineração, represamentos e outras feições do mesmo tipo.

O processo utiliza as ferramentas de edição vetorial disponíveis nos programas. O técnico habilitado no uso do programa e com conhecimento sobre as formas de relevo, pode utilizar e combinar as diversas camadas, modificar a ordem de visualização, aplicar transparência, contraste, entre outros.

Exemplos:

- Declividade com transparência sobreposta à imagem de satélite (**Figura 15**);
- Declividade com transparência sobreposta ao relevo sombreado (**Figura 16**);
- Alternância entre as diferentes declividades;
- Uso único da imagem de satélite; e
- Uso único do relevo sombreado, com ou sem maior contraste.

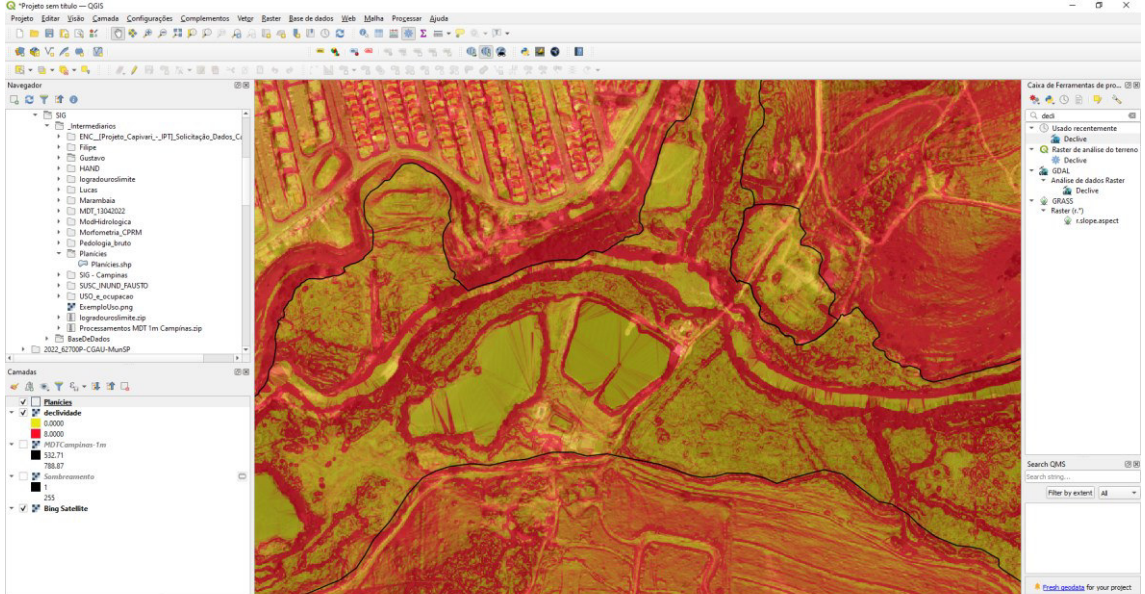

**Figura 15 -** Declividade com transparência sobreposta à imagem de satélite.

**Fonte:** elaborado pelos autores.

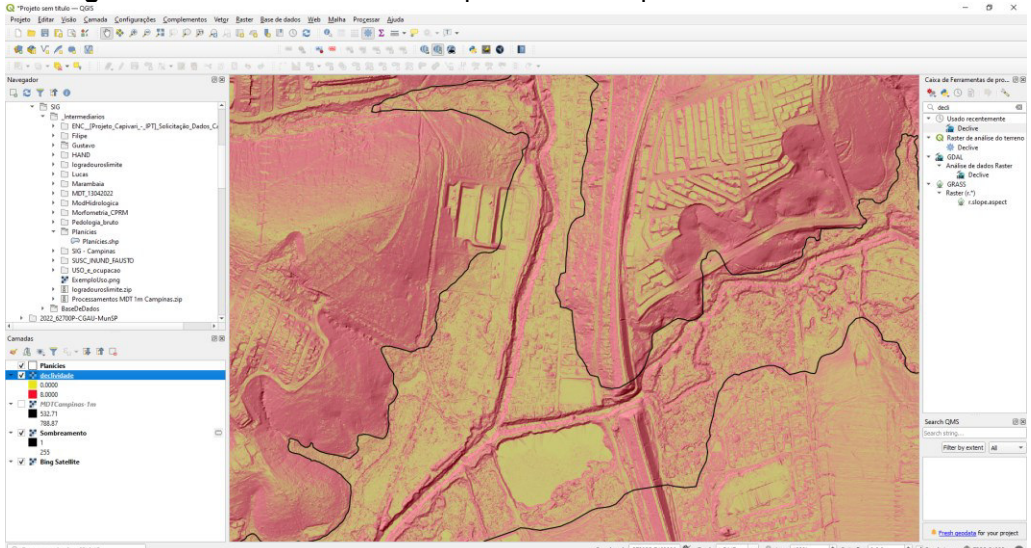

**Figura 16 -** Declividade com transparência sobreposta ao relevo sombreado.

**Fonte:** elaborado pelos autores.

No QGIS, para a edição vetorial utilizam-se as barras de ferramentas "digitalizar" e "digitalização avançada". As ferramentas mais utilizadas na edição vetorial são: adicionar polígono, remodelar feições e dividir partes (**Figura 17**). As ferramentas de edição são utilizadas na geração do dado e nas correções pós trabalhos de campo.

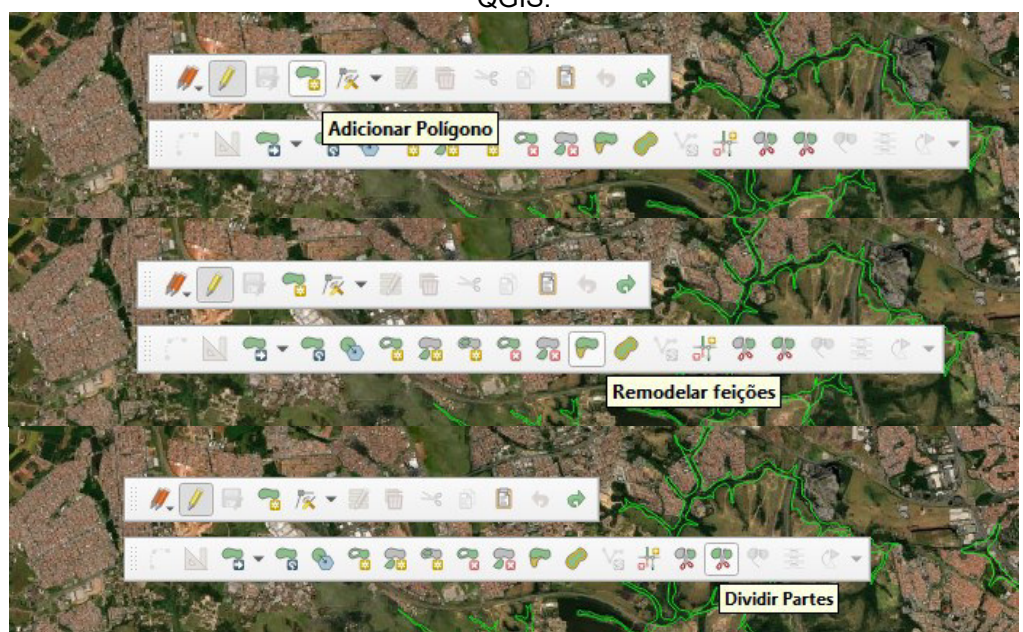

**Figura 17 -** Localização das principais ferramentas de edição nas barras de ferramentas do QGIS.

**Fonte:** elaborado pelos autores.

# **Tabela de atributos**

A tabela de atributos pode ser preenchida com informações relevantes durante o processo de delimitação das planícies, conforme exemplo da **Figura 18**. Diferentes campos podem ser criados e preenchidos pelo operador. Sugere-se uma coluna de identificação numérica, uma coluna para o cálculo da área, uma coluna para o tipo de feição (planície, terraço, aterro...) e uma coluna para o grau de antropização.

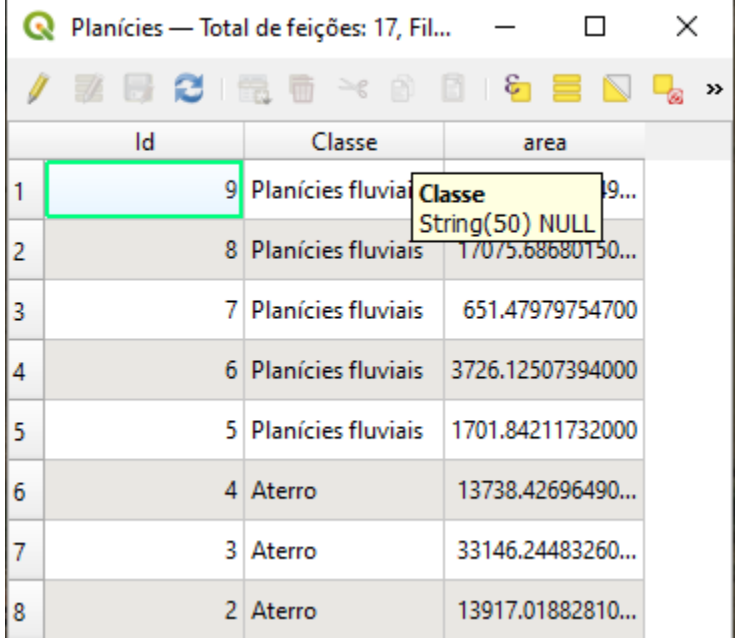

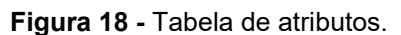

**Fonte:** elaborado pelos autores.

# <span id="page-32-0"></span>**4.3.4. Identificação dos solos da planície**

Importante esclarecer que os conceitos e definições relacionados a atributos e horizontes diagnósticos, bem como as informações sobre o Sistema Brasileiro de Classificação de Solos – SiBCS, constantes desse documento, representam o que está em vigor no Brasil até a data de sua publicação.

Fica, porém, o alerta de que podem vir a sofrer modificações ou ajustes, em função das necessidades/conveniências atreladas ao desenvolvimento e aperfeiçoamento do SiBCS.

Ao longo do texto as referências a tipos de solos, foram feitas de acordo com a terminologia constante no *Sistema brasileiro de classificação de solos*  (EMBRAPA, 2013) e, quando julgado conveniente, foi mencionada em seguida à denominação correspondente, a classificação usada anteriormente, entre parênteses.

Estas informações foram em sua maioria extraídas de fontes bibliográficas diversas, destacando-se: *Normas e critérios para levantamentos pedológicos*, da Embrapa (1989); *Manual técnico de pedologia,* de Souza (1995); *Procedimentos normativos de levantamentos pedológicos,* da Embrapa (1995); *Manual de descrição e coleta no campo,* de Lemos e Santos (1996); *Manual para interpretação de análise de solo,* de Tomé Junior (1997); *Manual de métodos de análise de solo,* da Embrapa (1997); *Sistema brasileiro de classificação de solos,* da Embrapa (2013) e *Manual de descrição e coleta de solo no campo, de Santos et al. (2005).*

Nas áreas de planície aluvial o relevo influencia preponderantemente nas características dos solos, principalmente nas áreas de planície de inundação em que as baixas declividades e os regimes de inundação imprimem características marcantes de hidromorfismo a partir da oxiredução de compostos ferruginosos nos solos.

Nesse sentido, o conhecimento dos tipos de solos de planícies relacionados às unidades de relevo pode viabilizar a exploração sustentada dos recursos naturais para os diversos setores da atividade humana. Todavia as reduzidas dimensões geográficas das planícies, em relação aos contextos regionais podem ser o condicionante para o baixo número de trabalhos sobre esses tipos solos.

Para Curcio (2006) um dos motivos pelo qual se evidencia essa carência é o número notavelmente maior de prospecções pedológicas necessárias por unidade de área que, na maioria das vezes, é difícil de ser estabelecido em função dos regimes hídricos, prevalecentes nos solos das planícies. Segundo o autor o desenvolvimento das planícies exerce um grande efeito sobre o desenvolvimento pedogenético, fator que deve ser considerado ao se estudar os solos dessas áreas.

No exemplo ilustrado pela presente publicação, relativo ao mapeamento da planície aluvial do rio Capivari, no município de Campinas, os estudos dos solos são quase inexistentes, destacando os trabalhos de mapeamento de Oliveira *et al*. (1992), Coelho *et al*. (2008) e de Rossi (2017) que descreveram e analisaram perfis de alguns tipos de solos na área dessa planície. Para o reconhecimento dos tipos de solos da planície aluvial do rio Capivari foi realizado um levantamento baseado no mapa de solos da área produzido por Coelho *et al*. (2008) (**Figura 19**).

**Figura 19** – Mapa pedológico da planície aluvial do rio Capivari, no trecho percorrido pelo curso d'água no município de Campinas.

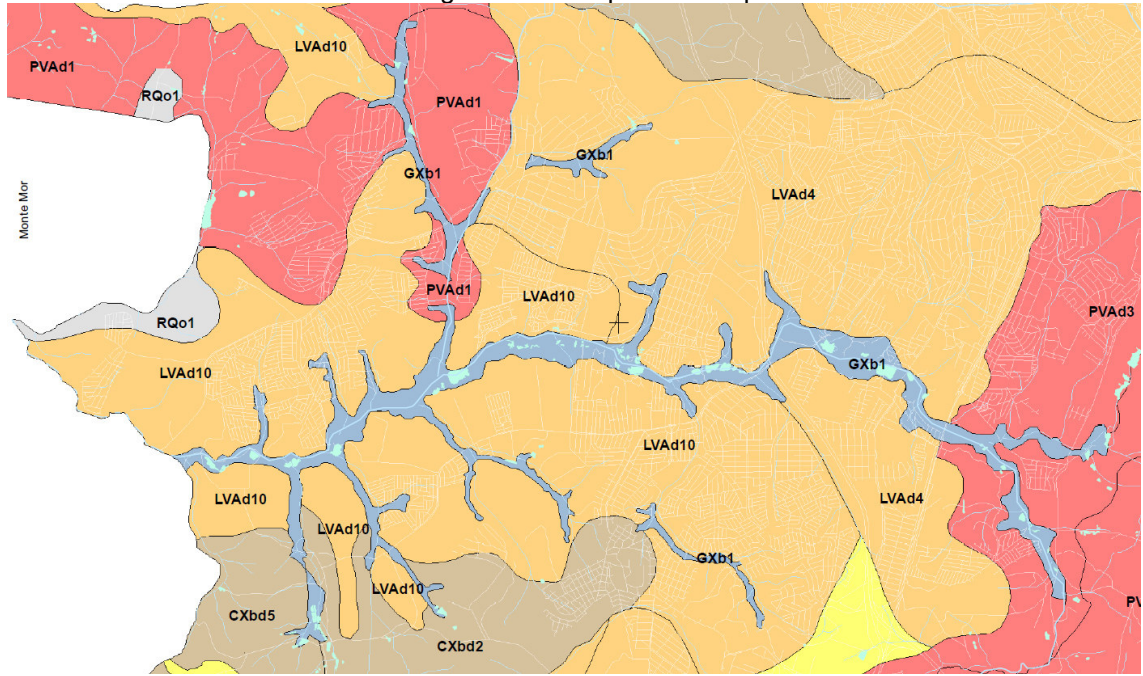

**Fonte:** Coelho *et al*., 2008.

A intensa urbanização da planície, lançamento de entulhos, aterros, depósitos de assoreamento, impossibilitou a identificação por tradagem manual, ficando escassos os afloramentos dos solos ali presentes. As **Figuras 20** a **24** ilustram algumas dessas situações.

**Figura 20 –** Afluente do rio Capivari onde a planície aluvial foi urbanizada, com aterramento, canalização, arruamento e construção de casas, dificultando a delimitação e identificação pedológica. (Ponto CA-01, Coord. UTM: 289.032/7.462.865)

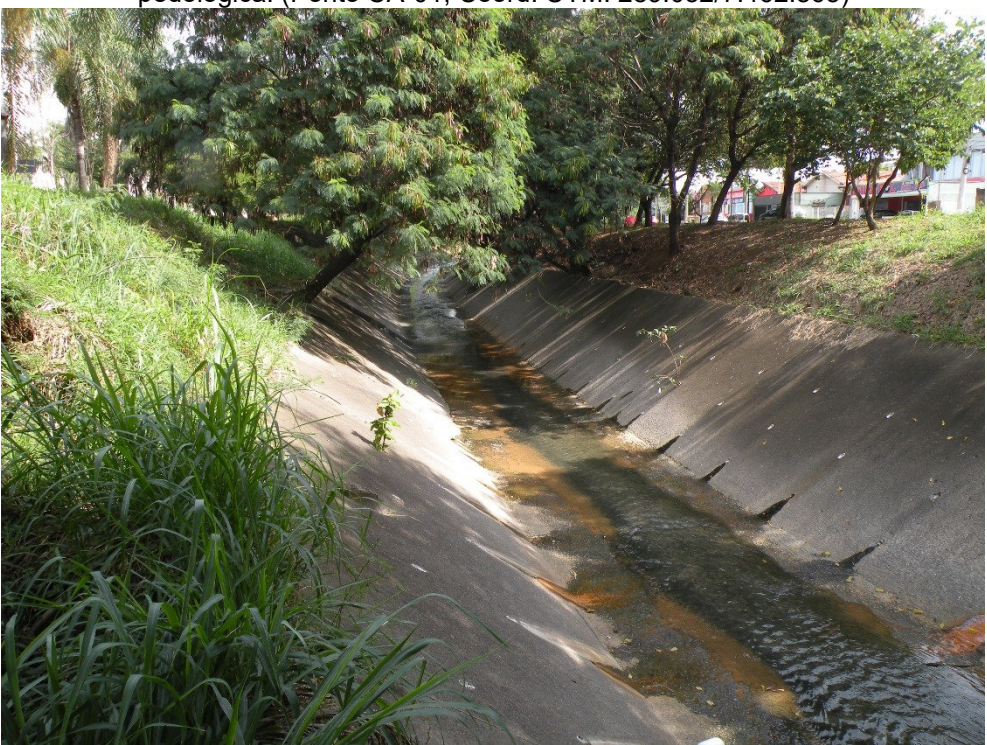

**Fonte:** elaborado pelos autores.

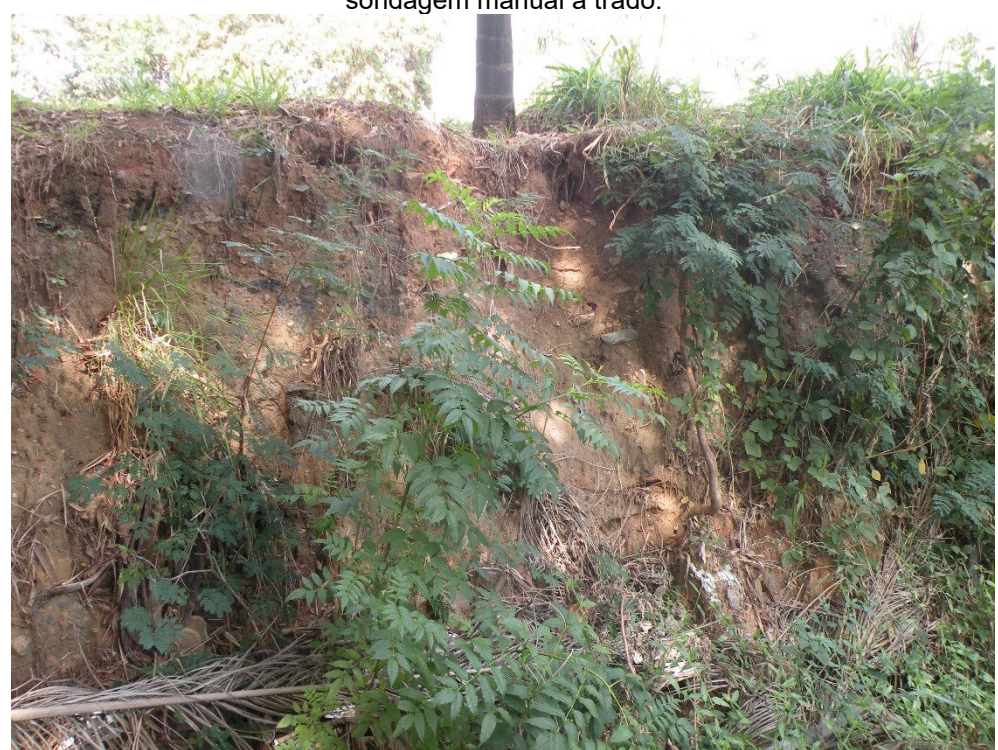

**Figura 21 –** Detalhe da Foto anterior, destacando a espessura do aterro, dificultando a sondagem manual a trado.

**Fonte:** elaborado pelos autores.
**Figura 22 –** Afluente do rio Capivari onde a planície aluvial foi urbanizada, com aterramento, canalização, arruamento e construção do parque linear, dificultando a delimitação e identificação pedológica. (Ponto Parque Linear, Coord. UTM: 286.406/7.464.092)

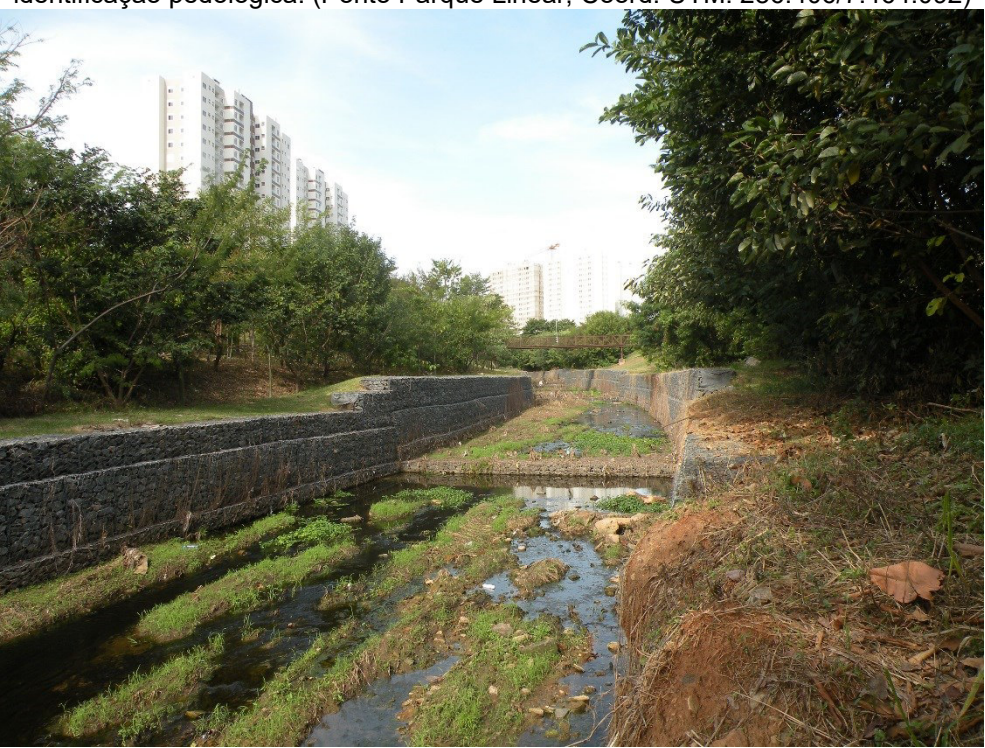

**Fonte:** elaborado pelos autores.

**Figura 23 –** Afluente do rio Capivari. Detalhe da espessura do aterro lançado, dificultando a sondagem manual a trado e a identificação pedológica. (Ponto CA-06, Coord. UTM: 284.627/7.464.385)

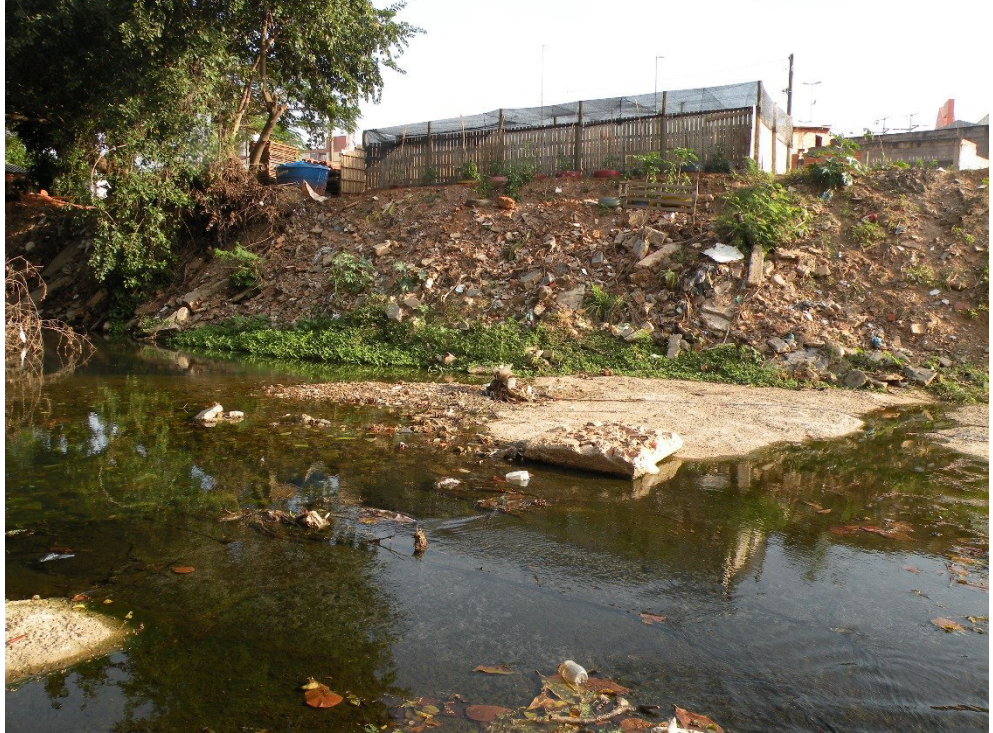

**Fonte:** elaborado pelos autores.

**Figura 24 –** Afluente do rio Capivari onde a planície aluvial foi urbanizada, com aterramento, canalização, arruamento e construção de casas, dificultando a delimitação e identificação pedológica. (Ponto CAp-03, Coord. UTM: 282.995/7.460.289)

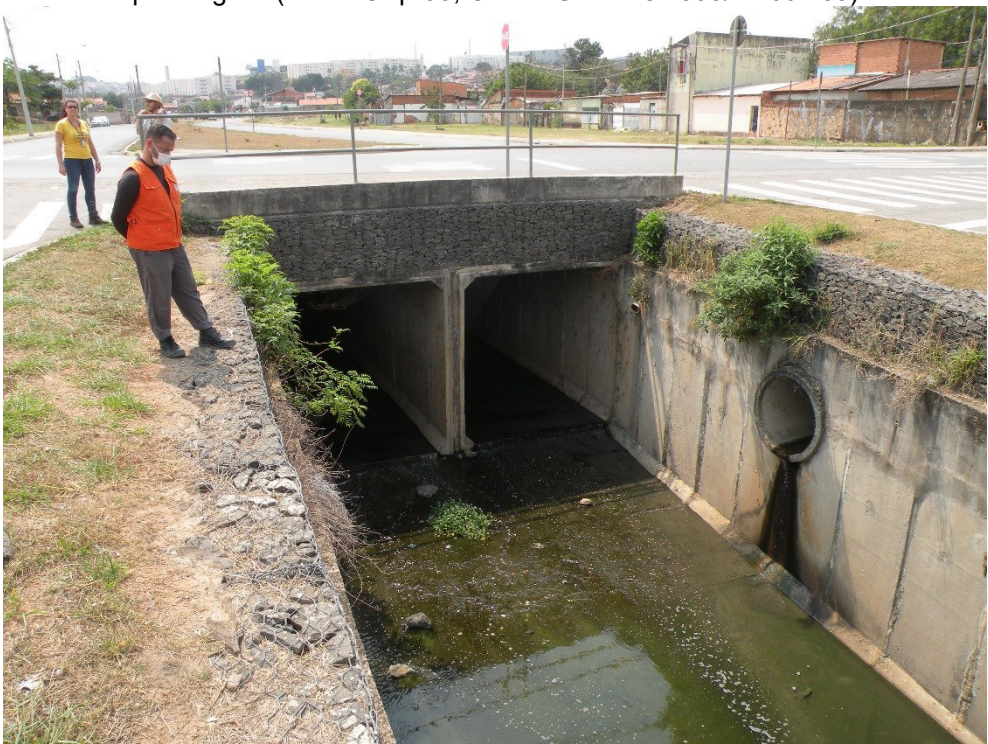

**Fonte:** elaborado pelos autores.

As planícies aluviais podem caracterizar-se por apresentar solos com pouco desenvolvimento morfopedológico, de idade recente, proveniente de sedimentos quaternários, sendo constantemente influenciados pela flutuação do nível do lençol freático e eventuais inundações.

Por exemplo, de acordo com Coelho *et al*. (2008) (**Figura 19**), predominam na planície aluvial do rio Capivari e seus afluentes, no trecho percorrido pelo curso d'água no município de Campinas a associação pedológica (**GXb1**) formada por um Complexo de Gleissolos Háplicos e Melânicos, Tb, Distróficos e Eutróficos + Neossolos Flúvicos Tb, Distróficos e Eutróficos, A moderado + Cambissolos Flúvicos Tb Distróficos e Eutróficos, A moderado, todos com textura indiscriminada.

A título ilustrativo, no texto a seguir serão descritas as principais características dos solos predominantes na planície aluvial do rio Capivari e seus afluentes, conforme cartografados na (**Figura 19**). Estas características devem ser observadas quaisquer seja a planície aluvial a ser mapeada, por serem comuns a esta feição geomorfológica.

Os Gleissolos compreendem solos minerais hidromórficos e, de acordo com o SiBCS, estão representados na **Figura 19** pelos Gleissolos Háplicos (Glei Pouco Húmico, classificação anterior) e os Gleissolos Melânicos (Glei Húmico, classificação anterior), inseridos na associação **GXb1**.

Esses solos apresentam características comuns no que concerne ao horizonte subsuperficial Glei, porém distintas pelos horizontes diagnósticos superficiais, conforme descrição contida no conceito que se segue. A distinção entre Gleissolos Háplicos e os Gleissolos Melânicos baseia-se na expressão do horizonte superficial, que é turfoso, ou o A chernozêmico ou o A húmico com 20 cm ou mais de espessura no Gleissolo Melânico, enquanto os Gleissolos Háplicos, comumente tem horizonte A moderado (EMBRAPA, 2013).

Devido à circunstância de terem origem em situações de aportes de coluviação ou de aluvionamento e devido ao micro-relevo dos terrenos, esses solos não apresentam um padrão de distribuição uniforme das características morfológicas e analíticas ao longo do perfil nem horizontalmente. A textura pode ser bastante desuniforme ao longo do perfil e, normalmente, com apreciáveis variações horizontais a curta distância, porém de classe francoarenosa ou mais fina.

De acordo com Embrapa (2013), os Gleissolos Háplicos são os solos que não se enquadram nas classes anteriores, ou seja, não são Tiomórficos (solos com horizonte sulfúrico), não são sálicos (solos com caráter sálico) e não são melânicos.

Os Gleissolos Melânicos, também citados pelos autores acima, são solos com horizonte H hístico com menos de 40 cm de espessura ou horizonte A húmico, proeminente ou chernozêmico. Ambos são solos referenciados com argila de atividade baixa (Tb, baixa capacidade de troca de cátions), Distróficos (saturação por bases baixa, V < 50 %) e Eutróficos (saturação por bases alta, V  $> 50 \%$ ).

Os Gleissolos não apresentam textura exclusivamente arenosa em todos os horizontes dentro dos primeiros 150 cm a partir da superfície do solo ou até um contato lítico ou lítico fragmentário, tampouco horizonte vértico em posição diagnóstica para Vertissolos. Horizonte plânico, horizonte plíntico, horizonte concrecionário ou horizonte litoplíntico, se presentes, devem estar à profundidade superior a 200 cm a partir da superfície do solo (EMBRAPA, 2013).

Caracterizam-se pela forte gleização em decorrência do ambiente redutor virtualmente livre de oxigênio dissolvido em razão da saturação por água durante todo o ano ou pelo menos por um longo período. O processo de gleização implica a manifestação de cores acinzentadas, azuladas ou esverdeadas devido à redução e solubilização do ferro, permitindo a expressão das cores neutras dos minerais de argila ou ainda a precipitação de compostos ferrosos.

Esses solos têm sérias limitações ao uso agrícola, devido à presença de lençol freático elevado e ao risco de inundações ou alagamentos frequentes. Uma vez drenados, e, corrigidas as deficiências químicas, esses solos são utilizados principalmente para pastagens, culturas anuais diversas, cana-deaçúcar, bananicultura e olericultura (OLIVEIRA *et al*. 1992).

Outra classe de solos que foi identificada, foram os Neossolos Flúvicos. De acordo com Embrapa (2013), Neossolos são solos pouco evoluídos constituídos por material mineral ou por material orgânico com menos de 20 cm de espessura, não apresentando qualquer tipo de horizonte B diagnóstico.

Diferentemente dos solos descritos anteriormente, os Neossolos Flúvicos são solos pouco evoluídos, não hidromórficos, formado em depósitos aluviais recentes, derivados de sedimentos aluviais com horizonte A assente sobre camada ou horizonte C e que apresentam caráter flúvico dentro de 150 cm de profundidade a partir da superfície do solo. Caráter Flúvico, de acordo com Embrapa (2013), é usado para identificar solos formados sob forte influência de sedimentos de natureza aluvionar ou colúvio-aluvionar, que apresentam pelo menos um dos seguintes requisitos:

**a)** Camadas estratificadas, identificadas por variações irregulares (erráticas) de granulometria ou de outros atributos do solo em profundidade; e/ou

**b)** Distribuição irregular (errática) do conteúdo de carbono orgânico em profundidade, não relacionada a processos pedogenéticos.

Os Neossolos Flúvicos admitem um horizonte Bi (incipiente) com menos de 10 cm de espessura. Ausência de gleização expressiva dentro de 50 cm da superfície do solo. Nesta classe estão incluídos os solos que foram reconhecidos anteriormente por Solos Aluviais.

Esses solos são relativamente fáceis de identificar, pois apresentam estratificação bem distinta, e estão ainda sujeitos a deposições periódicas, o que é muito importante na sua identificação. Por definição, desenvolvem-se apenas nas planícies aluvionares, em depósitos recentes de origem fluvial, marinha ou lacustre.

Devido a essas diferentes origens e situações fisiográficas diversas (terraços, deltas, diques marginais, meandro) esses solos apresentam propriedades que podem variar consideravelmente a curta distância vertical e/ou horizontal. Isso dificulta o mapeamento e a escolha de um perfil representativo, quer da classe de solo, quer da área cartografada em levantamento pedológico.

Outro tipo de solo que foi identificado na planície aluvial em estudo refere-se aos Cambissolos Flúvicos. Cambissolos enquadram num grupamento de solos pouco desenvolvidos com horizonte B incipiente (Bi).

De acordo com Embrapa (2013), Cambissolos são solos constituídos por material mineral com horizonte B incipiente subjacente a qualquer tipo de horizonte superficial (exceto hístico com 40 cm ou mais de espessura) ou horizonte A chernozêmico quando o B incipiente apresentar argila de atividade alta e saturação por bases alta. Plintita e petroplintita, horizonte glei e horizonte vértico, se presentes, não satisfazem os requisitos para Plintossolos, Gleissolos e Vertissolos respectivamente.

Em função de sua gênese essencialmente fluvial, a distribuição dos Cambissolos Flúvicos está restrita às planícies aluviais perfazendo, inclusive, as margens do rio Capivari, na região de Campinas, por vezes associados aos Neossolos Flúvicos.

Nas planícies aluviais os Cambissolos Flúvicos diferem dos Neossolos Flúvicos pela presença de horizonte B incipiente. Nesses Cambissolos Flúvicos, é muito comum a presença de grande quantidade de mica, facilmente visível, mesmo a olho nu (OLIVEIRA *et al*. 1992).

A seguir será apresentada uma relação de figuras (**Figuras 25** a **40**), que ilustram os pontos levantados em campo, com as considerações que contribuíram para uma identificação dos solos que ocorrem da planície aluvial do rio Capivari e seus afluentes, no trecho percorrido pelo curso d'água no município de Campinas, e que podem contribuir com o mapeamento de outras planícies aluviais de interesse do leitor.

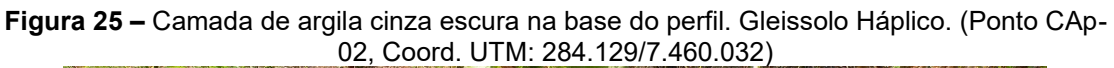

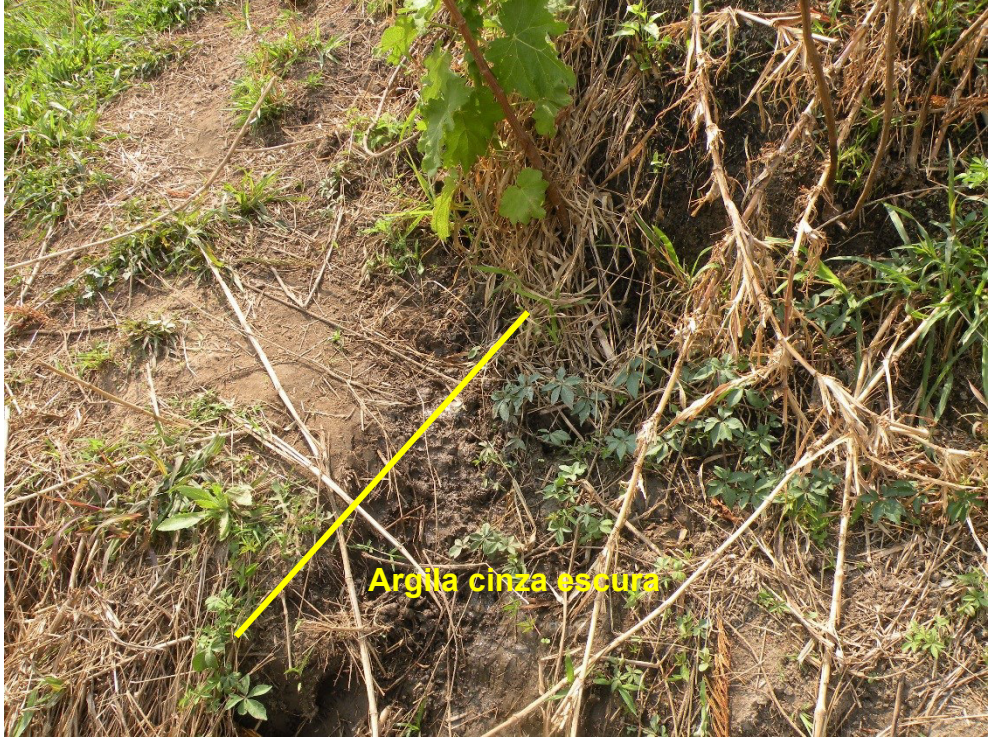

**Fonte:** elaborado pelos autores.

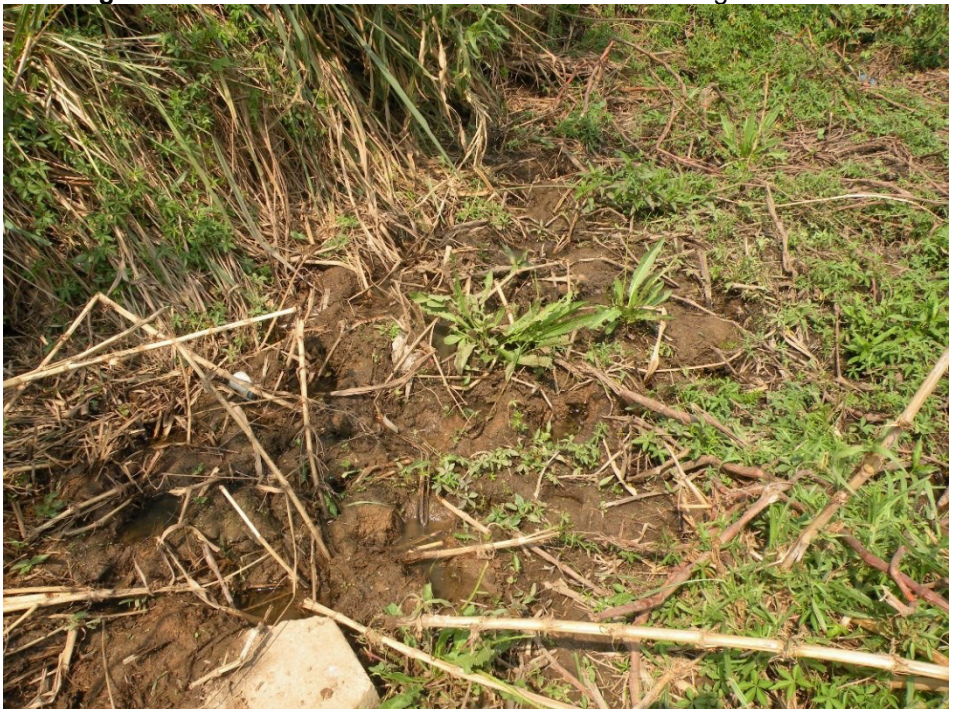

**Figura 26 –** Detalhe da foto anterior. Notar o nível d´água aflorante.

**Fonte:** elaborado pelos autores.

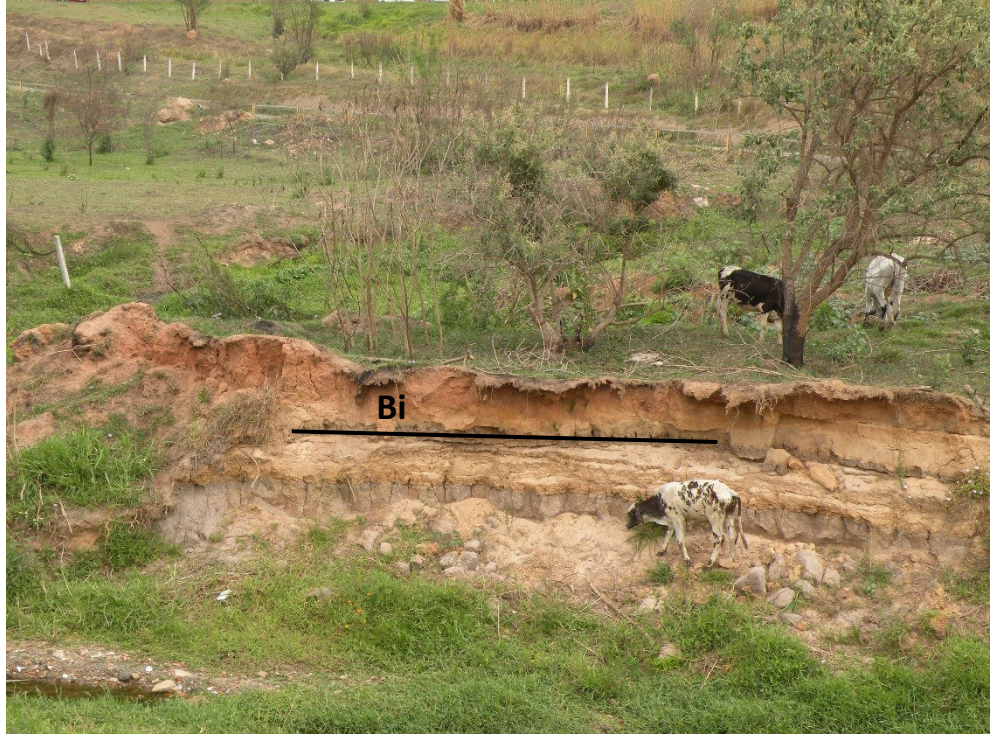

**Figura 27 –** Afluente do rio Capivari, margem direita. Local de ocorrência de Cambissolo Flúvico. Horizonte B incipiente (Bi). (Ponto CAp-04, Coord. UTM: 282.143/7.460.735).

**Fonte:** elaborado pelos autores.

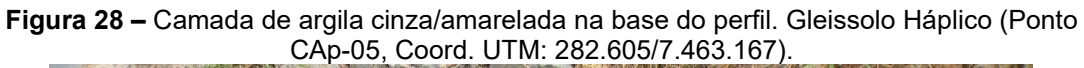

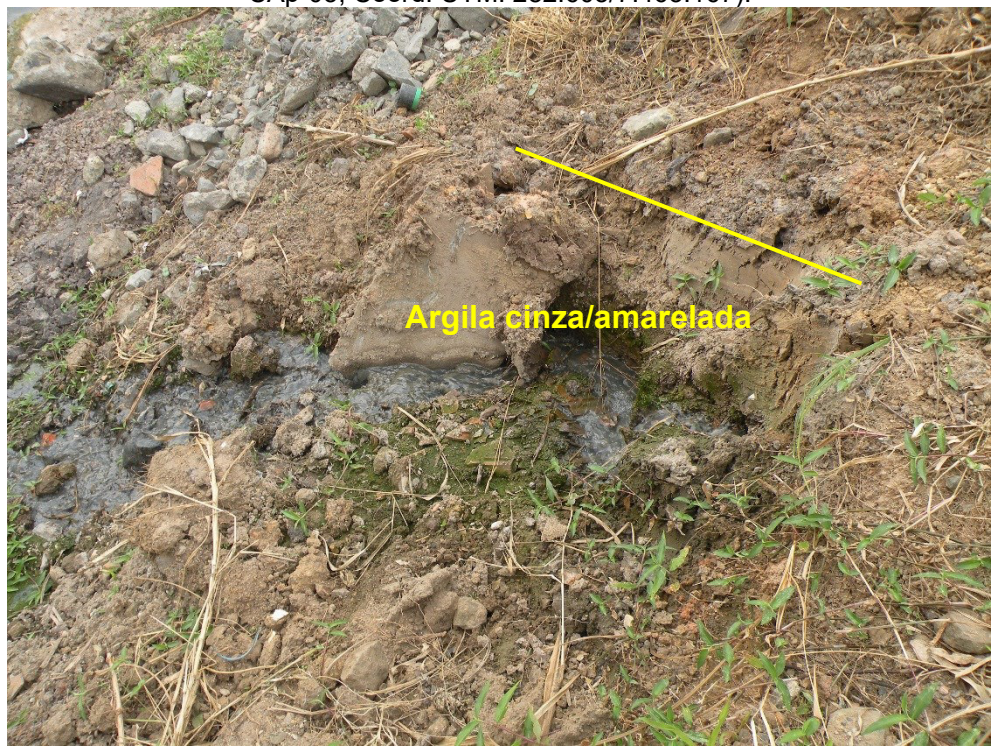

**Fonte:** elaborado pelos autores.

**Figura 29 –** Camada de argila pouco arenosa cinza/amarelada na base do perfil. Gleissolo Háplico. Horizonte glei (Cg). Margem direita do rio Capivari. (Ponto CAp-08, Coord. UTM: 278.554/7.4459.899).

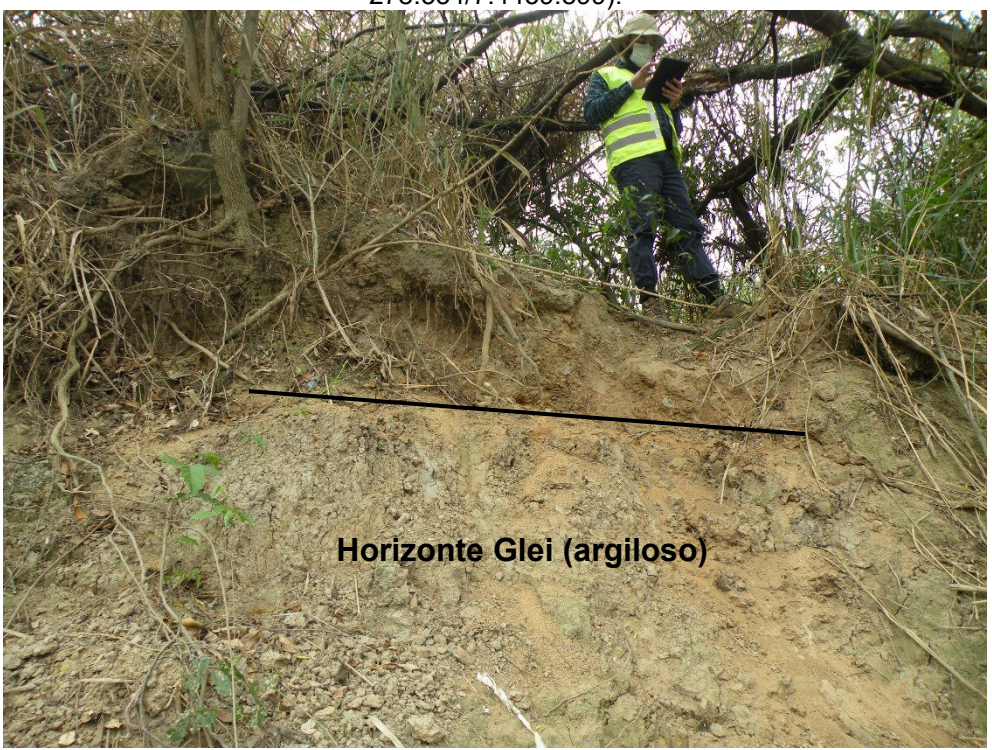

**Fonte:** elaborado pelos autores.

**Figura 30 –** Local de ocorrência de Gleissolo Melânico, nível d´água raso. (Ponto CAp-10, Coord. UTM: 272.767/7.460.174).

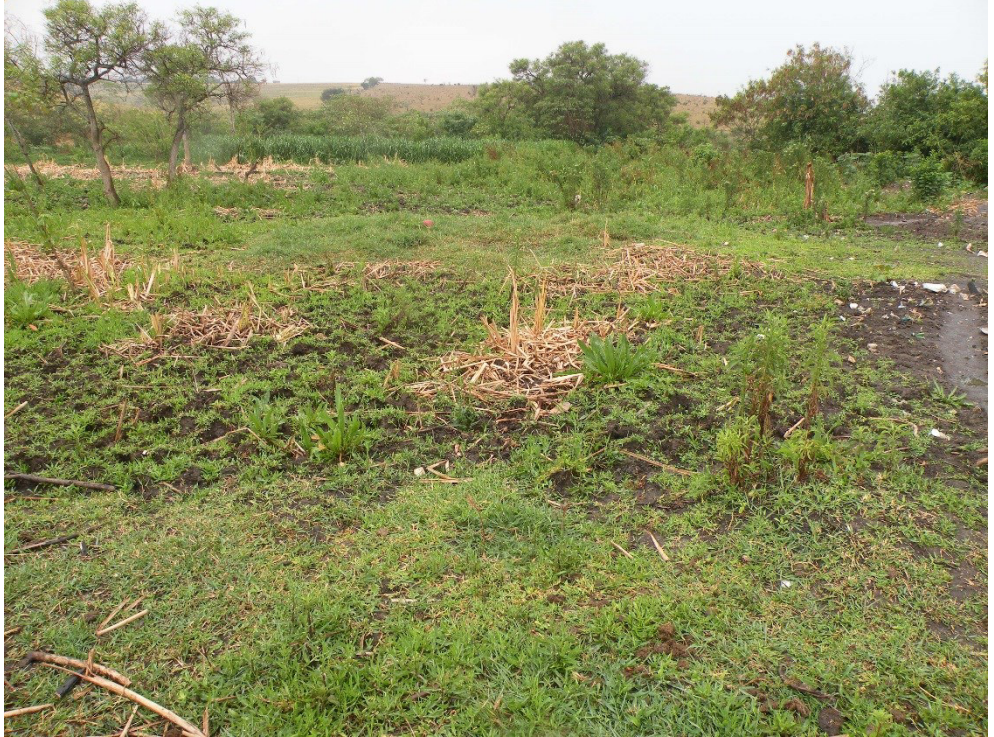

**Fonte:** elaborado pelos autores.

**Figura 31 –** Mesmo local da foto anterior. Detalhe da camada de argila cinza escura/preta. (Ponto CAp-10, Coord. UTM: 272.767/7.460.174).

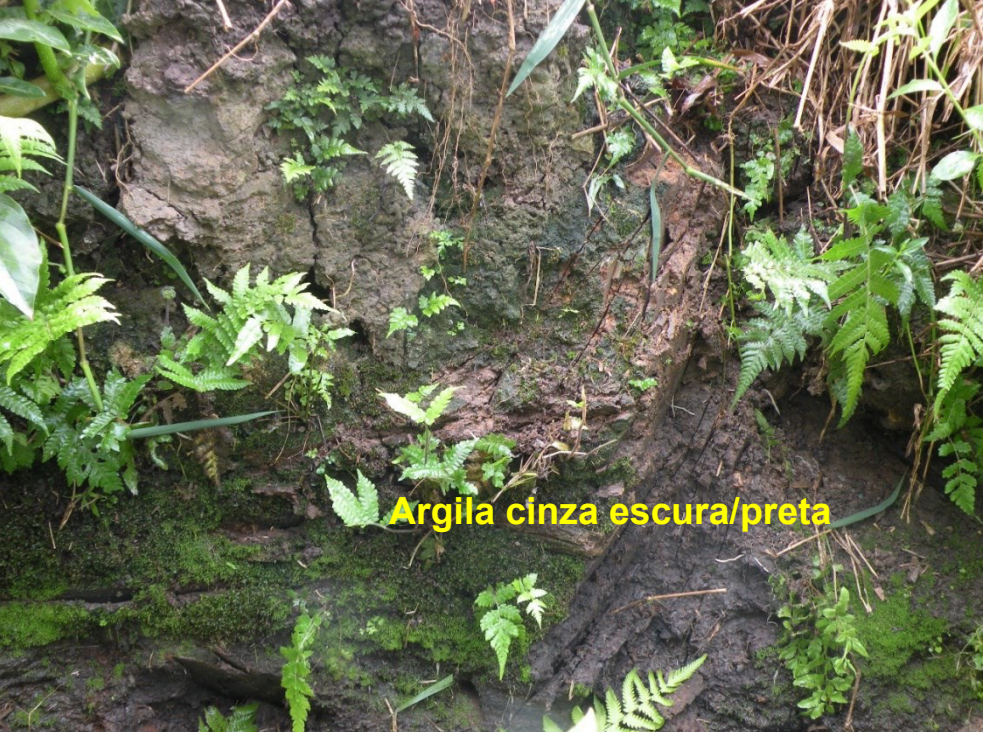

**Fonte:** elaborado pelos autores.

**Figura 32 –** Local de ocorrência de Neossolo Flúvico. Margem esquerda do rio Capivari. (Ponto CAp-10, Coord. UTM: 272.298/7.458.809).

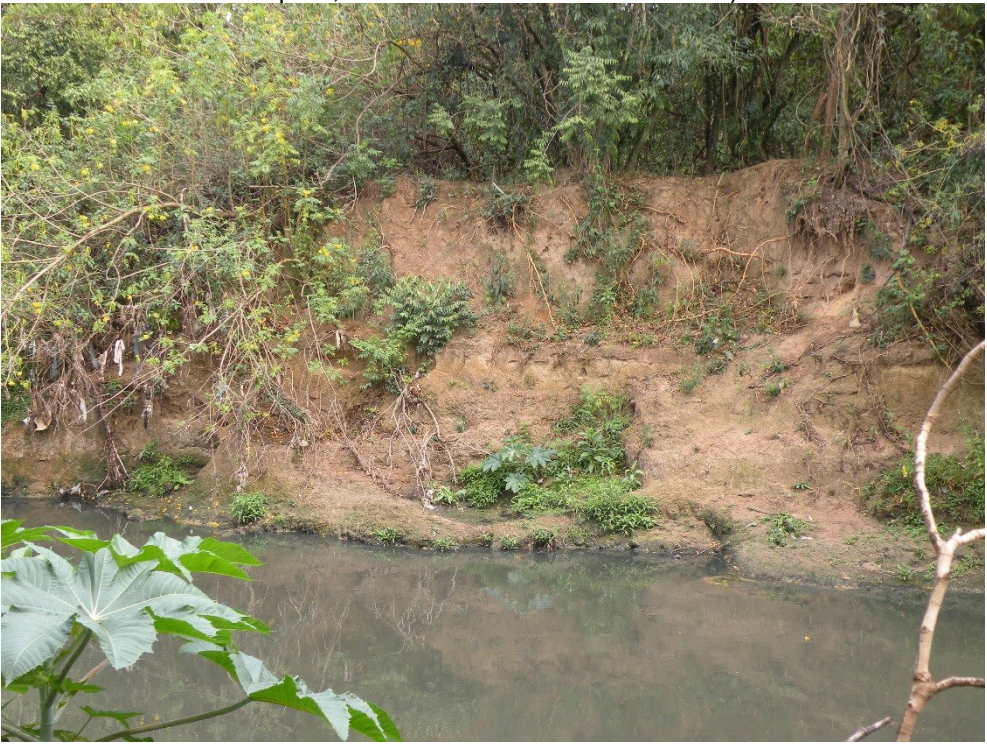

**Fonte:** elaborado pelos autores.

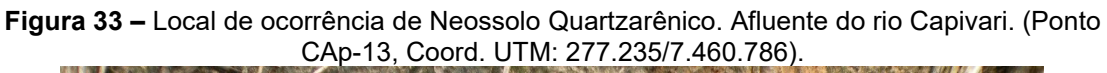

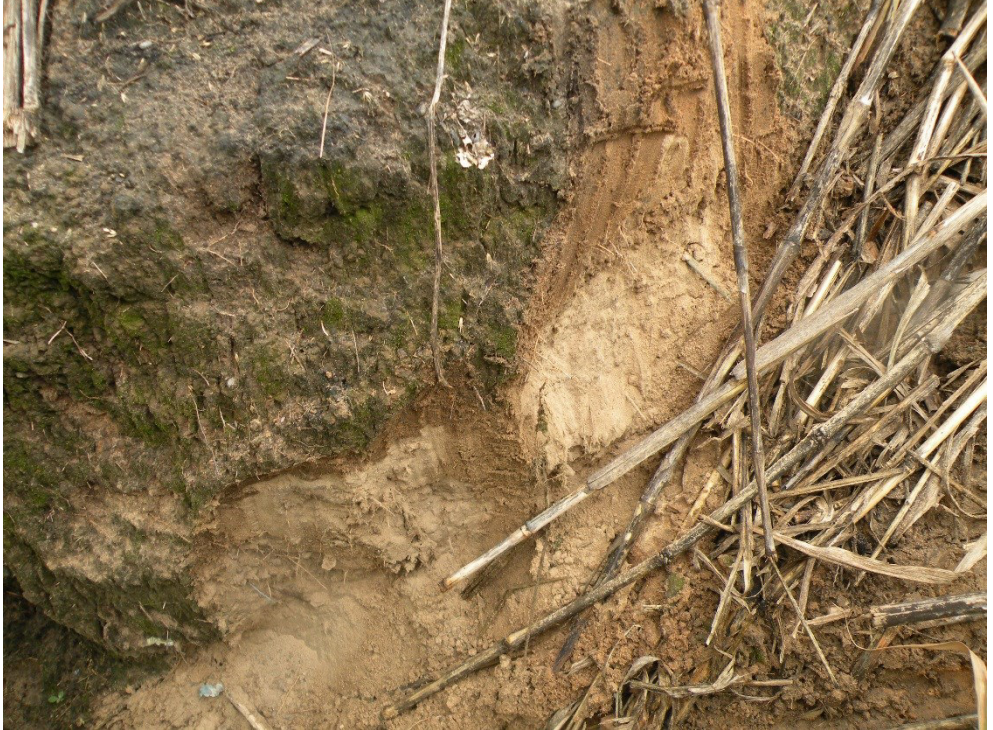

**Fonte:** elaborado pelos autores.

**Figura 34 –** Camada de argila cinza na base do perfil. Gleissolo Háplico. Afluente do rio Capivari. (Ponto CAp-14, Coord. UTM: 277.536/7.461.389)

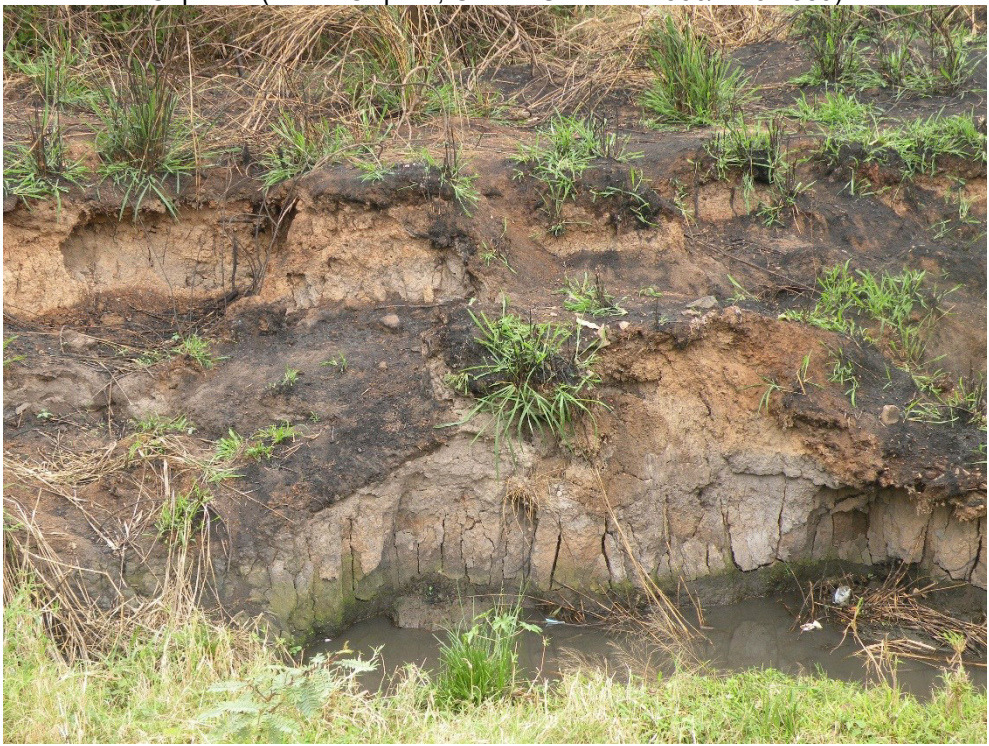

**Fonte:** elaborado pelos autores.

**Figura 35 –** Local de ocorrência de Neossolo Flúvico. Afluente do rio Capivari. (Ponto CAp-15, Coord. UTM: 274.680/7.461.152).

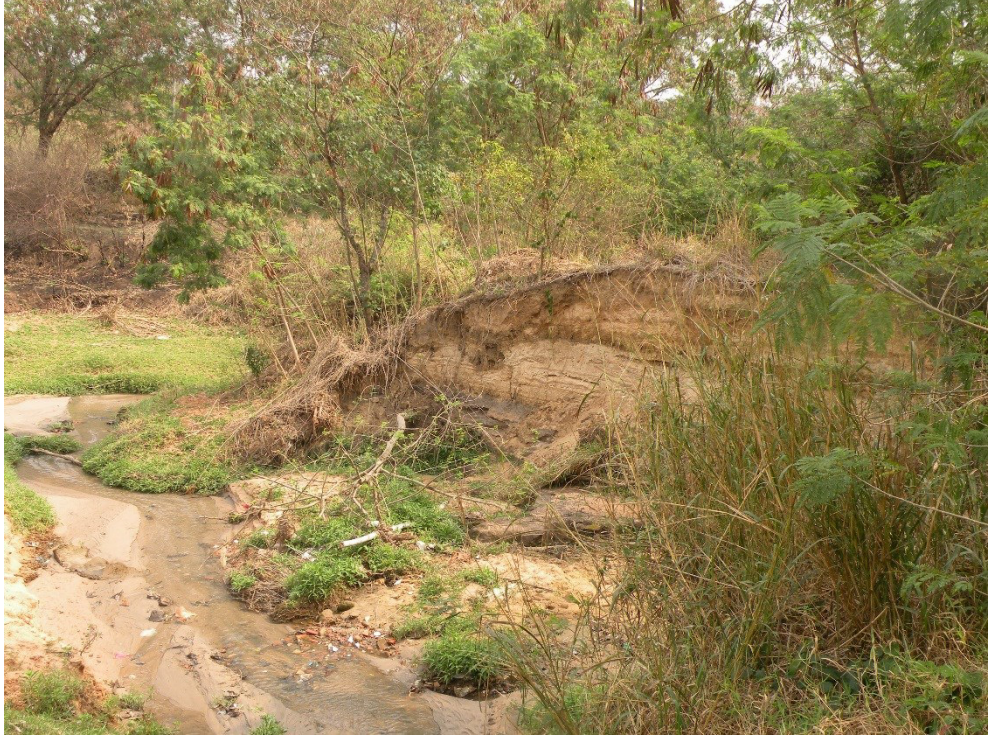

**Fonte:** elaborado pelos autores.

**Figura 36 –** Local de ocorrência de Neossolo Flúvico. Afluente do rio Capivari. (Ponto CAp-16, Coord. UTM: 274.135/7.461.192).

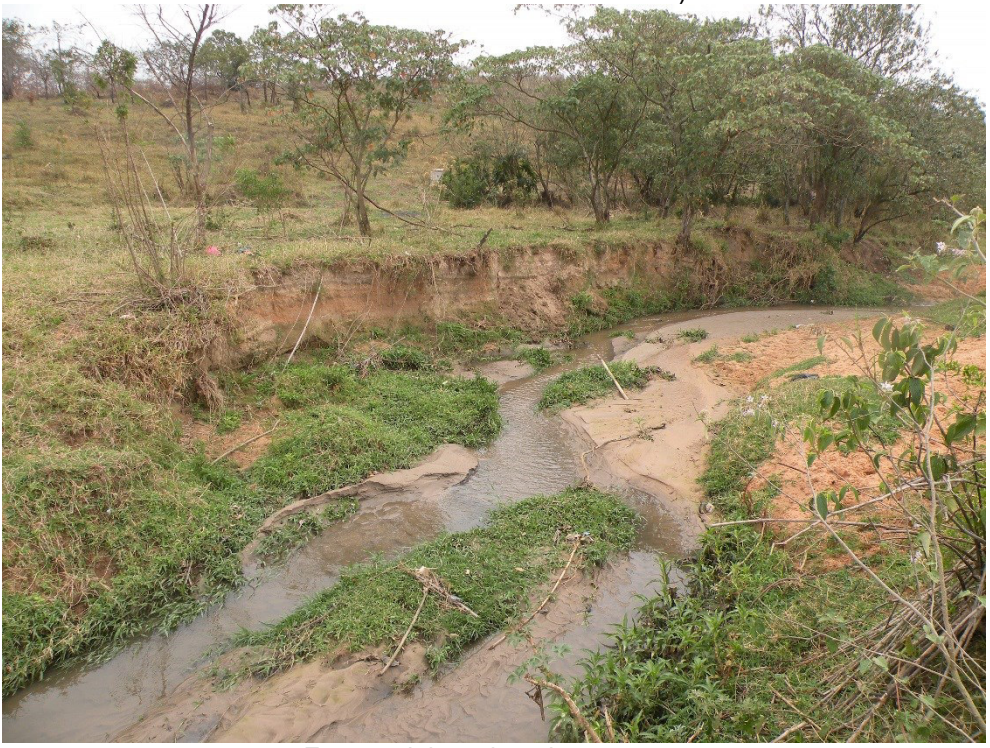

**Fonte:** elaborado pelos autores.

**Figura 37 –** Local de ocorrência de Neossolo Flúvico. Margem esquerda do rio Capivari. (Ponto CAp-23A, Coord. UTM: 283.326/7.459.478).

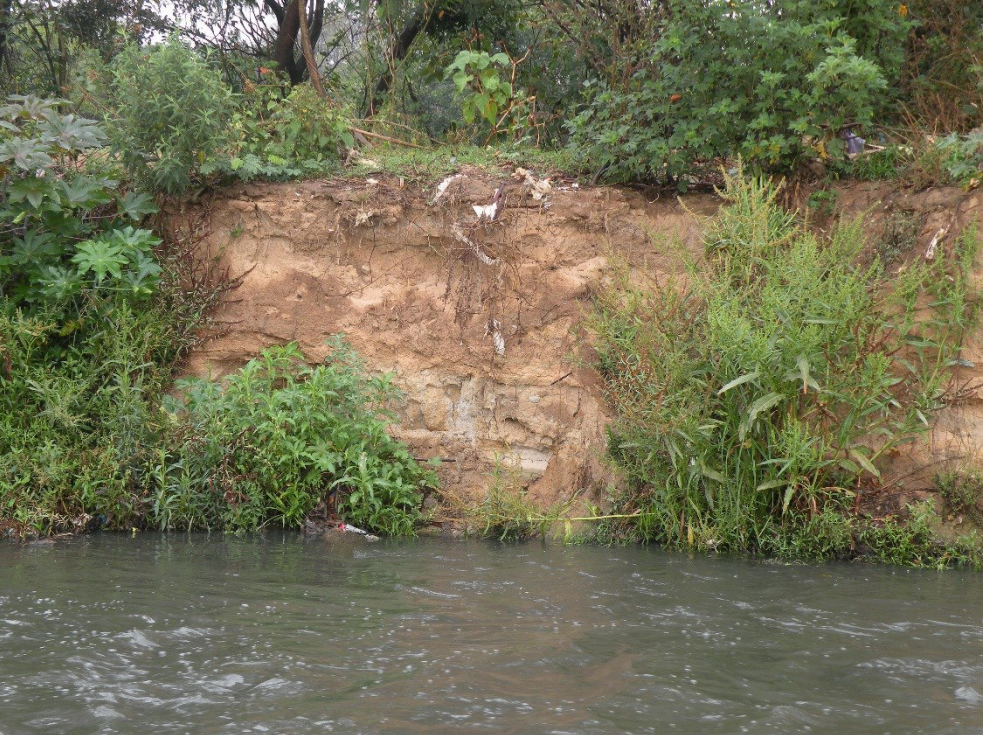

**Fonte:** elaborado pelos autores.

**Figura 38 –** Vista da planície aluvial do rio Capivari. Local de antiga extração de argila e areia. (Ponto CAp-23, Coord. UTM: 283.314/7.459.583).

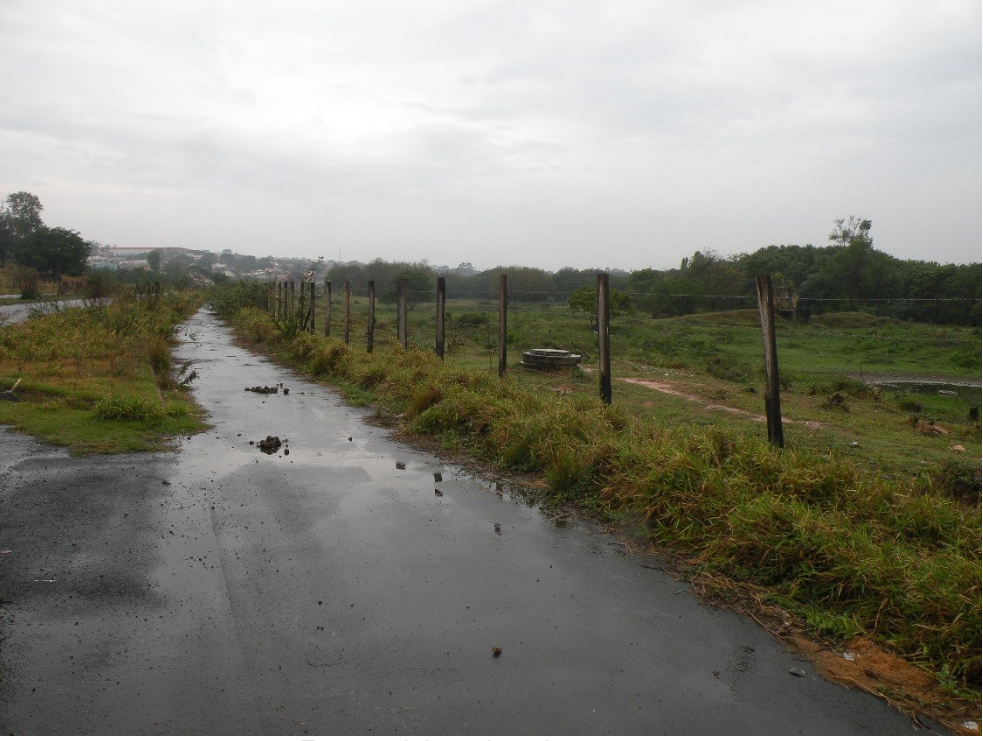

**Fonte:** elaborado pelos autores.

**Figura 39 –** Vista da planície aluvial do afluente do rio Capivari. Local de ocorrência de Neossolo Quatzarênico. (Ponto CAp-32, Coord. UTM: 276.549/7.459.054).

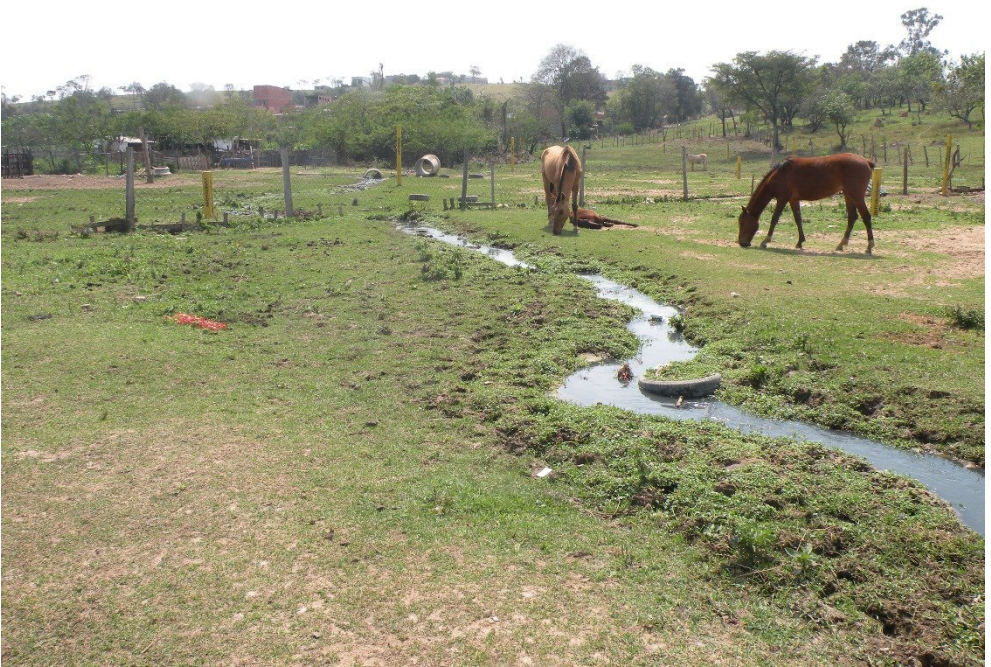

**Fonte:** elaborado pelos autores.

**Figura 40 –** Local de ocorrência de Neossolo Quatzarênico. Extração de areia, rio Capivari. (Ponto CAp-33, Coord. UTM: 285.282/7.458.092).

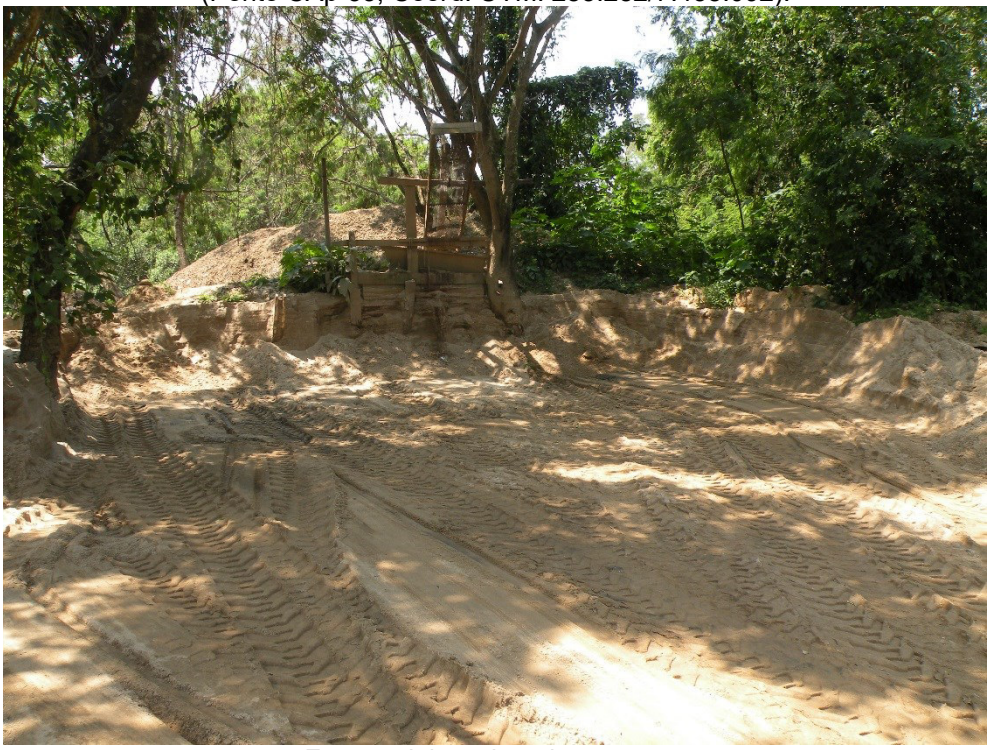

**Fonte:** elaborado pelos autores.

# **4.4. Mapeamento da suscetibilidade do meio físico a inundações**

A fim de se mapear a suscetibilidade do meio físico a inundações, podese utilizar dos procedimentos propostos por Bitar *et al*. (2014) e atualizados por Conceição *et al*. (2019), conforme será apresentado no presente item.

O IPT (2015) elaborou a Carta de Suscetibilidade a Movimentos Gravitacionais de Massa e Inundações do município de Campinas aplicando a metodologia desenvolvida por IPT e Serviço Geológico do Brasil (CPRM) (Bitar *et. al*., 2014) em atendimento à Política Nacional de Proteção e Defesa Civil estabelecida pela Lei Federal n° 12.608/2012 (BRASIL, 2012) que previu a identificação e avaliação de áreas suscetíveis a processos geológicos e hidrológicos.

As **Figuras 41** e **42** mostram a visualização total e detalhada da Carta de suscetibilidade a movimentos gravitacionais de massa e inundação do Município de Campinas, na escala 1:50.000.

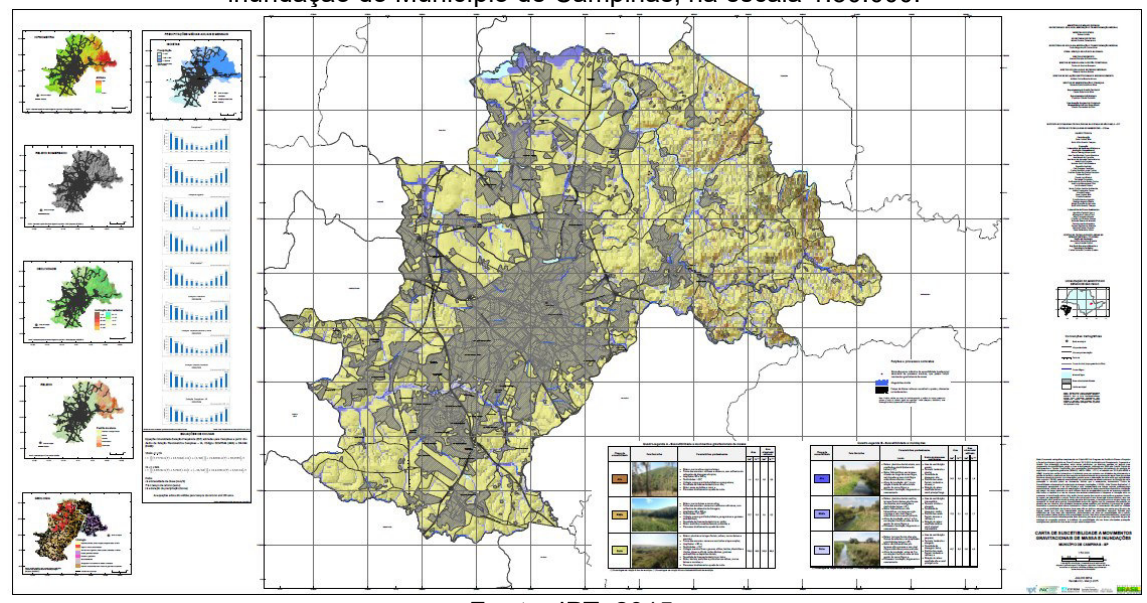

**Figura 41** - Visão geral da Carta de suscetibilidade a movimentos gravitacionais de massa e inundação do Município de Campinas, na escala 1:50.000.

**Fonte:** IPT, 2015.

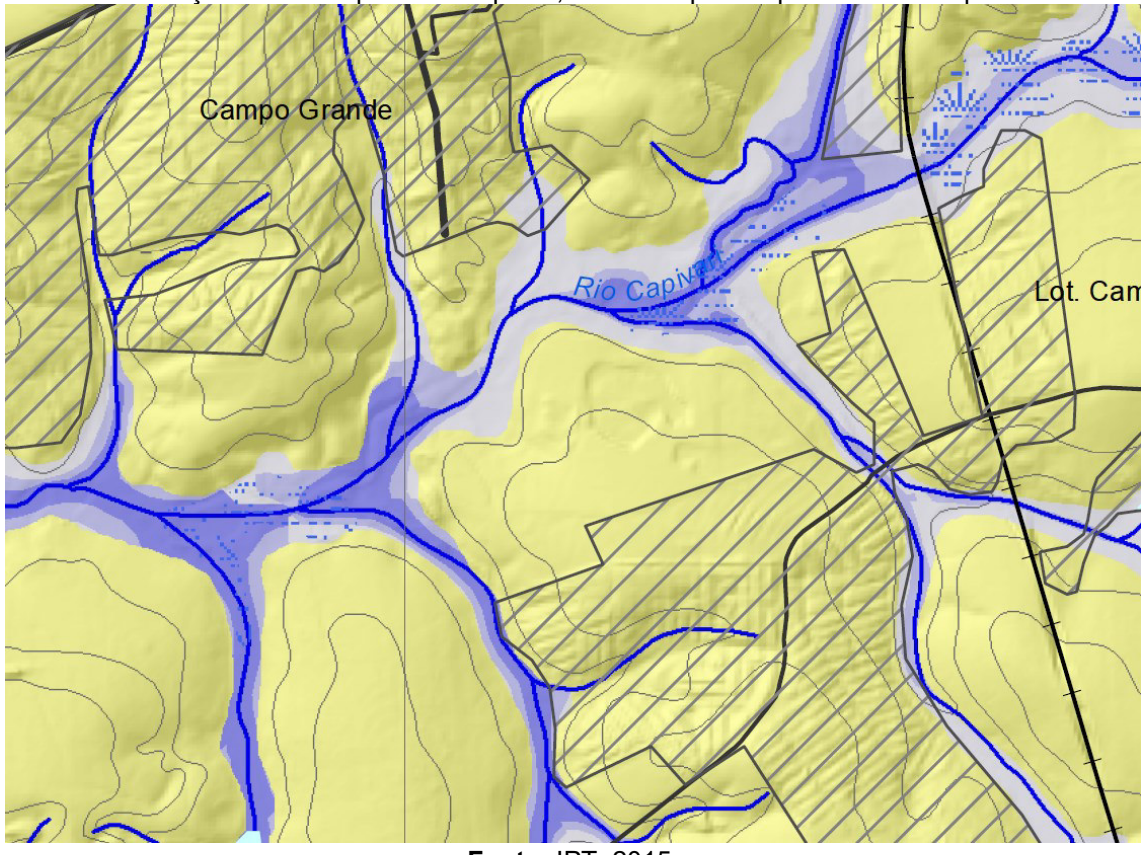

**Figura 42** - Detalhe da Carta de suscetibilidade a movimentos gravitacionais de massa e inundação do Município de Campinas, com enfoque em parte do Rio Capivari.

**Fonte:** IPT, 2015.

Segundo Conceição *et al*. (2019), a suscetibilidade a inundação pode ser determinada em ambiente SIG a partir de operações envolvendo álgebra de mapas, que associam a cada local de uma área um valor quantitativo ou qualitativo associado à propensão do meio físico a vir a ser atingido pelo fenômeno (TOMLIN, 1990).

Conforme Pinheiro (2007), o fenômeno inundação se relaciona de forma transdisciplinar a partir das características geológicas, topográficas e morfológicas das bacias. Estes fatores podem ser divididos em: transitórios, associados à ocorrência de chuvas, taxas de evapotranspiração e grau de saturação do solo; permanentes, que correspondem às características morfométricas da bacia de drenagem e à geologia; e mistos, que estão relacionados ao tipo de uso e ocupação do solo (COOKE; DOORNKAMP, 1990).

A abordagem adotada para o mapeamento de áreas suscetíveis a inundações apoia-se nos fatores permanentes, ou seja, nas condições predisponentes dos terrenos, principalmente nas características geológicas, topográficas e morfológicas das bacias que tendem a favorecer o transbordamento do nível d'água, por ocasião de chuvas intensas.

Na metodologia original, desenvolvida em 2014, foram consideradas a suscetibilidade a inundação das sub-bacias hidrográficas locais definida pelos parâmetros morfométricos e a suscetibilidade natural do terreno a inundação, por meio do cálculo das alturas relativas ao nível de base local definido pelos talvegues da rede de canais, aplicando o modelo HAND (*Height Above Nearest Drainage ou Altura Acima da Drenagem mais Próxima*), de acordo com Rennó *et al*. (2008) e Nobre *et al*. (2016).

A suscetibilidade morfométrica de bacias de drenagem a inundações é mapeada de acordo com as seguintes atividades: abordagem quali-quantitativa baseada em índices morfométricos; área de estudo para aplicação dos índices morfométricos segundo a bacia hidrográfica do rio principal do município; hierarquização relativizada na bacia hidrográfica quanto à suscetibilidade a inundações de cada uma das sub-bacias contribuintes; e proposta de espacialização da inundação, que abrange o conjunto do território formado por planícies e terraços fluviais.

Segundo a Nota Técnica Explicativa (BITAR *et al*., 2014) que acompanha cada Carta de Suscetibilidade a Movimentos Gravitacionais de Massa e Inundações – 1:25.000, os procedimentos de análise e classificação consistem em três etapas básicas:

- 1) Identificação da suscetibilidade das sub-bacias a partir de índices morfométricos;
- 2) Espacialização dos graus de suscetibilidade a partir da aplicação do modelo denominado HAND (*Height Above Nearest Drainage*, altura acima da drenagem mais próxima em tradução livre), conforme Rennó *et al*. (2008); e
- 3) Cruzamento das classificações obtidas nas duas etapas anteriores, aplicando-se o recorte do zoneamento nas áreas de planícies e terraços.

Após a geração do modelo HAND, procede-se ao fatiamento, ou seja, à escolha das elevações (ou alturas) acima do nível médio da drenagem para as quais serão atribuídos os patamares ou classes de suscetibilidade.

Com base nas condições geomorfológicas e pedológicas dos terrenos atribuem-se as seguintes classes (**Figura 43**):

**- Alta:** a partir do nível normal da drenagem até o início do baixo terraço (englobando a planície aluvial atual);

**- Média:** do início do baixo terraço até o início do alto terraço;

**- Baixa:** a partir do início do alto terraço.

Cabe ressaltar que a denominação terraço, nesta situação, pode representar diferentes níveis de dissecação da planície aluvial, sem caracterizar necessariamente a condição geológica/pedológica.

**Figura 43** – Classes de fatiamento adotadas no âmbito da aplicação do modelo HAND em planícies e terraços.

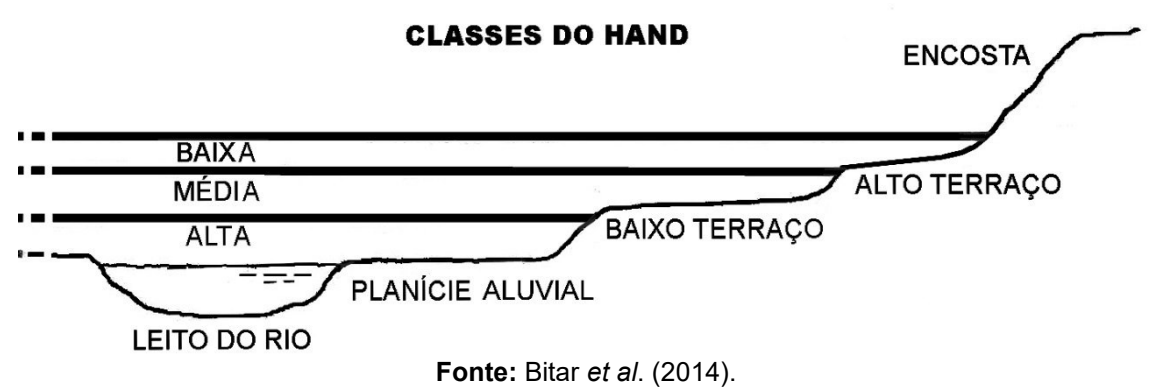

Esses valores, inicialmente atribuídos por meio de análise de seções transversais típicas ao longo das drenagens principais, são avaliados e validados com os trabalhos de campo, incluindo-se a verificação mediante levantamento de perfis topográficos e de dados a respeito de marcas e registros de inundações anteriores, quando disponíveis nos municípios mapeados e, ainda, informações de relatos de moradores e técnicos, especialmente da defesa civil, nas áreas afetadas.

O resultado da aplicação da metodologia consiste na integração dos mapeamentos obtidos nas etapas anteriores, produzindo-se o zoneamento da suscetibilidade a inundações no âmbito da área mapeada. Compreende o cruzamento entre o grau de suscetibilidade do meio físico calculado por subbacia hidrográfica e os resultados do HAND. A operação é realizada por meio da utilização da matriz de correlação indicada na **Figura 44**, efetuando-se, nos cruzamentos, adaptação em favor de um maior equilíbrio entre as classes resultantes.

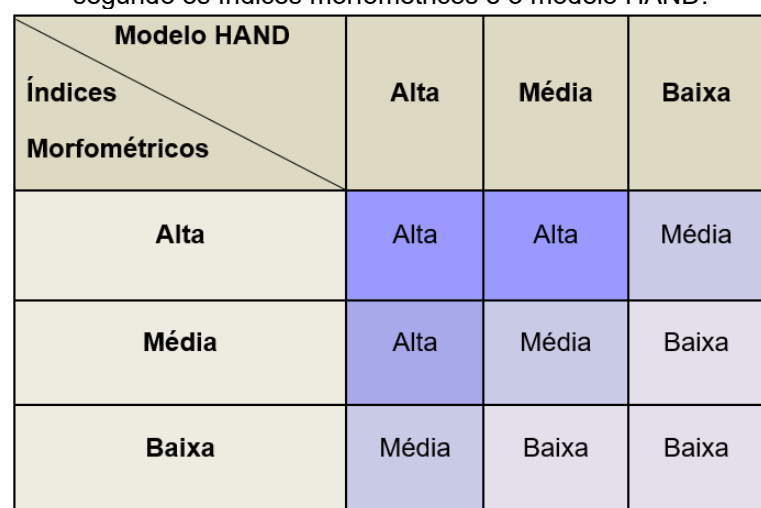

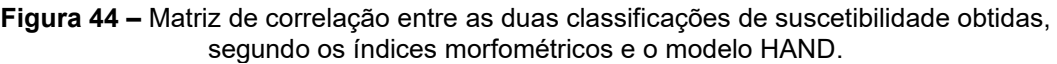

**Fonte:** Bitar *et. al*., 2014.

Os resultados obtidos são representados dentro dos limites das áreas de planícies e terraços cartografados na geração dos Padrões de Relevo, para delimitação das áreas sujeitas a inundações (**Figura 45**). Considera-se que as áreas externas às de planícies e terraços tendem a ser desprezíveis em relação ao atingimento da inundação.

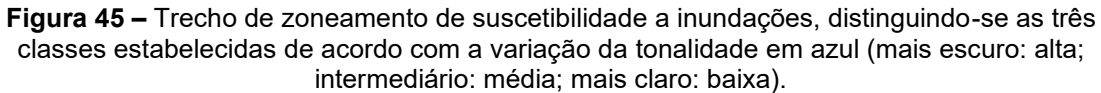

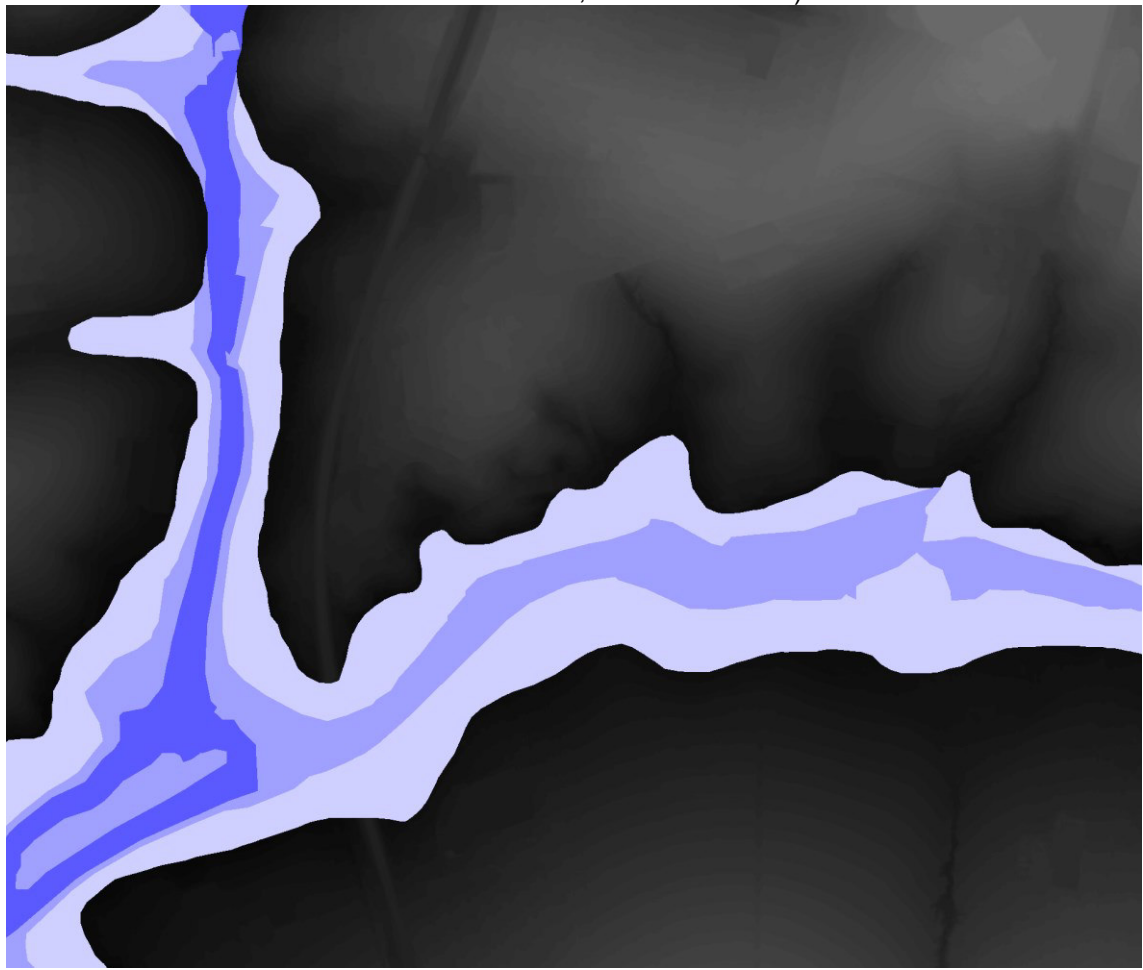

**Fonte:** elaborado pelos autores.

Conceição *et al*. (2019) elaboraram uma revisão da metodologia anterior e propuseram uma nova abordagem para o mapeamento das inundações. Consideraram utilizar como parâmetros de modelagem os padrões de relevo e o modelo HAND em função da fácil obtenção e aplicabilidade para o território nacional e para a escala de execução das cartas de suscetibilidade (1:25.000 a 1:50.000).

O comportamento dos padrões de relevo frente à suscetibilidade a inundação foi classificado seguindo as definições de Dantas e Teixeira (2013), juntamente com informações de outros trabalhos que relatam o comportamento dessas formas de relevo diante dos processos hidrológicos (DANTAS; MAIA, 2010; DANTAS *et al*. 2014).

A variável padrão de relevo é resultado de uma análise fotointerpretativa em escala 1:25.000, utilizando imagens de alta resolução e produtos derivados do Modelo Digital de Elevação – MDE (**Figura 46**), como declividade, hidrografia, curvas de nível e relevo sombreado, com o objetivo de tecer a caracterização fisiográfica da área de estudo e realizar a compartimentação do território em unidades de terreno para avaliação do comportamento geológicogeotécnico dos materiais e sua variabilidade espacial (DANTAS *et al*. 2014).

**Figura 46** - Exemplo de Modelo Digital de Elevação – MDE – e rede de drenagem, em azul, em parte da Bacia do Rio Capivari, Campinas/SP.

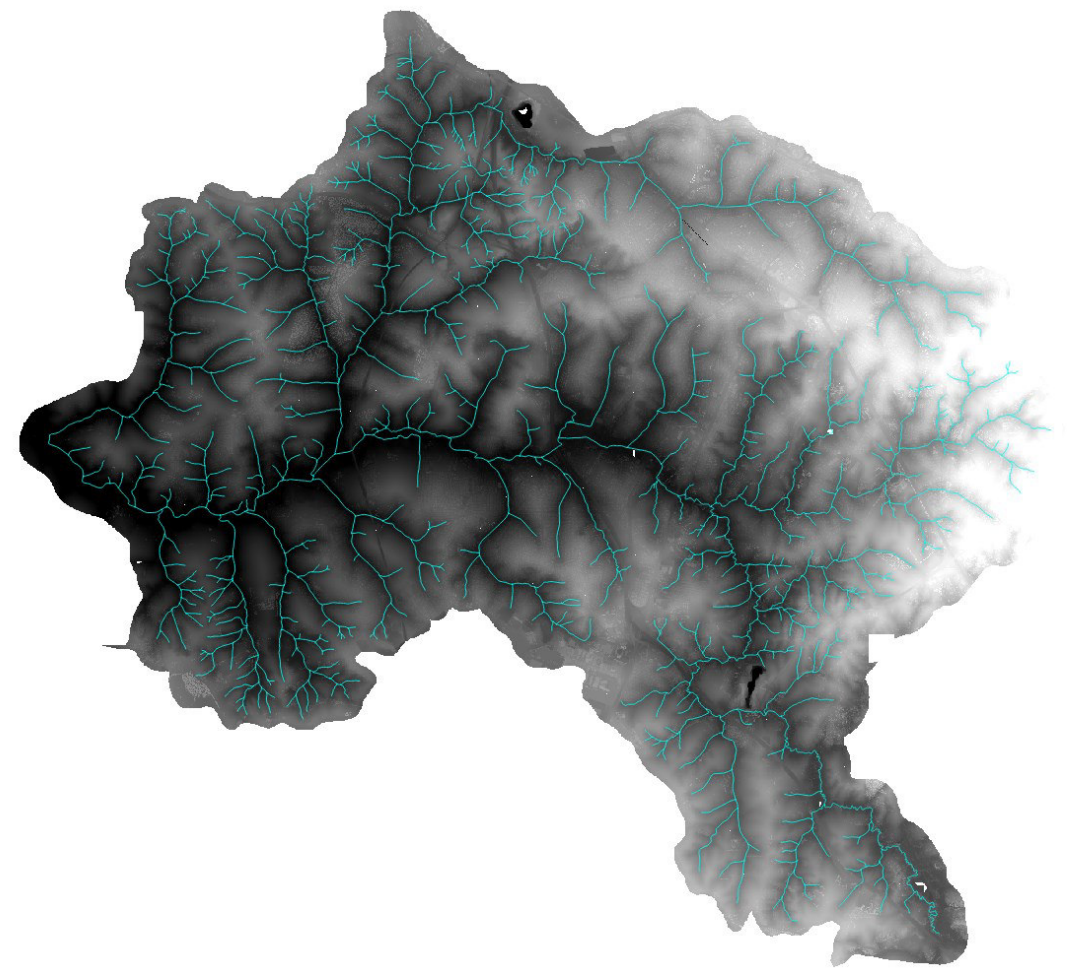

**Fonte:** elaborado pelos autores.

Os resultados obtidos a partir da interpretação dos dados acima exemplificados são representados dentro dos limites das áreas de planícies e terraços cartografados na geração dos Padrões de Relevo, para delimitação das áreas sujeitas a inundações (**Figura 47**) e permitem classificar a predisposição à inundação em três categorias: alta (peso 3); média (peso 2) e baixa (peso 1).

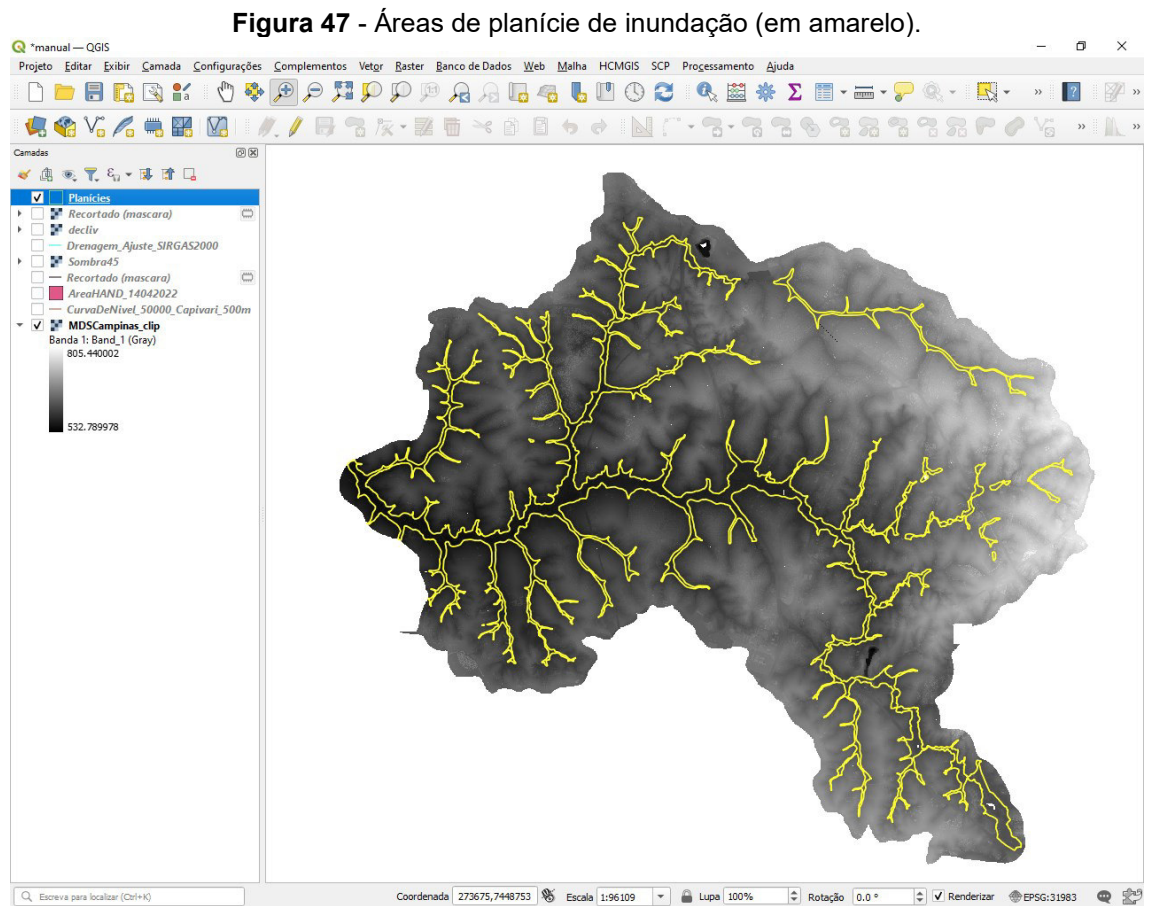

**Fonte:** elaborado pelos autores.

Conceição e Simões (2021) acrescentaram um novo parâmetro para a modelagem da suscetibilidade a inundação (**Figura 48**), denominado "classificação da altitude" (altimetria). Esta classificação permite separar a área de estudo de acordo com a altitude, sendo uma importante variável no mapeamento das áreas suscetíveis a inundação, pois quanto menor a altitude, maior a tendência de inundação em uma determinada região devido à ação da lei da gravidade, que direciona a água para as regiões mais baixas.

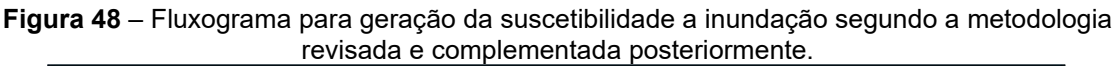

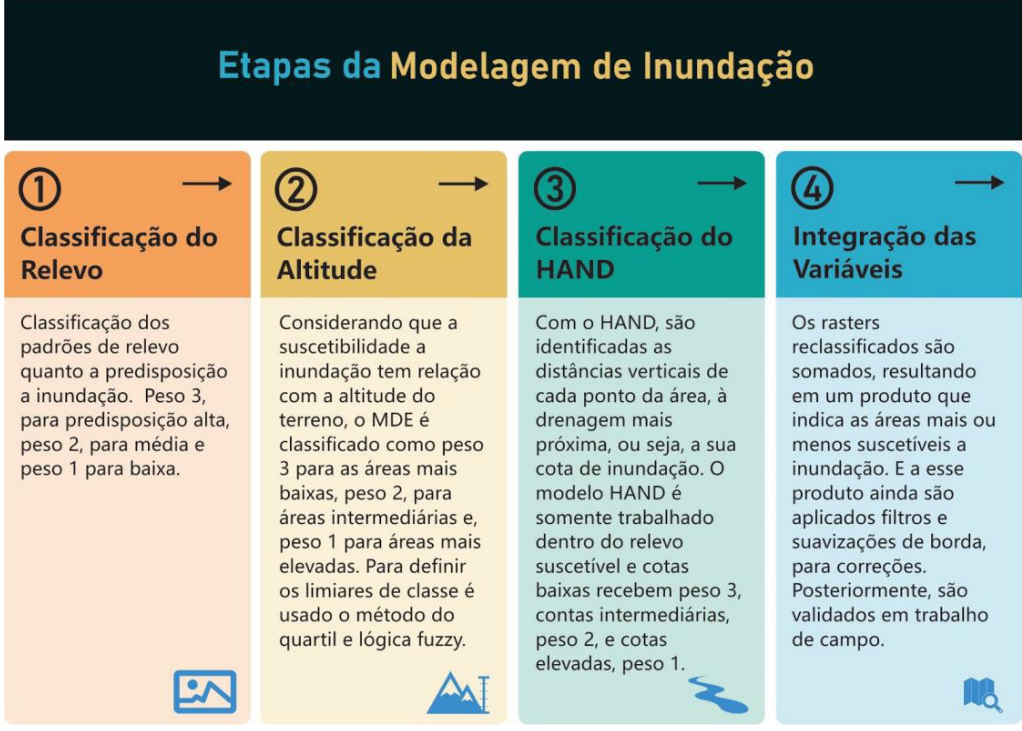

**Fonte:** Conceição e Simões (2021).

Dessa forma, a suscetibilidade do meio físico a inundações passa a ser o resultado de uma álgebra de mapas efetuada entre as classes de padrão de relevo, as classes altimétricas e as classes do modelo HAND. A integração das variáveis é essencial, pois representa o acúmulo de suscetibilidades de diversas fontes, o que, por si só, aumenta a qualidade do modelo resultante.

Na modelagem de inundação, a informação de altitude é extraída diretamente do MDT previamente recortado pelos Padrões de Relevo suscetíveis a inundação. Utilizando Lógica Fuzzy, os valores de altitude são classificados em uma escala de 0 a 1, em que os mais próximos a 1 tendem a pertencer às áreas mais baixas, portanto, inundáveis. Posteriormente, o dado é reclassificado para a escala de 1 a 3.

No software livre QGIS, os comandos de processamento situam-se no menu **Processamento | Caixa de ferramentas | Análise raster** para esta finalidade. Podem-se escolher os comandos **Fuzzify raster** (associação grande) ou **Fuzzify raster** (pequena associação).

Utiliza-se o Modelo Digital de Terreno (MDT) como raster de entrada e pode-se manter os demais parâmetros sugeridos pelo comando. O resultado é um novo raster em tons de cinza, cuja simbologia pode ser refeita no menu **Propriedades** do botão direito do mouse ou duplo clique, para mostrar visualização compatível com os objetivos do trabalho. Sugere-se adotar os parâmetros apresentados na **Figura 49**.

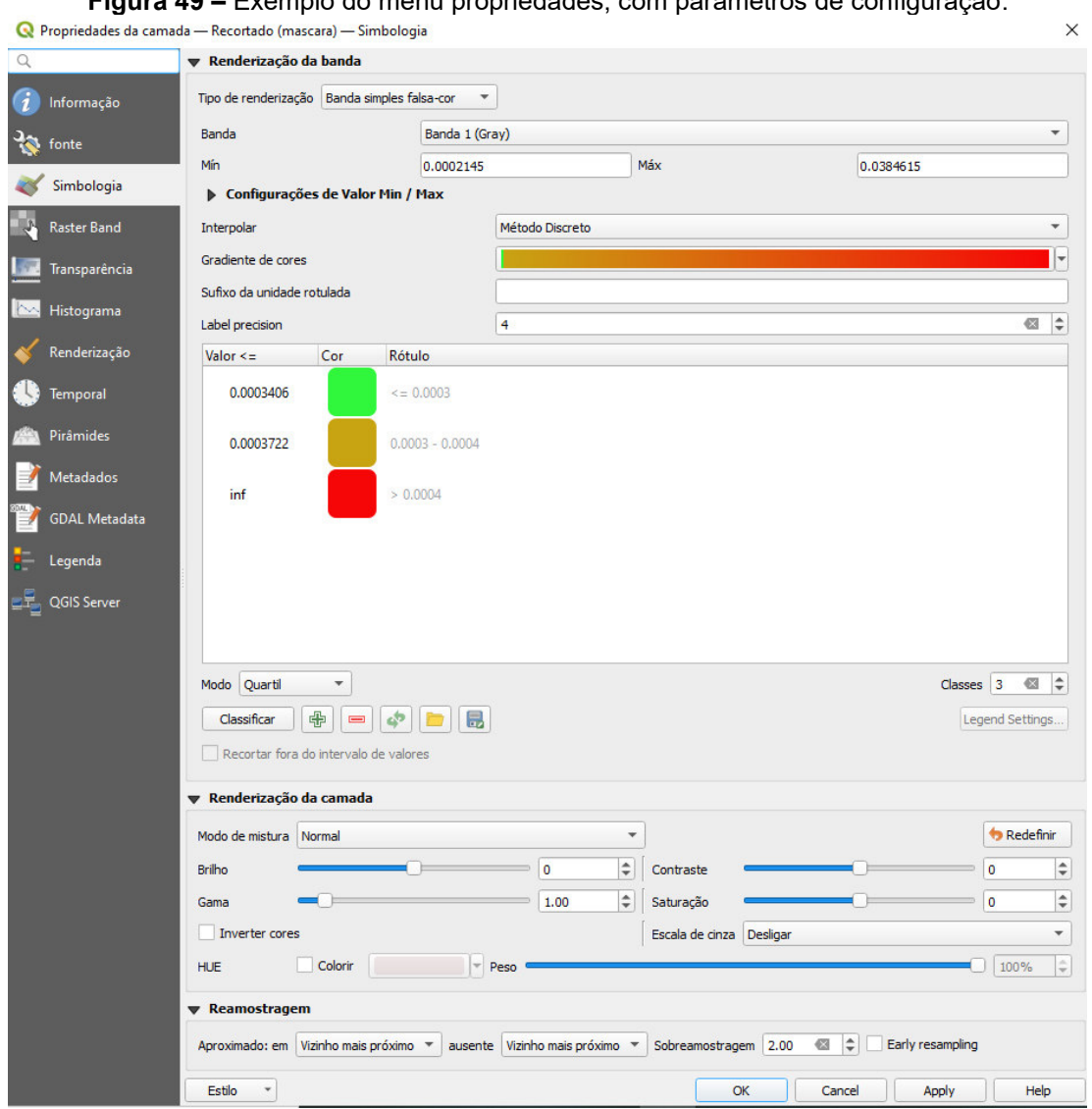

**Figura 49 –** Exemplo do menu propriedades, com parâmetros de configuração.

**Fonte:** elaborado pelos autores.

A camada planície é, então, utilizada para recortar e apresentar a altimetria dentro dos limites da planície de inundação, conforme apresentado na **Figura 50**. O comando para recortar raster pela camada de máscara está situado na **caixa de ferramentas** em **GDAL | extrair raster**.

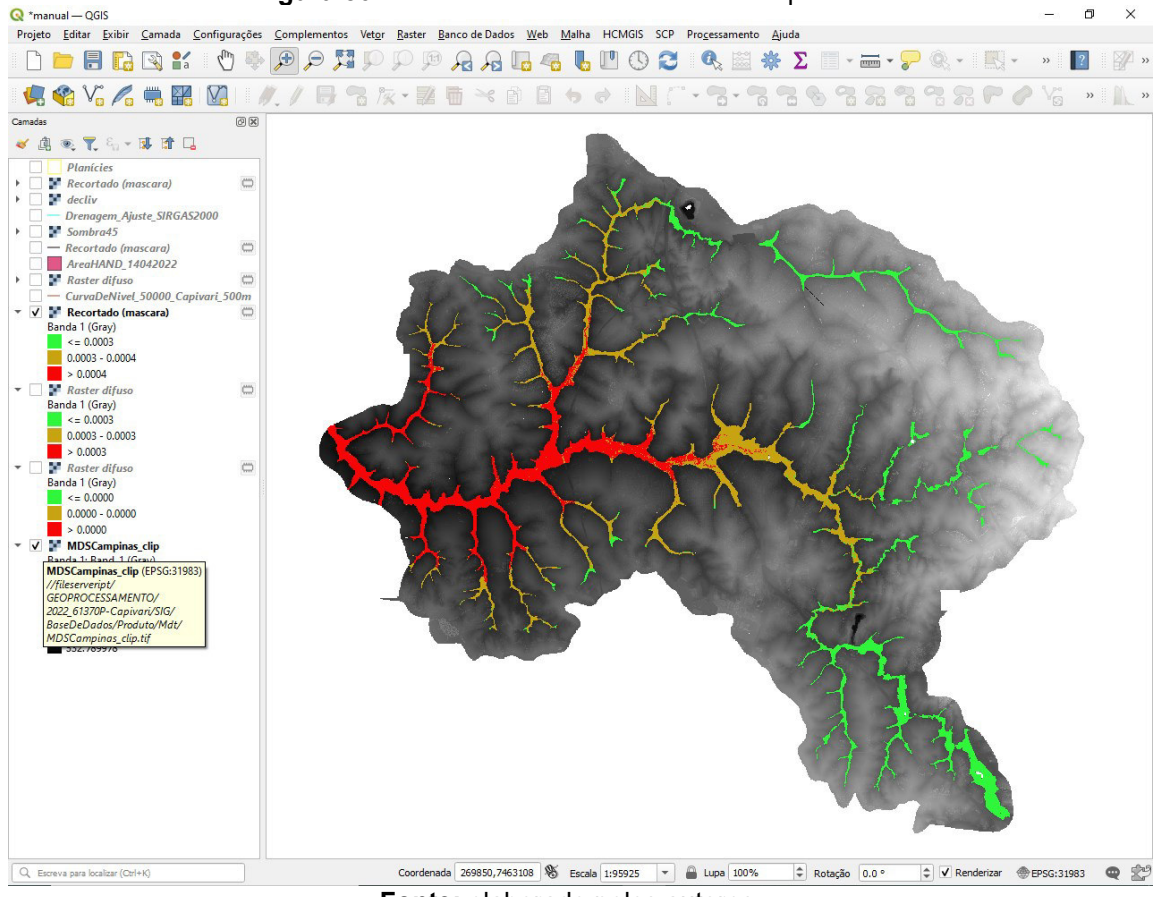

**Figura 50 –** Altimetria cortada nos limites da planície.

**Fonte:** elaborado pelos autores.

 Após, utiliza-se a **calculadora raster** existente no menu **Raster** para transformar os valores gerados pela Lógica Fuzzy em classes de 1 a 3, para que estes sejam passíveis de vetorização. Um exemplo de expressão raster é apresentado na **Figura 51**.

**Figura 51** - Exemplo de expressão utilizada para transformar valores gerados pela Lógica Fuzzy para classes passíveis de vetorização. **Q** Calculadora raster

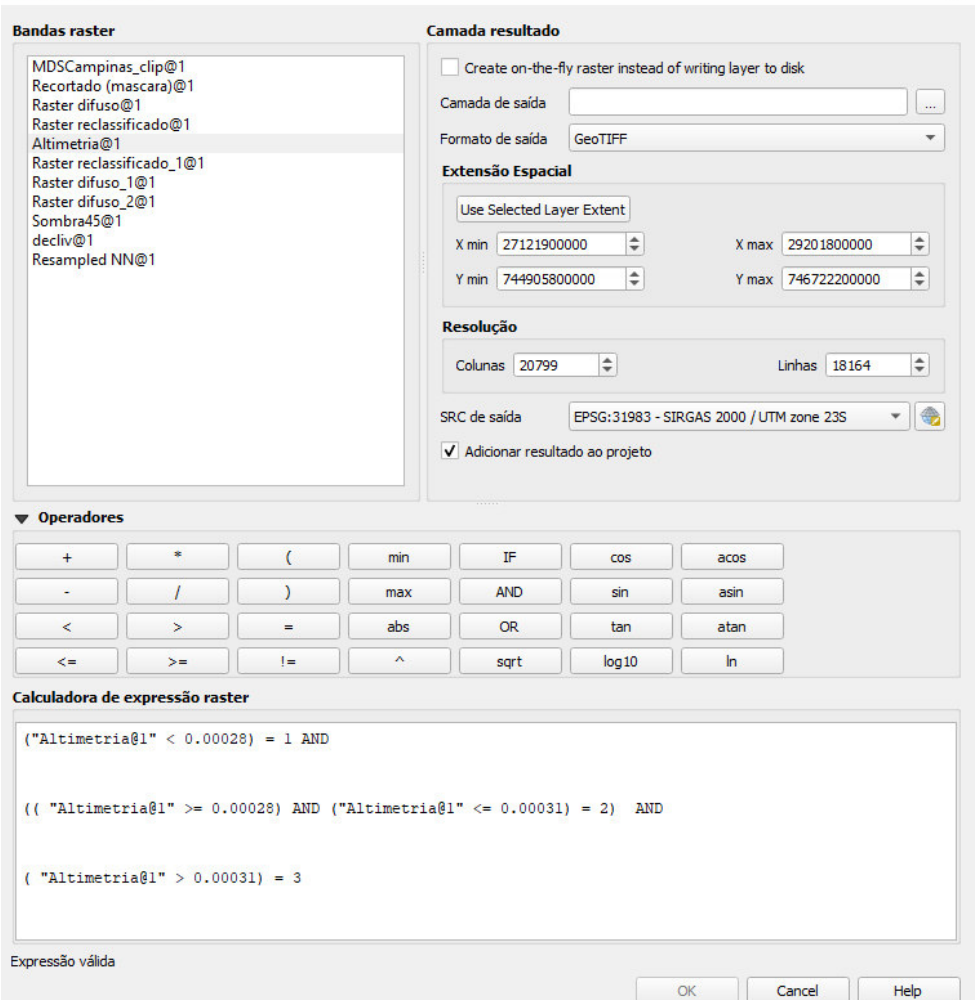

**Fonte:** elaborado pelos autores.

O resultado é um raster onde as áreas mais baixas recebem peso 3, devido a sua alta suscetibilidade à inundação. Áreas intermediárias admitem peso 2 e áreas elevadas, peso 1, devido à baixa suscetibilidade.

O passo seguinte é converter o arquivo raster em vetor para que este seja combinado com o Modelo HAND e classes de relevo para gerar o mapa de suscetibilidade a inundação.

Para tanto, utiliza-se o comando **Raster para vetor** (poligonizar) presente no menu **Raster | Converter**.

A altura do terreno em relação à drenagem mais próxima é obtida através do modelo HAND, que utiliza a diferença entre a altitude extraída do MDE e a rede de drenagem de referência para calcular alturas relativas, que possuem correlação com a profundidade do lençol freático e com a topografia

 $\times$ 

do terreno (RENNÓ *et al*., 2008), de forma que áreas com baixas alturas relativas podem indicar regiões mais suscetíveis a inundação (SILVA *et al*., 2013).

Para a elaboração do raster HAND da área de estudo deve-se utilizar o MDE de melhor resolução espacial e precisão planialtimétrica possível. Inicialmente o MDE deve ser pré-processado para remoção de depressões (pixels expúrios). O pré-processamento do MDE pode ser realizado em qualquer ambiente SIG utilizando uma função conhecida como **Fill Sinks**. No QGIS é utilizada a função **r.fill.dir**.

Posteriormente são extraídas as direções de fluxo e as drenagens são geradas considerando um determinado limiar de contribuição, que é a quantidade mínima de células de fluxo acumulado necessárias para estabelecer um canal a partir do qual as linhas de drenagem são iniciadas (FERNÁNDEZ *et al*., 2012).

A extração das direções de fluxo e drenagens também pode ser realizada em qualquer ambiente SIG utilizando uma função conhecida como **Flow Direction**. No QGIS é utilizada a função **r.flow**.

Este limiar depende das condições morfológicas do relevo de cada área de estudo. O resultado do HAND é uma imagem matricial onde todos os pixels tem como valor a distância vertical (portanto, uma possível cota de inundação) à drenagem mais próxima (CONCEIÇÃO *et al*., 2019).

Diversos softwares livres podem ser utilizados para gerar o modelo HAND. O TerraView 4.2.2 e seu complemento TerraHidro 0.4.5 destaca-se pela facilidade dos passos a serem implementados.

Inicia-se pela importação do MDE para o banco de dados do software. Acessando-se o menu **Arquivo | Importar raster**, clicando-se no ícone **Hydrological tools** para abrir o aplicativo TerraHidro. Escolhe-se o primeiro passo (**Flow extraction**) e o MDE como entrada de dado, conforme **Figura 52**.

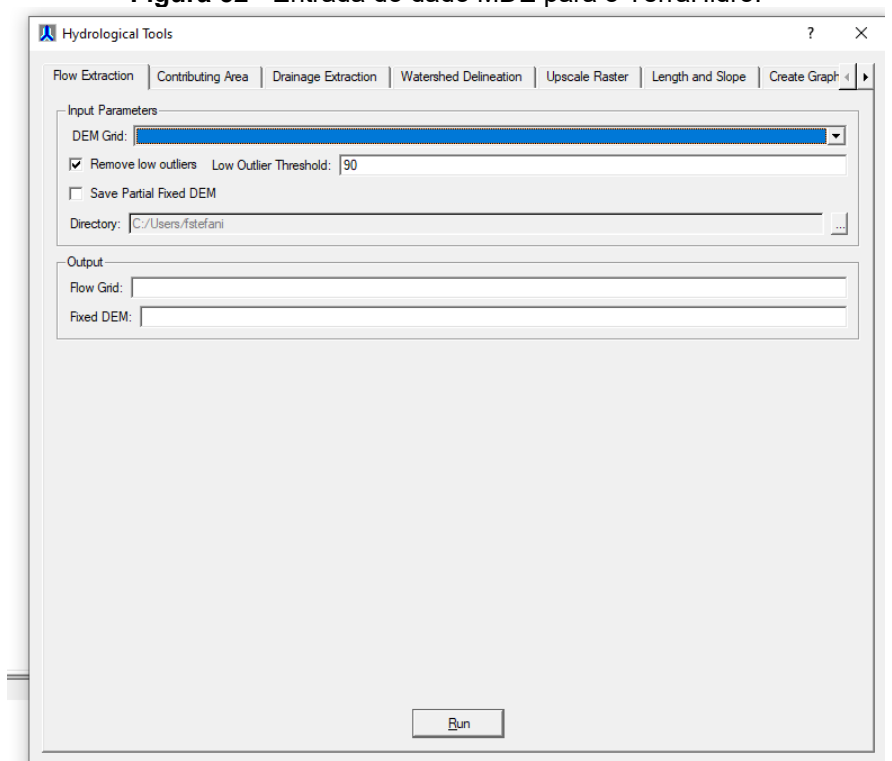

**Figura 52** - Entrada do dado MDE para o TerraHidro.

**Fonte:** elaborado pelos autores.

O processamento deste dado é utilizado para gerar a área de contribuição de cada ponto da bacia hidrográfica e é mostrado na **Figura 53**.

**Figura 53** - Definição da área de contribuição a partir do processamento das direções de fluxo das drenagens.

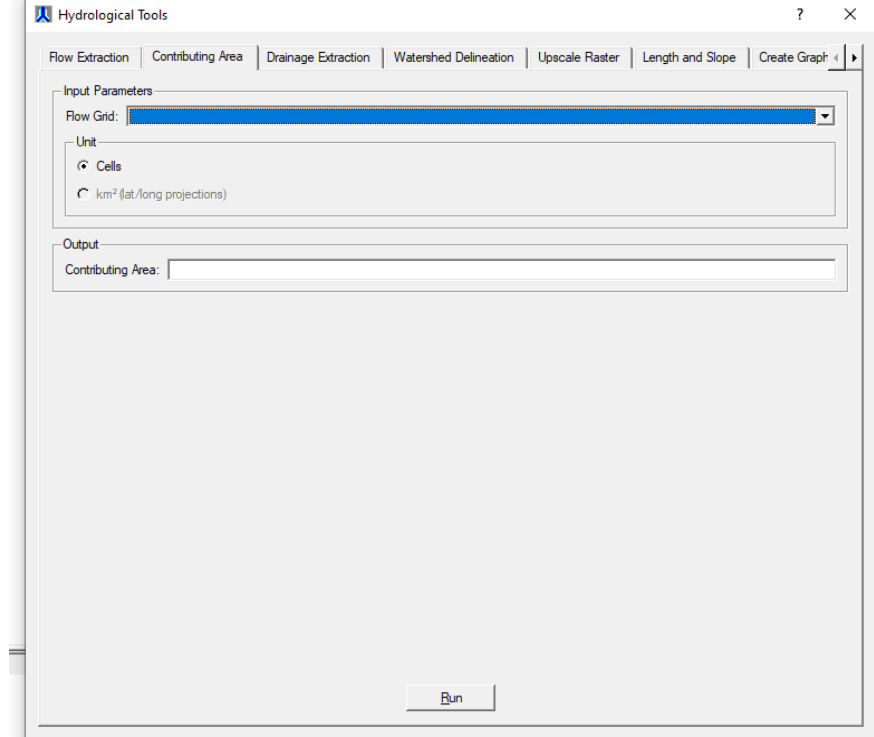

**Fonte:** elaborado pelos autores.

O próximo passo consiste na extração da drenagem e é a única etapa que necessita de escolha de valores por parte do operador. Com o dado gerado na etapa anterior, escolhe-se o valor de limiar (*threshold*) que irá influenciar a obtenção da densidade de drenagem. Valores baixos produzem padrão de drenagem mais adensado e nascentes mais elevadas. Esta ferramenta está apresentada na **Figura 54**.

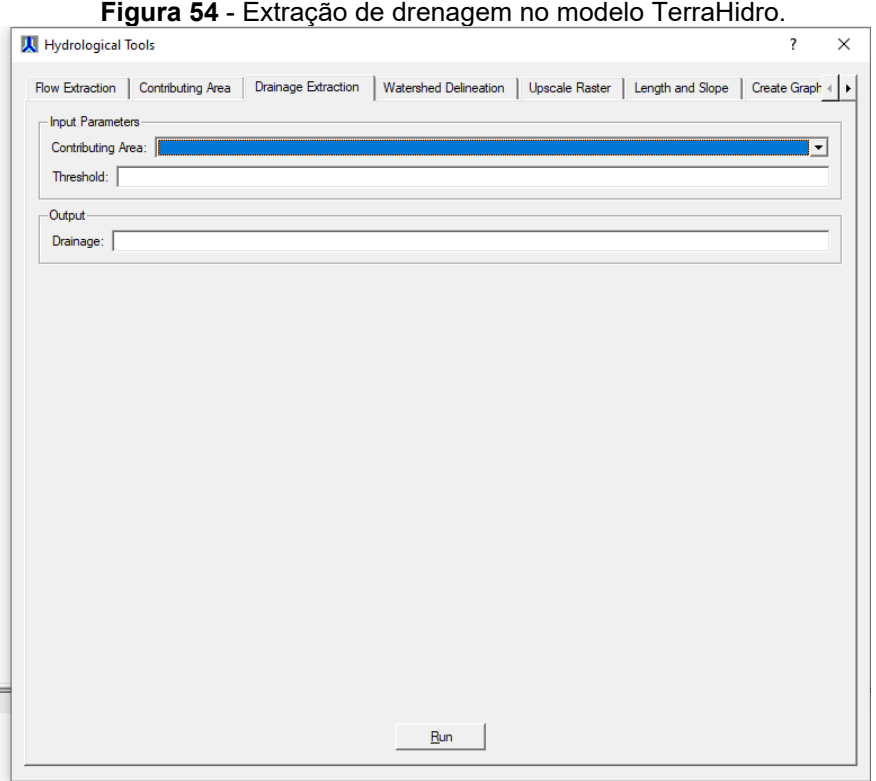

**Fonte:** elaborado pelos autores.

Por fim, a elaboração do Modelo HAND é obtida na aba **HAND**, onde são inseridos os dados de entrada (MDE, direções de fluxo e rede de drenagem), conforme **Figura 55**.

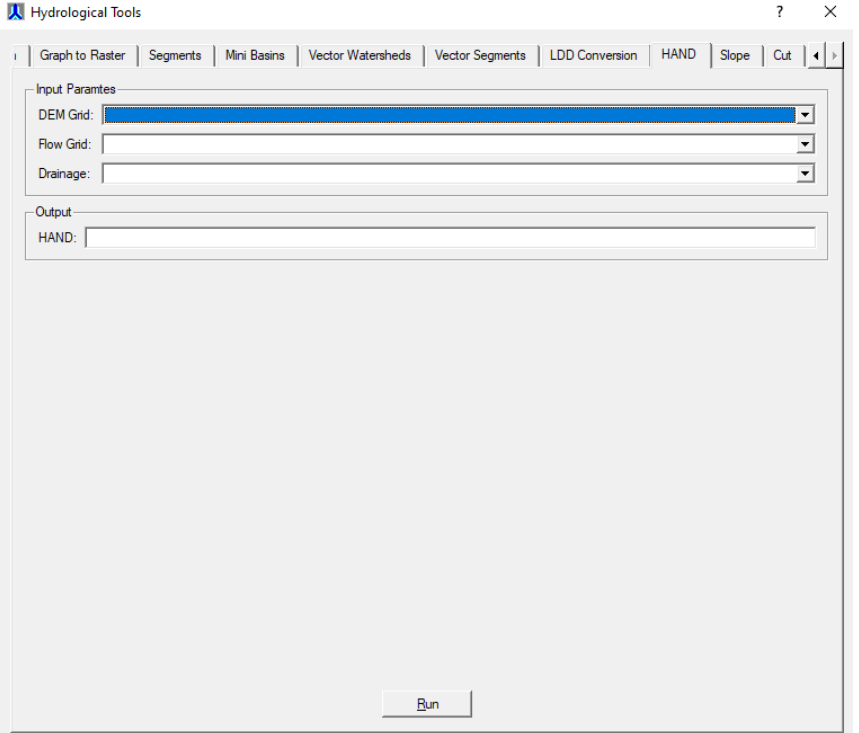

**Figura 55** - Processamento do Modelo HAND no aplicativo TerraHidro.

**Fonte:** elaborado pelos autores.

Outros softwares alcançam estes resultados com interfaces mais modernas, como é o caso do QGIS, Grass e Whiteboxtools. Estes últimos podem ser incorporados à caixa de ferramentas do QGIS. Por exemplo, no **Grass**, utiliza-se o comando **r.stream.distance** para finalizar o processamento do Modelo HAND.

Na etapa de integração, as três variáveis reclassificadas (relevo suscetível, altitude suscetível e HAND) são somadas por álgebra de mapas, originando um raster com valores de 3 a 9. A esses valores são atribuídas as classes de suscetibilidade, como mostra a **Tabela 1**.

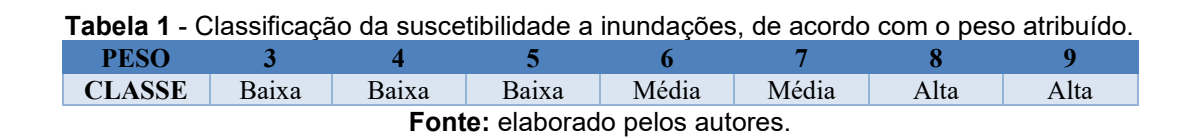

Exemplo de expressão parcial para reclassificação de vetor por álgebra de mapas realizada na calculadora de campo do software QGIS é apresentado nas **Figuras 56** e **57**.

**Figura 56** - Apresentação das interfaces do software QGIS para a reclassificação de vetor por álgebra de mapas.

| Camadas<br>2E<br>$123$ id<br>id.<br><b>NULL</b><br><b>NUEL</b><br><b>NULL</b><br>NUEL<br><b>NULL</b> | 図图<br>《商家艺名·博宜局<br>$ E$ 123<br><b>RELEVO</b> | Q capivari - Total de feicões: 27. Filtrada: 19. Selecionada: 0<br><b>ALTIMETRIA</b><br>$\mathbf{L}$ | <b>MENSO &amp; BOLTES DEES</b><br>v Atud<br><b>HAND</b><br><b>SUSCINUND</b><br>1<br>$\overline{z}$ | Atualizar apenas 0 feições selecionadas<br>Criar um novo campo<br>Criar um campo virtual<br>Nome do campo de saída<br>Tipo do campo de saída<br>Número inteiro (integer)<br>Comprimento do campo de saída 10<br>Expressão Editor de Funcões | V Atualiza um campo existente<br>123 SUSCINARD<br>$\check{}$<br>$\exists$<br>$  $ Precisão 3                  | Caixa de Ferramentas de Processamento.<br><b><i>BODDS</i></b><br>Q Rocar<br>$\triangleright$ Q Selecionar vetor<br><b>Q</b> Sobreposição de vetor<br><b>Q</b> Tabela de vetores<br><b>Q</b> Vetor geral<br>Associar atributos por localização |
|----------------------------------------------------------------------------------------------------|----------------------------------------------|----------------------------------------------------------------------------------------------------|----------------------------------------------------------------------------------------------------|----------------------------------------------------------------------------------------------------|----------------------------------------------------------------------------------------------------|----------------------------------------------------------------------------------------------------|
|                                                                                                    |                                              |                                                                                                    |                                                                                                    |                                                                                                    |                                                                                                    |                                                                                                    |
|                                                                                                    |                                              |                                                                                                    |                                                                                                    |                                                                                                    |                                                                                                    |                                                                                                    |
|                                                                                                    |                                              |                                                                                                    |                                                                                                    |                                                                                                    |                                                                                                    |                                                                                                    |
|                                                                                                    |                                              |                                                                                                    |                                                                                                    |                                                                                                    |                                                                                                    |                                                                                                    |
|                                                                                                    |                                              |                                                                                                    |                                                                                                    |                                                                                                    |                                                                                                    |                                                                                                    |
|                                                                                                    |                                              |                                                                                                    |                                                                                                    |                                                                                                    |                                                                                                    |                                                                                                    |
|                                                                                                    |                                              |                                                                                                    |                                                                                                    |                                                                                                    |                                                                                                    | <b>SE Batch Nominatim geocoder</b>                                                                                                    |
|                                                                                                    |                                              |                                                                                                    |                                                                                                    |                                                                                                    |                                                                                                    | Converte favorito espacial em camada                                                                                                    |
|                                                                                                    |                                              |                                                                                                    |                                                                                                    | 11<br>ID<br>18                                                                                                    | Q Buscar.<br>Mostrar atuda                                                                                    | Converter camada em marcadores espaciais<br>县<br>Criar indice de atributo                                                                                                    |
|                                                                                                    |                                              |                                                                                                    |                                                                                                    | <b>CASE WHEN</b><br>"RELEVO"                                                                                                    | row number                                                                                                    | Criar índices espaciais                                                                                                    |
|                                                                                                    |                                              | $\overline{2}$                                                                                       |                                                                                                    | $\overline{A}$<br>"ALTIMETRIA" + "HAND" =                                                                                                    | Agregados                                                                                                    | Definir codificação de camada                                                                                                    |
|                                                                                                    |                                              |                                                                                                    | $\overline{ }$                                                                                     | <b>131 THEN 131</b>                                                                                                    | Arquivos e Caminhos<br>Camadas do mapa                                                                        | Definir projecão<br>Definir projeção de Shapefile                                                                                                    |
| <b>NUEL</b>                                                                                          |                                              | $\overline{2}$<br>1                                                                                  | $\overline{2}$                                                                                     | "RELEVO" +<br><b>MERN</b><br>"ALTIMETRIA" + "HAND" =                                                                                                    | - Campo e Valores<br><b>NULL</b>                                                                              | <b>W</b> Detectar alterações no conjunto de dados                                                                                                    |
|                                                                                                    |                                              |                                                                                                    |                                                                                                    | 141 THEN 141                                                                                                    | $123$ id                                                                                                    | Dividir feicões por caractere                                                                                                    |
| <b>NULL</b>                                                                                          |                                              | $\overline{2}$<br>$\overline{2}$                                                                     |                                                                                                    | $\overline{\phantom{a}}$<br>WHEN "RELEVO" +                                                                                                    | 123 RFLFVO                                                                                                    | Dividir uma camada vetorial<br>Excluir geometrias duplicadas                                                                                                    |
| NUEL                                                                                                 |                                              | $\overline{2}$<br>$\overline{z}$                                                                     | $\overline{a}$                                                                                     | "ALTIMETRIA" + "HAND" =<br><b>151 THEN 151</b>                                                                                                    | 123 ALTIMETRIA<br>123 HAND                                                                                    | <b>WE Executar SOL</b>                                                                                                    |
| NULL                                                                                                 |                                              | $\overline{\mathbf{3}}$                                                                              | f.                                                                                                 | WHEN "RELEVO"<br>×.                                                                                                    | 123 SUSCINUND                                                                                                 | Exportar camadas para DXF                                                                                                    |
| <b>NUEL</b>                                                                                          |                                              | $\mathbf{1}$<br>$\overline{3}$                                                                       | $\mathbf{1}$                                                                                       | "ALTIMETRIA" +<br>$"HAND" =$<br>$\overline{\mathbf{S}}$                                                                                                    | abc CLASSE                                                                                                    | Extrair a codificação Shapefile<br>Extrair feicões selecionadas                                                                                                    |
|                                                                                                    |                                              |                                                                                                    |                                                                                                    | TEL THEN TEL<br>"RELEVO"<br>MERN                                                                                                    | Condicionais<br>Conversões                                                                                    | <b>Flatten relationship</b><br>Geometria de escoamento<br>Mesclar camadas vetoriais<br>Crdem para expressão<br><b>Pesquisar projecão</b><br>Remover duplicatas pelo atributo                                                                  |
| <b>NULL</b>                                                                                          |                                              | T.<br>$\mathbf{1}$                                                                                   | $\overline{\mathbf{3}}$                                                                            | $\overline{\phantom{a}}$<br>"ALTIMETRIA"<br>"HAND" -<br>$\rightarrow$                                                                                                    | Cor<br>Geometria<br>Geral                                                                                     |                                                                                                    |
| NULL                                                                                                 |                                              | $\overline{2}$<br>$\mathbf{f}$                                                                       | $\overline{\mathbf{3}}$                                                                            | <b>171 THEN 171</b><br>$\overline{6}$                                                                                                    |                                                                                                    |                                                                                                    |
| NULL                                                                                                 |                                              | 3<br>×                                                                                               | $\overline{2}$                                                                                     | "RELEVO"<br><b>MRRN</b><br>6<br>"ALTIMETRIA"<br>$"RAMP" =$<br><b>A</b>                                                                                                    | Mapas.<br>Matemática                                                                                          |                                                                                                    |
| <b>NUEL</b>                                                                                          |                                              | $\overline{3}$<br>$\overline{2}$                                                                     | $\mathbf{I}$                                                                                       | FRE THEN FRE<br>6                                                                                                    | Matemática Fuzzy                                                                                              |                                                                                                    |
|                                                                                                    |                                              |                                                                                                    |                                                                                                    | <b>WHRN</b><br>"RELEVO"                                                                                                    | <b>Matrizes</b><br><b>Operadores</b>                                                                          | Reparar Shapefile<br>Reprojetar camada                                                                                                    |
| <b>NULL</b>                                                                                          |                                              | $\overline{2}$                                                                                       | $\overline{\mathbf{3}}$                                                                            | "ALTIMETRIA" + "HAND" =<br>×<br>FOR THEN TOP                                                                                                    | <b>Rasters</b><br>Recente (fieldcalc)                                                                         | Save vector features to file                                                                                                    |
| NULL                                                                                                 |                                              | $\mathbf{1}$<br>$\overline{a}$                                                                       | $\mathbf{I}$                                                                                       | $\overline{\phantom{a}}$<br><b>RND</b>                                                                                                    | "RELEVO" + "ALTIMETRIA" + "H                                                                                  | Truncar tabela                                                                                                    |
| <b>NULL</b>                                                                                          |                                              | $\overline{3}$                                                                                       |                                                                                                    | $\overline{\phantom{a}}$                                                                                                    | CASE WHEN "RELEVO" + "ALTIMETRIA" + "HAND" = "<br>CASE WHEN "rel" + "alt" + "h" = '3' THEN'3' AND "cl         | $\Sigma$<br>Unir atributos pela localização (sumário)<br>Unir atributos pelo mais próximo<br>Unir atributos pelo valor do campo                                                                                                    |
| NULL                                                                                                 |                                              | $\overline{2}$<br>Ŧ                                                                                  | $\overline{3}$                                                                                     | $= + - 7 = - 100$<br>$\overline{6}$                                                                                                    | CASE WHEN "rel" + "alt" + "h" = '3' THEN '3' WHEN                                                             |                                                                                                    |
|                                                                                                    |                                              |                                                                                                    |                                                                                                    | Feicão 0                                                                                                    | Sarea<br>CASE WHEN "gridcode" = '10' THEN 'Tree cover' WHEN "                                                 | <b>Q</b> dzetsaka                                                                                                    |
| <b>NULL</b>                                                                                          |                                              | $\overline{3}$<br>$\overline{z}$                                                                     | $\overline{3}$                                                                                     | $ \left  \cdot \right $                                                                                                    | CASE WHEN "VALUE" = "10" THEN 'Tree cover' WHEN "VA<br>CASE WHEN "DN" = "10" THEN 'Vegetação de porte arbór " | GDAL                                                                                                    |
| Mostrar todos os feições                                                                             |                                              |                                                                                                    |                                                                                                    | Pré-visualização: '3'                                                                                                    |                                                                                                    | @ GRASS<br>G SAGA                                                                                                    |

**Fonte:** elaborado pelos autores.

**Figura 57** - Apresentação das interfaces do software QGIS para a reclassificação de vetor por álgebra de mapas.

| Camadas                                                                                                    |                          | 团团                 |                         |                                 |                      | Q capivari - Calculadora de Campo                                                 |                                                                                                    | $\times$<br>Caixa de Ferramentas de Processamento                                  |  |
|----------------------------------------------------------------------------------------------------|--------------------------|--------------------|-------------------------|---------------------------------|----------------------|-----------------------------------------------------------------------------------|----------------------------------------------------------------------------------------------------|------------------------------------------------------------------------------------|--|
| 《周天天后·陈建国<br>Q capivari - Total de feições: 27, Filtrada: 19, Selecionada: 0<br>日 有限日 电平面导向 指数装置 通信<br>21.57<br>m. |                          |                    |                         |                                 |                      | Atualizar apenas 0 feicões selecionadas                                           | <b>ACOBUS</b>                                                                                                    |                                                                                    |  |
|                                                                                                    |                          |                    |                         |                                 |                      | √ Atualiza um campo existente<br>Criar um novo campo                              |                                                                                                    |                                                                                    |  |
|                                                                                                    |                          |                    |                         |                                 |                      | Criar um campo virtual                                                            |                                                                                                    | Q Room<br>> Q Selecionar vetor                                                     |  |
|                                                                                                    |                          |                    |                         |                                 |                      | Nome do campo de saída                                                            |                                                                                                    | > Q Sobreposição de vetor                                                          |  |
| $123$ <sub>id</sub>                                                                                                |                          | $=$ $\epsilon$ 123 |                         |                                 | Abusizar Todos Abusi | Tipo do campo de saída<br>Número Inteiro (Integer)                                | abc CLASSE                                                                                                    | <b>Q</b> Tabela de vetores<br>$\;$<br>- <b>Q</b> Vetor geral                       |  |
|                                                                                                    | id.                      | <b>RELEVO</b>      | <b>ALTIMETRIA</b>       | <b>HAND</b><br><b>SUSCINUND</b> | <b>CLASSE</b>        | Comprimento do campo de saída 10<br>$\Rightarrow$ Precisão 3                      | Associar atributos por localização                                                                                                    |                                                                                    |  |
|                                                                                                    | NULL                     |                    |                         | $\overline{1}$                  | 3 Baixa              |                                                                                   | <b>IN:</b> Batch Nominatim geocoder                                                                                                    |                                                                                    |  |
|                                                                                                    | NULL                     |                    |                         | $\overline{2}$                  | 4 Baixa              | Expressão Editor de Funções                                                       | Converte favorito espacial em camada<br>Converter camada em marcadores espaciais                                                                                                    |                                                                                    |  |
|                                                                                                    | NULL                     |                    |                         |                                 | 4 Raiva              | 川田上土<br>$\Box$ e<br>Q. Buscar                                                     | Mostrar atuda                                                                                                    | Criar indice de atributo                                                           |  |
|                                                                                                    | NULL                     | $\overline{a}$     | $\mathbf{1}$            | $\mathbf{I}$                    | 4 Baixa              | <b>CASE WHEN</b><br>"SUSCINUND" <=<br>Agregados<br><b><i>FEI THEN</i></b> 'Baixa' | row number                                                                                                    | Criar indices espaciais<br>Definir codificação de camada                           |  |
|                                                                                                    |                          | ٠                  | $\overline{2}$          | $\overline{2}$                  | 5 Baixa              | Arquivos e Caminhos<br>"SUSCINDND" = $161$ OR<br>WHEN                             | <b>Definir projecão</b>                                                                                                    |                                                                                    |  |
|                                                                                                    | <b>NULL</b>              |                    |                         |                                 |                      | "SUSCINGND" - '7' THEN                                                            | Camadas do mapa<br>- Campo e Valores                                                                                                    | Definir projeção de Shapefile<br>Detectar alterações no conjunto de dados          |  |
|                                                                                                    | NULL                     | $\overline{2}$     | $\overline{1}$          | $\overline{2}$                  | 5 Baixa              | "Média"<br><b>WHEN</b><br>"SUSCINUMD" $> = '8'$                                   | <b>NULL</b><br>$123$ id<br>123 RELEVO                                                                                                    | Dividir feições por caractere                                                      |  |
|                                                                                                    | NULL                     | $\overline{z}$     | $\overline{z}$          | ٠                               | 5 Baixa              | THEN 'Alta'                                                                       |                                                                                                    | Dividir uma camada vetorial                                                        |  |
|                                                                                                    | NULL                     | $\overline{2}$     | $\overline{2}$          | $\overline{2}$                  | 6 Média              | RND                                                                               | 123 ALTIMETRIA<br>123 HAND                                                                                                    | <b>If Excluir geometrias duplicadas</b><br>Executar SOL                            |  |
|                                                                                                    | NULL                     | $\overline{a}$     | ٠                       |                                 | 5 Raiva              | 123 SUSCINUND                                                                     |                                                                                                    | <b>W</b> Exportar camadas para DXF                                                 |  |
|                                                                                                    | NULL                     | $\mathbf{1}$       | $\overline{\mathbf{3}}$ | $\mathbf{1}$                    | 5 Baixa              | Condicionais                                                                      | abc CLASSE                                                                                                    | <b>Ill:</b> Extrair a codificação Shapefile<br><b>Extrair feicões selecionadas</b> |  |
|                                                                                                    | NULL                     | f.                 | ×.                      | $\mathbf{R}$                    | 5 Baixa              | Conversões                                                                        |                                                                                                    | Flatten relationship                                                               |  |
|                                                                                                    |                          |                    |                         |                                 |                      | $\triangleright$ Cor<br>> Geometria                                               |                                                                                                    | Geometria de escoamento<br>Mesclar camadas vetoriais                               |  |
|                                                                                                    | MHL                      | $\mathbf{1}$       | $\overline{2}$          | $\overline{3}$                  | 6 Média              | Geral<br>Mapas                                                                    |                                                                                                    | Crdem para expressão                                                               |  |
|                                                                                                    | NULL                     | f.                 | $\mathbf{R}$            | $\overline{2}$                  | 6 Média              | Matemática                                                                        | Matemática Fuzzy                                                                                                    | Pesquisar projecão<br>Remover duplicatas pelo atributo                             |  |
|                                                                                                    | MML                      | $\overline{3}$     | $\overline{2}$          | $\mathbf{I}$                    | 6 Média              | > Matrizes                                                                        |                                                                                                    | Reparar Shapefile<br>Reprojetar camada                                             |  |
|                                                                                                    | NULL                     | $\overline{2}$     | $\mathbf{r}$            | $\mathbf{R}$                    | 6 Média              |                                                                                   | > Operadores<br><b>Rasters</b>                                                                                                    |                                                                                    |  |
|                                                                                                    | NULL                     | $\mathbf{I}$       | $\overline{\mathbf{3}}$ | $\mathbf{1}$                    | 5 Baixa              |                                                                                   | - Recente (fieldcalc)<br>CINUND" <= 'S' THEN 'Baixa' WHEN                                                                                                    | Save vector features to file<br><b>We Truncar tabela</b>                           |  |
|                                                                                                    | NULL                     | $\mathbf{R}$       | $\blacksquare$          | $\mathbf{I}$                    | 5 Baixa              |                                                                                   | CASE WHEN "RELEVO" + "ALTIMETRIA" + "HAND" = "<br>CASE WHEN "RELEVO" + "ALTIMETRIA" + "HAND" = "<br>CASE WHEN "rel" + "alt" + "h" = '3' THEN '3' AND "cl<br>CASE WHEN "rel" + "alt" + "h" = '3' THEN '3' WHEN<br>Sarea | ∑ Unir atributos pela localização (sumário)                                        |  |
|                                                                                                    |                          |                    |                         |                                 |                      | $=$ $+$ $=$ $7$ $+$ $ 1$ $1$ $1$ $)$ $W$                                          |                                                                                                    | Unir atributos pelo mais próximo<br>※ Unir atributos pelo valor do campo           |  |
|                                                                                                    | NULL                     | $\overline{2}$     | $\mathbf{1}$            | $\overline{3}$                  | 6 Média              |                                                                                   |                                                                                                    | Q dzetsaka<br><b>E</b> GDAL                                                        |  |
| $\overline{3}$<br>$\mathbf{R}$<br>NULL<br>$\mathbf{R}$<br>9 Alta                                                   |                          |                    |                         |                                 |                      |                                                                                   | Feição 0<br>$\bullet$ $\bullet$<br>Þ<br>CASE WHEN "gridcode" = '10' THEN 'Tree cover' WHEN "<br>CASE WHEN "VALUE" = '10' THEN 'Tree cover' WHEN "VA                                                                    |                                                                                    |  |
|                                                                                                    | Mostrar todos os feições |                    |                         |                                 |                      | Pré-visualização: 'Baixa'                                                         |                                                                                                    | GRASS<br><b>G SAGA</b>                                                             |  |

**Fonte:** elaborado pelos autores.

A integração das variáveis é essencial, pois ela representa o acúmulo de suscetibilidades de diversas fontes, o que, por si só, aumenta a qualidade do modelo resultante.

## **4.5. Mapeamento das Áreas Inundáveis**

A fim de mapear as áreas inundáveis propõe-se neste documento uma metodologia que associa os resultados provenientes de dois tipos distintos de modelagem: modelagem hidrológica, visando a transformação de eventos de precipitação associados a suas respectivas probabilidades de recorrência em vazão; e modelagem hidráulica, visando determinar as calhas hidráulicas necessárias para conduzirem as vazões estimadas pelo modelo hidrológico.

As áreas inundáveis, por fim, são o resultado da combinação cartográfica, em ambiente SIG, de manchas de inundação provenientes de modelagem hidráulica.

O primeiro passo para a realização desta modelagem é a determinação dos limites da área de estudo, essencialmente a área da bacia hidrográfica que contribui com a formação de vazão escoada no exutório considerado, geralmente correspondente ao ponto mais a jusante da área de estudo. Esta área é convenientemente dividida em sub-bacias de menor área (tipicamente 5 a 10 km²) para permitir a obtenção de valores de vazões de enchente (máximas) em diversos pontos da área de estudo.

Para a determinação dos limites da área de estudo e das sub-bacias hidrográficas são utilizados dados topográficos a partir dos quais são obtidos Modelos Numéricos de Terreno (MNTs), os quais também são importantes nos passos seguintes, onde são obtidas as características geométricas dos canais e das respectivas planícies de inundação.

Estes dados podem ser obtidos a partir de levantamentos topográficos convencionais ou realizados por meio de voos aerofotogramétricos, sejam tripulados ou com a utilização de Veículos Aéreos Não Tripulados (VANTs), dotados ou não de sensores laser/LIDAR, cartas topográficas ou resultantes de missões espaciais, como por exemplo, a SRTM (Shuttle Radar Topography Mission), levantamento realizado pela NASA, em 2000, com o objetivo de obter um modelo numérico de elevação planetário, com resolução espacial de 30 m.

Destaca-se, desde já, que a qualidade dos resultados obtidos e o tempo despendido nas análises subsequentes é extremamente dependente da qualidade do MNT utilizado. Um modelo LIDAR corrigido, no qual as rugosidades do meio físico proporcionadas por copas de árvore, lâminas

d'água e edificações são filtradas, permite que as etapas subsequentes sejam realizadas de forma eficiente e reduz a necessidade de determinação da geometria das singularidades hidráulicas (pontes, bueiros, canalizações, barragens etc.).

Para melhores resultados, é interessante que a área de estudo possua dados de manchas de inundação reais, visando permitir uma melhor calibração dos parâmetros hidráulicos do modelo e, eventualmente, os projetos ou *as built* das obras que modificam a seção transversal natural do curso d'água, como, por exemplo, pontes, bueiros, canalizações etc.

O segundo passo consiste na realização de mapas de uso e ocupação do solo detalhados, preferencialmente em escala que seja possível separar áreas urbanas consolidadas daquelas em consolidação, arruamentos urbanos, pequenas áreas verdes (como parques e praças). Quanto maior o detalhamento deste produto, em conjunto com dados pedológicos também detalhados, melhor a aplicação e resultados obtidos da modelagem hidrológica.

O terceiro passo consiste em obter dados pluviométricos regionais, os quais permitem obter os diversos eventos de chuva de projeto atrelados a diversas probabilidades de ocorrência. A recomendação para o Estado de São Paulo costuma ser a de utilizar dados pluviométricos das estações operadas pelo Departamento de Águas e Energia Elétrica (DAEE), realizando-se estudos estatísticos de postos pluviométricos locais que possuam série histórica igual ou superior a 20 (vinte) anos sem falhas, dando-se preferência, sempre que possível, a postos que ainda continuam em operação.

As chuvas de projeto consistem em eventos sintéticos de precipitação em que se busca representar as prováveis distribuições temporais da chuva na bacia hidrográfica a ser modelada, sendo a duração total do evento associada ao tempo de concentração de referida área de contribuição e o total precipitado no evento associado ao período de retorno, ou seja, a probabilidade de recorrência da precipitação.

De posse dos dados de uso e ocupação do solo, de pedologia e pluviometria, são calculados os parâmetros necessários para aplicação do modelo hidrológico chuva-vazão escolhido, dentre estes, podem ser citados: área da bacia, tempo de concentração, abstração inicial, coeficiente de

escoamento superficial etc. Estes parâmetros serão detalhados posteriormente ao longo deste documento.

Estes parâmetros são, então, utilizados como dado de entrada do modelo hidrológico, o qual permite determinar o hidrograma (gráfico que relaciona as variáveis vazão e tempo) da chuva de projeto utilizada para este fim. Também é determinada a vazão de pico (ou, também chamada, vazão de enchente) resultante do evento de precipitação, correspondente à maior vazão resultante da modelagem hidrológica.

Este dado de vazão, combinado às características hidráulicas da planície de inundação e dos canais de drenagem, é inserido no modelo hidráulico, o qual procederá com a análise necessária para a determinação das manchas de inundação, as quais combinadas em ambiente SIG formam o mapeamento das áreas inundáveis, associadas ao cenário de ocupação do solo considerado e à probabilidade de ocorrência das chuvas.

O procedimento metodológico pode ser mais bem compreendido no fluxograma a seguir (**Figura 58**):

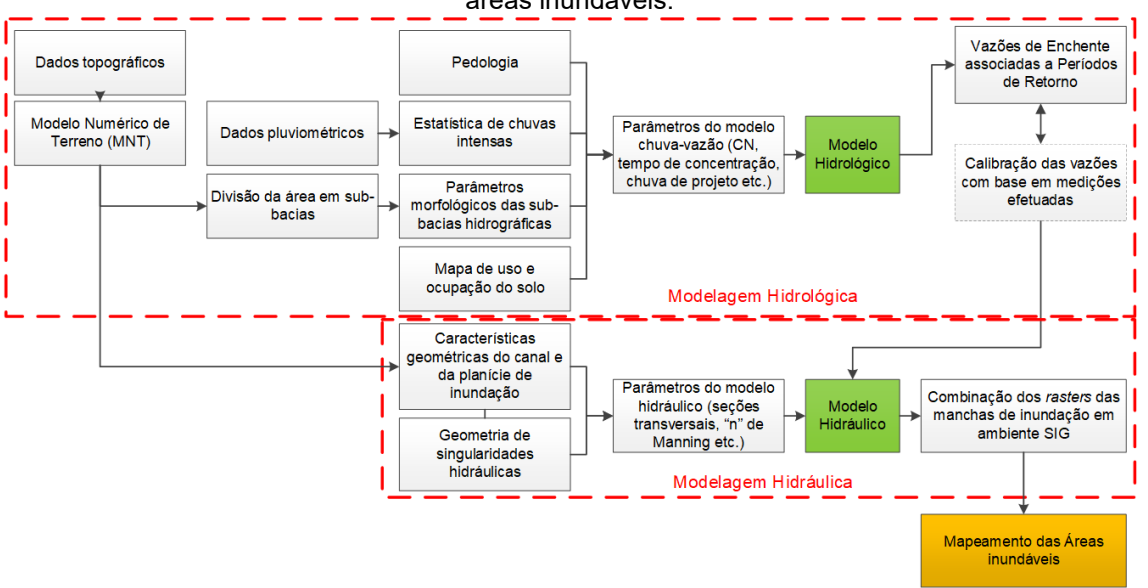

**Figura 58** – Fluxograma dos passos necessários para determinação do mapeamento das áreas inundáveis.

#### **Fonte:** elaborado pelos autores.

O presente manual exemplifica a aplicação da referida metodologia na determinação das áreas inundáveis em uma área piloto correspondente a um trecho da bacia do rio Capivari, localizado dentro do município de Campinas, cujo exutório corresponde ao ponto de entrega do referido curso d´água ao município de Monte Mor.

### **4.5.1. Modelagem hidrológica**

A modelagem hidrológica é uma ferramenta que permite representar o comportamento hidrológico de bacias hidrográficas e, entre outras finalidades, possibilita estimar o escoamento superficial (vazão/deflúvio), com base em informações de precipitação.

De acordo com Tucci (1998), os modelos hidrológicos podem ser concentrados quando toda a bacia hidrográfica é representada por uma precipitação média (geralmente um evento), e parâmetros hidrológicos constantes para toda a bacia. São modelos utilizados para pequenas bacias, onde não há grande distribuição espacial dos parâmetros.

Ainda segundo Tucci (1998), os modelos podem ser distribuídos em subbacias quando se trabalha com uma variabilidade maior de dados e de parâmetros físicos, de uso e ocupação do solo etc., ou módulos, quando uma bacia é dividida em formas geométricas que não possuem relação direta com a forma da bacia, com a vantagem de melhorar o detalhamento do resultado, ainda que, para estes casos, exista a necessidade de detalhar melhor os dados de entrada.

Diversos softwares foram desenvolvidos para implementar os diferentes modelos hidrológicos existentes e mais comumente utilizados nas análises hidrológicas, entre os quais está o HEC-HMS, utilizado neste documento.

O software HEC-HMS (*Hydrologic Modeling System*) foi desenvolvido pelo Hydrologic Engineering Center do corpo de engenheiros do exército norteamericano, e permite simular processos chuva-vazão em bacias hidrográficas dendríticas, valendo-se de inúmeros modelos apresentados pela literatura.

O programa é aplicável em muitas situações, desde análises de cheias em grandes bacias, até mesmo na determinação de vazões em sistemas de microdrenagem em pequenas bacias urbanas.

Com relação ao modelo chuva-vazão adotado nesta análise, escolheuse o Método do Número da Curva (ou Hidrograma Unitário do SCS/NRCS), que é um dos modelos hidrológicos mais utilizados para estimar o escoamento superficial em bacias hidrográficas.

## **Passos iniciais da modelagem – inserção do MNT e divisão da área de estudo em sub-bacias no software HEC-HMS**

Um dos pontos fortes do software HEC-HMS é a interface amigável ao usuário, que expõe ao mesmo a tela do modelo numérico assim que o programa é aberto, como pode ser visto na **Figura 59**.

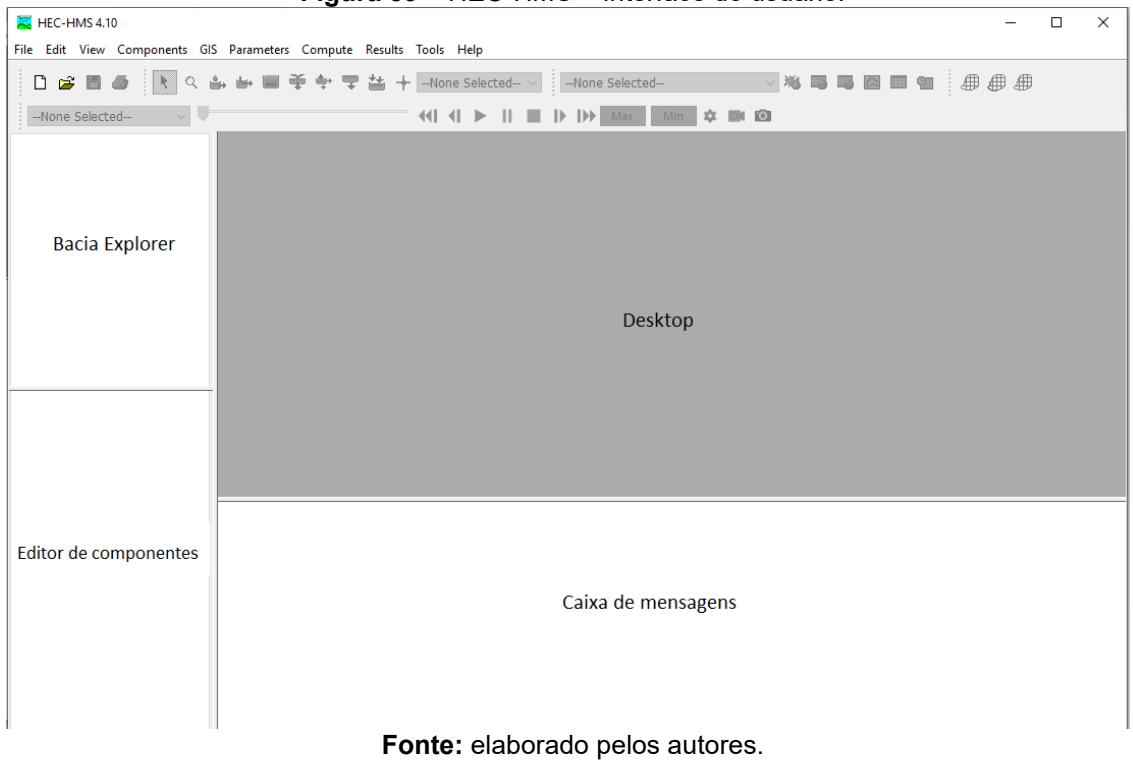

**Figura 59** – HEC-HMS – Interface do usuário.

A primeira etapa na operação do modelo consiste em criar um projeto, para tanto, é necessário clicar no menu **File** e, posteriormente, na opção **New** (**Figura 60**). Na opção, é necessário escolher um nome para o projeto, uma descrição (se desejável) e escolher o sistema de unidades que será utilizado nas análises hidrológicas.

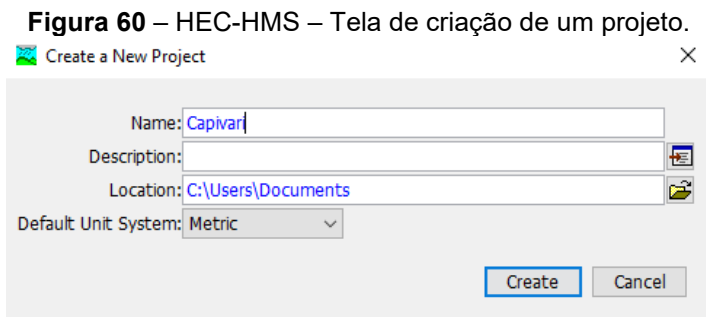

**Fonte:** elaborado pelos autores.

O software HEC-HMS tem quatro principais componentes: **Basin Model** (modelo da bacia), **Meteorologic Model** (modelo meteorológico), **Control Specifications** (controle de especificações) e **Input Data** (dados de entrada, tais como series temporais, dados em grid, dados de terreno).

O modelo da bacia (**Basin Model**) contém informações relevantes para os atributos físicos do modelo, como área de drenagem, conectividade entre os rios, dados de armazenamento de água etc. O modelo meteorológico (**Meteorologic Model**) possui dados de chuva e outras componentes climáticas. O controle de especificações (**Control Specifications**) tem informações temporais do modelo, como quando a precipitação inicia, o intervalo de tempo das observações e da modelagem etc.

Para se trabalhar com os dados de terreno ou elevação, deve-se utilizar a interface **Terrain Data Manager** a fim de inserir um MNT da área de estudo. O modelo da bacia hidrográfica é criado de forma semi-automática, uma vez feita a importação do MNT no software. Para tanto, é necessário seguir os passos:

1) Clique em **Components**, em **Create Component** e, por fim, em **Terrain Data**, nomeie o terreno com o nome de sua preferência, neste caso usou-se *Capivari\_DEM* (**Figura 61**) e clique em **Next**.
**Figura 61** – HEC-HMS – Tela de inserção de modelo de elevação ou de terreno.<br> **Figura 61** – **Esta Igraia Data** 

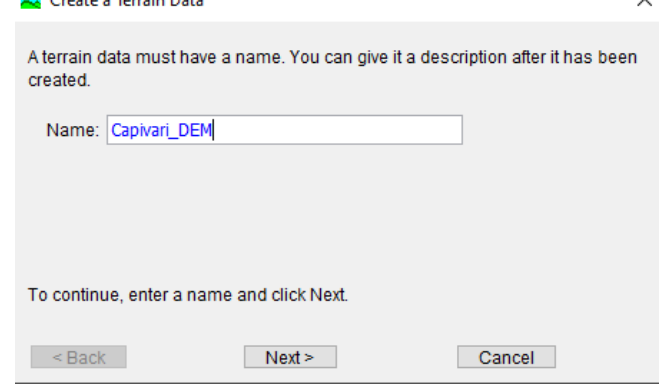

**Fonte:** elaborado pelos autores.

2) Procure pelo arquivo de elevação da sua área de estudo no seu computador. Escolha **Meters** para **Vertical Units** e clique em **Finish** (**Figura 62**).

**Figura 62** – HEC-HMS – Tela de escolha do arquivo do modelo numérico de terreno ou de elevação.

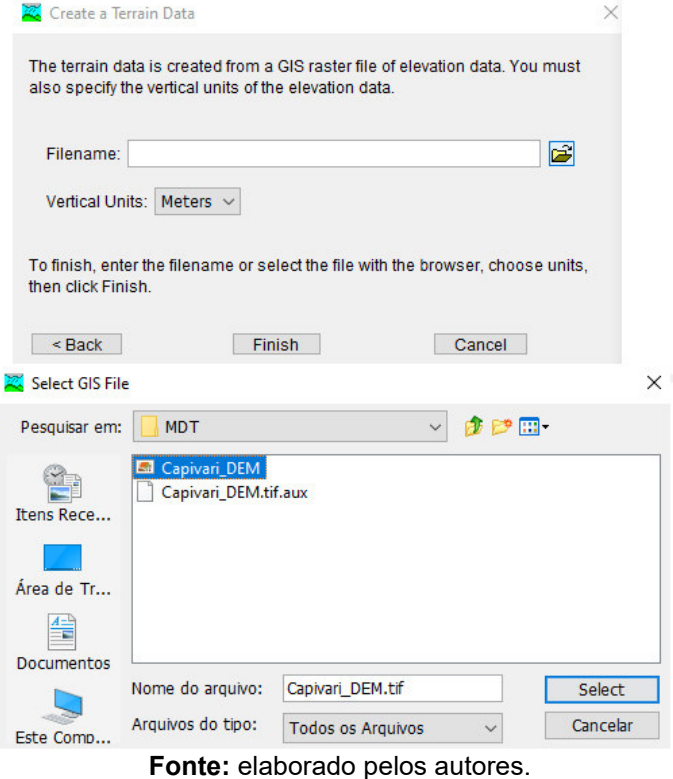

 Esses passos vão criar um **Terrain Data Component** (indicado pelo ícone de uma pasta) no **Bacia Explorer** (**Figura 63**). Se você abrir essa pasta (clique no + do lado da pasta), você deve ver o terreno inserido, mas ainda não é possível ver o terreno no **Desktop**. O próximo passo será criar o modelo da bacia hidrográfica e vincular o terreno inserido a ela.

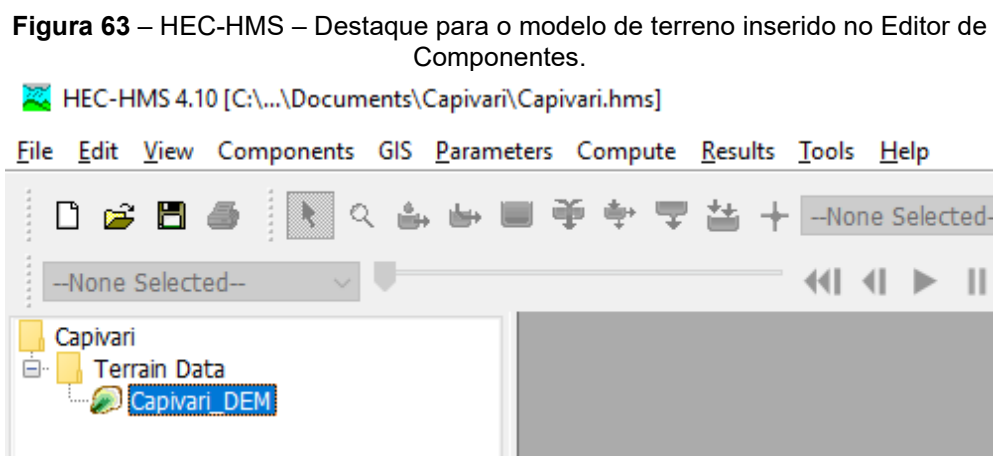

**Fonte:** elaborado pelos autores.

Para tanto, clique em **Components,** em **Create Component** e, por fim, em **Basin Model**. Na tela que surgir (**Figura 64**), escolha um nome para a bacia hidrográfica a ser modelada, forneça uma descrição, caso necessário e clique em **Create**.

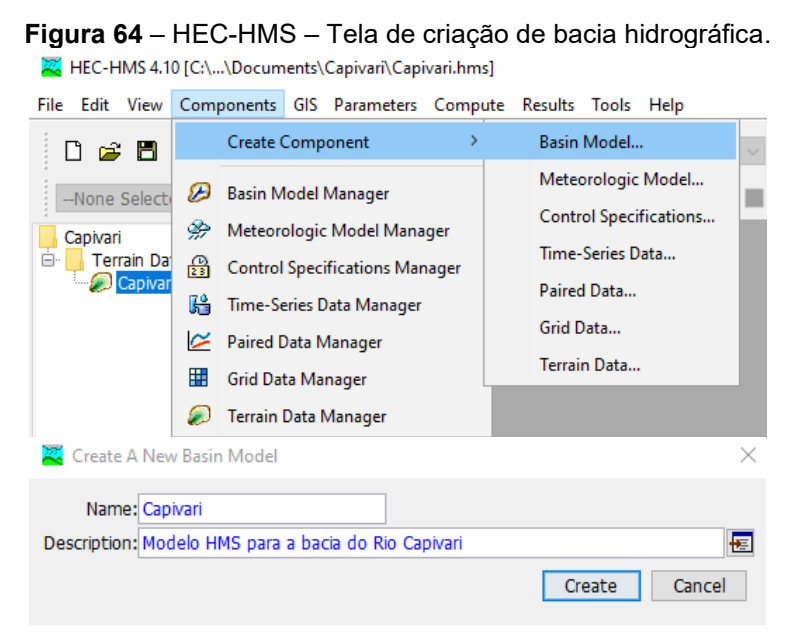

**Fonte:** elaborado pelos autores.

Esses passos vão criar um componente de bacia vazio, o qual terá o Modelo de Terreno inserido anteriormente processado e vinculado a ele. Clique na bacia recém-criada no **Bacia Explorer** e verifique a abertura do modelo de bacia vazio no **Desktop** (**Figura 65**).

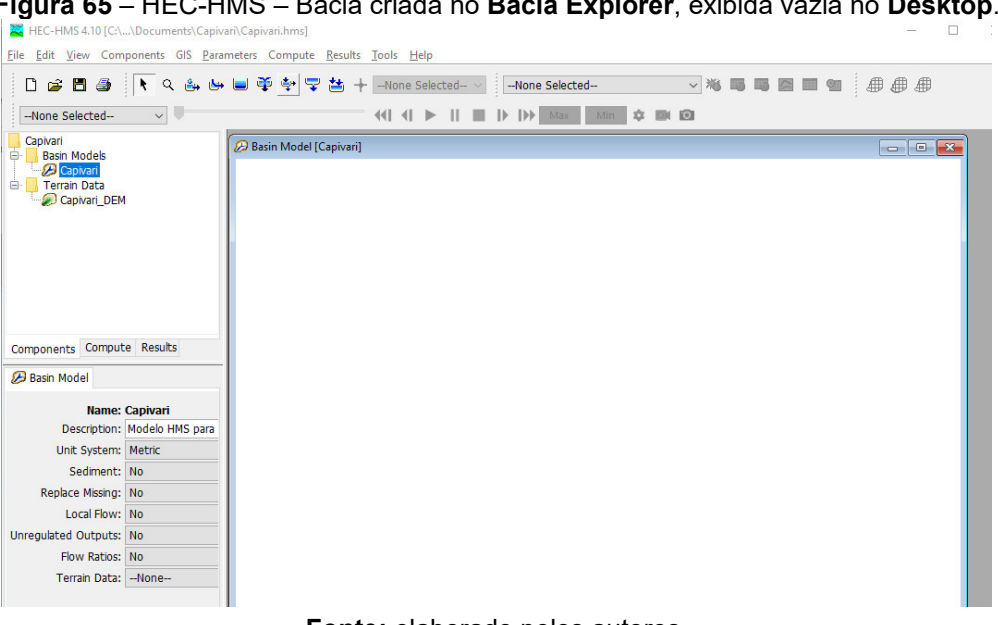

**Figura 65** – HEC-HMS – Bacia criada no **Bacia Explorer**, exibida vazia no **Desktop**.

**Fonte:** elaborado pelos autores.

Para vincular o modelo de terreno à bacia que será modelada, o primeiro passo consiste no georreferenciamento do modelo da bacia ao terreno (**Figura 66**). Para tanto, clique em **GIS**, em **Coordinate System** e escolha a opção **Predefined**, caso queira definir o Datum e a Projeção manualmente, ou **Browse**, caso você tenha um arquivo com a projeção (.prj) cartográfica criado em software de geoprocessamento.

Como no presente exemplo, o sistema de coordenadas do MDE é conhecido, foi escolhida a opção **Predefined** e escolhida a Zona 23S da projeção UTM, no Datum WGS84 e clicou-se, posteriormente, no botão **Select**.

**Figura 66** – HEC-HMS – Georreferenciamento do modelo de terreno da bacia hidrográfica a Ser modelada.

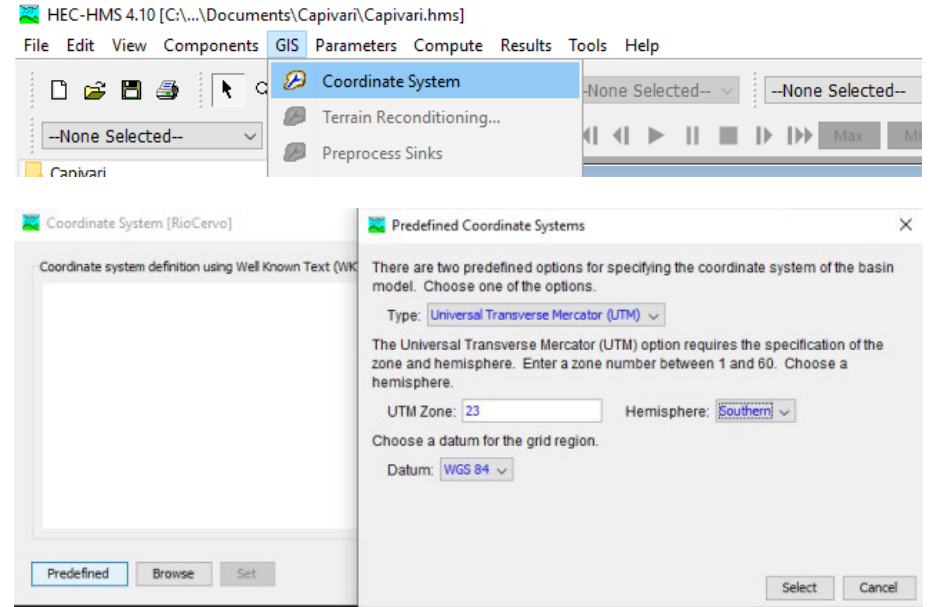

**Fonte:** elaborado pelos autores.

Após fechar a janela **Coordinate System**, deve ser possível visualizar o terreno no **Desktop**. Caso ainda não seja possível visualizar o terreno, no **Editor de Componentes**, com a bacia selecionada, selecione o terreno adicionado no *dropdown* **Terrain Data** (**Figura 67**).

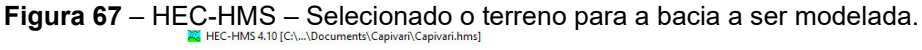

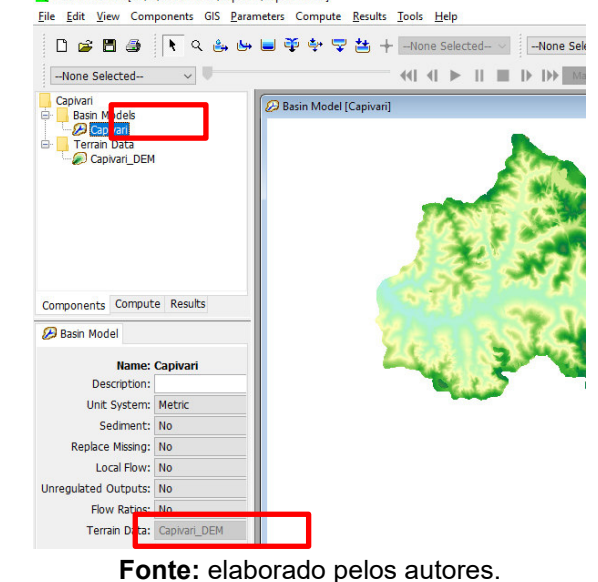

O processo de divisão da área de estudo em sub-bacias e determinação da geometria das drenagens é feito de forma automática pelo software HEC-HMS utilizando rotinas de geoprocessamento embutidas no programa, costumeiramente utilizadas em análises hidrológicas: remoção de depressões (*Sink Filling*), cálculo da direção do fluxo (*Flow Direction*) e do fluxo acumulado (*Flow Accumulation*), onde se localizam as linhas principais de drenagem. Estes procedimentos estão descritos na sequência.

• Remoção de depressões:

Clique em **GIS**, posteriormente em **Preprocess Sinks**. O procedimento criará um *raster* com o modelo de terreno preenchido e outro com a localização das depressões removidas. Clicando-se com o botão direito no **Desktop** se tem acesso ao **Map Layer** e podem-se desmarcar os elementos cartográficos que não se deseja visualizar, ou mesmo, adicionar camadas de geoprocessamento adicionais produzidas por outros ambientes SIG.

• Direção de fluxo e fluxo acumulado:

Além da remoção das depressões, os *rasters* de direção de fluxo (**Figura 68**) e de fluxo acumulado (**Figura 69**) são considerados essenciais para a determinação dos parâmetros morfológicos das sub-bacias e das drenagens. O fluxo acumulado é baseado no número do total ou de uma fração de células fluindo para cada célula no raster de saída. Já a Direção de fluxo significa a direção em que o fluxo flui em cada célula.

Para tanto, clique novamente em **GIS**, posteriormente em **Preprocess Drainage**. Essa etapa vai criar referidos *rasters* e pode demorar um pouco, a depender da configuração do computador.

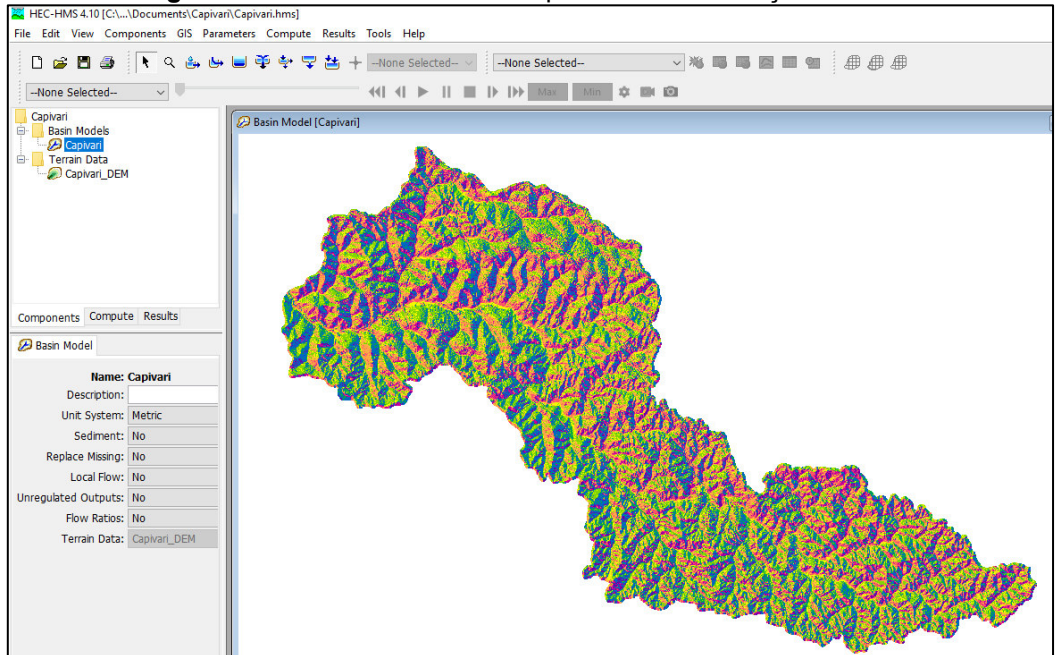

**Figura 68** – HEC-HMS – *Raster* apresentando a direção do fluxo.

**Fonte:** elaborado pelos autores.

**Figura 69** – HEC-HMS – *Raster* apresentando as regiões onde há acúmulo de fluxo, como

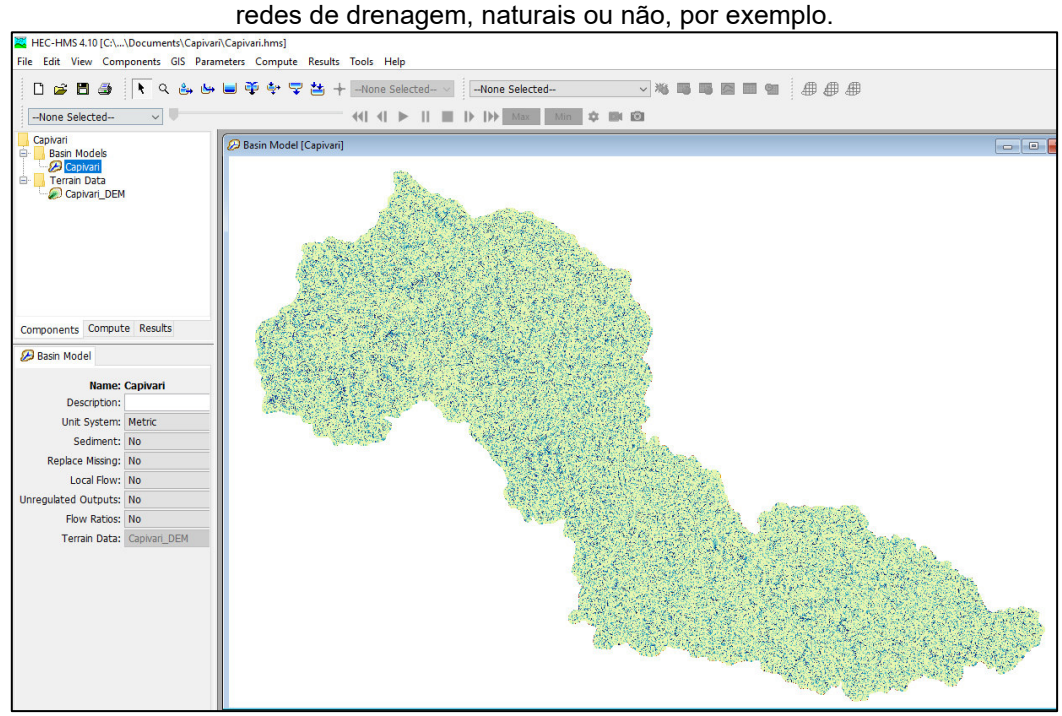

**Fonte:** elaborado pelos autores.

• Determinação automática da rede de drenagem:

A rede de drenagem é determinada de forma automática, mas será necessário escolher uma área mínima de fluxo acumulado que proporcionará a ocorrência de uma linha de drenagem. Para tanto, clique em **GIS**, posteriormente em **Identify Streams** (**Figura 70**).

Recomenda-se adotar valores que sejam próximos a 1 % da área de estudo. Como a área piloto possui cerca de 440 km², adotou-se 5 km².

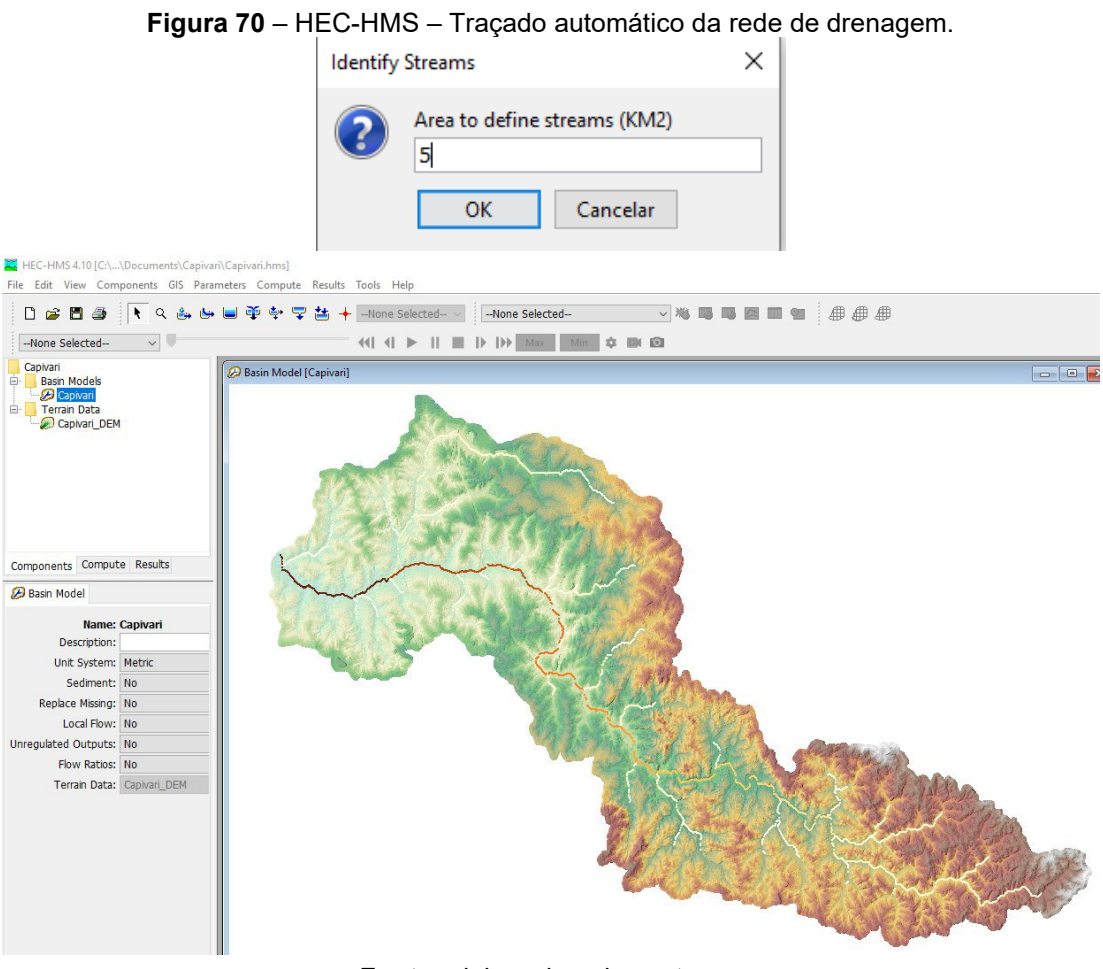

**Fonte:** elaborado pelos autores.

• Especificação do exutório da bacia hidrográfica:

O modelo da bacia necessita que o usuário indique o ponto a ser considerado como exutório da área estudada. Esse ponto deve estar localizado em cima de uma célula do fluxo acumulado e o mais a jusante possível da área de estudo.

Para tanto, siga os passos abaixo (**Figura 71**):

1) Dê um zoom na foz da bacia na região mais a jusante da área de estudo até que seja possível observar as células de fluxo acumulado;

2) Use a ferramenta **Break Point Tool** para criar o ponto de saída da bacia e clique sobre o curso d'água que foi criado anteriormente. Nem sempre a localização de uma estação vai coincidir com o curso d'agua criado;

3) Nomeie a bacia como desejar e coloque informações na descrição; e

4) Clique em **Create**. Um ponto chamado de saída será adicionado ao modelo da bacia no desktop.

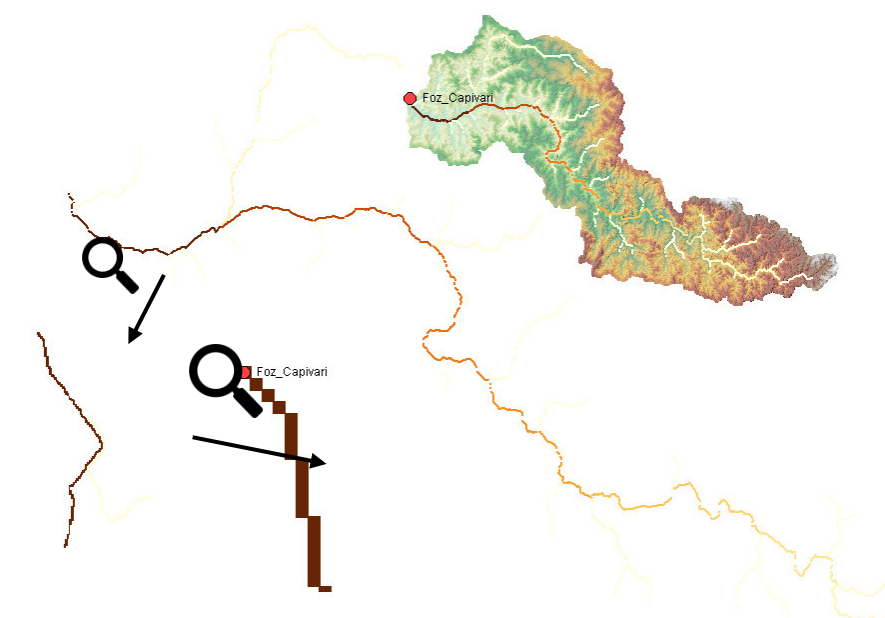

**Figura 71** – HEC-HMS – Especificando o exutório da bacia hidrográfica.

**Fonte:** elaborado pelos autores.

• Delimitação das sub-bacias hidrográficas e dos trechos de canal:

Após a definição do exutório, a área total da bacia hidrográfica e das sub-bacias é definida de forma automática e constitui o último passo necessário a ser feito para a inserção das geometrias e cálculo das dimensões geométricas (áreas, comprimentos de canal, declividades etc.) no software HEC-HMS, deixando-o pronto para receber os demais parâmetros hidrológicos, que serão vistos na sequência deste documento.

Para tanto, clique em **GIS**, posteriormente em **Delineate Elements**. Essa etapa vai criar sub-bacias (**Sub-basins**) e os trechos de rio (**Reaches**). Forneça o prefixo para as sub-bacias e canais e clique em **Delineate** (**Figura 72**).

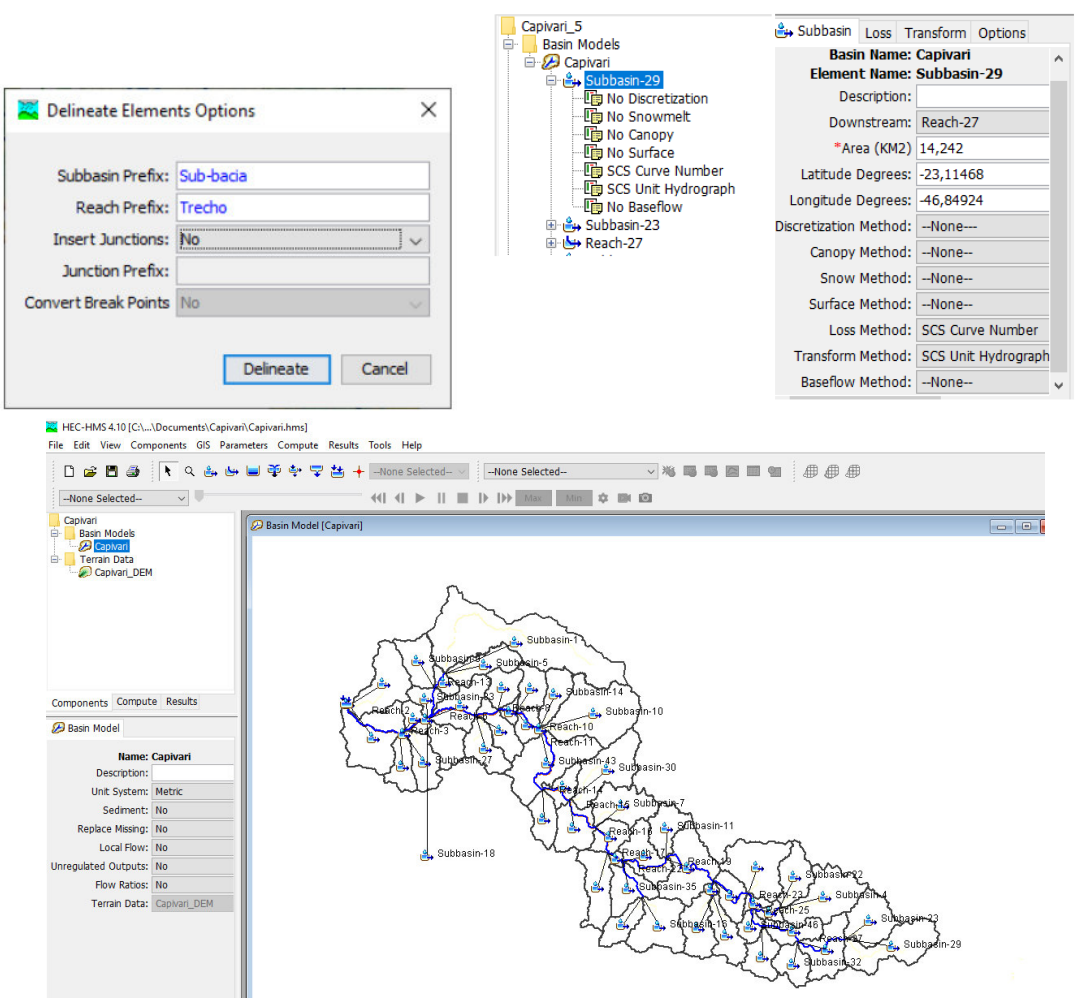

**Figura 72** – HEC-HMS – Sub-bacias hidrográficas.

**Fonte:** elaborado pelos autores.

No **Watershed Explorer** é possível selecionar os trechos de canal (**Reaches**) e sub-bacias (**Sub-basins)** desejados. Uma vez selecionados, os métodos e parâmetros associados a eles se localizam no **Component Editor**.

O HEC-HMS também tem outros elementos, que podem ser adicionados manualmente no **Desktop:**

> **Sub-basin**: usado para calcular as transformações chuva-vazão na bacia;

> **Reach**: usado para propagar (transportar) a vazão a jusante no modelo da bacia;

> **Reservoir**: usado para modelar a detenção ou atenuação de uma hidrógrafa causada pela presença de um reservatório/barragem;

> **Junction**: usado para combinar as vazões (fluxos) de trechos (canais) e bacias a montante;

**Diversion**: usado para modelar retirada de vazão (fluxo) do canal principal;

**Source**: usado para introduzir vazão no modelo da bacia (de um curso d'água fora do limite da região modelada). Source não tem entrada de vazão (afluente); e

**Sink**: usado para representar a foz da bacia. Sink não tem saída (efluente).

Estes passos iniciais são iguais, independentemente do modelo hidrológico chuva-vazão a ser adotado. Neste documento será abordada a utilização do método do Número da Curva, também chamado de Hidrograma Unitário do SCS/NRCS, a título de exemplo. O procedimento a ser adotado, neste caso, é apresentado na sequência deste texto.

## **Modelo chuva-vazão escolhido: método do Número da Curva ou do Hidrograma Unitário do SCS/NRCS**

Hidrograma é o gráfico da variação da vazão resultante de uma chuva efetiva. Quando esta chuva é unitária (por exemplo, uma chuva de 1 mm ou de 1 cm), o gráfico é denominado hidrograma unitário.

De acordo com Pinto *et al*. (1976) e Tucci (1993), o método do hidrograma unitário, apresentado por Le Roy K. Sherman, em 1932, baseia-se em propriedades do hidrograma de escoamento superficial.

O hidrograma de uma onda de cheia é formado pela sobreposição de dois tipos distintos de afluxo, provenientes um do escoamento superficial e outro do escoamento subterrâneo.

O escoamento superficial e o escoamento subterrâneo possuem propriedades sensivelmente diversas, tornando conveniente o estudo em separado do hidrograma de escoamento superficial, que, por suas características próprias, melhor define o fenômeno das cheias.

A análise desses hidrogramas permitiu a Sherman observar certa regularidade na sucessão das vazões de pico, e traduzir os princípios básicos que regem as variações do escoamento superficial resultante de determinada precipitação pluvial.

De acordo com Genovez (2011), esses princípios são listados abaixo:

- a. Em uma dada bacia hidrográfica, o tempo de duração do escoamento superficial é constante para chuvas de igual duração;
- b. Duas chuvas de igual duração, produzindo volumes diferentes de escoamento superficial, dão lugar a hidrogramas em que as ordenadas em tempos correspondentes são proporcionais aos volumes totais escoados; e
- c. A distribuição, no tempo, do escoamento superficial de determinada precipitação independe de precipitações anteriores.

Ainda de acordo com Pinto *et al*. (1976) e Tucci (1993), o método Hidrograma Unitário Sintético foi desenvolvido na década de 1950 pelo engenheiro Victor Mockus, do Soil Conservation Service (SCS), atualmente Natural Resources Conservation Service (NRCS), do Departamento de Agricultura dos Estados Unidos, com a finalidade de se obter um hidrograma adimensional. Esse hidrograma é resultado da análise de um grande número de hidrogramas unitários naturais de bacias das mais variadas localizações e extensões dos Estados Unidos.

Diversos autores buscaram adaptar este método às condições naturais brasileiras. Setzer e Porto (1979) adaptaram o método para as condições do Estado de São Paulo.

A fórmula proposta pelo SCS é:

$$
Pe = \frac{(P - \alpha \times S)^2}{[P + (1 - \alpha) \times S]} \text{ com } P \ge \alpha \times S
$$

Onde:

Pe: precipitação efetiva (parcela da chuva que gera escoamento superficial) (mm);

P: precipitação (mm);

S: retenção potencial do solo (mm).

O parâmetro α x S é também chamado de abstração inicial, e corresponde à diferença entre o total precipitado durante um evento qualquer menos a precipitação efetiva. Essa última é entendida como a porção da chuva que efetivamente se transforma em escoamento direto.

A abstração pode ser entendida como uma "perda" no contexto de aumentar a vazão. Tal "perda" ocorre, basicamente, devido ao processo de interceptação e infiltração que, em conjunto, fazem com que nem toda a chuva de um evento se transforme em escoamento direto.

O SCS recomenda que seja adotado um valor de α = 0,2, mas diversos autores como, por exemplo, Tomaz (2011), indicam que sejam utilizados valores de α = 0,1 para bacias urbanizadas, como indicativo da redução das perdas e, consequentemente, maior produção de escoamento superficial. Neste sentido, recomenda-se que seja utilizada a expressão abaixo para se determinar o valor de α.

$$
\alpha=0,2-TxUrb\times 0,1
$$

Onde:

α: coeficiente utilizado para determinação da abstração inicial (adimensional); TxUrb: percentual de ocupações urbanas na bacia ou sub-bacia hidrográfica, sendo igual a 1 para uma ocupação totalmente urbanizada e 0 para uma ocupação totalmente rural, assumindo valores entre 0 e 1 para condições de ocupação intermediárias (adimensional).

O parâmetro S depende do tipo e do uso do solo e tem os valores tabelados. Adota-se, de modo geral, a seguinte equação:

$$
S=\frac{25400}{CN}-254
$$

O parâmetro CN, denominado Número da Curva, depende de três fatores:

- Umidade antecedente do solo;

- Tipo de solo; e

- Ocupação do solo.

Quanto à umidade antecedente do solo:

- a. condição I: Solos secos pouco acima do ponto de murchamento;
- b. condição II: Frequente em épocas chuvosas, em que as chuvas nos últimos dias totalizam entre 15 mm e 40 mm; e
- c. condição III: Solos quase saturados, após períodos de chuvas fortes (5 dias) ou baixas temperaturas, em que o efeito da evaporação é reduzido.

Frequentemente, adotam-se os valores de CN correspondentes à condição II, por representar uma situação média de saturação do solo.

Quanto ao tipo de solo, o SCS/NRCS divide os solos em quatro grupos hidrológicos cuja classificação foi adaptada para solos do Estado de São Paulo em Setzer e Porto (1979):

- **Grupo A:** Solos arenosos com teor de argila total inferior a 8 %. Não há rocha nem camadas argilosas e nem mesmo densificadas até a profundidade de 1,5 m. O teor de húmus é muito baixo, não atingindo  $1 \%$ ;
- **Grupo B:** Solos arenosos menos profundos que os do grupo A, e com maior teor de argila total, porém ainda inferior a 15 %. No caso de terras roxas, este limite pode subir a 20 %, graças à maior porosidade. Os dois teores de húmus podem subir, respectivamente, a 1,2 % e 1,5 %. Não pode haver pedras e nem camadas argilosas até 1,5 m, mas é quase sempre presente camada mais densificada que a camada superficial;
- **Grupo C:** Solos barrentos com teor total de argila de 20 % a 30 %, mas sem camadas argilosas impermeáveis ou contendo pedras até a profundidade de 1,2 m. No caso de terras roxas, estes dois limites máximos podem ser 40 % e 1,5 m. Nota-se, a cerca de 60 cm de profundidade, camada mais densificada que no grupo B, mas ainda longe das condições de impermeabilidade; e
- **Grupo D:** Solos argilosos (30 % a 40 % de argila total) e ainda com camada densificada a 50 cm de profundidade, ou solos arenosos como os do grupo B, mas com camada argilosa quase impermeável ou horizonte de seixos rolados;

Setzer e Porto (1979) definiram para cada região do Estado de São Paulo divisões denominadas zonas ecológicas, as quais ponderam o percentual de cada grupo hidrológico do solo.

Para a definição do Grupo Hidrológico do Solo, recomenda-se utilizar as proposições apresentadas por Sartori *et al*. (2005), por serem mais atualizadas e seguirem a classificação proposta pelo Sistema Brasileiro de Classificação de

Solos (EMBRAPA, 2006). Este trabalho pode ser considerado uma complementação aos estudos de Setzer e Porto (1979).

Quanto à ocupação do solo, existem vários autores que tabelaram valores para cada tipo de ocupação, seja ela urbana ou rural. A **Tabela 2** sintetiza os valores de CN recomendados pelos autores de acordo com as classes de uso do solo comumente encontradas no Estado de São Paulo, na condição de umidade antecedente II.

| <b>Tabela 2 -</b> Valuits du Cry de aculdo culti a ocupação do sulo (condição II). |                                                 |     |     |     |  |  |  |
|------------------------------------------------------------------------------------|-------------------------------------------------|-----|-----|-----|--|--|--|
|                                                                                    | CN de acordo com o<br>Grupo Hidrológico do Solo |     |     |     |  |  |  |
| Categoria de ocupação                                                              |                                                 |     |     |     |  |  |  |
|                                                                                    | A                                               | B   | C   | D   |  |  |  |
| Aglomeração Subnormal (AS)                                                         | 77                                              | 85  | 90  | 92  |  |  |  |
| Área Urbana Consolidada (UC)                                                       | 61                                              | 75  | 83  | 87  |  |  |  |
| Área Urbana em Consolidação (UEC)                                                  | 54                                              | 70  | 80  | 85  |  |  |  |
| Campo Antrópico / Pastagem com conservação de solo (CA/P-CS)                       | 32                                              | 44  | 58  | 70  |  |  |  |
| Campo Antrópico / Pastagem sem conservação de solo (CA/P)                          | 39                                              | 50  | 62  | 75  |  |  |  |
| Campo Úmido / Vegetação de várzea (CU/VV)                                          | 33                                              | 44  | 57  | 70  |  |  |  |
| Chácaras (CH)                                                                      | 54                                              | 62  | 70  | 79  |  |  |  |
| Cobertura Vegetal Natural (CV)                                                     | 23                                              | 36  | 50  | 62  |  |  |  |
| Corpos d'água (ÁGUA e RIO)                                                         | 100                                             | 100 | 100 | 100 |  |  |  |
| Cultura Perene com conservação de solo (CP-CS)                                     | 48                                              | 55  | 65  | 73  |  |  |  |
| Cultura Perene sem conservação de solo (CP)                                        | 50                                              | 60  | 67  | 75  |  |  |  |
| Cultura Semiperene sem conservação de solo (CS)                                    | 48                                              | 60  | 72  | 78  |  |  |  |
| Cultura Semiperene com conservação de solo (CS-CS)                                 | 45                                              | 55  | 67  | 75  |  |  |  |
| Cultura Temporária com conservação de solo (CT-CS)                                 | 52                                              | 66  | 75  | 82  |  |  |  |
| Cultura Temporária sem conservação de solo (CT)                                    | 60                                              | 72  | 81  | 87  |  |  |  |
| Grande Equipamento (GE)                                                            | 49                                              | 69  | 79  | 84  |  |  |  |
| Infraestrutura (IE)                                                                | 49                                              | 69  | 79  | 84  |  |  |  |
| Loteamento em implantação (LI)                                                     | 51                                              | 68  | 79  | 84  |  |  |  |
| Mineração (M)                                                                      | 68                                              | 79  | 86  | 89  |  |  |  |
| Reflorestamento (R)                                                                | 30                                              | 42  | 55  | 68  |  |  |  |
| Solo Exposto (SE)                                                                  | 68                                              | 79  | 86  | 89  |  |  |  |
| Via Não-Pavimentada (VNP)                                                          | 72                                              | 82  | 87  | 89  |  |  |  |
| Via Pavimentada (VP)                                                               | 98                                              | 98  | 98  | 98  |  |  |  |

**Tabela 2** - Valores do *CN* de acordo com a ocupação do solo (condição II).

Fonte: elaborado pelos autores, adaptado de Tucci (1993), Tomaz (2011) e Canholi (2014).

Os valores de CN de cada bacia hidrográfica são resultantes da média ponderada dos valores constantes da **Tabela 2** pelas áreas ocupadas pelas diferentes classes de uso, grupo hidrológico do solo, na condição de umidade antecedente escolhida (recomenda-se adotar a condição II).

# **Exemplificação da determinação dos parâmetros CN e α para um trecho da bacia do rio Capivari, da cabeceira do referido curso d'água até o limite Campinas - Monte Mor**

O Grupo Hidrológico do Solo pode ser determinado por meio da utilização da composição cartográfica do Mapa Pedológico do Estado de São Paulo, elaborado pelo Instituto Florestal (ROSSI, 2017) com o Mapa Pedológico Semidetalhado do Município de Campinas, elaborado pela Embrapa (VALLADARES; COELHO; CHIBA, 2008). Tal composição foi realizada para a área piloto na bacia do Capivari e está ilustrada na **Figura 73**.

Nas áreas urbanas para as quais o mapa pedológico de Rossi (2017) não aponta o tipo de solo, recomenda-se adotar o tipo de solo predominante no entorno dos perímetros urbanos.

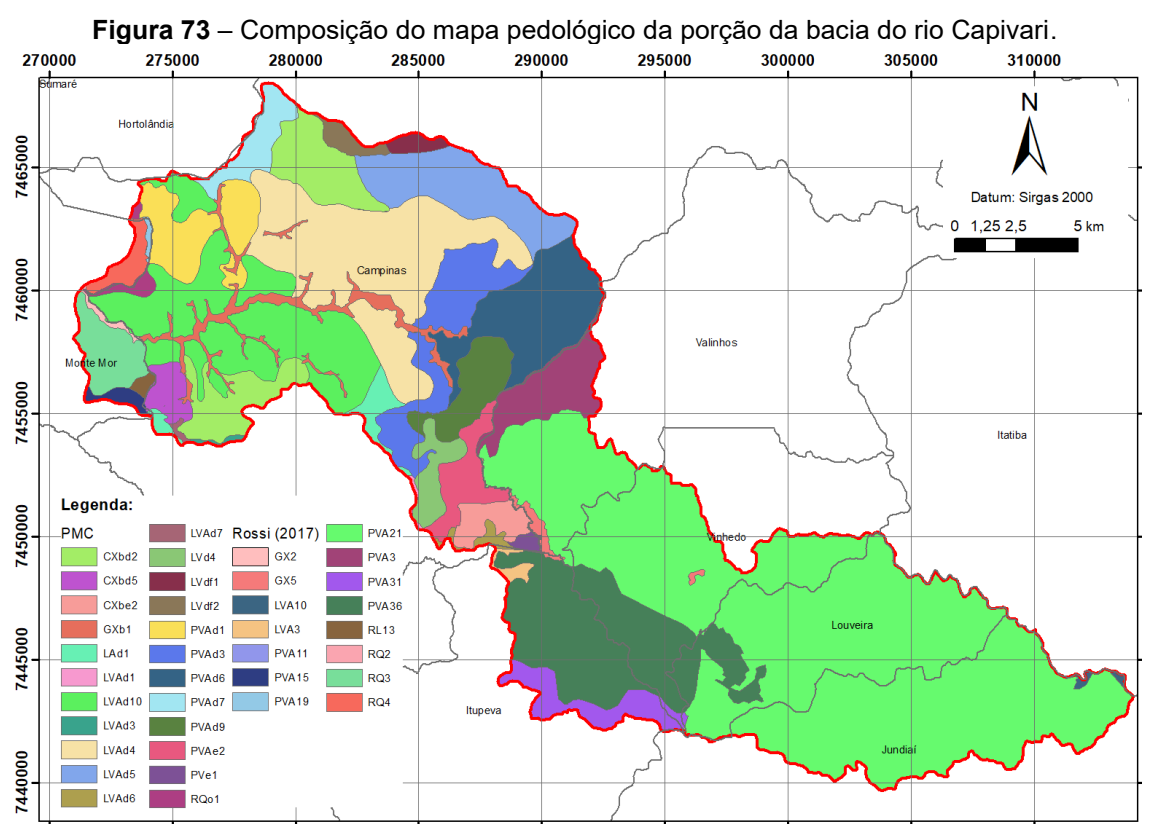

**Fonte:** Rossi (2017) e Valladares, Coelho e Chiba (2008). Adaptado pelos autores.

A reclassificação proposta dos tipos de solo para os grupos hidrológicos do solo está apresentada na **Tabela 3** e a distribuição espacial destes pode ser observada no mapa apresentado na **Figura 74**.

|                    | Classificação dos solos (Rossi, 2017 ou PMC)                       | <b>Textura</b>               | Grupo<br>Hidrológico  |
|--------------------|--------------------------------------------------------------------|------------------------------|-----------------------|
| CXbd2              | Cambissolo Háplico                                                 | Média/Argilosa               | C                     |
| CXbd5              | Cambissolo Háplico + Latossolo Bruno                               | Argilosa                     | $\overline{\text{c}}$ |
| CXbe2              | Cambissolo Háplico                                                 | Argilosa                     | $\overline{C}$        |
| GX2                | Gleissolo Háplico ou Melânico                                      | Indiscriminada               | D                     |
| GX <sub>5</sub>    | Gleissolo Háplico + Neossolo Flúvico                               | Indiscriminada               | $\overline{D}$        |
| GXb1               | Gleissolo Háplico e Melânico + Neossolo Flúvico                    | Indiscriminada               | $\overline{D}$        |
| LAd1               | Latossolo Vermelho                                                 | Média                        | $\sf B$               |
| <b>LVA10</b>       | Latossolo Vermelho Amarelo + Cambissolo Háplico                    | Média/Argilosa               | $\overline{\text{c}}$ |
| LVA3               | Latossolo Vermelho Amarelo                                         | Média/Argilosa               | B                     |
| LVAd1              | Latossolo Amarelo + Vermelho Amarelo                               | Média/Argilosa               | $\overline{B}$        |
| LVAd10             | Latossolo Vermelho Amarelo + Neossolo Quartzarênico                | Arenosa/Média                | $\overline{B}$        |
| LVAd3              | Latossolo Vermelho Amarelo                                         | Argilosa                     | $\overline{B}$        |
| LVAd4              | Latossolo Vermelho Amarelo                                         | Média                        | $\overline{B}$        |
| LVAd5              | Latossolo Vermelho Amarelo                                         | Argilosa                     | $\overline{B}$        |
| LVAd <sub>6</sub>  | Latossolo Vermelho Amarelo                                         | Média/Argilosa               | B                     |
| LVAd7              | Latossolo Vermelho Amarelo e Amarelo                               | Média/Argilosa               | $\overline{B}$        |
| LVd4               | Latossolo Vermelho + Vermelho Amarelo                              | Argilosa                     | $\overline{B}$        |
| LVdf1              | Latossolo Vermelho                                                 | Argilosa/Muito<br>Argilosa   | B                     |
| LVdf <sub>2</sub>  | Latossolo Vermelho                                                 | Argilosa/Muito<br>Argilosa   | B                     |
| PVA <sub>11</sub>  | Argissolo Vermelho Amarelo + Neossolo Litólico                     | Arenosa/Argilo<br>sa         | D                     |
| PVA <sub>19</sub>  | Argissolo Vermelho Amarelo                                         | Arenosa/Média                | $\overline{c}$        |
| PVA <sub>21</sub>  | Argissolo Vermelho Amarelo                                         | Argilosa                     | $\overline{C}$        |
| PVA <sub>3</sub>   | Argissolo Vermelho Amarelo + Argissolo Vermelho                    | Arenosa/Média                | $\overline{\text{c}}$ |
| PVA31              | Argissolo Vermelho Amarelo + Latossolo Vermelho<br>Amarelo/Amarelo | Argilosa e<br>Média/Argilosa | $\mathsf C$           |
| PVA36              | Argissolo Vermelho Amarelo + Cambissolo Háplico                    | Média                        | $\overline{\text{c}}$ |
| PVAd1              | Argissolo Vermelho Amarelo                                         | Arenosa/Média                | $\overline{\text{c}}$ |
| PVAd3              | Argissolo Vermelho Amarelo                                         | Arenosa/Média                | $\overline{C}$        |
| PVAd6              | Argissolo Vermelho Amarelo                                         | Média/Argilosa               | $\overline{\text{c}}$ |
| PVAd7              | Argissolo Vermelho Amarelo + Latossolo Vermelho<br>Amarelo         | Arenosa/Média                | $\mathsf{C}$          |
| PVA <sub>d</sub> 9 | Argissolo Vermelho Amarelo + Cambissolo Háplico                    | Média e<br>Argilosa          | $\mathsf{C}$          |
| PVAe2              | Argissolo Vermelho Amarelo                                         | Média/Argilosa               | $\overline{\text{c}}$ |
| PVe1               | Argissolo Vermelho                                                 | Média                        | $\overline{\text{c}}$ |
| <b>RL13</b>        | Neossolo Litólico + Argissolo Vermelho Amarelo                     | Média                        | D                     |
| RQ <sub>2</sub>    | Neossolo Quartzarênico                                             | Indiscriminada               | $\overline{B}$        |
| RQ3                | Neossolo Quartzarênico + Latossolo Vermelho Amarelo /<br>Amarelo   | Média                        | B                     |
| RQ4                | Neossolo Quartzarênico + Argissolo Vermelho Amarelo                | Média                        | $\overline{C}$        |
| RQo1               | Neossolo Quartzarênico + Argissolo Vermelho Amarelo                | Arenosa/Média                | $\overline{\text{c}}$ |

**Tabela 3** – Grupos hidrológicos dos solos presentes no trecho analisado da bacia do rio Capivari.

Fonte: elaborado pelos autores.

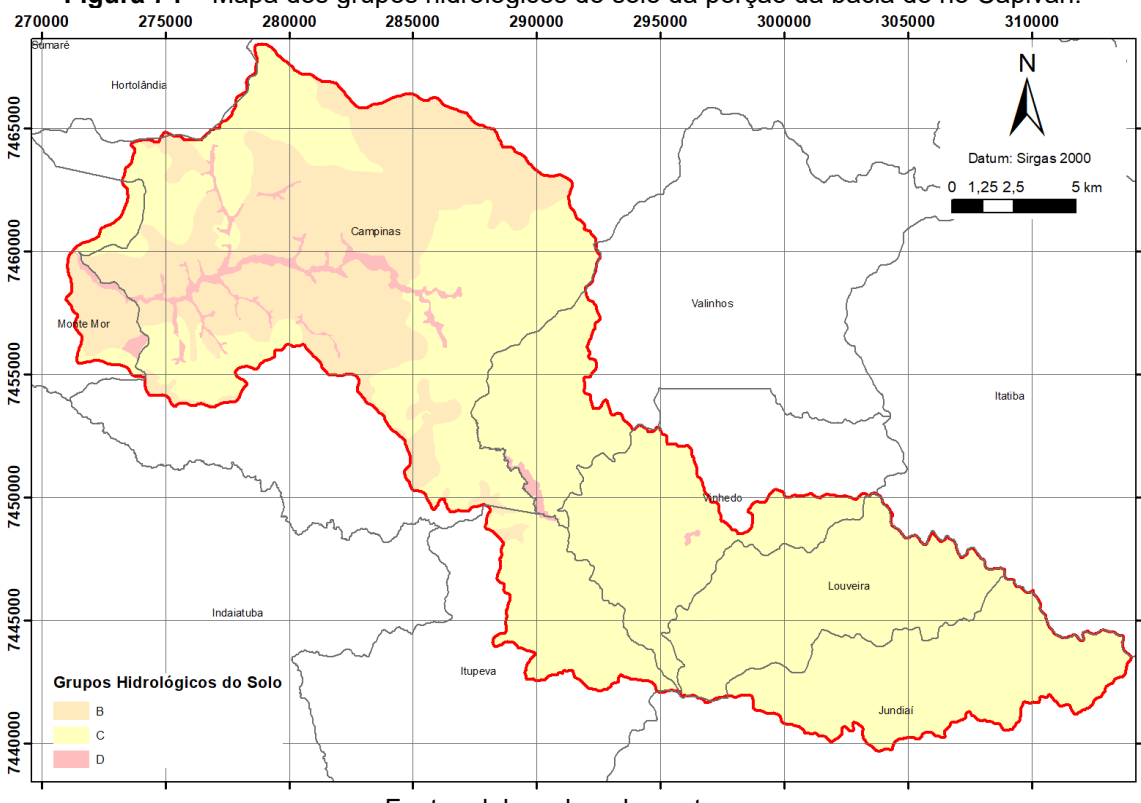

**Figura 74** – Mapa dos grupos hidrológicos do solo da porção da bacia do rio Capivari.<br>270000 285000 285000 290000 295000 295000 300000 305000 310000

Fonte: elaborado pelos autores.

#### **Uso e ocupação do solo e número da curva (CN)**

O mapeamento de uso e ocupação do solo da bacia do rio Capivari foi elaborado na escala 1:10.000, por meio da digitalização dos polígonos em tela utilizando-se o software de geoprocessamento ArcGIS 10.6, bem como as imagens disponíveis no *Basemap World Imagery*, do ArcGIS 10.6 e no banco de dados do *Google Earth*, que fornecem imagens de alta resolução mais recentes.

As classes de uso e ocupação do solo foram definidas considerando a metodologia consolidada pelo IPT em diversos trabalhos anteriores. Como forma de auxiliar a elaboração do mapeamento, foram considerados os estudos realizados na área por outras instituições e comitês de bacia, como é o caso do mapeamento realizado pelo Instituto Geológico (IG), elaborado na escala 1:25.000 (CPLA/ IG, 2013), por meio de solicitação realizada pela agência PCJ e do Inventário Florestal do Estado de São Paulo (SÃO PAULO, 2020).

Para a elaboração do mapa de uso e ocupação do solo o primeiro passo é a definição das classes a serem delimitadas que sejam importantes para se alcançar o objetivo do trabalho, bem como a escala de apresentação dos

resultados. Em seguida deve-se escolher o software mais adequado, as imagens de satélite e ortofotos georreferenciadas atualizadas que estejam disponíveis.

Outro passo importante é a busca por estudos e mapeamentos recentes realizados na área de estudo, cujos dados muito auxiliam para validar a classificação realizada em escritório. Um fator relevante na fotointerpretação do uso do solo é a experiência do profissional que irá executar o trabalho, que consiste na identificação das diferentes classes de uso do solo por meio das formas, cores, tonalidades, padrões e texturas presentes na imagem de satélite ou ortofoto.

No processo de fotointerpretação é comum o surgimento de dúvidas referentes a algumas classes, especialmente nas áreas com presença de vegetação e nas áreas com culturas. Para esclarecer essas dúvidas pode-se recorrer a estudos prévios efetuados na área de estudo; consultar o banco de dados do *Google Earth*, que disponibiliza imagens de anos anteriores; e, por fim, deve-se fazer uma verificação em campo para finalizar o mapa de uso do solo. Um recurso bastante interessante nos trabalhos de campo é a realização de sobrevoos com o drone, especialmente nas áreas de difícil acesso e em propriedades particulares.

O **Quadro 2** sintetiza as classes de uso e ocupação do solo estabelecidas para a área de estudo e respectivas descrições. Pode-se observar na série de figuras, que vão desde a **Figura 75** até a **Figura 100**, exemplos de polígonos de cada classe de uso sobre a imagem de satélite.

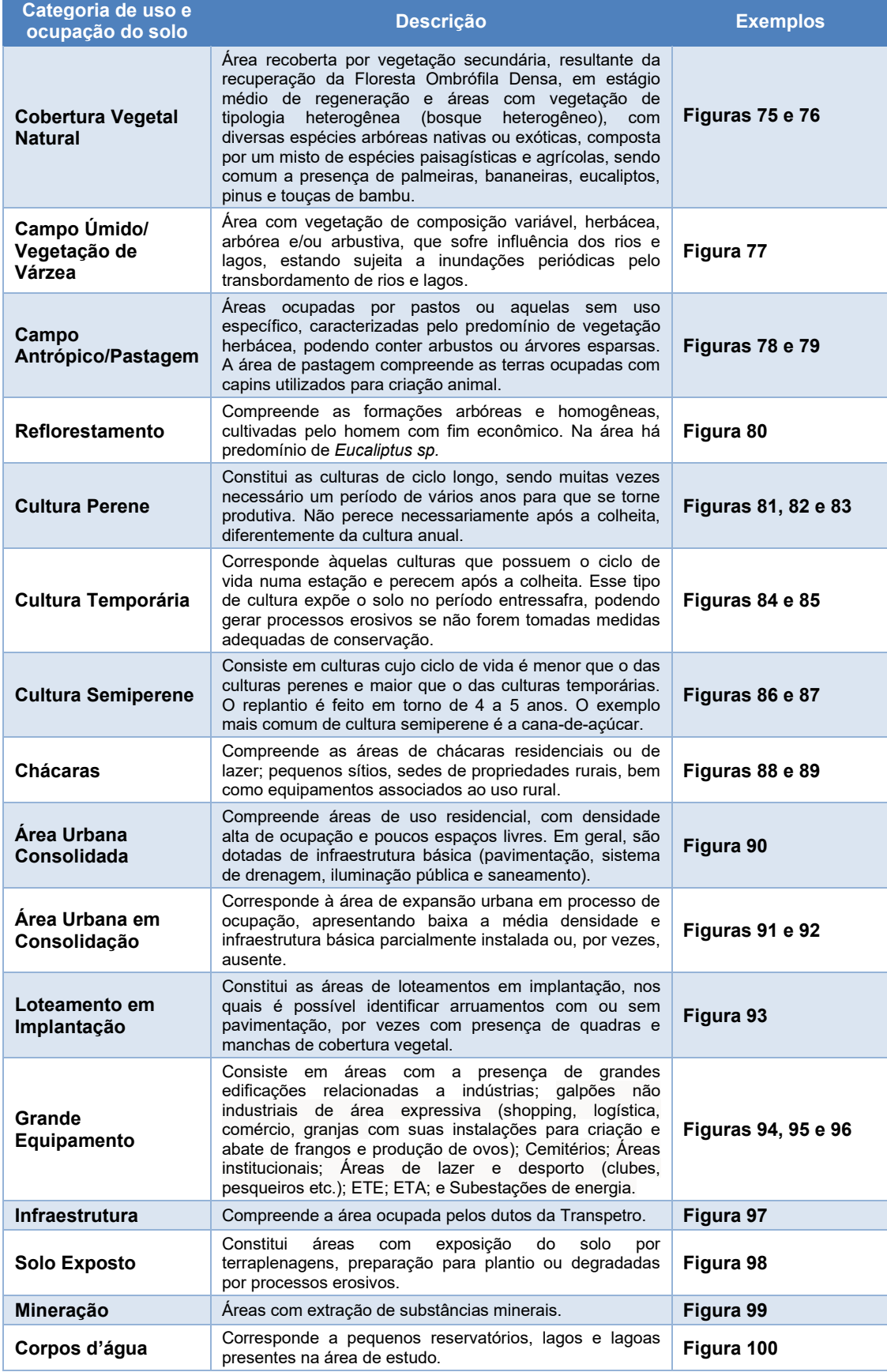

#### <span id="page-90-0"></span>**Quadro 2 -** Descrição das classes de uso e ocupação do solo presentes na área de estudo.

Fonte: elaborado pelos autores.

**Figura 75** - Exemplo de Cobertura Vegetal Natural. A textura na imagem de satélite ou fotografia aérea mostra certa "rugosidade", decorrente das diferentes configurações e graus de descontinuidade da cobertura superior (dossel). A presença das embaúbas, de coloração mais clara, também é um indicativo da vegetação nativa.

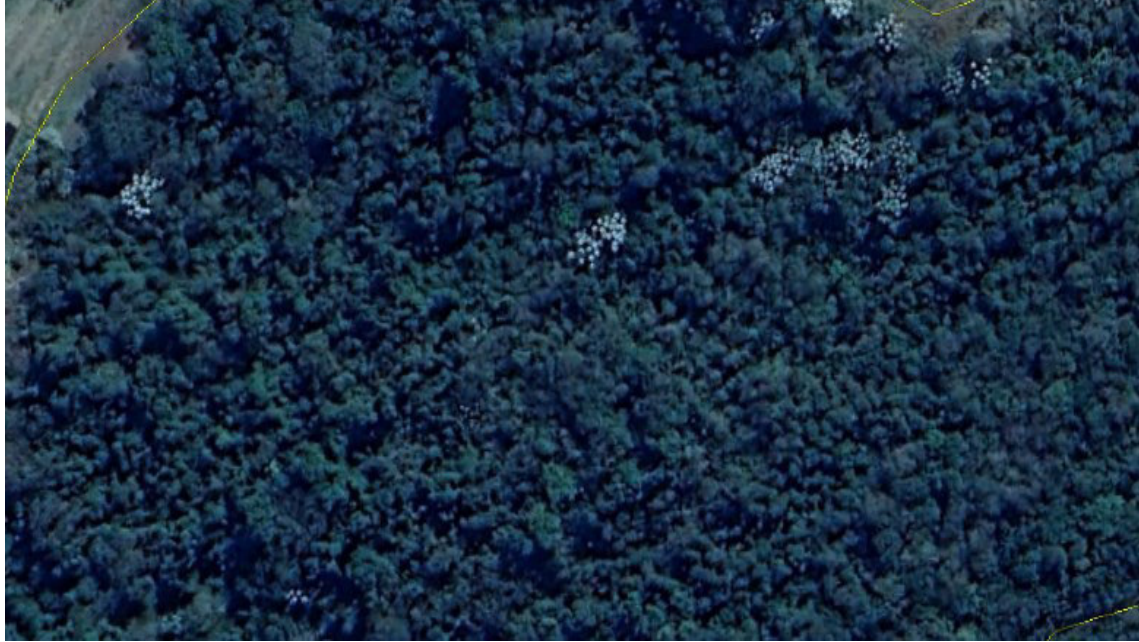

Fonte: elaborado pelos autores.

*[Clique aqui para voltar para o Quadro 2](#page-90-0)*

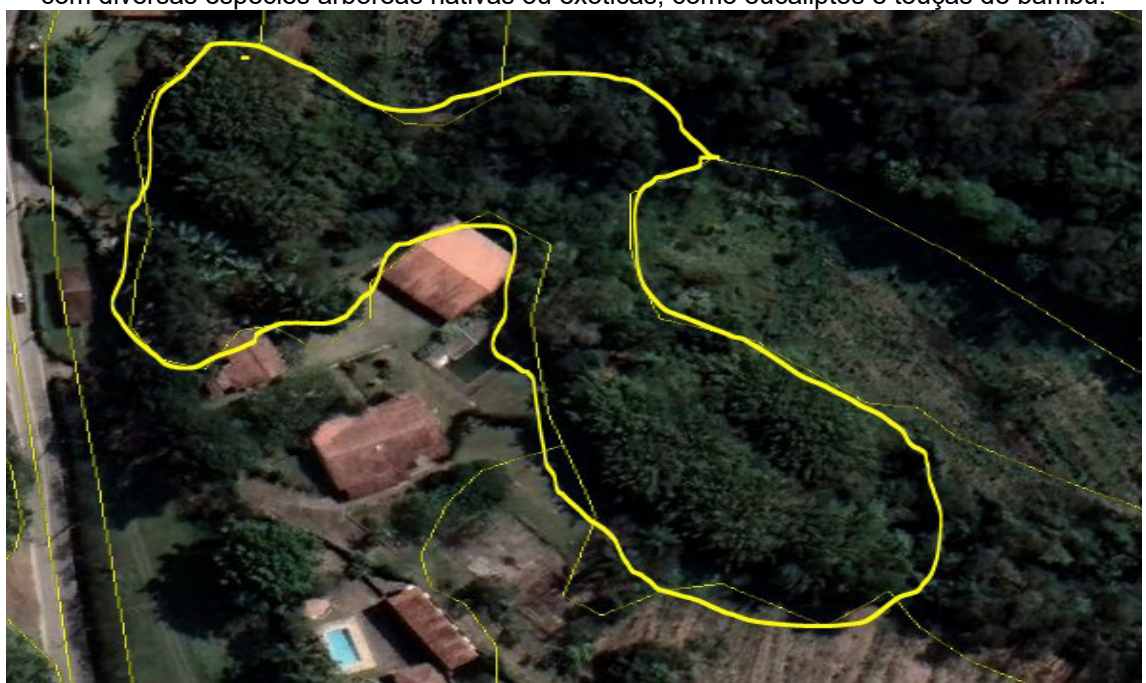

**Figura 76** - Exemplo de Bosque Heterogêneo. Observar a vegetação de tipologia heterogênea, com diversas espécies arbóreas nativas ou exóticas, como eucaliptos e touças de bambu.

Fonte: elaborado pelos autores. *[Clique aqui para voltar para o Quadro 2](#page-90-0)*

**Figura 77** – Exemplo de Campo Úmido/ Vegetação de Várzea. Nessas áreas a vegetação é herbácea (principalmente taboa), eventualmente arbórea/ arbustiva. Como são áreas úmidas, situadas próximas a rios e lagos, na imagem de satélite aparecem em tons mais escuros. Sua identificação nem sempre é fácil, requerendo, assim, verificação de campo.

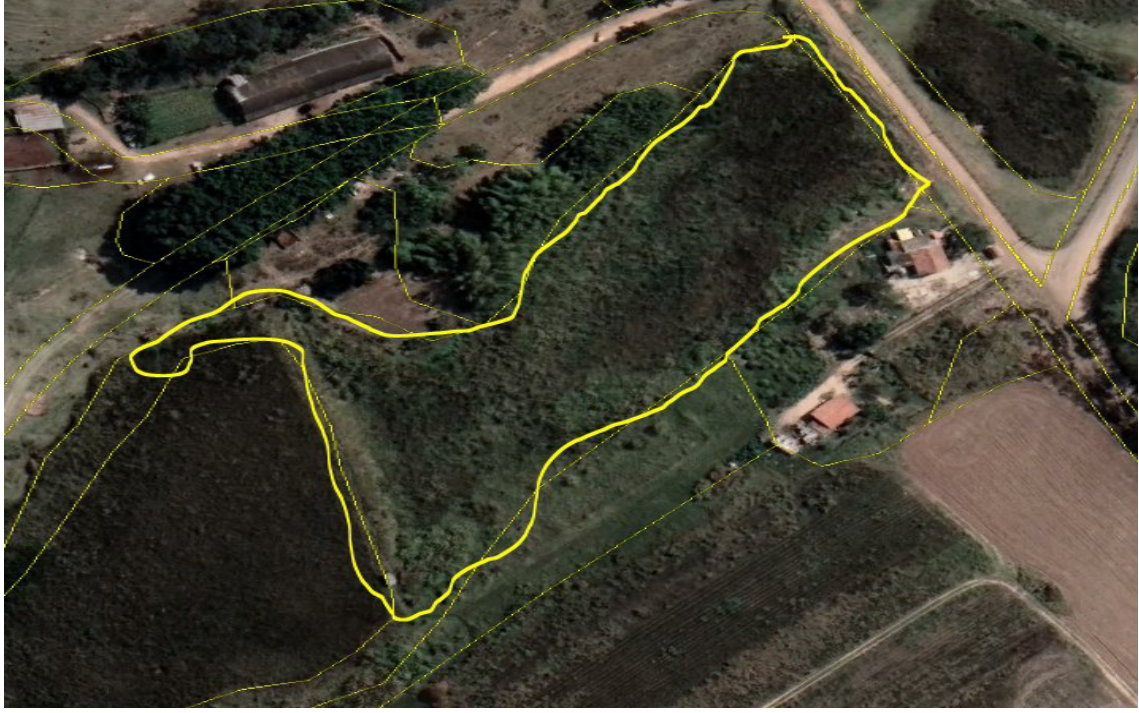

Fonte: elaborado pelos autores. *[Clique aqui para voltar para o Quadro 2](#page-90-0)*

**Figura 78** - Exemplo de Campo Antrópico/ Pastagem. Áreas sem uso definido, com predomínio de vegetação herbácea (gramíneas), podendo conter arbustos ou árvores esparsas. Nas pastagens é comum a presença de trilhas de pisoteio animal.

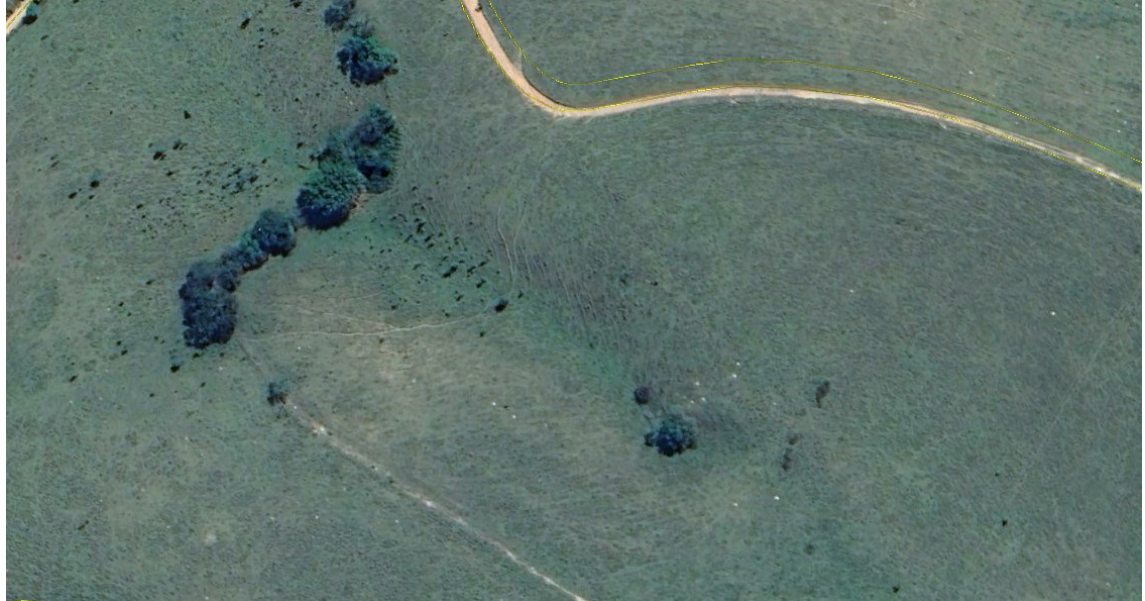

Fonte: elaborado pelos autores.

*[Clique aqui para voltar para o Quadro 2](#page-90-0)*

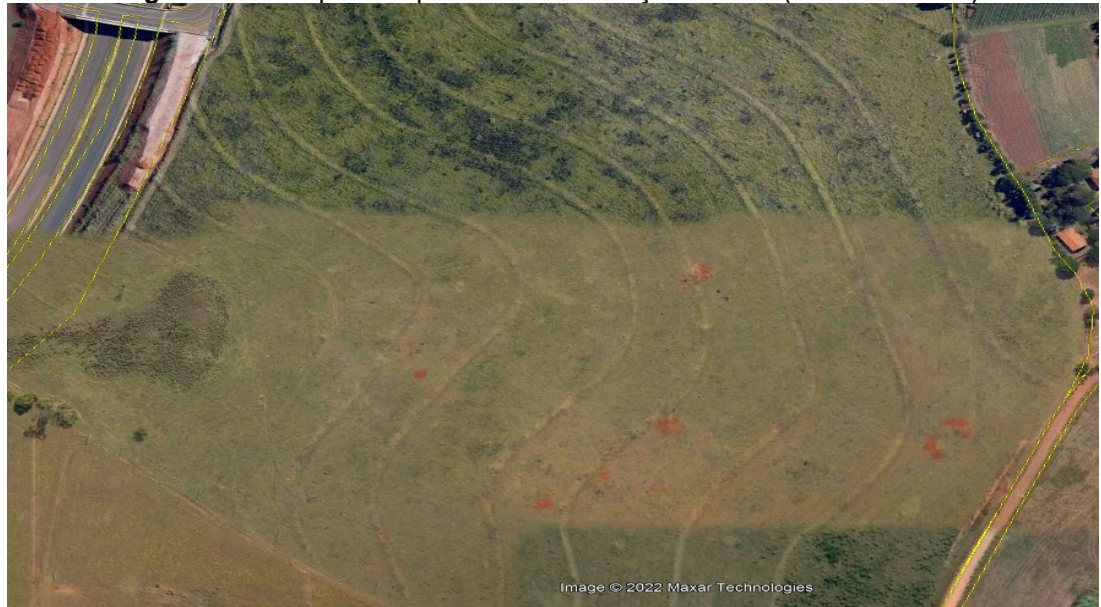

**Figura 79** - Campo antrópico com conservação do solo (curvas de nível).

Fonte: elaborado pelos autores. *[Clique aqui para voltar para o Quadro 2](#page-90-0)*

**Figura 80** - Exemplo de Reflorestamento. A textura na imagem de satélite é lisa e uniforme, diferentemente da vegetação nativa (canto direito superior e lado esquerdo da imagem). Observam-se limites regulares na vegetação e carreadores definidos.

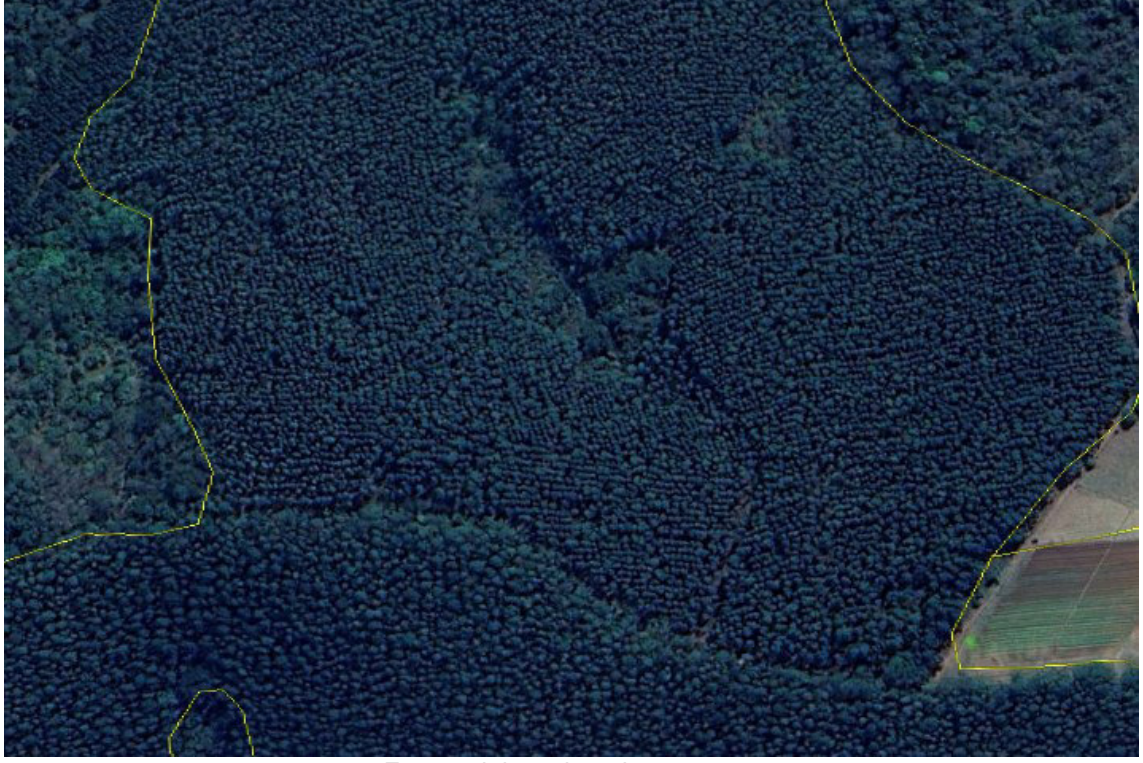

Fonte: elaborado pelos autores.

*[Clique aqui para voltar para o Quadro 2](#page-90-0)*

**Figura 81** - Exemplo de Cultura Perene. O plantio é feito geralmente de maneira uniforme, com largos espaçamentos entre as plantas. Em algumas áreas é difícil diferenciar se é uma área de cultura ou um campo antrópico, por isso é importante consultar imagens de satélite de anos anteriores ou outros trabalhos relacionados com o tema do uso e ocupação do solo para dirimir a dúvida.

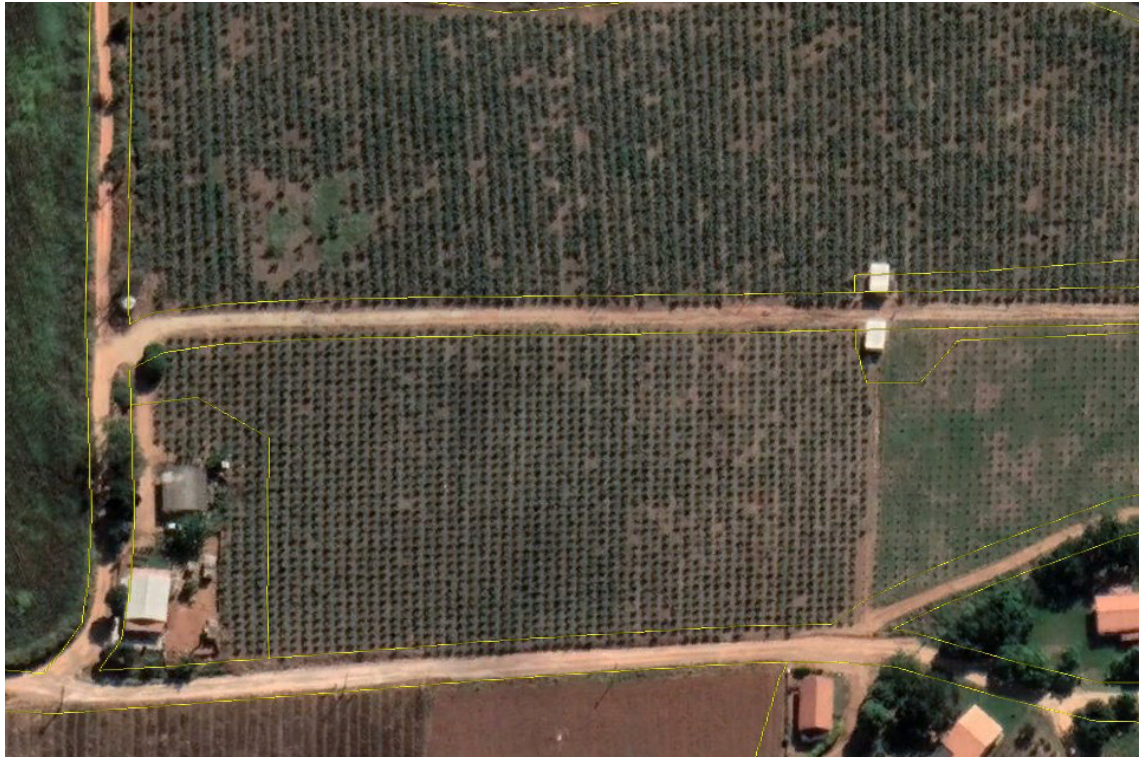

Fonte: elaborado pelos autores. *[Clique aqui para voltar para o Quadro 2](#page-90-0)*

**Figura 82** - Cultura perene.

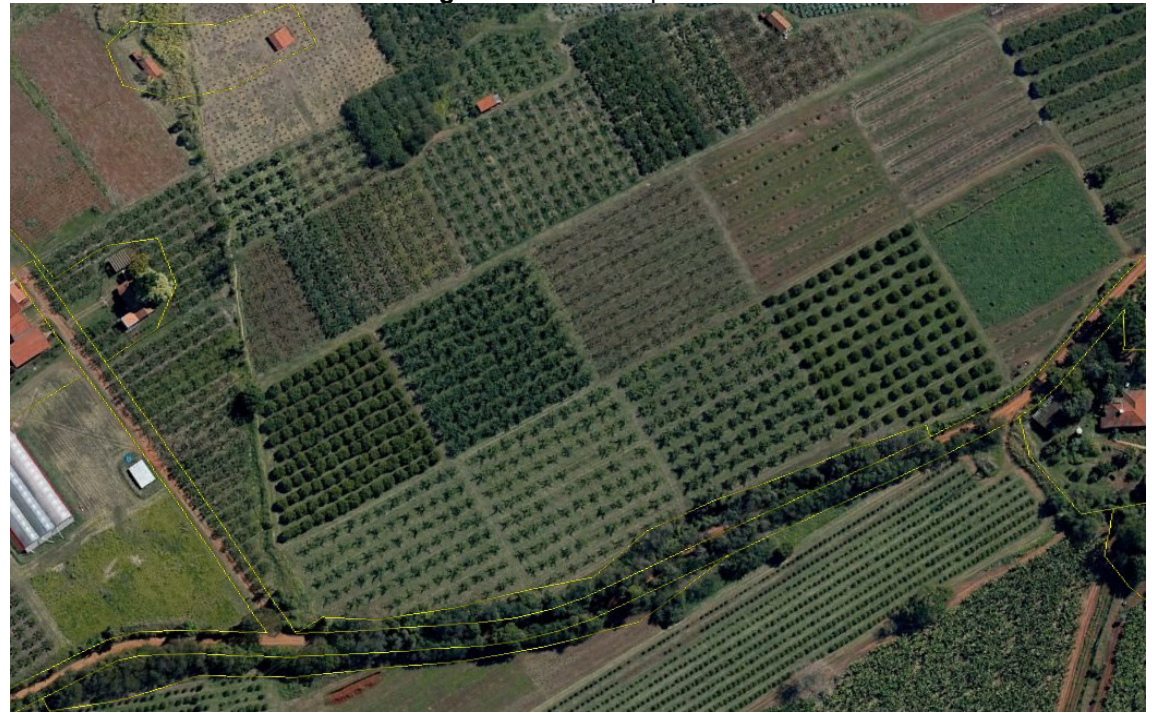

Fonte: elaborado pelos autores. *[Clique aqui para voltar para o Quadro 2](#page-90-0)*

**Figura 83** - Cultura perene com plantio recente.

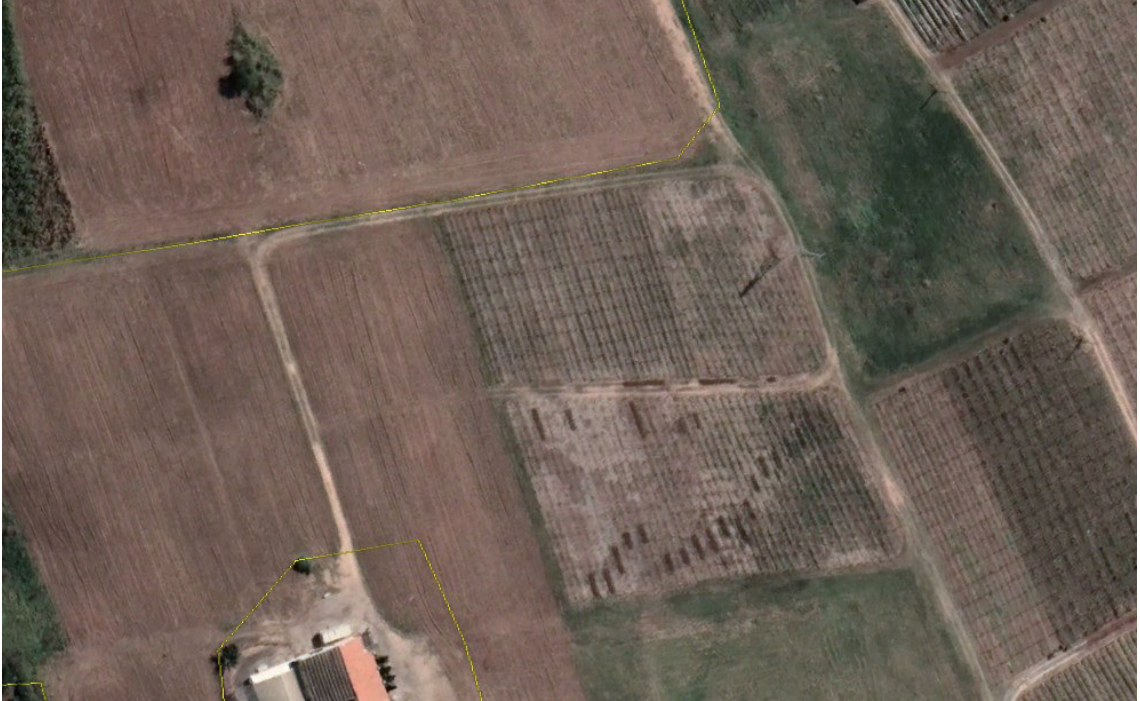

Fonte: elaborado pelos autores. *[Clique aqui para voltar para o Quadro 2](#page-90-0)*

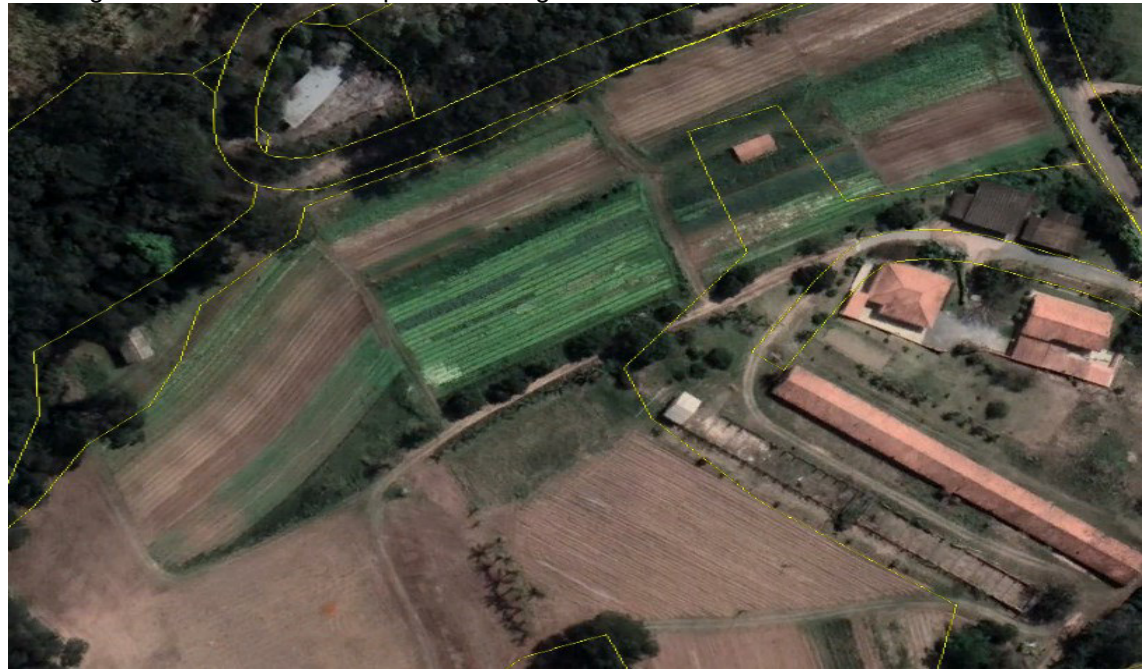

**Figura 84** - Exemplo de Cultura Temporária. Geralmente o cultivo é feito em formato de retângulos ou em faixas. O aspecto na imagem é variável de acordo com a idade da cultura.

Fonte: elaborado pelos autores. *[Clique aqui para voltar para o Quadro 2](#page-90-0)*

**Figura 85** – Cultura temporária.

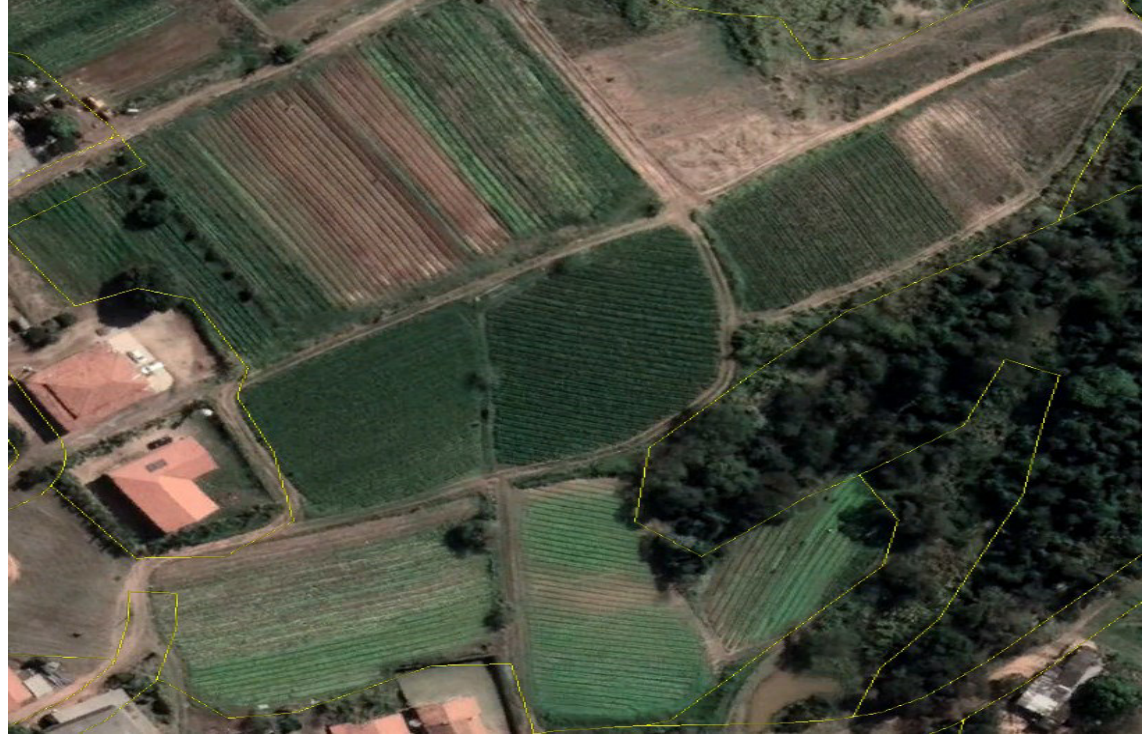

Fonte: elaborado pelos autores. *[Clique aqui para voltar para o Quadro 2](#page-90-0)*

**Figura 86** - Exemplo de Cultura Semiperene (Cana-de-açúcar). A textura na imagem é bem uniforme e a coloração varia de acordo com a idade do plantio. Observam-se carreadores em meio à cultura.

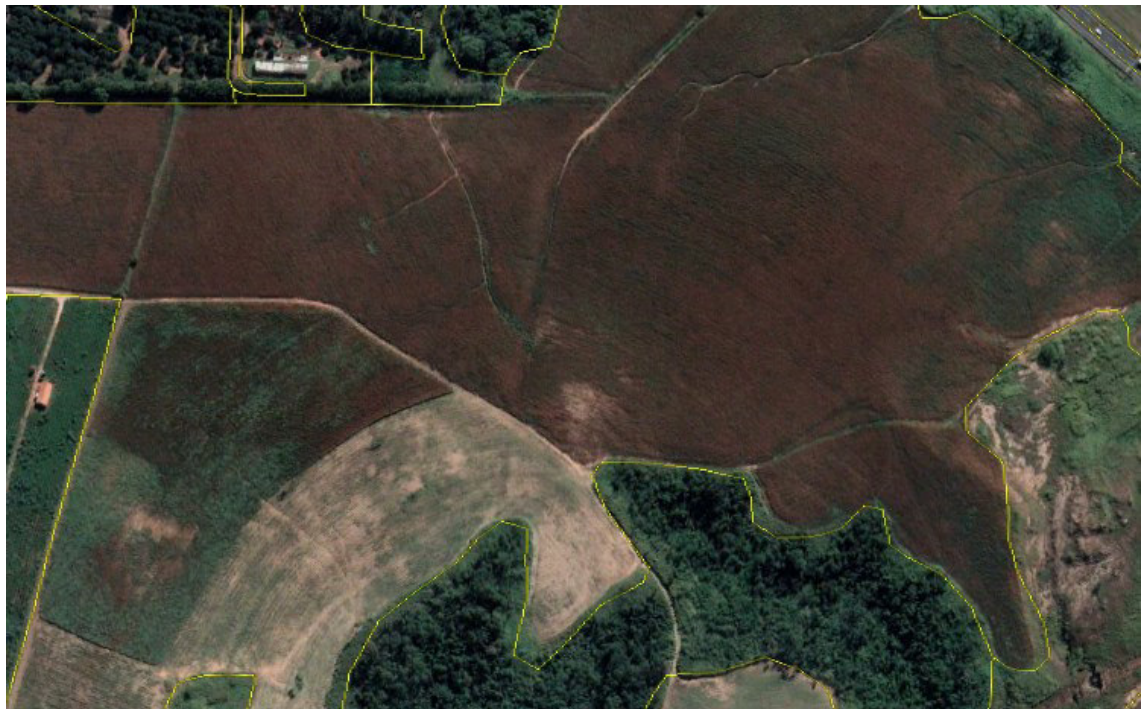

Fonte: elaborado pelos autores. *[Clique aqui para voltar para o Quadro 2](#page-90-0)*

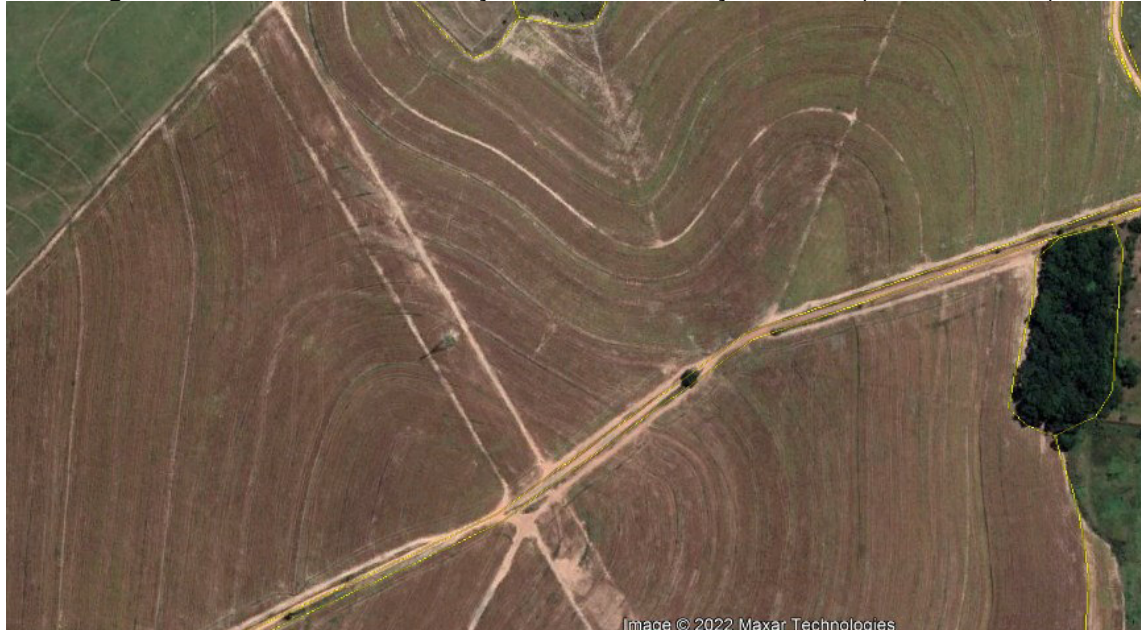

**Figura 87** - Cultura de cana-de-açúcar com conservação do solo (curvas de nível).

Fonte: elaborado pelos autores. *[Clique aqui para voltar para o Quadro 2](#page-90-0)*

**Figura 88** - Exemplo de Chácaras. Ocupações no entorno do centro urbano ou mais afastadas, constituindo chácaras residenciais ou de lazer caracterizadas por lotes grandes, com presença de piscinas e pomares. Geralmente os acessos são feitos por estradas de terra.

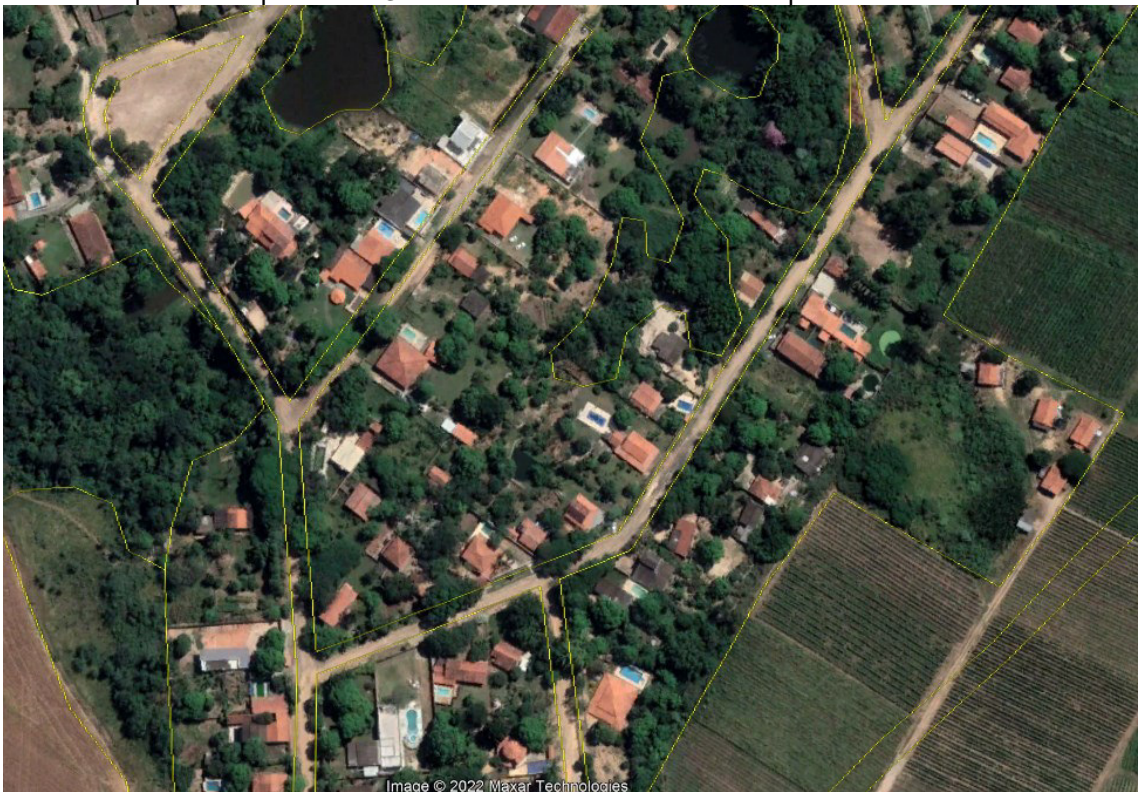

Fonte: elaborado pelos autores. *[Clique aqui para voltar para o Quadro 2](#page-90-0)*

**Figura 89** - Outro exemplo de Chácaras: sedes de propriedades rurais, com presença de culturas no entorno.

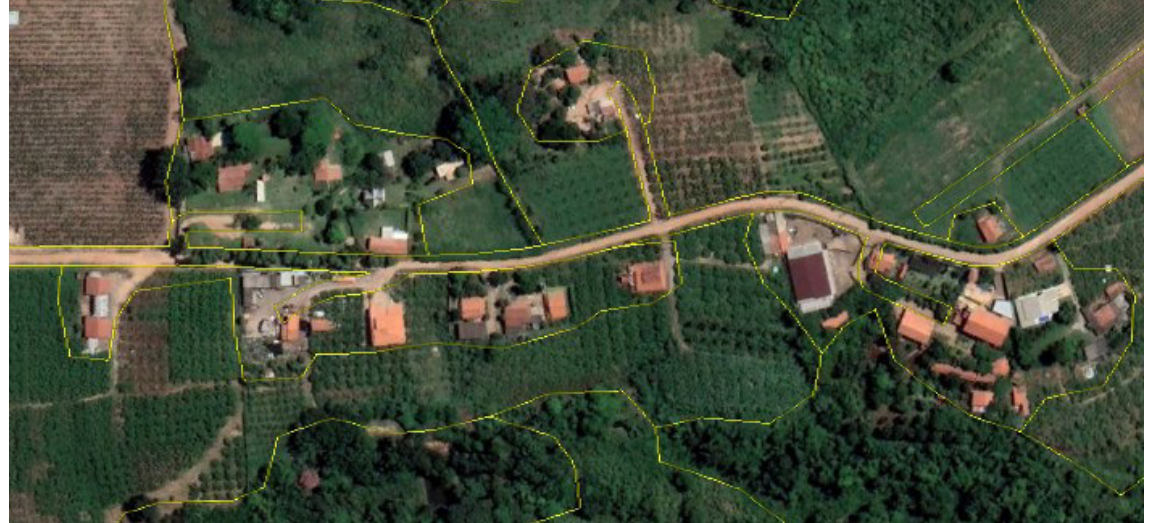

Fonte: elaborado pelos autores. *[Clique aqui para voltar para o Quadro 2](#page-90-0)*

**Figura 90** - Exemplo de Área Urbana Consolidada. Áreas de uso predominantemente residencial, com densidade alta de ocupação e poucos espaços livres, dotadas de infraestrutura básica (sistema viário com pavimentação, sistema de drenagem, iluminação pública e saneamento).

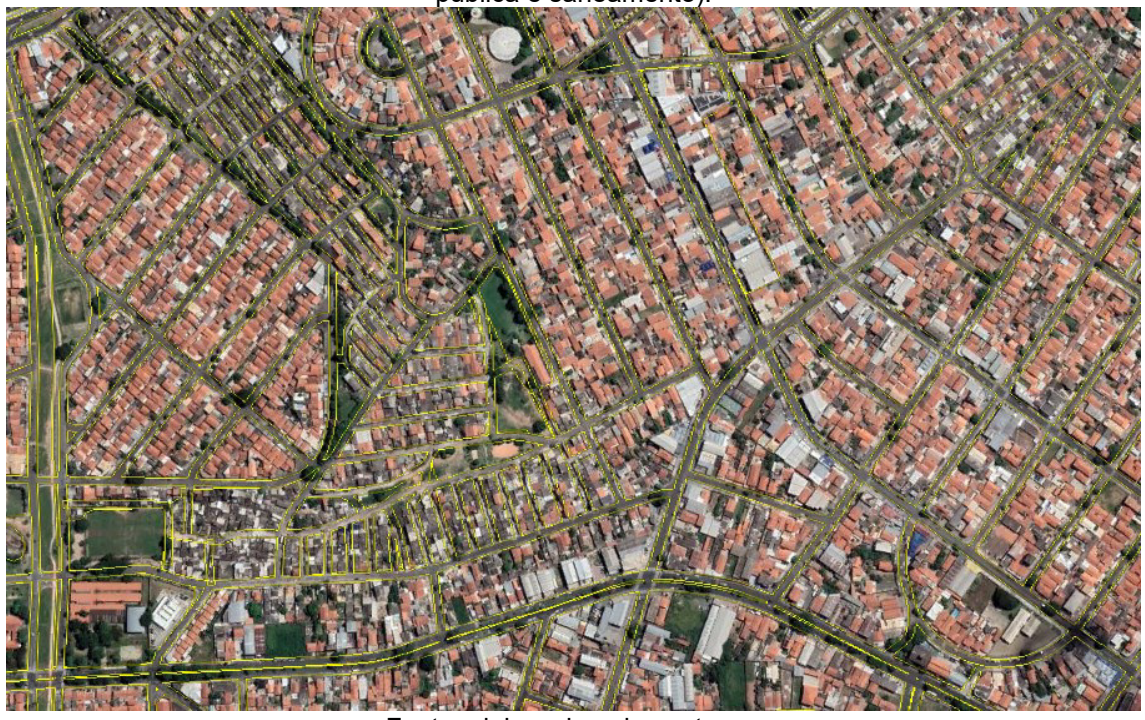

Fonte: elaborado pelos autores. *[Clique aqui para voltar para o Quadro 2](#page-90-0)*

**Figura 91** - Exemplo de Área Urbana em Consolidação. Corresponde à área de expansão urbana em processo de ocupação, apresentando média densidade e infraestrutura básica parcialmente instalada ou, por vezes, ausente.

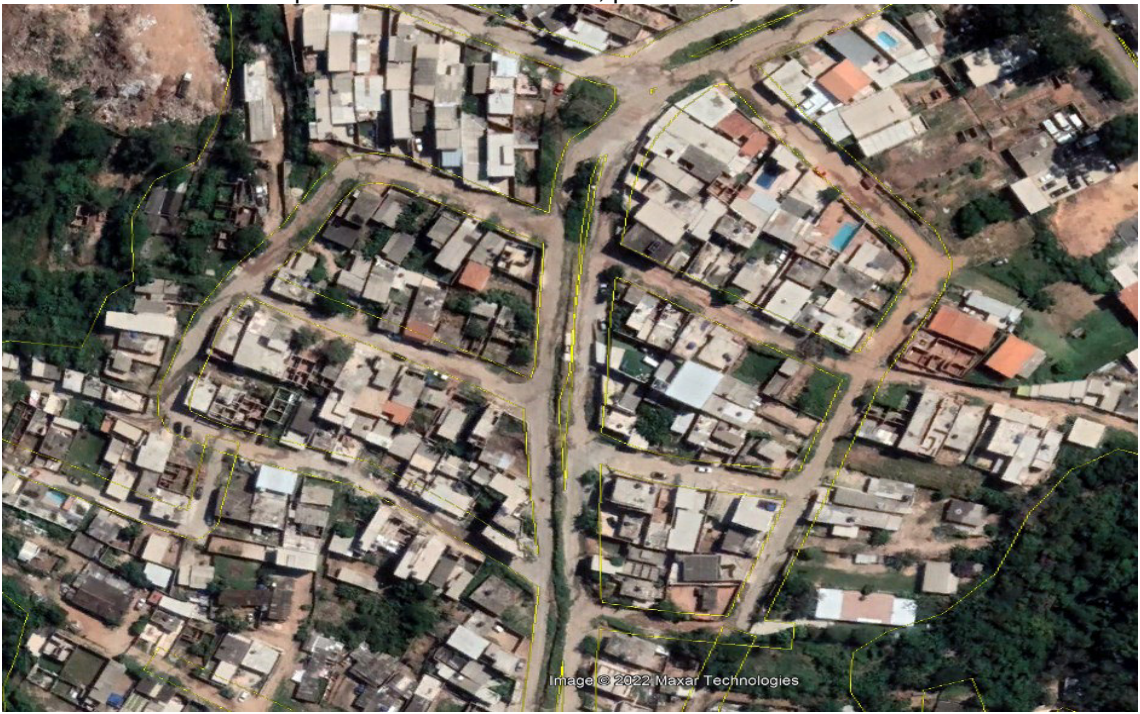

Fonte: elaborado pelos autores. *[Clique aqui para voltar para o Quadro 2](#page-90-0)*

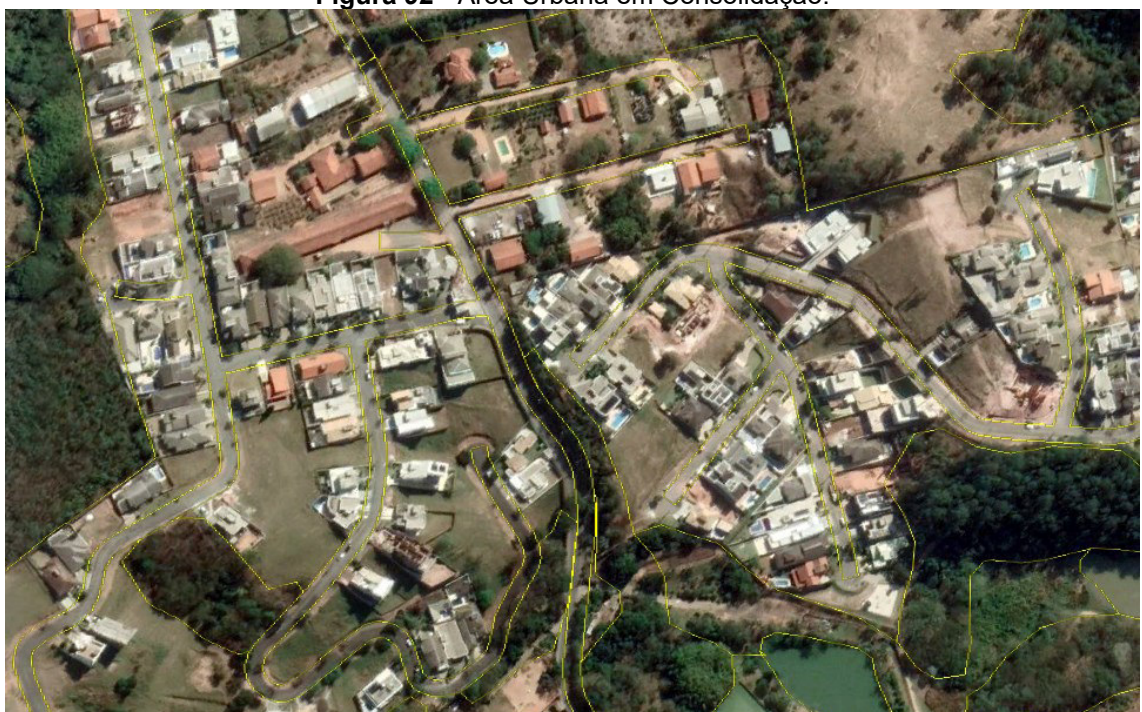

**Figura 92** - Área Urbana em Consolidação.

Fonte: elaborado pelos autores. *[Clique aqui para voltar para o Quadro 2](#page-90-0)*

**Figura 93** - Exemplo de Loteamento em Implantação. Constitui as áreas de loteamentos em implantação, com poucas unidades construídas, nas quais é possível identificar arruamentos com ou sem pavimentação, por vezes com presença de quadras e manchas de cobertura vegetal. É comum haver trechos de exposição do solo nessas áreas.

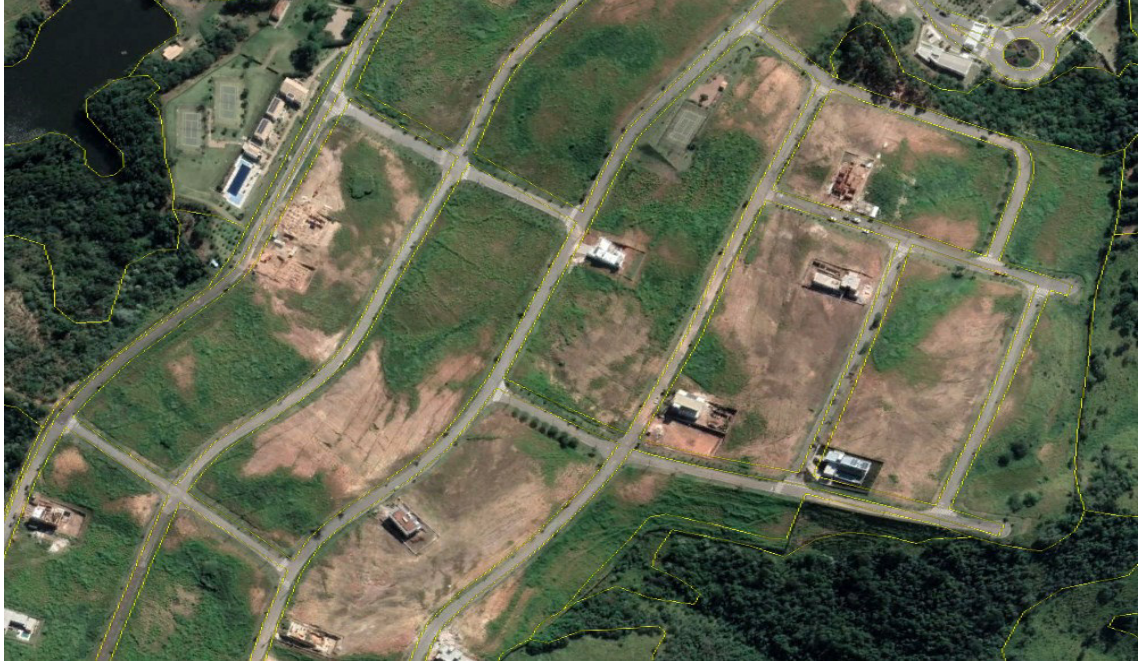

Fonte: elaborado pelos autores. *[Clique aqui para voltar para o Quadro 2](#page-90-0)*

**Figura 94** - Exemplo de Grande Equipamento. Grandes edificações relacionadas a indústrias; galpões não industriais de área expressiva (shopping, logística, comércio, granjas com suas instalações para criação e abate de frangos e produção de ovos); Cemitérios; Áreas institucionais (parques, escolas, unidades de saúde etc.); Áreas de lazer e desporto (clubes, pesqueiros etc.); ETE; ETA; e Subestações de energia.

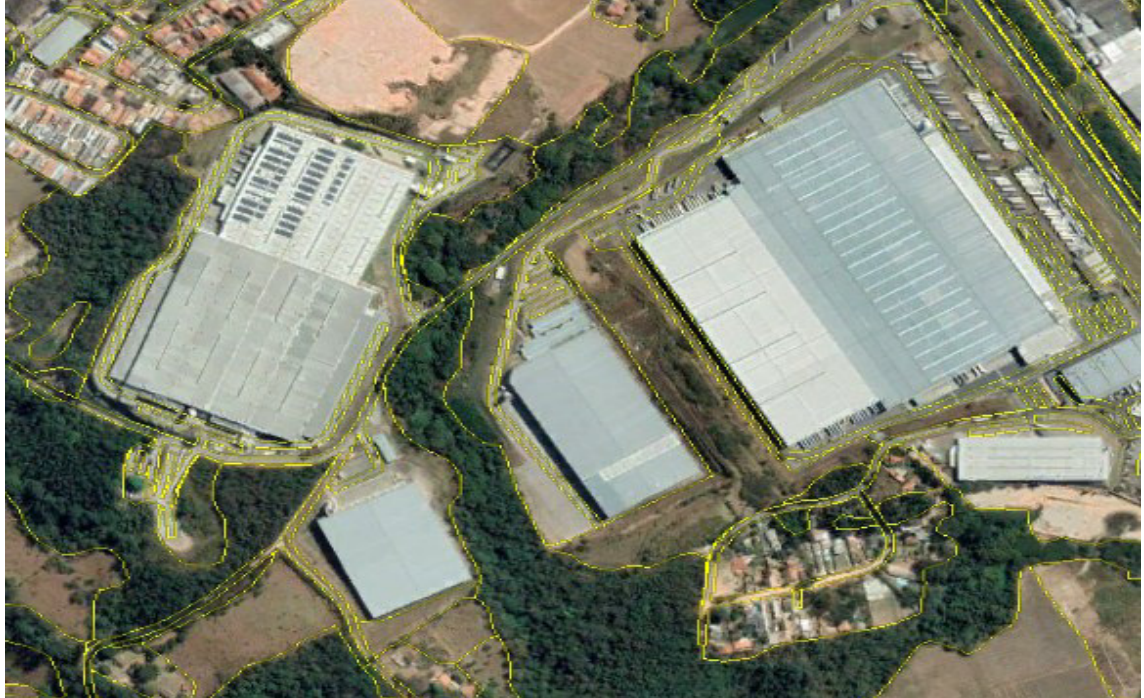

Fonte: elaborado pelos autores. *[Clique aqui para voltar para o Quadro 2](#page-90-0)*

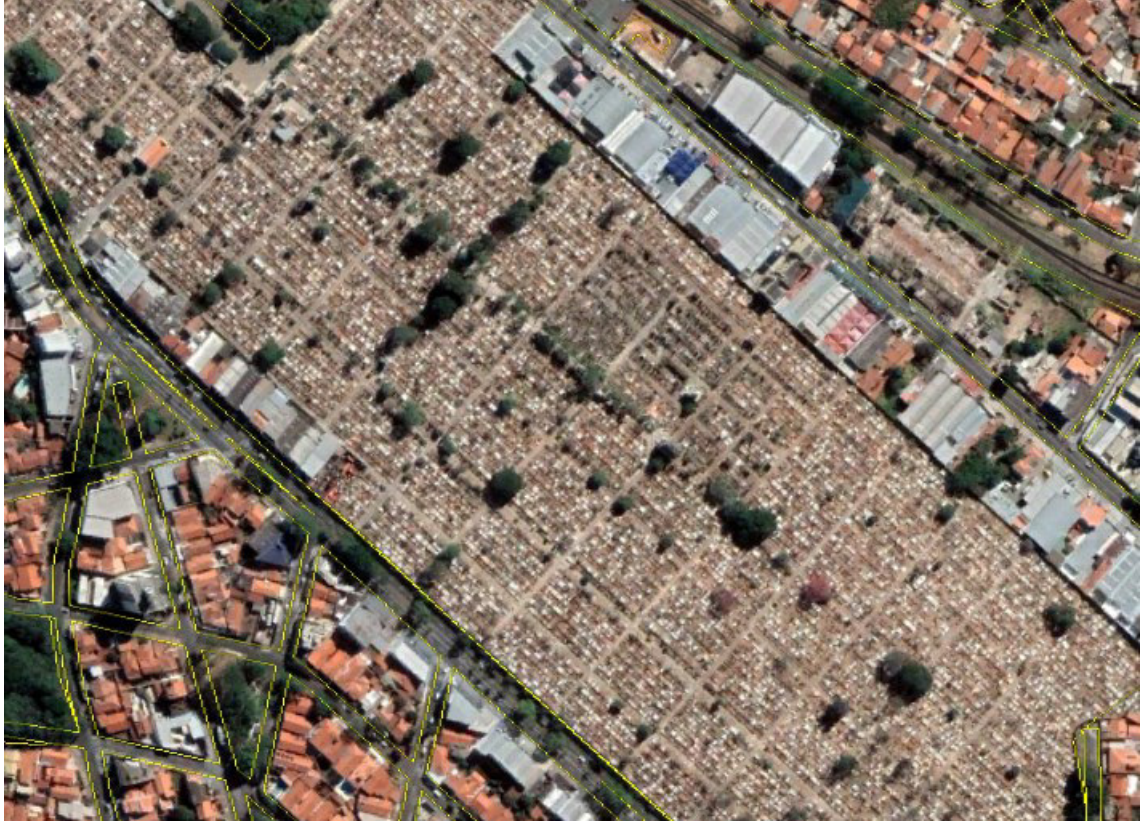

**Figura 95** - Grande Equipamento - Cemitério localizado em Campinas.

Fonte: elaborado pelos autores. *[Clique aqui para voltar para o Quadro 2](#page-90-0)*

**Figura 96** - Grande Equipamento – PUC Campinas.

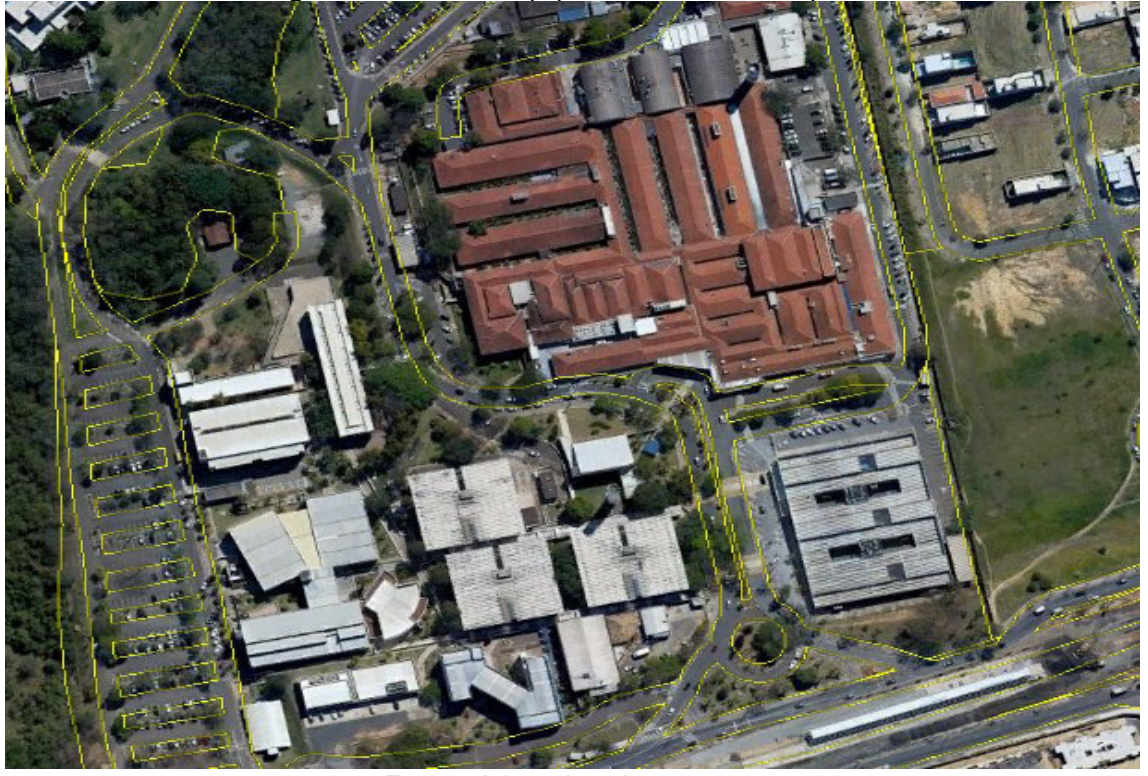

Fonte: elaborado pelos autores. *[Clique aqui para voltar para o Quadro 2](#page-90-0)*

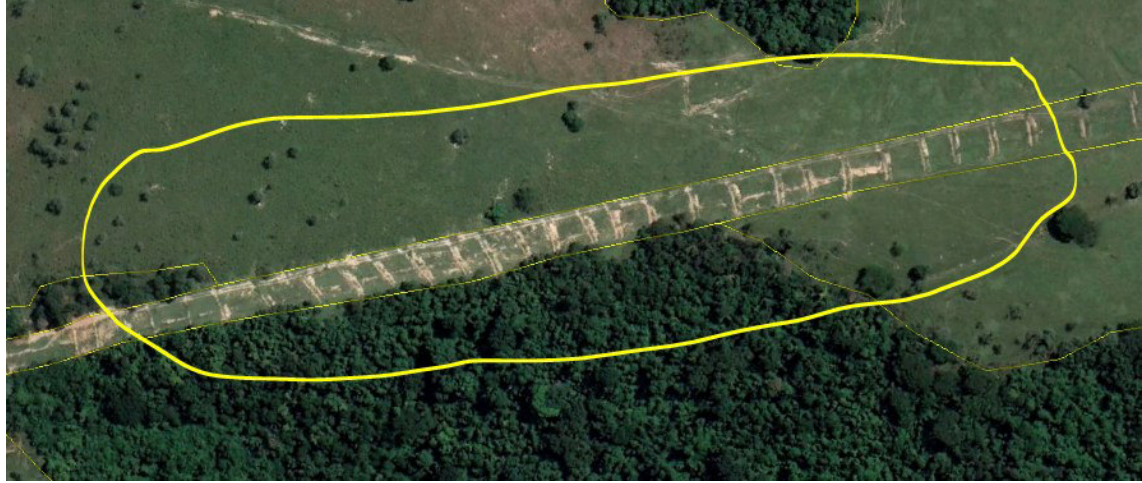

**Figura 97** - Exemplo de Infraestrutura - Trecho do duto da Transpetro na área de estudo.

Fonte: elaborado pelos autores. *[Clique aqui para voltar para o Quadro 2](#page-90-0)*

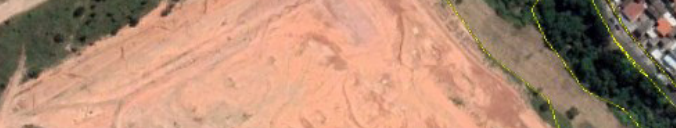

**Figura 98** - Exemplo de Solo Exposto.

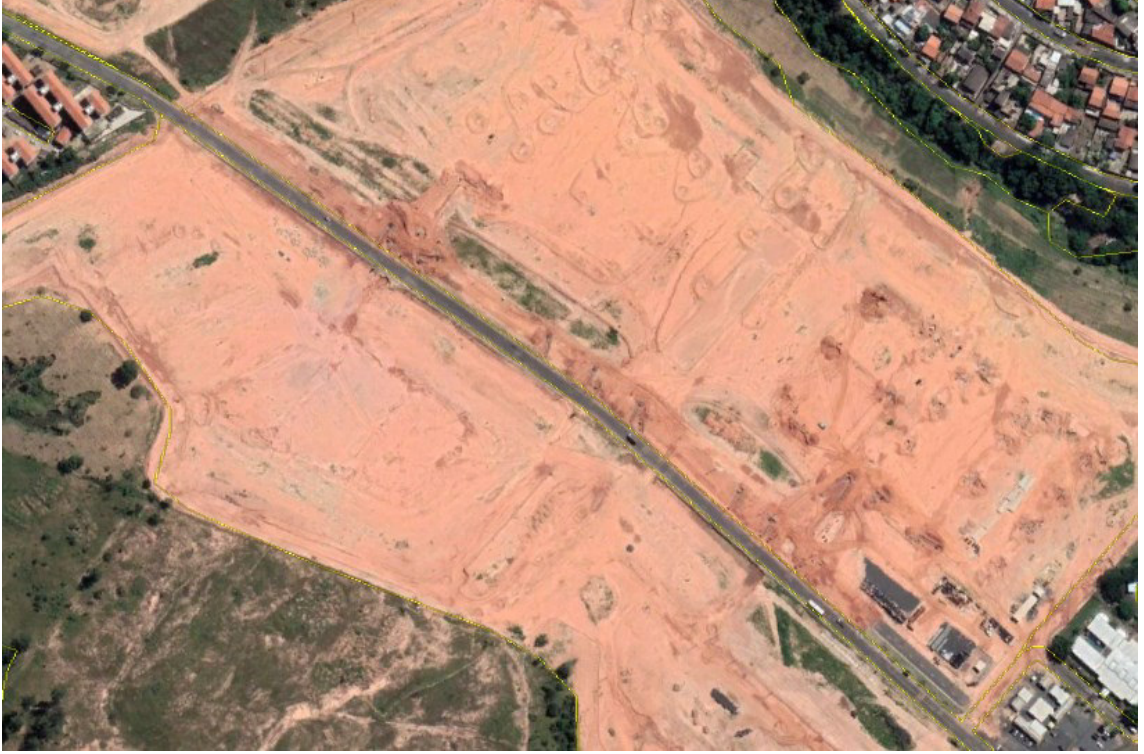

Fonte: elaborado pelos autores.

*[Clique aqui para voltar para o Quadro 2](#page-90-0)*

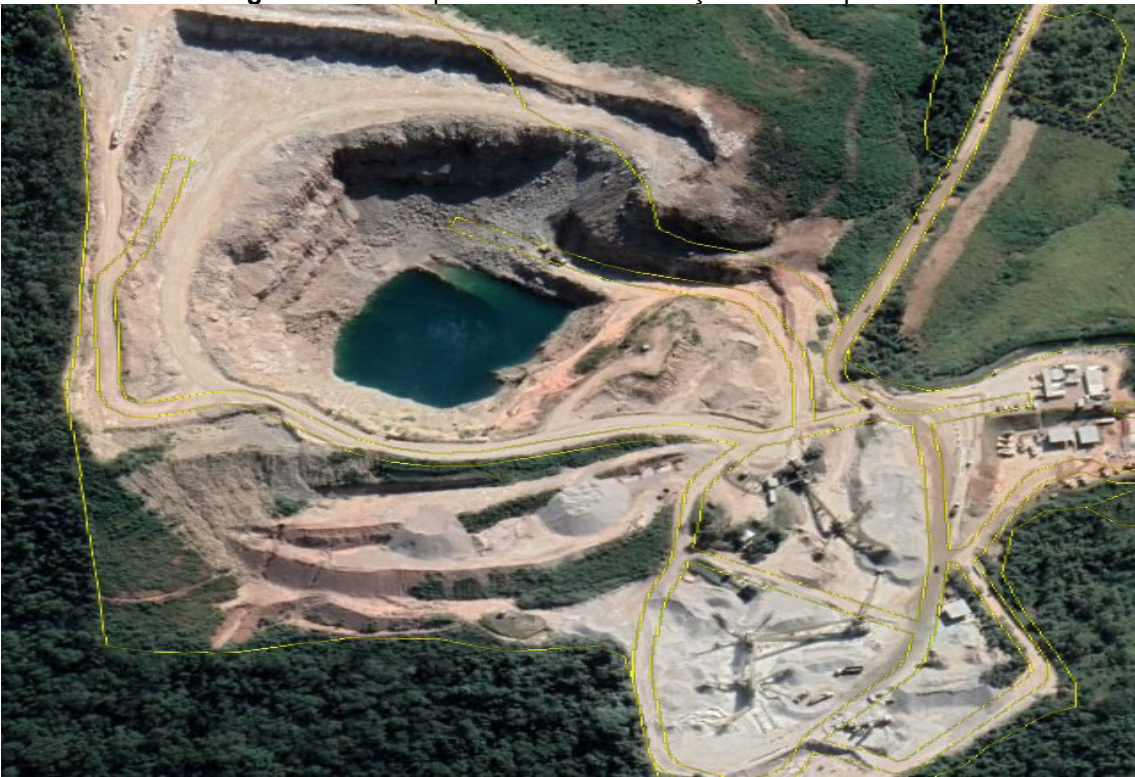

**Figura 99** - Exemplo de área de Mineração em Campinas.

Fonte: elaborado pelos autores. *[Clique aqui para voltar para o Quadro 2](#page-90-0)*

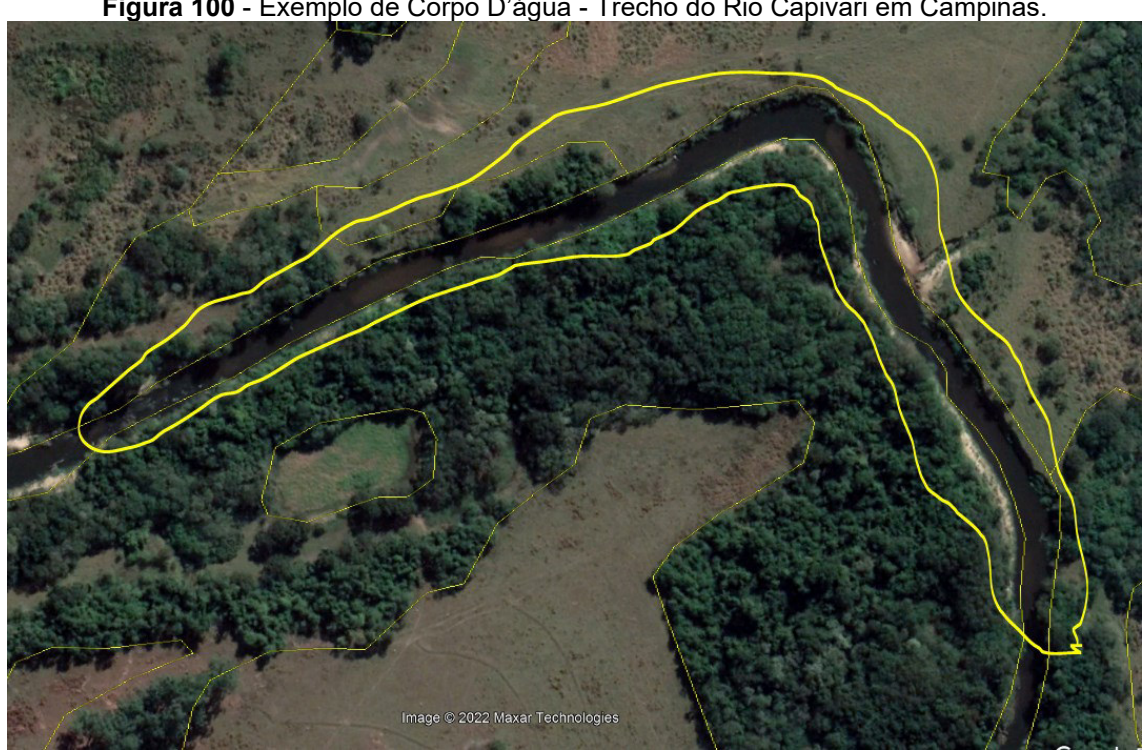

**Figura 100** - Exemplo de Corpo D'água - Trecho do Rio Capivari em Campinas.

Fonte: elaborado pelos autores. *[Clique aqui para voltar para o Quadro 2](#page-90-0)*

Para a determinação do número da curva (CN) é importante contar com um mapeamento de uso e ocupação do solo em escala de detalhe (pelo menos 1:10.000) e que esteja sempre atualizado. Como sugestão e para facilitar a modelagem hidrológica, podem ser utilizadas as classes de uso apresentadas e descritas no **Quadro 2.** 

O parâmetro CN é calculado por meio da ponderação dos valores apresentados na **Tabela 2** com as porcentagens em relação à área total da bacia das diversas classes de uso e grupos hidrológicos do solo. Como exemplo, na **Figura 101** é apresentado o procedimento de cálculo do CN para a Sub-bacia 1, este cálculo foi efetuado para todas as sub-bacias da área de estudo.

| Valores de CN de acordo com a classe de uso<br>e o respectivo Grupo Hidrológico do Solo |     |     |     |     |  |  |  |  |  |  |
|-----------------------------------------------------------------------------------------|-----|-----|-----|-----|--|--|--|--|--|--|
|                                                                                         | A   | в   | C   | D   |  |  |  |  |  |  |
| <b>AGUA</b>                                                                             | 100 | 100 | 100 | 100 |  |  |  |  |  |  |
| AS                                                                                      | 77  | 85  | 90  | 92  |  |  |  |  |  |  |
| <b>CA/P</b>                                                                             | 39  | 50  | 62  | 75  |  |  |  |  |  |  |
| <b>CA/P-CS</b>                                                                          | 32  | 44  | 58  | 70  |  |  |  |  |  |  |
| <b>CH</b>                                                                               | 54  | 62  | 70  | 79  |  |  |  |  |  |  |
| <b>CP</b>                                                                               | 50  | 60  | 67  | 75  |  |  |  |  |  |  |
| CP-CS                                                                                   | 48  | 55  | 65  | 73  |  |  |  |  |  |  |
| CS                                                                                      | 48  | 60  | 72  | 78  |  |  |  |  |  |  |
| <b>CS-CS</b>                                                                            | 45  | 55  | 67  | 75  |  |  |  |  |  |  |
| <b>CT</b>                                                                               | 60  | 72  | 81  | 87  |  |  |  |  |  |  |
| CT-CS                                                                                   | 52  | 66  | 75  | 82  |  |  |  |  |  |  |
| <b>CU/VV</b>                                                                            | 33  | 44  | 57  | 70  |  |  |  |  |  |  |
| CV                                                                                      | 23  | 36  | 50  | 62  |  |  |  |  |  |  |
| <b>GE</b>                                                                               | 49  | 69  | 79  | 84  |  |  |  |  |  |  |
| IΕ                                                                                      | 49  | 69  | 79  | 84  |  |  |  |  |  |  |
| п                                                                                       | 51  | 68  | 79  | 84  |  |  |  |  |  |  |
| M                                                                                       | 68  | 79  | 86  | 89  |  |  |  |  |  |  |
| $\mathbb{R}$                                                                            | 30  | 42  | 55  | 68  |  |  |  |  |  |  |
| <b>RIO</b>                                                                              | 100 | 100 | 100 | 100 |  |  |  |  |  |  |
| <b>SE</b>                                                                               | 68  | 79  | 86  | 89  |  |  |  |  |  |  |
| UC                                                                                      | 61  | 75  | 83  | 87  |  |  |  |  |  |  |
| <b>UEC</b>                                                                              | 54  | 70  | 80  | 85  |  |  |  |  |  |  |
| <b>VNP</b>                                                                              | 72  | 82  | 87  | 89  |  |  |  |  |  |  |

**Figura 101** – Procedimento de cálculo do CN. Exemplo para a Sub-bacia 1.

**Procedimento adotado para o cálculo do** 

**A B C D AGUA** 0,0% x 100 0,1% x 100 0,1% x 100 0,0% x 100 **AS** 0,0% x 77 0,0% x 85 0,0% x 90 0,0% x 92 **CA/P** 0,0% x 39 9,2% x 50 14,7% x 62 0,0% x 75 **CA/P-CS** 0,0% x 32 0,1% x 44 0,9% x 58 0,0% x 70 0,0% x 54 0,3% x 62 0,8% x 70 0,0% **CP** 0,0% x 50 0,0% x 60 0,0% x 67 0,0% x 75 **CP-CS** 0,0% x 48 0,0% x 55 0,0% x 65 0,0% x 73  $0,0\% \times 48$  0,0%  $\times$  60 0,0% x 72 **CS-CS** 0,0% x 45 0,0% x 55 0,0% x 67 0,0% x 75 **CT** 0,0% x 60 0,0% x 72 0,1% x 81 0,0% x 87 0,0% x 52 0,0% x 66 0,0% x 75 0,0%  $0.0\% \times 33$   $0.0\% \times 44$   $0.0\% \times 57$   $0.0\% \times 70$  $0,0\% \times 23$  3,7% x 36 6,9% x 50 0,0% x 62 **GE** 0,0% x 49 9,5% x 69 1,5% x 79 0,0% x 84 **IE** 0,0% x 49 0,1% x 69 0,2% x 79 0,0% x 84 **LI** 0,0% x 51 0,0% x 68 0,0% x 79 0,0% x 84 0,0% x 68 0,7% x 79 0,1% x 86 0,0% x 89 **R** 0,0% x 30 0,3% x 42 2,6% x 55 0,0% x 68 **RIO** 0,0% x 100 0,2% x 100 0,1% x 100 0,0% x 100 **SE** 0,0% x 68 0,1% x 79 0,5% x 86 0,0% x 89 **UC** 0,0% x 61 27,4% x 75 4,5% x 83 0,0% x 87 **UEC** 0,0% x 54 0,3% x 70 0,3% x 80 0,0% x 85 0,0% x 72 0,0% x 82 0,1% x 87 0,0% x 89 **VP** 0,0% x 98 11,9% x 98 2,2% x 98 0,0% x 98 **CN calculado** Soma de todos os valores da tabela = **70,03**

|                   |     |      | Porcentagem da área total da sub-bacia<br>alores de CN de acordo com a classe de uso |                           |      |                |   |                                          |     |     |     |                          |  |
|-------------------|-----|------|--------------------------------------------------------------------------------------|---------------------------|------|----------------|---|------------------------------------------|-----|-----|-----|--------------------------|--|
|                   |     |      | ocupada pela classe de uso e o respectivo                                            | Grupo Hidrológico do Solo |      |                |   | e o respectivo Grupo Hidrológico do Solo |     |     |     |                          |  |
| <b>AGUA</b>       |     | D    | C                                                                                    | B                         | A    |                |   | D                                        | C   | B   | A   |                          |  |
| <b>AS</b>         |     | 0.0% | 0.1%                                                                                 | 0.1%                      | 0.0% | <b>AGUA</b>    |   | 100                                      | 100 | 100 | 100 | <b><i><b>GUA</b></i></b> |  |
| <b>CA/P</b>       |     |      |                                                                                      |                           |      |                |   | 92                                       | 90  | 85  | 77  | <b>AS</b>                |  |
| <b>CA/P-CS</b>    |     | 0.0% | 0.0%                                                                                 | 0.0%                      | 0.0% | <b>AS</b>      |   | 75                                       | 62  | 50  | 39  | <b>CA/P</b>              |  |
| <b>CH</b>         |     | 0.0% | 14,7%                                                                                | 9.2%                      | 0.0% | <b>CA/P</b>    |   | 70                                       | 58  | 44  | 32  | VP-CS                    |  |
| <b>CP</b>         |     | 0.0% | 0.9%                                                                                 | 0.1%                      | 0.0% | <b>CA/P-CS</b> |   |                                          |     |     |     |                          |  |
| CP-CS             |     | 0.0% | 0.8%                                                                                 | 0.3%                      | 0.0% | <b>CH</b>      |   | 79                                       | 70  | 62  | 54  | <b>CH</b>                |  |
| <b>CS</b>         |     | 0.0% | 0.0%                                                                                 | 0.0%                      | 0.0% | <b>CP</b>      |   | 75                                       | 67  | 60  | 50  | <b>CP</b>                |  |
| <b>CS-CS</b>      |     | 0,0% | 0,0%                                                                                 | 0.0%                      | 0.0% | CP-CS          |   | 73                                       | 65  | 55  | 48  | P-CS                     |  |
| <b>CT</b>         |     | 0.0% | 0.0%                                                                                 | 0.0%                      | 0.0% | <b>CS</b>      |   | 78                                       | 72  | 60  | 48  | <b>CS</b>                |  |
| CT-CS             |     | 0,0% | 0,0%                                                                                 | 0.0%                      | 0.0% | CS-CS          |   | 75                                       | 67  | 55  | 45  | :S-CS                    |  |
| <b>CU/VV</b>      | $=$ | 0.0% | 0.1%                                                                                 | 0.0%                      | 0.0% | <b>CT</b>      | x | 87                                       | 81  | 72  | 60  | <b>CT</b>                |  |
| <b>CV</b>         |     | 0.0% | 0.0%                                                                                 | 0.0%                      | 0.0% | CT-CS          |   | 82                                       | 75  | 66  | 52  | T-CS                     |  |
| <b>GE</b>         |     | 0,0% | 0,0%                                                                                 | 0.0%                      | 0.0% | <b>CU/VV</b>   |   | 70                                       | 57  | 44  | 33  | <b>U/VV:</b>             |  |
| IE.               |     | 0.0% | 6.9%                                                                                 | 3.7%                      | 0.0% | CV             |   | 62                                       | 50  | 36  | 23  | <b>CV</b>                |  |
| п                 |     | 0.0% | 1,5%                                                                                 | 9.5%                      | 0.0% | <b>GE</b>      |   | 84                                       | 79  | 69  | 49  | <b>GE</b>                |  |
| M                 |     | 0.0% | 0.2%                                                                                 | 0.1%                      | 0.0% | IE             |   | 84                                       | 79  | 69  | 49  | <b>IE</b>                |  |
| R                 |     | 0,0% | 0,0%                                                                                 | 0.0%                      | 0.0% | п              |   | 84                                       | 79  | 68  | 51  | п                        |  |
| <b>RIO</b>        |     | 0.0% | 0.1%                                                                                 | 0.7%                      | 0.0% | M              |   | 89                                       | 86  | 79  | 68  | M                        |  |
| <b>SE</b>         |     | 0,0% | 2,6%                                                                                 | 0,3%                      | 0.0% | R              |   | 68                                       | 55  | 42  | 30  | $\mathbb{R}$             |  |
|                   |     | 0.0% | 0.1%                                                                                 | 0.2%                      | 0.0% | <b>RIO</b>     |   | 100                                      | 100 | 100 | 100 | <b>RIO</b>               |  |
| UC                |     | 0.0% | 0,5%                                                                                 | 0.1%                      | 0.0% | <b>SE</b>      |   | 89                                       | 86  | 79  | 68  | <b>SE</b>                |  |
| <b>UEC</b>        |     | 0,0% | 4,5%                                                                                 | 27,4%                     | 0.0% | UC             |   | 87                                       | 83  | 75  | 61  | <b>UC</b>                |  |
| <b>VNP</b>        |     | 0.0% | 0.3%                                                                                 | 0.3%                      | 0.0% | <b>UEC</b>     |   | 85                                       | 80  | 70  | 54  | <b>UEC</b>               |  |
| <b>VP</b>         |     | 0,0% | 0,1%                                                                                 | 0.0%                      | 0.0% | <b>VNP</b>     |   | 89                                       | 87  | 82  | 72  | <b>VNP</b>               |  |
| <b>CN</b> calcula |     | 0.0% | 2.2%                                                                                 | 11.9%                     | 0.0% | <b>VP</b>      |   | 98                                       | 98  | 98  | 98  | <b>VP</b>                |  |
|                   |     |      |                                                                                      |                           |      |                |   |                                          |     |     |     |                          |  |

Fonte: elaborado pelos autores.

Outro parâmetro do modelo do hidrograma unitário do SCS/NRCS é o coeficiente de abstração inicial (α) que, neste trabalho, como já apresentado, foi adotado um valor que depende da taxa de urbanização (TxUrb) de cada sub-bacia. A taxa de urbanização foi adotada como sendo a soma da porcentagem da área ocupada pelas classes de uso urbano, quais sejam: aglomerações subnormais (AS); loteamentos em implantação (LI); área urbana consolidada (UC); área urbana em consolidação (UEC) e Via Pavimentada (VP).

Desta forma, exemplificando para a Sub-bacia 1, temos:

 $\text{TxUrb}_{\text{SB-01}} = \%$ Área<sub>AS</sub> + %Área<sub>LI</sub> + %Área<sub>UC</sub> + %Área<sub>UEC</sub> + %Área<sub>VP</sub> **TxUrb** $s_{B-01}$  = 0,04 % + 0,00 % + 31,91 % + 0,53 % + 14,18 % = **46,66 %**  $\alpha$ <sub>SB-01</sub> = 0,2 – (TxUrb<sub>SB-01</sub>) x 0,1 = 0,2 – (46,66 %) x 0,1 = **0,153** 

A **Tabela 4** apresenta, a título de exemplo, tanto o valor de CN ponderado para cada sub-bacia da área piloto, a porcentagem de urbanização e o valor adotado para o coeficiente de abstração inicial.

|              | <b>CN</b> | ac arbanizayao o oocholonto ac abotrayao imolan. |          |              | CN        |             |          |
|--------------|-----------|--------------------------------------------------|----------|--------------|-----------|-------------|----------|
| Sub-         | ponderado | % de                                             | $\alpha$ | Sub-         | ponderado | % de        | $\alpha$ |
| bacia        | pela área | urbanização                                      | adotado  | bacia        | pela área | urbanização | adotado  |
| <b>SB-1</b>  |           | 46,66%                                           | 0,153    | <b>SB-29</b> |           | 8,07 %      | 0,192    |
|              | 70,03     |                                                  |          |              | 61,86     |             |          |
| <b>SB-2</b>  | 75,45     | 75,82 %                                          | 0,124    | <b>SB-30</b> | 68,72     | 13,72 %     | 0,186    |
| <b>SB-3</b>  | 55,15     | 4,44 %                                           | 0,196    | <b>SB-31</b> | 67,65     | 5,84 %      | 0,194    |
| <b>SB-4</b>  | 63,28     | 11,78 %                                          | 0,188    | <b>SB-32</b> | 68,38     | 31,06 %     | 0,169    |
| <b>SB-5</b>  | 69,28     | 46,30 %                                          | 0,154    | <b>SB-33</b> | 70,50     | 48,77%      | 0,151    |
| $SB-6$       | 73,02     | 61,75%                                           | 0,138    | <b>SB-34</b> | 63,17     | 2,58 %      | 0,197    |
| <b>SB-7</b>  | 65,84     | 19,93 %                                          | 0,180    | <b>SB-35</b> | 65,70     | 16,88 %     | 0,183    |
| <b>SB-8</b>  | 60,43     | 4,18%                                            | 0,196    | <b>SB-36</b> | 70,90     | 13,40 %     | 0,187    |
| <b>SB-9</b>  | 62,74     | 23,42 %                                          | 0,177    | <b>SB-37</b> | 64,02     | 4,20 %      | 0,196    |
| <b>SB-10</b> | 70,38     | 34,55 %                                          | 0,165    | <b>SB-38</b> | 68,25     | 12,35 %     | 0,188    |
| <b>SB-11</b> | 71,07     | 42,86%                                           | 0,157    | <b>SB-39</b> | 68,90     | 29,55 %     | 0,170    |
| <b>SB-12</b> | 66,77     | 18,67 %                                          | 0,181    | <b>SB-40</b> | 63,49     | 6,30 %      | 0,194    |
| $SB-13$      | 64,97     | 15,22 %                                          | 0,185    | <b>SB-41</b> | 61,27     | 8,70 %      | 0,191    |
| <b>SB-14</b> | 78,76     | 67,37 %                                          | 0,133    | <b>SB-42</b> | 70,88     | 40,80%      | 0,159    |
| <b>SB-15</b> | 63,80     | 15,34 %                                          | 0,185    | <b>SB-43</b> | 65,92     | 16,54 %     | 0,183    |
| <b>SB-16</b> | 62,09     | 4,87 %                                           | 0,195    | <b>SB-44</b> | 61,99     | 5,89 %      | 0,194    |
| <b>SB-17</b> | 75,74     | 66,19%                                           | 0,134    | <b>SB-45</b> | 71,24     | 57,08 %     | 0,143    |
| <b>SB-18</b> | 68,66     | 48,36 %                                          | 0,152    | <b>SB-46</b> | 69,44     | 20,23 %     | 0,180    |
| <b>SB-19</b> | 61,34     | 5,50 %                                           | 0,194    | <b>SB-47</b> | 68,59     | 47,19%      | 0,153    |
| <b>SB-20</b> | 69,84     | 19,59 %                                          | 0,180    | <b>SB-48</b> | 67,38     | 25,01 %     | 0,175    |
| <b>SB-21</b> | 74,47     | 65,59 %                                          | 0,134    | <b>SB-49</b> | 69,43     | 0,00%       | 0,200    |
| <b>SB-22</b> | 60,62     | 2,23 %                                           | 0,198    | <b>SB-50</b> | 75,39     | 50,74 %     | 0,149    |
| <b>SB-23</b> | 62,30     | 10,72 %                                          | 0,189    | <b>SB-51</b> | 65,84     | 36,15%      | 0,164    |
| <b>SB-24</b> | 58,79     | 1,07 %                                           | 0,199    | <b>SB-52</b> | 67,68     | 21,58 %     | 0,178    |
| <b>SB-25</b> | 71,33     | 32,53%                                           | 0,167    | <b>SB-53</b> | 57,80     | 0,20%       | 0,200    |
| <b>SB-26</b> | 66,54     | 13,62 %                                          | 0,186    | <b>SB-54</b> | 57,45     | 11,66 %     | 0,188    |
| <b>SB-27</b> | 58,49     | 8,03 %                                           | 0,192    | <b>SB-55</b> | 60,37     | 0,00%       | 0,200    |
| <b>SB-28</b> | 63,51     | 15,07 %                                          | 0.185    |              |           |             |          |

**Tabela 4** – CN ponderado pela área de cada sub-bacia de acordo com as classes de uso, taxa de urbanização e coeficiente de abstração inicial.

Fonte: elaborado pelos autores.

### **Características fluviomorfológicas da área de estudo**

Uma vez que as sub-bacias foram geradas de forma automática pelo HEC-HMS, todas as principais características fluviomorfológicas essenciais para a modelagem são calculadas automaticamente pelo software. Para

acessá-las, basta clicar no menu **Parameters**, posteriormente selecionar a opção **Characteristics** e clicar em **Sub-basin**. Uma tabela com os parâmetros necessários se abrirá na tela do software (**Figura 102**). Para garantir que todas as sub-bacias apareçam na tabela, em **Filter**, escolha **–None--**.

|                                                                                                    |                                     |                                    |                                       |                                       | de estudo.                       |                                  |                             |                           |                     |                         |                                                                                      |
|----------------------------------------------------------------------------------------------------|-------------------------------------|------------------------------------|---------------------------------------|---------------------------------------|----------------------------------|----------------------------------|-----------------------------|---------------------------|---------------------|-------------------------|--------------------------------------------------------------------------------------|
|                                                                                                    |                                     |                                    | <b>Parameters</b>                     | Compute                               | Results Tools                    |                                  | Help                        |                           |                     |                         |                                                                                      |
|                                                                                                    |                                     |                                    |                                       | <b>Subbasin Area</b>                  |                                  |                                  |                             |                           |                     |                         |                                                                                      |
|                                                                                                    |                                     |                                    | b                                     |                                       |                                  | $\mathcal{P}$                    | ne Selected-                |                           |                     |                         |                                                                                      |
|                                                                                                    |                                     |                                    |                                       | Characteristics                       |                                  |                                  | Subbasin                    |                           |                     |                         |                                                                                      |
|                                                                                                    |                                     |                                    |                                       | <b>Discretization</b>                 |                                  | $\rightarrow$                    | Reach                       | p                         |                     |                         |                                                                                      |
|                                                                                                    |                                     |                                    |                                       | Canopy                                |                                  | $\rightarrow$                    |                             |                           |                     |                         |                                                                                      |
|                                                                                                    |                                     |                                    |                                       | Surface                               |                                  | $\rightarrow$                    |                             |                           |                     |                         |                                                                                      |
|                                                                                                    |                                     |                                    |                                       |                                       |                                  | $\,$                             |                             |                           |                     |                         |                                                                                      |
|                                                                                                    |                                     |                                    |                                       | Loss                                  |                                  |                                  |                             |                           |                     |                         |                                                                                      |
|                                                                                                    |                                     |                                    |                                       | <b>Transform</b>                      |                                  | $\rightarrow$                    |                             |                           |                     |                         |                                                                                      |
|                                                                                                    |                                     |                                    |                                       | <b>Baseflow</b>                       |                                  | $\rightarrow$                    |                             |                           |                     |                         |                                                                                      |
|                                                                                                    |                                     |                                    |                                       | Snowmelt                              |                                  | $\rightarrow$                    |                             |                           |                     |                         |                                                                                      |
|                                                                                                    |                                     |                                    |                                       | Evapotranspiration                    |                                  | $\,$                             |                             |                           |                     |                         |                                                                                      |
|                                                                                                    |                                     |                                    |                                       | Routing                               |                                  | $\rightarrow$                    |                             |                           |                     |                         |                                                                                      |
|                                                                                                    |                                     |                                    | t                                     | Loss/Gain                             |                                  | $\,$                             |                             |                           |                     |                         |                                                                                      |
|                                                                                                    |                                     |                                    |                                       |                                       |                                  |                                  |                             |                           |                     |                         |                                                                                      |
|                                                                                                    |                                     |                                    |                                       | <b>Zone Configuration Manager</b>     |                                  |                                  |                             |                           |                     |                         |                                                                                      |
|                                                                                                    |                                     |                                    |                                       | <b>Computation Point Manager</b>      |                                  |                                  |                             |                           |                     |                         |                                                                                      |
|                                                                                                    |                                     |                                    |                                       | <b>Element Inventory</b>              |                                  |                                  |                             |                           |                     |                         |                                                                                      |
|                                                                                                    | Subbasin Characteristics [Capivari] |                                    |                                       |                                       |                                  |                                  |                             |                           |                     |                         | $\Box$                                                                               |
|                                                                                                    | $\checkmark$                        |                                    |                                       |                                       |                                  |                                  |                             |                           |                     |                         |                                                                                      |
| Subbasin                                                                                                    | Longest Flowpath<br>Length<br>(KM)  | Longest Flowpath<br>Slope<br>(M/M) | Centroidal Flowpath<br>Length<br>(KM) | Centroidal Flowpath<br>Slope<br>(M/M) | 10-85 Flowpath<br>Length<br>(KM) | 10-85 Flowpath<br>Slope<br>(M/M) | <b>Basin Slope</b><br>(M/M) | <b>Bash Relief</b><br>(M) | <b>Relief Ratio</b> | <b>Elongation Ratio</b> | Sorting: Alphabetic<br><b>Drainage Density</b><br>(KM/KM <sup>2</sup> )              |
| Fiter: - None-<br>Subbasin-1                                                                                                    | 21,14123                            | 0,01041                            | 10,76915                              | 0,00511                               | 15,85593                         | 0,00620                          | 0,12537                     | 225,00000                 | 0,01064             | 0,35312                 | 0,39625                                                                              |
| Subbasin-10                                                                                                    | 9,94772                             | 0,01980                            | 5,68441                               | 0,01175                               | 7,46079                          | 0,01622                          | 0,13937                     | 213,00000                 | 0,02141             | 0.53520                 | 0.29940                                                                              |
|                                                                                                    | 5,32338                             | 0,02329                            | 2,53603                               | 0,01025                               | 3,99254                          | 0,01904                          | 0,19002                     | 134,00000                 | 0,02517             | 0,55860                 | 0,24997                                                                              |
|                                                                                                    | 6,08498                             | 0,01413                            | 2,98621                               | 0,00670                               | 4,56374                          | 0,01001                          | 0,18002                     | 155,00000                 | 0,02547             | 0,55013                 |                                                                                      |
|                                                                                                    | 8,09751                             | 0,01186                            | 4,31122                               | 0,00371                               | 6,07313                          | 0,00626                          | 0,12406                     | 108,00000                 | 0,01334             | 0,50089                 |                                                                                      |
|                                                                                                    | 6,94975                             | 0,02086                            | 3,19556                               | 0,00939                               | 5,21231                          | 0,02168                          | 0,13775                     | 152,00000                 | 0,02187             | 0,40181                 |                                                                                      |
|                                                                                                    | 6,68614                             | 0,04218                            | 2,59609                               | 0,00693                               | 5,01461                          | 0,04088                          | 0,22649                     | 300,00000                 | 0,04487             | 0,64279                 |                                                                                      |
|                                                                                                    | 6,31235                             | 0,02012                            | 2,96488                               | 0,00708                               | 4,73427                          | 0,00887                          | 0,19040                     | 127,00000                 | 0,02012             | 0,62284                 |                                                                                      |
|                                                                                                    | 2,92509                             | 0,03128                            | 1,45499                               | 0,01134                               | 2,19382                          | 0,03370                          | 0,13826                     | 91,00000                  | 0.03111             | 0.59487                 |                                                                                      |
|                                                                                                    | 4,85374                             | 0,01751                            | 2,67109                               | 0,00824                               | 3,64030                          | 0,01367                          | 0,10850                     | 91,00000                  | 0,01875             | 0,59235                 |                                                                                      |
|                                                                                                    | 7,50156                             | 0,02653                            | 3,06926                               | 0,00945                               | 5,62617                          | 0,01909                          | 0,19284                     | 216,00000                 | 0,02879             | 0,47516                 | 0,23534<br>0,36141<br>0,28673<br>0,18192<br>0,18199<br>0.61816<br>0,18683<br>0,23073 |
|                                                                                                    | 4,57380                             | 0.02711                            | 2.00751                               | 0.01345                               | 3,43035                          | 0.02203                          | 0.12556                     | 128,00000                 | 0,02799             | 0.57819                 | 0.18652                                                                              |
| Subbasin-11<br>Subbasin-12<br>Subbasin-13<br>Subbasin-14<br>Subbasin-15<br>Subbasin-16<br>Subbasin-17<br>Subbasin-18<br>Subbasin-19<br>Subbasin-2<br>Subbasin-20<br>Subbasin-21 | 6,52250<br>6.79170                  | 0,01671<br>0.01531                 | 3,69278<br>3.70400                    | 0,00839<br>0.00594                    | 4,89188<br>5.09378               | 0,00936<br>0.01069               | 0,16930<br>0.12647          | 155,00000<br>113,00000    | 0,02376<br>0.01664  | 0,47657<br>0.45712      | 0,33285<br>0.31894                                                                   |

**Figura 102** – HEC-HMS – Acessando os parâmetros fluviomorfológicos das sub-bacias da área de estudo.

Fonte: elaborado pelos autores.

Os parâmetros mais importantes são a área (acessível pelo menu **Parameters**, clicando-se na opção **Subbasin Area**), fator de forma (**Elongation Ratio**), comprimento do talvegue principal (**Longest Flowpath Length**) e a declividade do talvegue (**Longest Flowpath Slope**).

Na **Tabela 5** são apresentadas as características fluviomorfológicas de cada sub-bacia da área de estudo. Algumas sub-bacias não foram indicadas na tabela, pois apenas servem de artifício de cálculo do modelo hidrológico e não apresentam área de contribuição.

| talvegue principal (km)<br>talvegue (m/m)<br>0,353<br>21,14<br>0,0104<br><b>SB-1</b><br>43,77<br>$SB-2$<br>5,49<br>0,578<br>4,57<br>0,0271<br>5,95<br>0,544<br>$SB-3$<br>5,06<br>0,0176<br><b>SB-4</b><br>14,93<br>0,498<br>8,75<br>0,0224<br>$SB-5$<br>7,95<br>0,447<br>7,11<br>0,0173<br>0,0242<br>SB-6<br>5,62<br>0,611<br>4,38<br><b>SB-7</b><br>10,48<br>0,492<br>7,43<br>0,0197<br>$SB-8$<br>5,61<br>0,476<br>5,61<br>0,0255<br>SB-9<br>7,43<br>0,556<br>5,53<br>0,0148<br><b>SB-10</b><br>0,535<br>9,95<br>22,26<br>0,0198<br><b>SB-11</b><br>5,32<br>6,94<br>0,559<br>0,0233<br><b>SB-12</b><br>8,80<br>0,550<br>6,08<br>0,0141<br><b>SB-13</b><br>12,92<br>0,501<br>8,10<br>0,0119<br><b>SB-14</b><br>6,95<br>0,0209<br>6,12<br>0,402<br>0,0422<br><b>SB-15</b><br>14,51<br>0,643<br>6,69<br><b>SB-16</b><br>12,14<br>0,623<br>6,31<br>0,0201<br><b>SB-17</b><br>2,38<br>0,595<br>2,93<br>0,0313<br>4,85<br><b>SB-18</b><br>6,49<br>0,592<br>0,0175<br>7,50<br><b>SB-19</b><br>9,98<br>0,475<br>0,0265<br><b>SB-20</b><br>0,477<br>6,52<br>0,0167<br>7,59<br><b>SB-21</b><br>7,57<br>0,457<br>6,79<br>0,0153<br><b>SB-22</b><br>7,96<br>0,463<br>6.88<br>0,0412<br><b>SB-23</b><br>10,39<br>0,639<br>5,69<br>0,0275<br><b>SB-24</b><br>5,73<br>0,485<br>5,57<br>0,0167<br>0,572<br>7,64<br><b>SB-25</b><br>15,02<br>0,0158<br><b>SB-26</b><br>6,22<br>0,564<br>4,98<br>0,0191<br><b>SB-27</b><br>7,14<br>0,480<br>6,29<br>0,0146<br>5,32<br>0,0250<br><b>SB-28</b><br>9,36<br>0,649<br>0,0217<br><b>SB-29</b><br>14,24<br>0,419<br>10,16<br><b>SB-30</b><br>0,474<br>8,96<br>0,0196<br>14,15<br><b>SB-31</b><br>0,86<br>0,481<br>2,17<br>0,0133<br><b>SB-32</b><br>5,79<br>0,655<br>4,14<br>0,0198<br><b>SB-33</b><br>3,53<br>0,479<br>0,0173<br>4,43<br>$SB-34$<br>0,720<br>3,55<br>0,0201<br>5,14<br><b>SB-35</b><br>7,87<br>0,520<br>6,09<br>0,0319<br><b>SB-36</b><br>0,450<br>0,42<br>0,0165<br>0,03<br><b>SB-37</b><br>8,55<br>0,581<br>5,68<br>0,0178<br><b>SB-38</b><br>0,624<br>1,59<br>0,0208<br>0,77<br>3,58<br><b>SB-39</b><br>3,79<br>0,613<br>0,0218<br>4,43<br>0,547<br>4,34<br>0,0259<br><b>SB-40</b><br><b>SB-41</b><br>0,584<br>6,12<br>0,0209<br>10,03<br><b>SB-42</b><br>1,58<br>0,538<br>2,64<br>0,0231<br>8,32<br><b>SB-43</b><br>17,95<br>0,575<br>0,0102<br><b>SB-44</b><br>6,11<br>0,0257<br>5,65<br>0,439<br><b>SB-45</b><br>0,484<br>6,00<br>0,0180<br>6,62<br>3,58<br>0,0246<br><b>SB-46</b><br>3,14<br>0,558<br><b>SB-47</b><br>9,32<br>0,0154<br>0,488<br>7,06<br><b>SB-48</b><br>2,03<br>0,484<br>3,32<br>0,0307<br><b>SB-49</b><br>0,00<br>0,492<br>0,04<br>0,0252<br><b>SB-50</b><br>2,33<br>1,48<br>0,588<br>0,0304<br><b>SB-51</b><br>0,572<br>3,64<br>0,0209<br>3,41<br><b>SB-52</b><br>5,71<br>0,554<br>4,87<br>0,0185<br><b>SB-53</b><br>0,08<br>0,265<br>1,22<br>0,0295<br><b>SB-54</b><br>0,593<br>7,65<br>0,0131<br>16,13 | Nome da sub-bacia | Área (km <sup>2</sup> ) | <b>Fator de Forma</b> | Comprimento do | Declividade do |  |
|----------------------------------------------------------------------------------------------------|-------------------|-------------------------|-----------------------|----------------|----------------|--|
|                                                                                                    |                   |                         |                       |                |                |  |
|                                                                                                    |                   |                         |                       |                |                |  |
|                                                                                                    |                   |                         |                       |                |                |  |
|                                                                                                    |                   |                         |                       |                |                |  |
|                                                                                                    |                   |                         |                       |                |                |  |
|                                                                                                    |                   |                         |                       |                |                |  |
|                                                                                                    |                   |                         |                       |                |                |  |
|                                                                                                    |                   |                         |                       |                |                |  |
|                                                                                                    |                   |                         |                       |                |                |  |
|                                                                                                    |                   |                         |                       |                |                |  |
|                                                                                                    |                   |                         |                       |                |                |  |
|                                                                                                    |                   |                         |                       |                |                |  |
|                                                                                                    |                   |                         |                       |                |                |  |
|                                                                                                    |                   |                         |                       |                |                |  |
|                                                                                                    |                   |                         |                       |                |                |  |
|                                                                                                    |                   |                         |                       |                |                |  |
|                                                                                                    |                   |                         |                       |                |                |  |
|                                                                                                    |                   |                         |                       |                |                |  |
|                                                                                                    |                   |                         |                       |                |                |  |
|                                                                                                    |                   |                         |                       |                |                |  |
|                                                                                                    |                   |                         |                       |                |                |  |
|                                                                                                    |                   |                         |                       |                |                |  |
|                                                                                                    |                   |                         |                       |                |                |  |
|                                                                                                    |                   |                         |                       |                |                |  |
|                                                                                                    |                   |                         |                       |                |                |  |
|                                                                                                    |                   |                         |                       |                |                |  |
|                                                                                                    |                   |                         |                       |                |                |  |
|                                                                                                    |                   |                         |                       |                |                |  |
|                                                                                                    |                   |                         |                       |                |                |  |
|                                                                                                    |                   |                         |                       |                |                |  |
|                                                                                                    |                   |                         |                       |                |                |  |
|                                                                                                    |                   |                         |                       |                |                |  |
|                                                                                                    |                   |                         |                       |                |                |  |
|                                                                                                    |                   |                         |                       |                |                |  |
|                                                                                                    |                   |                         |                       |                |                |  |
|                                                                                                    |                   |                         |                       |                |                |  |
|                                                                                                    |                   |                         |                       |                |                |  |
|                                                                                                    |                   |                         |                       |                |                |  |
|                                                                                                    |                   |                         |                       |                |                |  |
|                                                                                                    |                   |                         |                       |                |                |  |
|                                                                                                    |                   |                         |                       |                |                |  |
|                                                                                                    |                   |                         |                       |                |                |  |
|                                                                                                    |                   |                         |                       |                |                |  |
|                                                                                                    |                   |                         |                       |                |                |  |
|                                                                                                    |                   |                         |                       |                |                |  |
|                                                                                                    |                   |                         |                       |                |                |  |
|                                                                                                    |                   |                         |                       |                |                |  |
|                                                                                                    |                   |                         |                       |                |                |  |
|                                                                                                    |                   |                         |                       |                |                |  |
|                                                                                                    |                   |                         |                       |                |                |  |
|                                                                                                    |                   |                         |                       |                |                |  |
|                                                                                                    |                   |                         |                       |                |                |  |
|                                                                                                    |                   |                         |                       |                |                |  |
|                                                                                                    |                   |                         |                       |                |                |  |
|                                                                                                    | <b>SB-55</b>      | 0,03                    | 0,545                 | 0,38           | 0,0773         |  |

**Tabela 5** - Características fluviomorfológicas das sub-bacias do rio Capivari inseridas na área de estudo.

Fonte: elaborado pelos autores.
# **Tempo de concentração, tempo de retardo (lag time) e velocidade de trânsito da onda de cheia**

De acordo com Pinto *et al*. (1976), tempo de concentração (tc) é o intervalo de tempo contado a partir do início da precipitação para que toda a bacia hidrográfica correspondente passe a contribuir na seção estudada.

Para determinação do tempo de concentração, podem ser utilizadas diversas fórmulas empíricas que levam em conta parâmetros fluviomorfológicos da bacia, de modo geral função do comprimento do talvegue, do desnível total, área, entre outros.

A estimativa dos tempos de concentração foi realizada utilizando diversas fórmulas empíricas presentes na literatura (TSUCHIYA, 1978; TUCCI, 1993; COLISCHONN; DORNELLES, 2013).

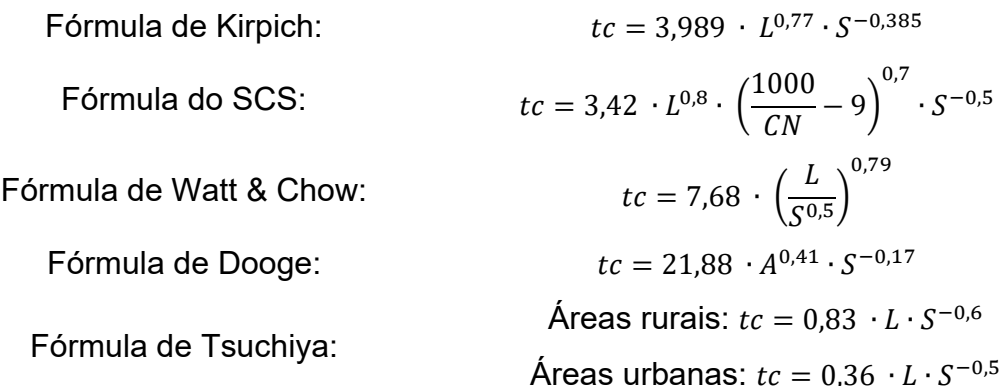

Onde:

tc: tempo de concentração em minutos;

L: comprimento do curso d'água principal em km;

S: declividade do talvegue em m/m;

A: área da sub-bacia em km²;

CN: Curve Number da sub-bacia (adimensional).

Para auxiliar na escolha da melhor equação a ser utilizada, podem ser usadas duas informações importantes: 1) a Instrução Técnica DPO nº 11, de 30/05/2017, editada pelo DAEE, não recomenda a utilização de valores de tempo de concentração superiores aos calculados pela fórmula de Kirpich; 2) usar a verificação da velocidade da onda de cheia, conforme tabela proposta por Tomaz (2011) e reproduzida neste documento (**Tabela 6**).

| Descrição do     | <b>Declividade</b> | <b>Declividade</b> | <b>Declividade</b> | <b>Declividade</b> |  |  |  |  |  |  |
|------------------|--------------------|--------------------|--------------------|--------------------|--|--|--|--|--|--|
| escoamento       | 0a3%               | 4 a 7 %            | 8 a 11 %           | >12%               |  |  |  |  |  |  |
| <b>Florestas</b> | 0a0,5              | 0,5a0,8            | 0,8a1,0            | > 1.0              |  |  |  |  |  |  |
| Pastos           | 0a0,8              | 0,8a 1,1           | 1,1 a 1,3          | > 1.3              |  |  |  |  |  |  |
| Áreas Cultivadas | 0a0,9              | 0.9 a 1.4          | 1,4a1,7            | > 1.7              |  |  |  |  |  |  |
| Pavimentos       | 0a2,6              | 2,6a4,0            | 4,0a5,2            | > 5.2              |  |  |  |  |  |  |
|                  |                    | ________________   | $\sqrt{2}$         |                    |  |  |  |  |  |  |

**Tabela 6** – Velocidades médias da onda de cheia em m/s para validação do tc calculado (valores em m/s).

**Fonte:** adaptado de Tomaz (2011)

Recomenda-se, normalmente, a utilização da fórmula de Kirpich para estimar os tempos de concentração de cada sub-bacia, por ser a equação que fornece os valores mais razoáveis de onda de cheia para bacias de diversos formatos e dimensões, por ter parâmetros de obtenção direta pela interface do software HEC-HMS, além de atender às recomendações da referida Instrução Técnica.

A velocidade de trânsito da onda de cheia pode ser calculada de forma simplificada, em uma aproximação razoável da realidade, utilizando-se da fórmula da velocidade média, assim:

 $v =$  $\Delta$ S  $\overline{\Delta t}$  =  $L \times 1000$  $(tc/60)$ 

Onde:

v: estimativa da velocidade de trânsito da onda de cheia (m/s)

L: comprimento do talvegue principal (km)

tc: tempo de concentração estimado pela fórmula escolhida (minutos).

Também se faz necessária a determinação do tempo de retardo (*lag time*) da bacia hidrográfica, uma vez que o software HEC-HMS considera esta variável, que consiste no tempo em que determinado evento de precipitação demora a provocar um pico na vazão de uma determinada bacia hidrográfica, ao invés de considerar o tempo de concentração diretamente. O SCS recomenda que seja adotado para este parâmetro 60 % do valor do tempo de concentração, ou seja,  $t_{laq} = 0$ , 6  $\cdot t_c$ 

Desta forma, exemplificando para a Sub-bacia 1 o cálculo dos tempos de concentração, velocidade de trânsito da onda de cheia e o *lag time*, temos:

**tcsB-01** = 3,989  $\cdot L^{0.77} \cdot S^{-0.385} = 3.989 \cdot 21.14^{0.77} \cdot 0.0104^{-0.385} =$  **242.4 min v**SB-01 =  $\frac{L \times 1000}{(te/60)}$  $\frac{L\times1000}{(tc/60)}=\frac{21,14\times1000}{(242,2/60)}$  $\frac{(242,2/60)}{(242,2/60)}$  = 1,45 m/s

 $t_{\text{lagSB-01}} = 0, 6 \cdot t_c = 0, 6 \cdot 242, 4 = 145.5 \text{ min}$ 

Estes cálculos foram realizados para todas as sub-bacias da área piloto.

Estes parâmetros são inseridos na tela do software HEC-HMS, no **Editor de Componentes** (**Figura 103**), clicando-se em cada uma das subbacias, com exceção da área que já é preenchida automaticamente, quando da delimitação das mesmas.

Para cada sub-bacia, selecionadas uma a uma, na aba **Subbasin** do **Editor de Componentes**, verifica-se se a área da sub-bacia já se encontra preenchida e seleciona-se **–None--** para **Canopy Method, Surface Method** e **Baseflow Method**; em **Loss Method**, escolhe-se **SCS Curve Number**; em **Transform Method**, seleciona-se **SCS Unit Hydrograph**.

Na aba **Loss**, insere-se o valor da abstração inicial (**Initial Abstraction**) calculando-se a expressão α x S, com S sendo S = (25400/CN) – 254 e o CN (**Curve Number**), mantendo-se **Impervious** com o valor zero.

Por fim, na aba **Transform**, insere-se o tempo de retardo (**Lag Time**).

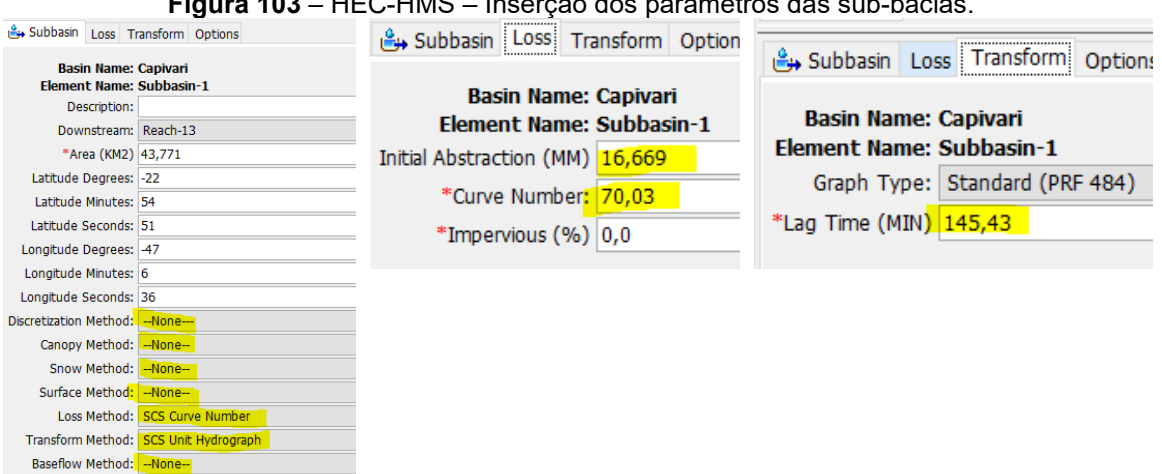

**Figura 103** – HEC-HMS – Inserção dos parâmetros das sub-bacias.

Fonte: elaborado pelos autores.

## **Procedimentos para determinação das chuvas de projeto**

As chuvas de projeto são eventos sintéticos de precipitação, de duração definida, tipicamente adotada como sendo igual ao tempo de concentração de cada sub-bacia analisada, associadas a períodos de retorno específicos.

Para determinar estes eventos sintéticos de precipitação, primeiramente analisam-se quais postos pluviométricos localizam-se na área de estudo e na vizinhança dela.

Recomenda-se a escolha de postos pluviométricos que são (ou foram) operados pelo DAEE, mantendo-se na análise apenas os postos com tamanho efetivo da amostra (i.e., número de anos hidrológicos completos sem falhas) maior que 20 anos, a fim de se garantir a qualidade da análise estatística.

Idealmente, recomenda-se adotar apenas os postos pluviométricos que ainda estão em operação ou que operaram até anos recentes. Entretanto, nem sempre é possível garantir esta condição.

Na **Tabela 7**, constam os postos pluviométricos utilizados na modelagem hidrológica da área piloto.

| <b>Município</b> | <b>Prefixo</b>      | <b>Nome</b>            | <b>Altitude</b> | Lat / Long              | Extensão<br>da Série<br><b>Histórica</b> | <b>Tamanho</b><br>efetivo da<br>amostra |
|------------------|---------------------|------------------------|-----------------|-------------------------|------------------------------------------|-----------------------------------------|
| Campinas         | D4-011              | Fazenda Sete<br>Quedas | 620 m           | 22°58'S / 47°05'O       | 1954-2018                                | 23 anos                                 |
| Campinas         | D4-044              | Campinas               | 710 m           | 22°52'17"S / 47°04'39"O | 1941-atual                               | 62 anos                                 |
| Monte Mor        | D <sub>4</sub> -083 | Bairro Pavioti         | 563 m           | 22°56'37"S / 47°16'50"O | 1951-atual                               | 36 anos                                 |
| Vinhedo          | E3-017              | Vinhedo                | 700 m           | 23°02'S / 46°58'O       | 1936-1995                                | 48 anos                                 |
| Jundiaí          | E3-025              | Jundiaí (CPEF)         | 710 m           | 23°11'S / 46°52'O       | 1936-1971                                | 27 anos                                 |
| Jundiaí          | E3-084              | Jundiaí (IAC)          | 700 m           | 23°07'S / 46°56'O       | 1941-1972                                | 22 anos                                 |
| Itupeva          | E4-062              | Fazenda Buriti         | 690 m           | 23°05'S / 47°03'O       | 1963-2002                                | 24 anos                                 |
| Campinas         | E4-123              | Viracopos              | 640 m           | 23°01'S / 47°08'O       | 1970-1996                                | 23 anos                                 |

**Tabela 7** - Postos pluviométricos operados pelo DAEE utilizados na modelagem hidrológica.

Fonte: elaborado pelos autores.

# **Análise estatística dos postos pluviométricos utilizados na modelagem hidrológica**

 $\bullet$  D4-011

A **Figura 104** indica os valores máximos de precipitação diária medida no posto D4-011 para cada ano hidrológico (período compreendido entre o início da estação chuvosa de um ano e o seguinte para a região). O ano hidrológico inicia-se em outubro, e encerra-se em setembro do ano seguinte. A linha vermelha indica a tendência histórica para a média das precipitações máximas diárias.

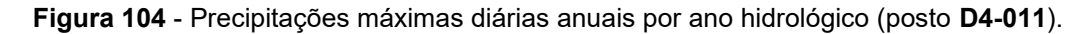

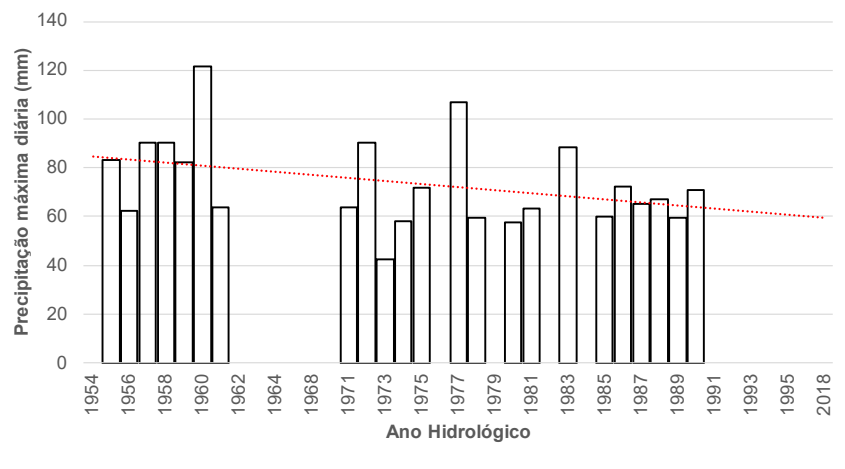

Fonte: elaborado pelos autores.

A **Figura 105** apresenta o ajuste estatístico dos pontos da série histórica com os valores previstos na distribuição de Gumbel, mostrando o bom ajuste dos dados (coeficiente angular e R² próximos de 1).

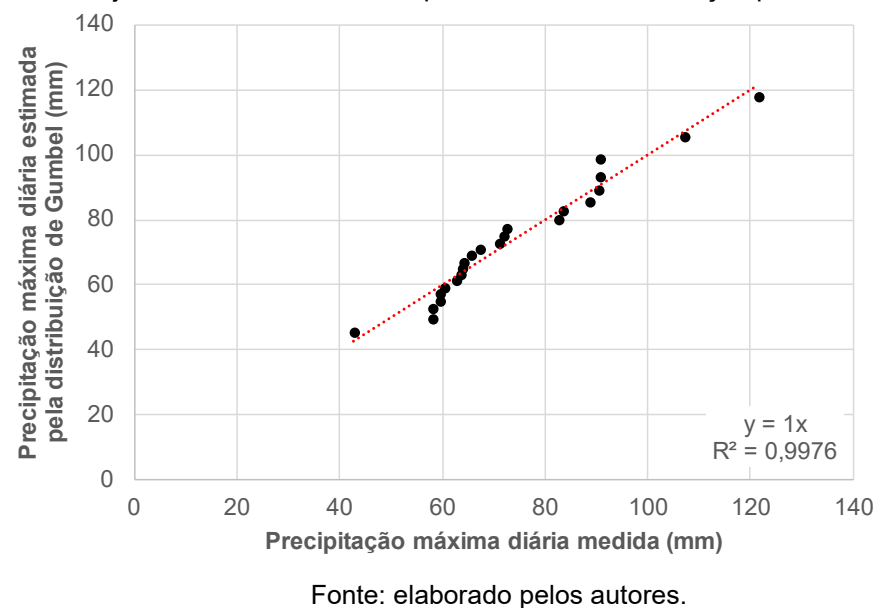

Na **Tabela 8** são apresentados os valores de precipitação máxima diária no posto D4-011 para 2, 5, 10, 25, 50 e 100 anos.

**Figura 105** - Ajuste da série histórica do posto **D4-011** à distribuição probabilística de Gumbel.

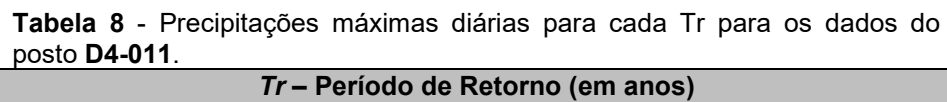

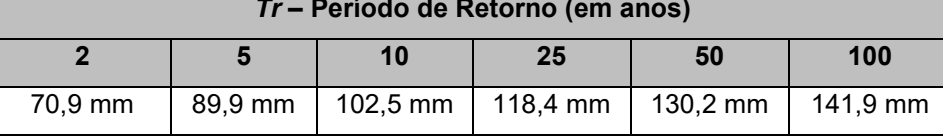

Na **Tabela 9** são apresentadas as alturas pluviométricas correspondentes a cada duração sub-diária, calculadas utilizando os coeficientes de desagregação (CETESB, 1986) também indicados na mesma tabela.

**Tabela 9** – Desagregação temporal da precipitação do posto **D4-011**.

|                                   |                                |        |                                                             | Popular agayaa tarriparar aa prooipitayaa aa pooto |         |         |          |  |  |  |
|-----------------------------------|--------------------------------|--------|-------------------------------------------------------------|----------------------------------------------------|---------|---------|----------|--|--|--|
| Relação entre                     | Coeficiente de                 |        | Altura pluviométrica (mm) para cada período de retorno (Tr) |                                                    |         |         |          |  |  |  |
| alturas<br>pluviométricas         | desagregação<br>(CETESB, 1986) | 2 anos | 5 anos                                                      | 10 anos                                            | 25 anos | 50 anos | 100 anos |  |  |  |
| 05 min / 30 min                   | 0.34                           | 8,5    | 10,7                                                        | 12,2                                               | 14,1    | 15,5    | 16,9     |  |  |  |
| 10 min / 30 min                   | 0,54                           | 13,4   | 17,0                                                        | 19.4                                               | 22,5    | 24,7    | 26,9     |  |  |  |
| 15 min / 30 min                   | 0,70                           | 17,4   | 22,1                                                        | 25,2                                               | 29,1    | 32,0    | 34,9     |  |  |  |
| 20 min / 30 min                   | 0,81                           | 20,2   | 25,6                                                        | 29,2                                               | 33,7    | 37,0    | 40,4     |  |  |  |
| 25 min / 30 min                   | 0,91                           | 22,7   | 28,7                                                        | 32,8                                               | 37,8    | 41,6    | 45,3     |  |  |  |
| $30 \text{ min} / 1 \text{ hora}$ | 0,74                           | 24,9   | 31,6                                                        | 36,0                                               | 41,6    | 45,7    | 49,8     |  |  |  |
| 01 h $/$ 24 horas                 | 0,42                           | 33,6   | 42,7                                                        | 48,6                                               | 56,2    | 61,8    | 67,3     |  |  |  |
| 06 h / 24 horas                   | 0,72                           | 57,7   | 73,1                                                        | 83.4                                               | 96.3    | 105.9   | 115.4    |  |  |  |
| 08 h / 24 horas                   | 0.78                           | 62,5   | 79,2                                                        | 90,3                                               | 104,3   | 114,7   | 125,1    |  |  |  |
| 10 h / 24 horas                   | 0,82                           | 65,7   | 83,3                                                        | 95.0                                               | 109.7   | 120.6   | 131.5    |  |  |  |
| 12 h / 24 horas                   | 0.85                           | 68,1   | 86,3                                                        | 98,4                                               | 113,7   | 125,0   | 136,3    |  |  |  |
| 24 horas                          | 1,13                           | 80,1   | 101,6                                                       | 115,8                                              | 133,8   | 147.1   | 160.3    |  |  |  |

Fonte: elaborado pelos autores.

## • D4-044:

A **Figura 106** indica os valores máximos de precipitação diária medida no posto D4-044 para cada ano hidrológico (período compreendido entre o início da estação chuvosa de um ano e o seguinte para a região). O ano hidrológico inicia-se em outubro, e encerra-se em setembro do ano seguinte. A linha vermelha indica a tendência histórica para a média das precipitações máximas diárias.

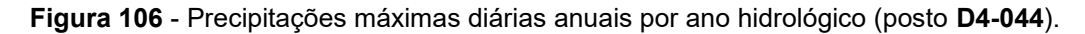

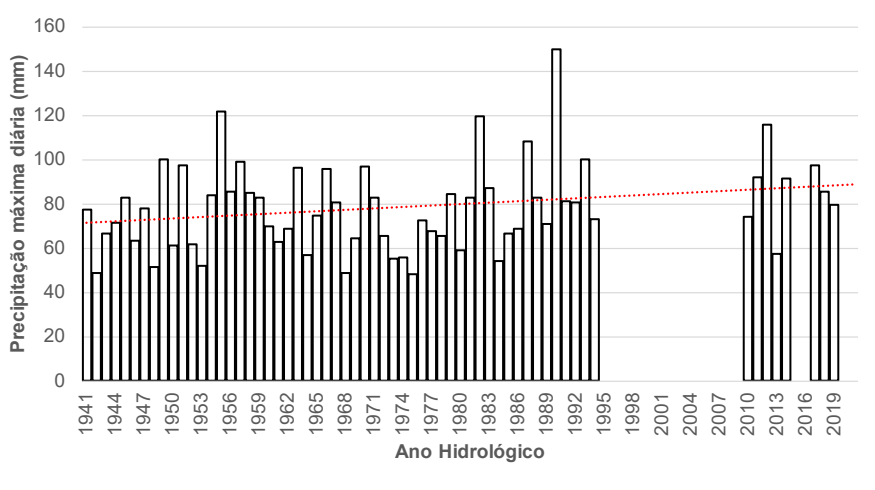

Fonte: elaborado pelos autores.

A **Figura 107** apresenta o ajuste estatístico dos pontos da série histórica com os valores previstos na distribuição de Gumbel, mostrando o bom ajuste dos dados (coeficiente angular e R² próximos de 1).

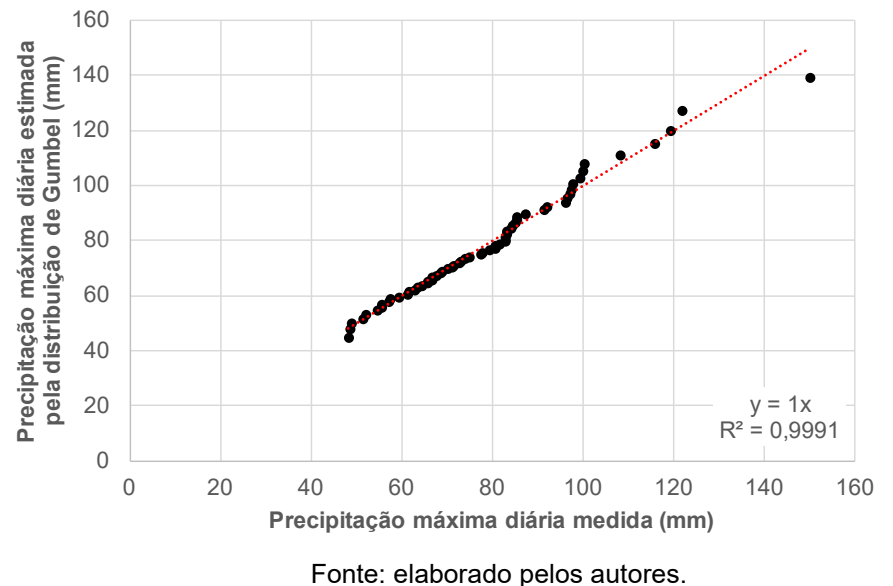

**Figura 107** - Ajuste da série histórica do posto **D4-044** à distribuição probabilística de Gumbel.

Na **Tabela 10** são apresentados os valores de precipitação máxima diária no posto D4-044 para 2, 5, 10, 25, 50 e 100 anos.

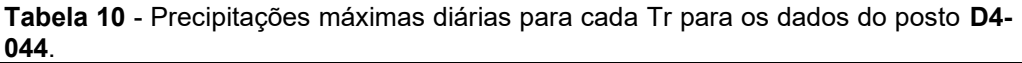

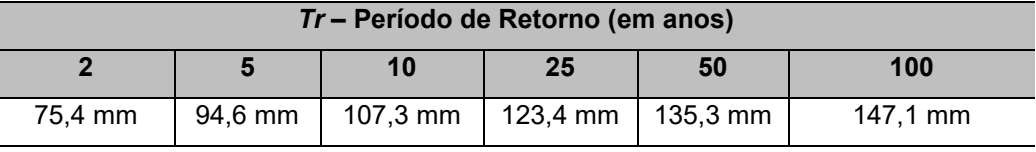

Na **Tabela 11**, são apresentadas as alturas pluviométricas correspondentes a cada duração sub-diária, calculadas utilizando os coeficientes de desagregação (CETESB, 1986) também indicados na mesma tabela.

|                          | 1 U.V.U I I<br>boodyrogayao tomporar aa prooipitayao ao pooto D+ 0++. |                                                                |        |         |         |         |          |  |  |
|--------------------------|-----------------------------------------------------------------------|----------------------------------------------------------------|--------|---------|---------|---------|----------|--|--|
| Relação entre<br>alturas | Coeficiente de<br>desagregação                                        | Altura pluviométrica (mm) para cada<br>período de retorno (Tr) |        |         |         |         |          |  |  |
| pluviométricas           | (CETESB, 1986)                                                        | 2 anos                                                         | 5 anos | 10 anos | 25 anos | 50 anos | 100 anos |  |  |
| 05 min / 30 min          | 0,34                                                                  | 9,0                                                            | 11,3   | 12,8    | 14,7    | 16,2    | 17,6     |  |  |
| 10 min / 30 min          | 0,54                                                                  | 14.3                                                           | 17,9   | 20,3    | 23,4    | 25,7    | 27,9     |  |  |
| 15 min / 30 min          | 0,70                                                                  | 18,5                                                           | 23,3   | 26,4    | 30.3    | 33,3    | 36,2     |  |  |
| 20 min / 30 min          | 0,81                                                                  | 21,4                                                           | 26,9   | 30,5    | 35,1    | 38,5    | 41.9     |  |  |
| 25 min / 30 min          | 0,91                                                                  | 24,1                                                           | 30,2   | 34,3    | 39,4    | 43,2    | 47,0     |  |  |
| 30 min $/$ 1 hora        | 0,74                                                                  | 26,5                                                           | 33,2   | 37,7    | 43,3    | 47.5    | 51,7     |  |  |
| 01 h / 24 horas          | 0,42                                                                  | 35,8                                                           | 44,9   | 50,9    | 58,5    | 64,2    | 69,8     |  |  |
| 06 h / 24 horas          | 0,72                                                                  | 61,3                                                           | 76,9   | 87,3    | 100.4   | 110.1   | 119,7    |  |  |
| 08 h / 24 horas          | 0,78                                                                  | 66,4                                                           | 83,4   | 94,6    | 108,7   | 119,2   | 129,7    |  |  |
| 10 h / 24 horas          | 0,82                                                                  | 69,8                                                           | 87,6   | 99,4    | 114,3   | 125,4   | 136,3    |  |  |
| 12 h / 24 horas          | 0,85                                                                  | 72,4                                                           | 90,8   | 103,1   | 118,5   | 129,9   | 141,3    |  |  |
| 24 horas                 | 1,13                                                                  | 85,2                                                           | 106,9  | 121,2   | 139.4   | 152,9   | 166.2    |  |  |

**Tabela 11** – Desagregação temporal da precipitação do posto **D4-044**.

Fonte: elaborado pelos autores.

#### • D4-083:

A **Figura 108** indica os valores máximos de precipitação diária medida no posto D4-083 para cada ano hidrológico (período compreendido entre o início da estação chuvosa de um ano e o seguinte para a região). O ano hidrológico inicia-se em outubro, e encerra-se em setembro do ano seguinte. A linha vermelha indica a tendência histórica para a média das precipitações máximas diárias.

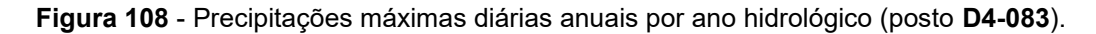

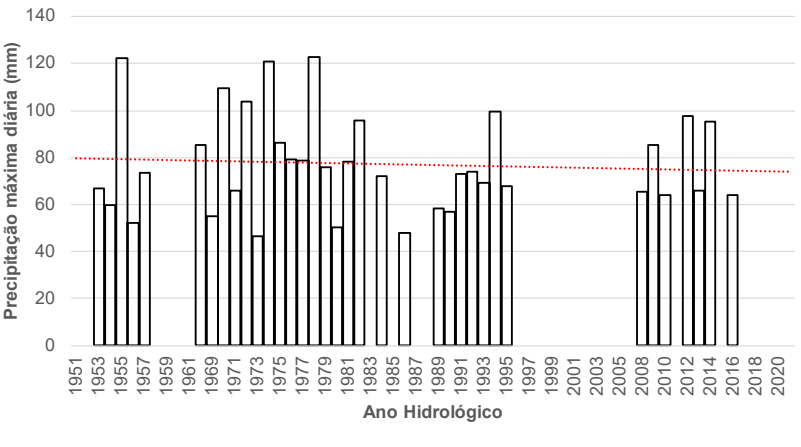

Fonte: elaborado pelos autores.

A **Figura 109** apresenta o ajuste estatístico dos pontos da série histórica com os valores previstos na distribuição de Gumbel, mostrando o bom ajuste dos dados (coeficiente angular e R² próximos de 1).

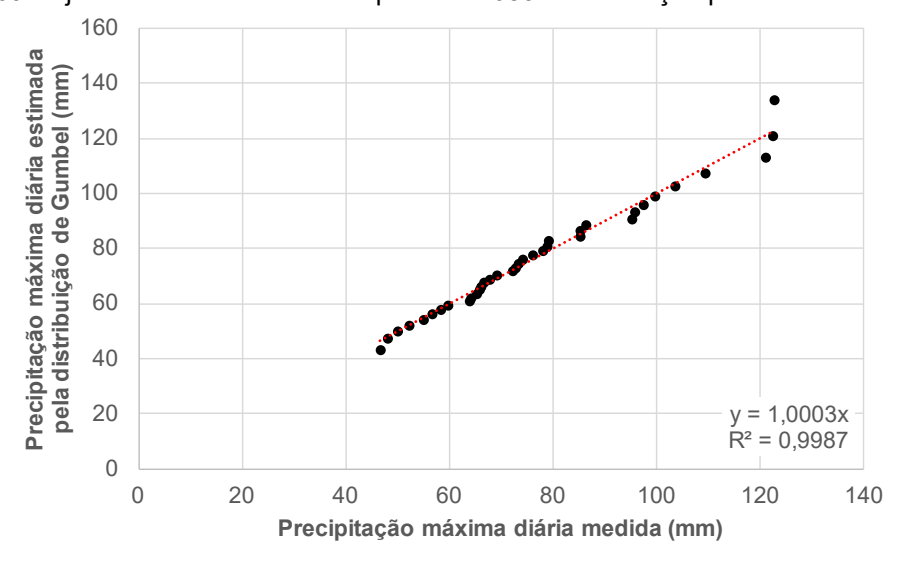

**Figura 109** - Ajuste da série histórica do posto **D4-083** à distribuição probabilística de Gumbel.

Fonte: elaborado pelos autores.

Na **Tabela 12** são apresentados os valores de precipitação máxima diária no posto D4-083 para 2, 5, 10, 25, 50 e 100 anos.

**Tabela 12** - Precipitações máximas diárias para cada Tr para os dados do posto **D4-083**.

| Tr - Período de Retorno (em anos) |         |                       |  |          |                      |  |  |  |
|-----------------------------------|---------|-----------------------|--|----------|----------------------|--|--|--|
|                                   |         | 25<br>100<br>50<br>10 |  |          |                      |  |  |  |
| 74.1 mm                           | 95,2 mm | 109,1 mm   126,7 mm   |  | 139,7 mm | $152,7 \, \text{mm}$ |  |  |  |

Na **Tabela 13**, são apresentadas as alturas pluviométricas correspondentes a cada duração sub-diária, calculadas utilizando os coeficientes de desagregação (CETESB, 1986) também indicados na mesma tabela.

**Tabela 13** – Desagregação temporal da precipitação do posto **D4-083**.

| Relação entre             | Coeficiente de                 |        |        |         |         | Altura pluviométrica (mm) para cada período de retorno (Tr) |          |
|---------------------------|--------------------------------|--------|--------|---------|---------|-------------------------------------------------------------|----------|
| alturas<br>pluviométricas | desagregação<br>(CETESB, 1986) | 2 anos | 5 anos | 10 anos | 25 anos | 50 anos                                                     | 100 anos |
| 05 min / 30 min           | 0,34                           | 8,9    | 11,4   | 13,0    | 15,1    | 16,7                                                        | 18,2     |
| 10 min / 30 min           | 0,54                           | 14,1   | 18,0   | 20,7    | 24,0    | 26,5                                                        | 29,0     |
| 15 min / 30 min           | 0,70                           | 18,2   | 23,4   | 26,8    | 31,1    | 34.4                                                        | 37,5     |
| 20 min / 30 min           | 0,81                           | 21,1   | 27,1   | 31,0    | 36,0    | 39,8                                                        | 43,4     |
| 25 min / 30 min           | 0,91                           | 23,7   | 30.4   | 34.9    | 40.5    | 44,7                                                        | 48,8     |
| 30 min $/$ 1 hora         | 0,74                           | 26,0   | 33,4   | 38,3    | 44.5    | 49,1                                                        | 53,6     |
| 01 h $/$ 24 horas         | 0,42                           | 35,2   | 45,2   | 51,8    | 60,1    | 66,3                                                        | 72,5     |
| 06 h / 24 horas           | 0,72                           | 60,3   | 77,4   | 88,8    | 103,1   | 113,7                                                       | 124,2    |
| 08 h / 24 horas           | 0,78                           | 65,3   | 83,9   | 96,2    | 111,7   | 123,2                                                       | 134,6    |
| 10 h / 24 horas           | 0.82                           | 68,7   | 88,2   | 101,1   | 117,4   | 129,5                                                       | 141,5    |
| 12 h / 24 horas           | 0,85                           | 71,2   | 91,4   | 104,8   | 121,7   | 134,2                                                       | 146,7    |
| 24 horas                  | 1,13                           | 83,8   | 107,5  | 123,3   | 143,2   | 157.9                                                       | 172.6    |

Fonte: elaborado pelos autores.

### • E3-017:

A **Figura 110** indica os valores máximos de precipitação diária medida no posto E3-017 para cada ano hidrológico (período compreendido entre o início da estação chuvosa de um ano e o seguinte para a região). O ano hidrológico inicia-se em outubro, e encerra-se em setembro do ano seguinte. A linha vermelha indica a tendência histórica para a média das precipitações máximas diárias.

**Figura 110** - Precipitações máximas diárias anuais por ano hidrológico (posto **E3-017**).

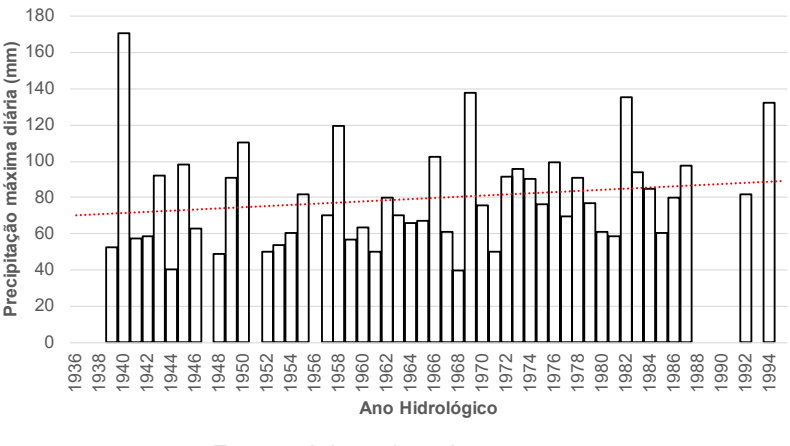

Fonte: elaborado pelos autores.

A **Figura 111** apresenta o ajuste estatístico dos pontos da série histórica com os valores previstos na distribuição de Gumbel, mostrando o bom ajuste dos dados (coeficiente angular e R² próximos de 1).

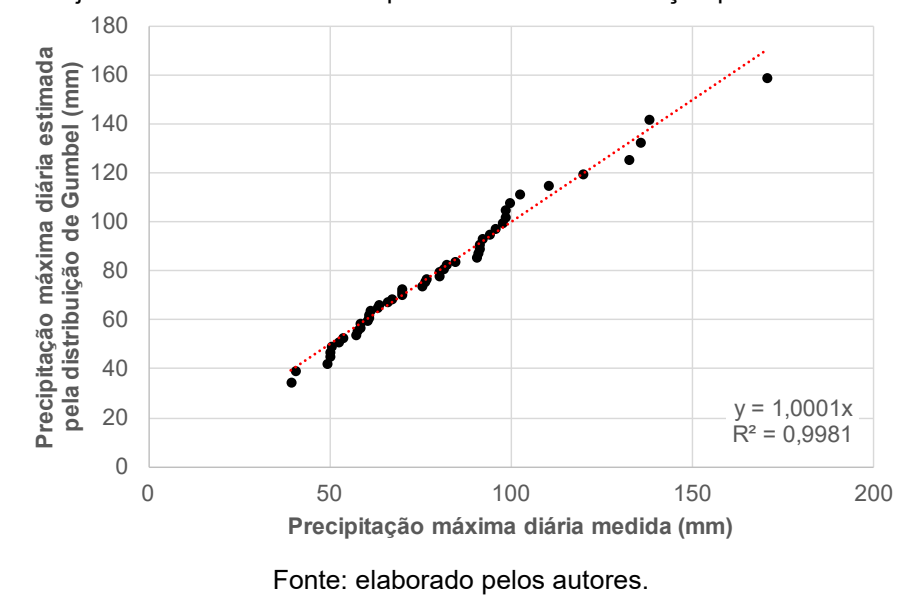

**Figura 111** - Ajuste da série histórica do posto **E3-017** à distribuição probabilística de Gumbel.

Na **Tabela 14** são apresentados os valores de precipitação máxima diária no posto E3-017 para 2, 5, 10, 25, 50 e 100 anos.

| $DOSU$ $E3-U1$ .                  |            |                    |          |          |          |  |  |  |  |
|-----------------------------------|------------|--------------------|----------|----------|----------|--|--|--|--|
| Tr - Período de Retorno (em anos) |            |                    |          |          |          |  |  |  |  |
|                                   |            | 10                 | 25       | 50       | 100      |  |  |  |  |
| 75.6 mm                           | $102.3$ mm | $120.0 \text{ mm}$ | 142,4 mm | 159,0 mm | 175,4 mm |  |  |  |  |

**Tabela 14** - Precipitações máximas diárias para cada Tr para os dados do posto **E3-017**.

Na **Tabela 15**, são apresentadas as alturas pluviométricas correspondentes a cada duração sub-diária, calculadas utilizando os coeficientes de desagregação (CETESB, 1986) também indicados na mesma tabela.

**Tabela 15** – Desagregação temporal da precipitação do posto **E3-017**.

|                           | . דיכה                         |        |                                                             |         |         |         |          |  |  |  |
|---------------------------|--------------------------------|--------|-------------------------------------------------------------|---------|---------|---------|----------|--|--|--|
| Relação entre             | Coeficiente de                 |        | Altura pluviométrica (mm) para cada período de retorno (Tr) |         |         |         |          |  |  |  |
| alturas<br>pluviométricas | desagregação<br>(CETESB, 1986) | 2 anos | 5 anos                                                      | 10 anos | 25 anos | 50 anos | 100 anos |  |  |  |
| 05 min / 30 min           | 0,34                           | 9,0    | 12,2                                                        | 14,3    | 17,0    | 19,0    | 20,9     |  |  |  |
| 10 min / 30 min           | 0,54                           | 14,3   | 19,4                                                        | 22,8    | 27,0    | 30,1    | 33,3     |  |  |  |
| 15 min / 30 min           | 0,70                           | 18,6   | 25.2                                                        | 29,5    | 35,0    | 39,1    | 43,1     |  |  |  |
| 20 min / 30 min           | 0,81                           | 21.5   | 29,1                                                        | 34,1    | 40,5    | 45,2    | 49.9     |  |  |  |
| 25 min / 30 min           | 0,91                           | 24,2   | 32,7                                                        | 38.4    | 45.5    | 50,8    | 56,1     |  |  |  |
| 30 min $/$ 1 hora         | 0,74                           | 26,5   | 35,9                                                        | 42,1    | 50,0    | 55,8    | 61,6     |  |  |  |
| 01 h / 24 horas           | 0.42                           | 35,9   | 48,6                                                        | 57,0    | 67,6    | 75,4    | 83,3     |  |  |  |
| 06 h / 24 horas           | 0,72                           | 61,5   | 83,2                                                        | 97,6    | 115,8   | 129,3   | 142,7    |  |  |  |
| 08 h / 24 horas           | 0.78                           | 66,6   | 90,2                                                        | 105,8   | 125,5   | 140,1   | 154,6    |  |  |  |
| 10 h / 24 horas           | 0,82                           | 70,0   | 94.8                                                        | 111,2   | 131,9   | 147,3   | 162,6    |  |  |  |
| 12 h / 24 horas           | 0,85                           | 72,6   | 98,3                                                        | 115,3   | 136,8   | 152,7   | 168,5    |  |  |  |
| 24 horas                  | 1,13                           | 85,4   | 115,6                                                       | 135,6   | 160.9   | 179,6   | 198.2    |  |  |  |

Fonte: elaborado pelos autores.

#### • E3-025:

A **Figura 112** indica os valores máximos de precipitação diária medida no posto E3-025 para cada ano hidrológico (período compreendido entre o início da estação chuvosa de um ano e o seguinte para a região). O ano hidrológico inicia-se em outubro, e encerra-se em setembro do ano seguinte. A linha vermelha indica a tendência histórica para a média das precipitações máximas diárias.

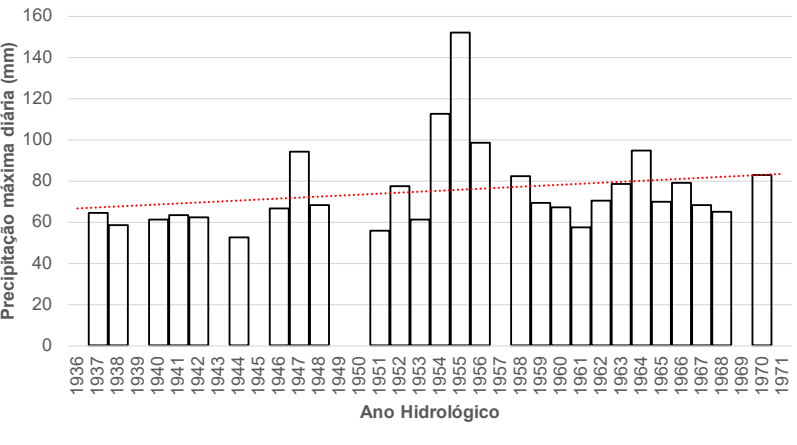

**Figura 112** - Precipitações máximas diárias anuais por ano hidrológico (posto **E3-025**).

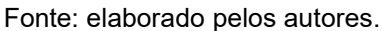

A **Figura 113** apresenta o ajuste estatístico dos pontos da série histórica com os valores previstos na distribuição de Gumbel, mostrando o bom ajuste dos dados (coeficiente angular e R² próximos de 1).

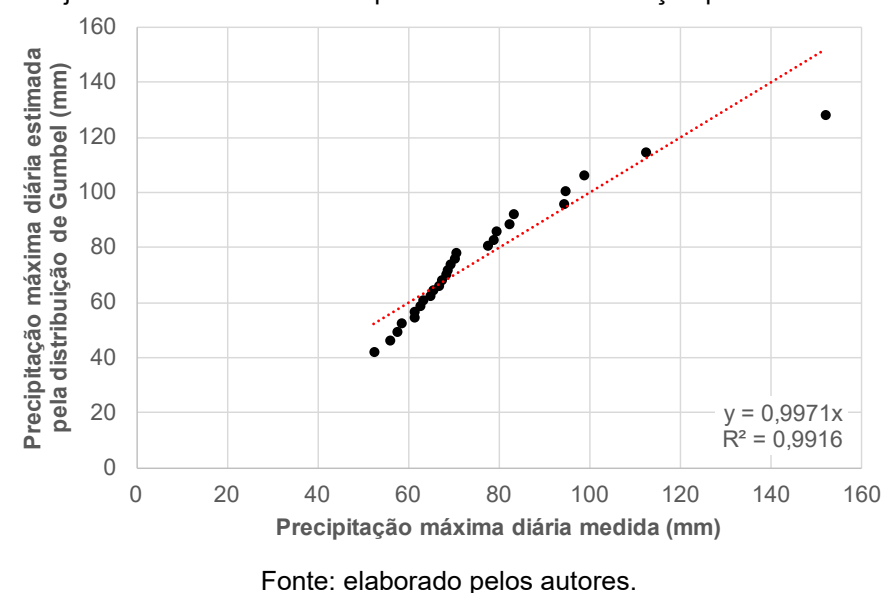

**Figura 113** - Ajuste da série histórica do posto **E3-025** à distribuição probabilística de Gumbel.

Na **Tabela 16** são apresentados os valores de precipitação máxima diária no posto E3-025 para 2, 5, 10, 25, 50 e 100 anos.

**Tabela 16** - Precipitações máximas diárias para cada Tr para os dados do posto **E3-025**.

| Tr - Período de Retorno (em anos) |         |                    |    |                                |     |  |  |  |
|-----------------------------------|---------|--------------------|----|--------------------------------|-----|--|--|--|
|                                   |         | 10                 | 25 | 50                             | 100 |  |  |  |
| 72.2 mm                           | 93,9 mm | $108,2 \text{ mm}$ |    | 126,3 mm   139,7 mm   153,0 mm |     |  |  |  |

Na **Tabela 17**, são apresentadas as alturas pluviométricas correspondentes a cada duração sub-diária, calculadas utilizando os coeficientes de desagregação (CETESB, 1986) também indicados na mesma tabela.

**Tabela 17** – Desagregação temporal da precipitação do posto **E3-025**.

| Relação entre             | Coeficiente de                 |        |        |         |         | Altura pluviométrica (mm) para cada período de retorno (Tr) |          |
|---------------------------|--------------------------------|--------|--------|---------|---------|-------------------------------------------------------------|----------|
| alturas<br>pluviométricas | desagregação<br>(CETESB, 1986) | 2 anos | 5 anos | 10 anos | 25 anos | 50 anos                                                     | 100 anos |
| 05 min / 30 min           | 0,34                           | 8,6    | 11,2   | 12.9    | 15,1    | 16,7                                                        | 18,3     |
| 10 min / 30 min           | 0,54                           | 13,7   | 17,8   | 20,5    | 24,0    | 26,5                                                        | 29,0     |
| 15 min / 30 min           | 0,70                           | 17,8   | 23,1   | 26,6    | 31,0    | 34,3                                                        | 37,6     |
| 20 min / 30 min           | 0,81                           | 20,5   | 26,7   | 30.8    | 35,9    | 39,7                                                        | 43,5     |
| 25 min / 30 min           | 0,91                           | 23.1   | 30,0   | 34,6    | 40.4    | 44,7                                                        | 48.9     |
| 30 min $/$ 1 hora         | 0,74                           | 25,4   | 33,0   | 38,0    | 44.4    | 49,1                                                        | 53,8     |
| 01 h $/$ 24 horas         | 0,42                           | 34,3   | 44,5   | 51,3    | 59,9    | 66,3                                                        | 72,6     |
| 06 h / 24 horas           | 0,72                           | 58,8   | 76,4   | 88,0    | 102,8   | 113,7                                                       | 124,5    |
| 08 h / 24 horas           | 0,78                           | 63,7   | 82,7   | 95,4    | 111,3   | 123,1                                                       | 134,9    |
| 10 h / 24 horas           | 0.82                           | 66,9   | 87,0   | 100,3   | 117,0   | 129,5                                                       | 141,8    |
| 12 h / 24 horas           | 0,85                           | 69,4   | 90,2   | 103,9   | 121,3   | 134,2                                                       | 147,0    |
| 24 horas                  | 1,13                           | 81,6   | 106,1  | 122.3   | 142,7   | 157.9                                                       | 172.9    |

Fonte: elaborado pelos autores.

## • E3-084:

A **Figura 114** indica os valores máximos de precipitação diária medida no posto E3-084 para cada ano hidrológico (período compreendido entre o início da estação chuvosa de um ano e o seguinte para a região). O ano hidrológico inicia-se em outubro, e encerra-se em setembro do ano seguinte. A linha vermelha indica a tendência histórica para a média das precipitações máximas diárias.

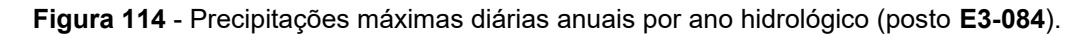

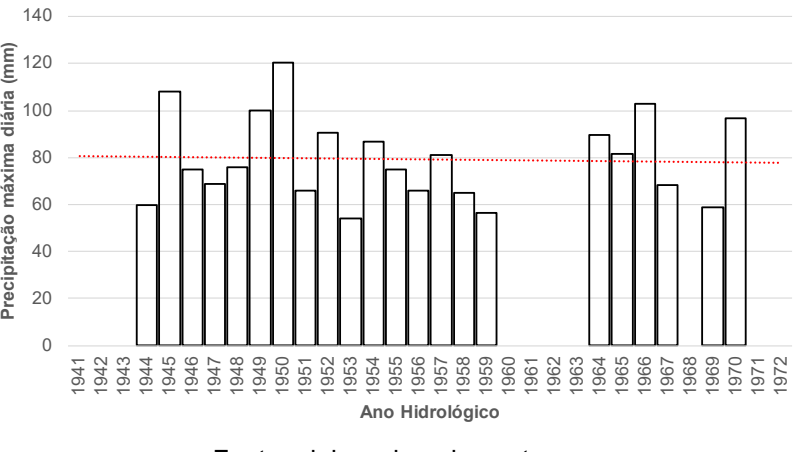

Fonte: elaborado pelos autores.

A **Figura 115** apresenta o ajuste estatístico dos pontos da série histórica com os valores previstos na distribuição de Gumbel, mostrando o bom ajuste dos dados (coeficiente angular e R² próximos de 1).

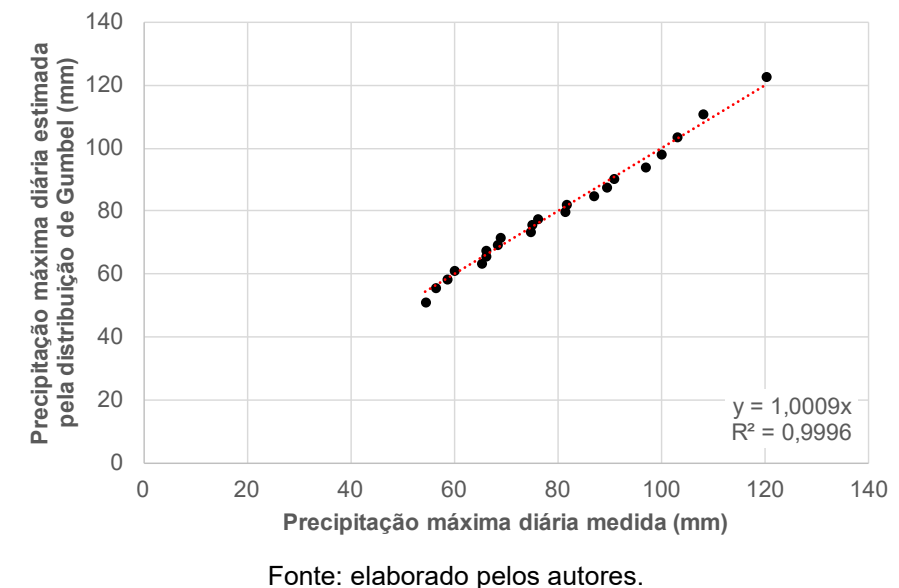

**Figura 115** - Ajuste da série histórica do posto **E3-084** à distribuição probabilística de Gumbel.

Na **Tabela 18** são apresentados os valores de precipitação máxima diária no posto E3-084 para 2, 5, 10, 25, 50 e 100 anos.

**Tabela 18** - Precipitações máximas diárias para cada Tr para os dados do posto **E3-084**.

| Tr - Período de Retorno (em anos) |         |                       |          |          |                |  |  |  |
|-----------------------------------|---------|-----------------------|----------|----------|----------------|--|--|--|
|                                   |         | 25<br>100<br>10<br>50 |          |          |                |  |  |  |
| 76.8 mm                           | 95.8 mm | 108,4 mm              | 124,4 mm | 136,2 mm | $\pm$ 147.9 mm |  |  |  |

Na **Tabela 19**, são apresentadas as alturas pluviométricas correspondentes a cada duração sub-diária, calculadas utilizando os coeficientes de desagregação (CETESB, 1986) também indicados na mesma tabela.

**Tabela 19** – Desagregação temporal da precipitação do posto **E3-084**.

|                           |                                | -9 - 9 - 7 - -                                              |        |         |         |         |          |  |
|---------------------------|--------------------------------|-------------------------------------------------------------|--------|---------|---------|---------|----------|--|
| Relação entre             | Coeficiente de                 | Altura pluviométrica (mm) para cada período de retorno (Tr) |        |         |         |         |          |  |
| alturas<br>pluviométricas | desagregação<br>(CETESB, 1986) | 2 anos                                                      | 5 anos | 10 anos | 25 anos | 50 anos | 100 anos |  |
| 05 min / 30 min           | 0,34                           | 9,2                                                         | 11,4   | 12,9    | 14,9    | 16,3    | 17,7     |  |
| 10 min / 30 min           | 0,54                           | 14,6                                                        | 18,2   | 20,6    | 23,6    | 25,8    | 28,1     |  |
| 15 min / 30 min           | 0,70                           | 18,9                                                        | 23,6   | 26,7    | 30,6    | 33,5    | 36,4     |  |
| 20 min / 30 min           | 0,81                           | 21,8                                                        | 27,3   | 30,8    | 35.4    | 38,7    | 42.1     |  |
| 25 min / 30 min           | 0,91                           | 24.5                                                        | 30.6   | 34,7    | 39,7    | 43.5    | 47.3     |  |
| 30 min / 1 hora           | 0,74                           | 27,0                                                        | 33,6   | 38,1    | 43,7    | 47,8    | 52,0     |  |
| 01 h $/$ 24 horas         | 0,42                           | 36,4                                                        | 45,5   | 51,5    | 59,0    | 64,6    | 70,2     |  |
| 06 h / 24 horas           | 0,72                           | 62,4                                                        | 78,0   | 88,2    | 101,2   | 110,8   | 120,4    |  |
| 08 h / 24 horas           | 0,78                           | 67,7                                                        | 84,4   | 95,6    | 109,6   | 120,0   | 130,4    |  |
| 10 h / 24 horas           | 0,82                           | 71,1                                                        | 88,8   | 100,5   | 115,2   | 126,2   | 137,1    |  |
| 12 h / 24 horas           | 0,85                           | 73,7                                                        | 92,0   | 104,1   | 119,5   | 130,8   | 142,1    |  |
| 24 horas                  | 1,13                           | 86,7                                                        | 108.3  | 122,5   | 140.5   | 153.9   | 167,2    |  |

Fonte: elaborado pelos autores.

#### • E4-062:

A **Figura 116** indica os valores máximos de precipitação diária medida no posto E4-062 para cada ano hidrológico (período compreendido entre o início da estação chuvosa de um ano e o seguinte para a região). O ano hidrológico inicia-se em outubro, e encerra-se em setembro do ano seguinte. A linha vermelha indica a tendência histórica para a média das precipitações máximas diárias.

**Figura 116** - Precipitações máximas diárias anuais por ano hidrológico (posto **E4-062**).

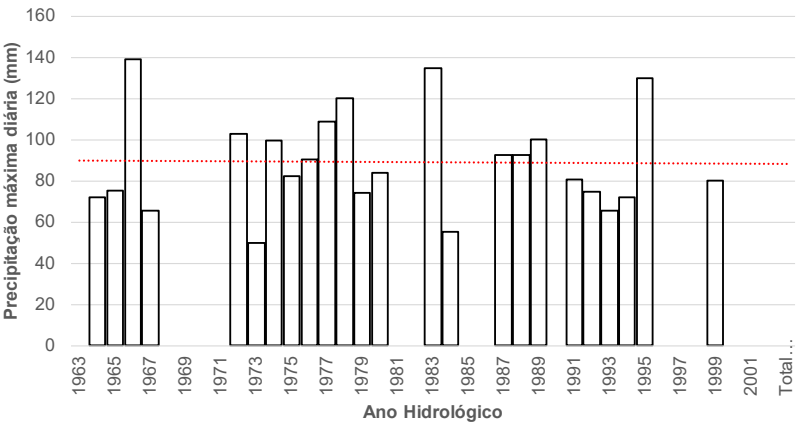

Fonte: elaborado pelos autores.

A **Figura 117** apresenta o ajuste estatístico dos pontos da série histórica com os valores previstos na distribuição de Gumbel, mostrando o bom ajuste dos dados (coeficiente angular e R² próximos de 1).

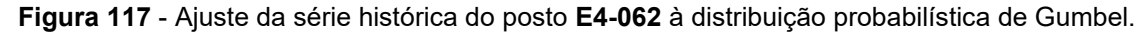

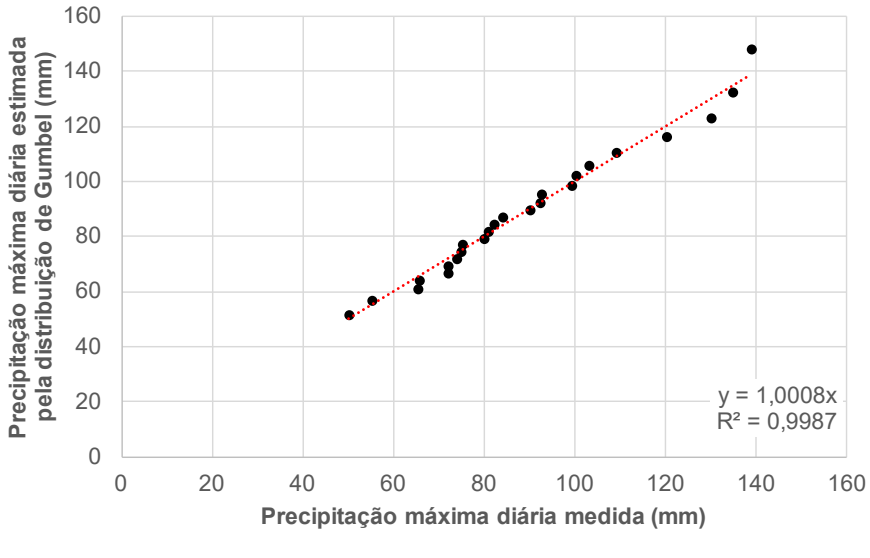

Fonte: elaborado pelos autores.

Na **Tabela 20** são apresentados os valores de precipitação máxima diária no posto E4-062 para 2, 5, 10, 25, 50 e 100 anos.

| $DOSIO E4-U6Z.$ |    |                                           |    |          |
|-----------------|----|-------------------------------------------|----|----------|
|                 |    | Tr - Período de Retorno (em anos)         |    |          |
|                 |    |                                           |    |          |
|                 | 10 | 25                                        | 50 | 100      |
|                 |    |                                           |    |          |
| 85.7 mm         |    | 110,8 mm   127,4 mm   148,4 mm   164,0 mm |    | 179,5 mm |

**Tabela 20** - Precipitações máximas diárias para cada Tr para os dados do posto **E4-062**.

Na **Tabela 21**, são apresentadas as alturas pluviométricas correspondentes a cada duração sub-diária, calculadas utilizando os coeficientes de desagregação (CETESB, 1986) também indicados na mesma tabela.

**Tabela 21** – Desagregação temporal da precipitação do posto **E4-062**.

| Relação entre             | Coeficiente de                 |        | Altura pluviométrica (mm) para cada período de retorno (Tr) |         |         |         |            |  |  |  |  |
|---------------------------|--------------------------------|--------|-------------------------------------------------------------|---------|---------|---------|------------|--|--|--|--|
| alturas<br>pluviométricas | desagregação<br>(CETESB, 1986) | 2 anos | 5 anos                                                      | 10 anos | 25 anos | 50 anos | $100$ anos |  |  |  |  |
| 05 min / 30 min           | 0.34                           | 10,2   | 13,2                                                        | 15,2    | 17,7    | 19,6    | 21,4       |  |  |  |  |
| 10 min / 30 min           | 0,54                           | 16,3   | 21,0                                                        | 24,2    | 28,2    | 31,1    | 34,0       |  |  |  |  |
| 15 min / 30 min           | 0,70                           | 21,1   | 27,2                                                        | 31,3    | 36,5    | 40,3    | 44,1       |  |  |  |  |
| 20 min / 30 min           | 0,81                           | 24,4   | 31,5                                                        | 36,3    | 42,2    | 46,7    | 51,1       |  |  |  |  |
| 25 min / 30 min           | 0,91                           | 27,4   | 35.4                                                        | 40,7    | 47,4    | 52,4    | 57,4       |  |  |  |  |
| 30 min / 1 hora           | 0,74                           | 30,1   | 38.9                                                        | 44.8    | 52,1    | 57.6    | 63,0       |  |  |  |  |
| 01 h $/$ 24 horas         | 0,42                           | 40,7   | 52,6                                                        | 60,5    | 70,5    | 77,8    | 85,2       |  |  |  |  |
| 06 h / 24 horas           | 0,72                           | 69,7   | 90,2                                                        | 103,7   | 120,8   | 133,5   | 146,0      |  |  |  |  |
| 08 h / 24 horas           | 0.78                           | 75,5   | 97,7                                                        | 112,3   | 130,8   | 144,6   | 158,2      |  |  |  |  |
| 10 h / 24 horas           | 0.82                           | 79,4   | 102,7                                                       | 118,1   | 137,5   | 152,0   | 166,3      |  |  |  |  |
| 12 h / 24 horas           | 0.85                           | 82,3   | 106,4                                                       | 122,4   | 142,6   | 157,5   | 172,4      |  |  |  |  |
| 24 horas                  | 1,13                           | 96,8   | 125,2                                                       | 144.0   | 167,7   | 185.3   | 202.8      |  |  |  |  |

Fonte: elaborado pelos autores.

#### • E4-123:

A **Figura 118** indica os valores máximos de precipitação diária medida no posto E4-123 para cada ano hidrológico (período compreendido entre o início da estação chuvosa de um ano e o seguinte para a região). O ano hidrológico inicia-se em outubro, e encerra-se em setembro do ano seguinte. A linha vermelha indica a tendência histórica para a média das precipitações máximas diárias.

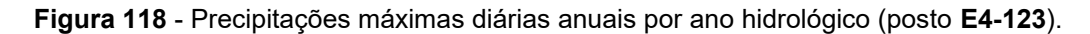

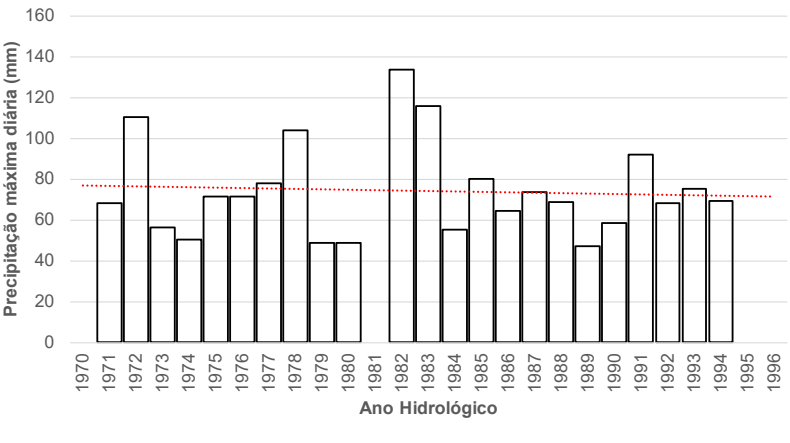

Fonte: elaborado pelos autores.

A **Figura 119** apresenta o ajuste estatístico dos pontos da série histórica com os valores previstos na distribuição de Gumbel, mostrando o bom ajuste dos dados (coeficiente angular e R² próximos de 1).

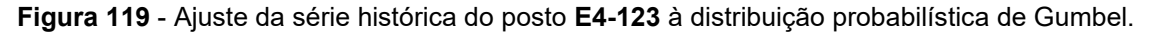

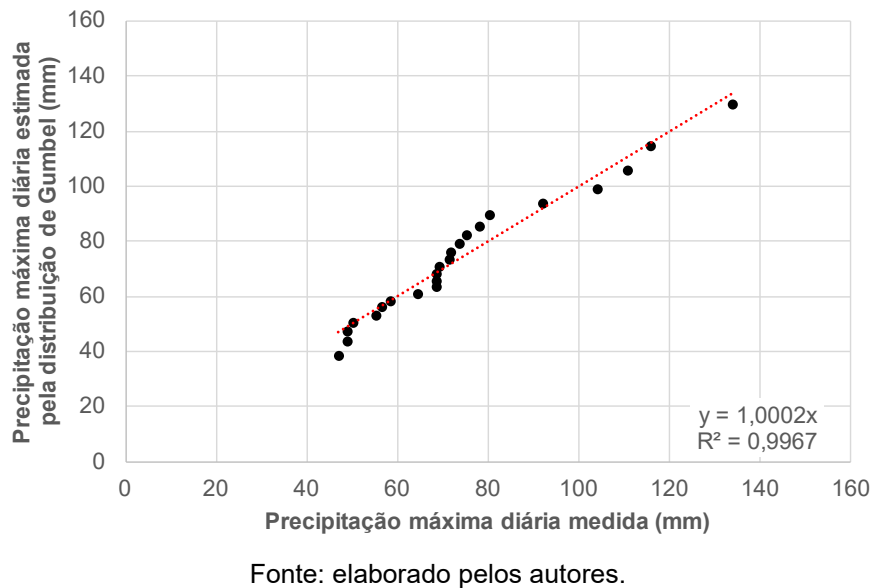

Na **Tabela 22** são apresentados os valores de precipitação máxima diária no posto E4-123 para 2, 5, 10, 25, 50 e 100 anos.

| <b>DOSIO E4-125.</b> |         |                    |                                   |          |          |
|----------------------|---------|--------------------|-----------------------------------|----------|----------|
|                      |         |                    | Tr - Período de Retorno (em anos) |          |          |
|                      |         | 10                 | 25                                | 50       | 100      |
| 70.9 mm              | 95.0 mm | $111,0 \text{ mm}$ | $131,2 \, \text{mm}$              | 146,1 mm | 161.0 mm |

**Tabela 22** - Precipitações máximas diárias para cada Tr para os dados do posto **E4-123**.

Na **Tabela 23** são apresentadas as alturas pluviométricas correspondentes a cada duração sub-diária, calculadas utilizando os coeficientes de desagregação (CETESB, 1986) também indicados na mesma tabela.

| Relação entre             | Coeficiente de                 | Altura pluviométrica (mm) para cada período de retorno (Tr) |        |         |         |         |          |  |
|---------------------------|--------------------------------|-------------------------------------------------------------|--------|---------|---------|---------|----------|--|
| alturas<br>pluviométricas | desagregação<br>(CETESB, 1986) | 2 anos                                                      | 5 anos | 10 anos | 25 anos | 50 anos | 100 anos |  |
| 05 min / 30 min           | 0,34                           | 8,5                                                         | 11,3   | 13,3    | 15,7    | 17,5    | 19,2     |  |
| 10 min / 30 min           | 0,54                           | 13,5                                                        | 18,0   | 21,1    | 24,9    | 27,7    | 30,5     |  |
| 15 min / 30 min           | 0,70                           | 17,4                                                        | 23,4   | 27,3    | 32,3    | 35,9    | 39,6     |  |
| 20 min / 30 min           | 0,81                           | 20,2                                                        | 27,0   | 31,6    | 37,3    | 41,6    | 45,8     |  |
| 25 min / 30 min           | 0,91                           | 22,7                                                        | 30,4   | 35,5    | 41,9    | 46,7    | 51,5     |  |
| 30 min $/$ 1 hora         | 0,74                           | 24,9                                                        | 33.4   | 39,0    | 46,1    | 51,3    | 56,5     |  |
| 01 h $/$ 24 horas         | 0,42                           | 33,7                                                        | 45,1   | 52,7    | 62,3    | 69.4    | 76,4     |  |
| 06 h / 24 horas           | 0,72                           | 57,7                                                        | 77,3   | 90,3    | 106,7   | 118,9   | 131,0    |  |
| 08 h / 24 horas           | 0,78                           | 62,5                                                        | 83,8   | 97,8    | 115,6   | 128,8   | 141.9    |  |
| 10 h $/$ 24 horas         | 0.82                           | 65,7                                                        | 88,1   | 102.9   | 121.6   | 135.4   | 149,2    |  |
| 12 h / 24 horas           | 0.85                           | 68,1                                                        | 91,3   | 106,6   | 126,0   | 140,4   | 154,6    |  |
| 24 horas                  | 1,13                           | 80,2                                                        | 107,4  | 125,4   | 148,2   | 165,1   | 181.9    |  |

**Tabela 23** – Desagregação temporal da precipitação do posto **E4-123**.

Fonte: elaborado pelos autores.

Adicionalmente, seguindo as recomendações do U.S. Weather Bureau, a altura pluviométrica total também deve ser corrigida em função da área de cada sub-bacia e a duração da chuva de projeto, usando as relações entre chuva no ponto e chuva na área, comumente referidas na literatura especializada como sendo a letra K (**Figura 120**).

A adoção de sub-bacias de dimensões reduzidas, tendo a maior cerca de 45 km² e as demais próximas a 10 km² permite adotar, a favor da segurança,  $K = 1,00$  para todas elas.

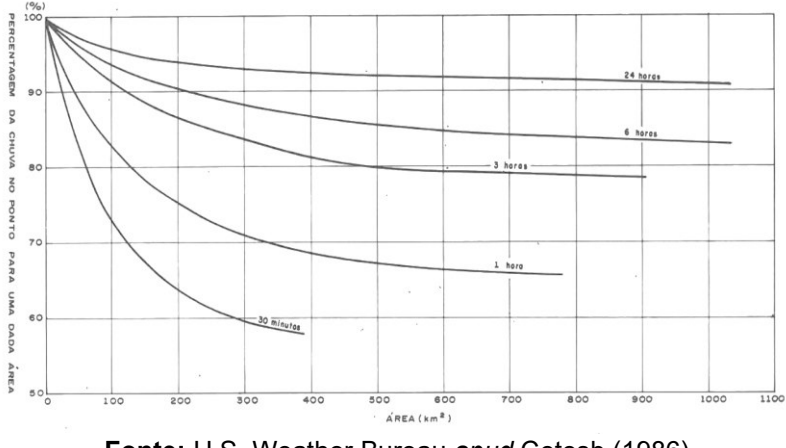

**Figura 120** – Curvas de relação entre chuva no ponto e chuva na área.

**Fonte:** U.S. Weather Bureau *apud* Cetesb (1986)

Depois de realizada a análise estatística de cada um dos postos pluviométricos, o valor da altura pluviométrica máxima diária para cada período de recorrência para cada sub-bacia foi estimado através de uma ponderação por meio do inverso do quadrado das distâncias planares entre os centroides das sub-bacias e as localizações dos postos pluviométricos (**Figura 121**).

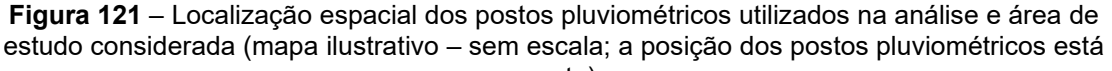

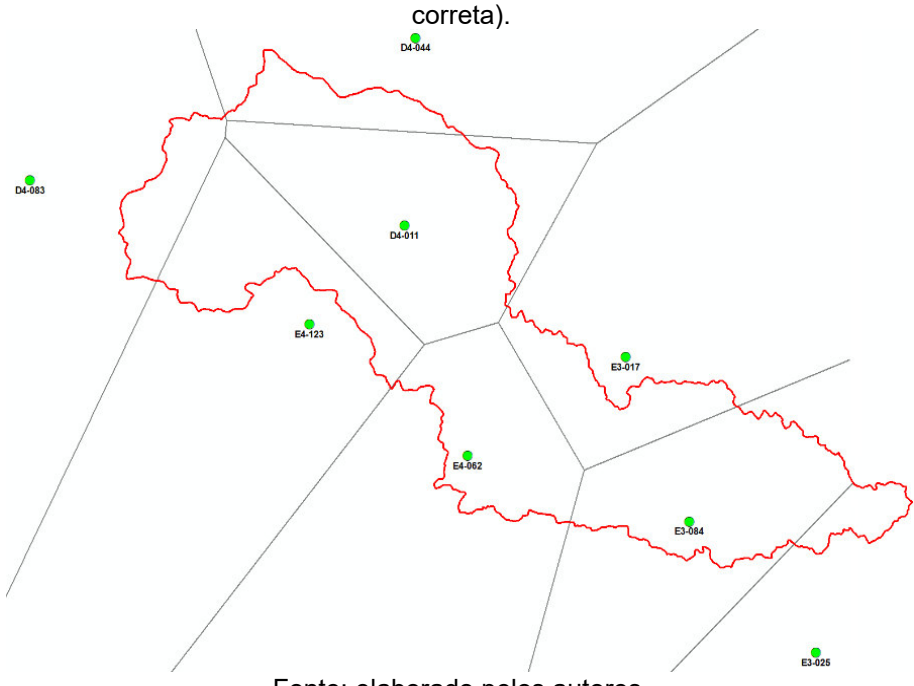

Fonte: elaborado pelos autores.

Dados hidrológicos são variáveis aleatórias, pois apresentam variações sazonais que podem vir a ser irregulares e isto possibilita a ocorrência de extremos.

Assim, sempre se associam as variáveis hidrológicas a uma probabilidade de ocorrência, o que permite se valer da teoria estatística para avaliar fenômenos hidrológicos com determinada magnitude para determinado período de retorno, ou recorrência.

O período de recorrência pode ser definido como sendo o intervalo médio de anos para um dado evento hidrológico ser igualado ou superado.

Assim, foi realizada uma previsão de valores, associada ao risco da ocorrência do fenômeno hidrológico, utilizando-se distribuições de probabilidade. Em estudos hidrológicos de eventos extremos, as distribuições de probabilidade mais usuais são: Normal, Log Normal, Gama, Gumbel e Log Pearson tipo III.

Recomenda-se para estudos hidrológicos no Estado de São Paulo a adoção da distribuição de Gumbel, por costumeiramente apresentar bom ajuste com os dados de pluviometria deste Estado, com base na experiência deste Instituto em análises estatísticas de dados de precipitação.

Finalizada a análise estatística, a qual resultou nos valores máximos diários de precipitação associados aos períodos de retorno escolhidos (2, 5, 10, 25, 50 e 100 anos) para cada sub-bacia. Estes valores foram transformados em precipitação máxima de 24 horas por meio da aplicação do fator de 1,13 (CETESB, 1986).

Este trabalho optou pela divisão da área de estudo em sub-bacias de médio porte, portanto, a duração da precipitação de projeto é sub-diária; nestes casos, devem ser utilizados critérios de desagregação da chuva (CETESB, 1986) para obtenção da precipitação de projeto, como os apresentados na **Tabela 24**.

| Relação entre alturas pluviométricas | Coeficiente de desagregação temporal<br>da chuva diária |
|--------------------------------------|---------------------------------------------------------|
| 05 min / 30 min                      | 0,34                                                    |
| 10 min / 30 min                      | 0,54                                                    |
| 15 min / 30 min                      | 0,70                                                    |
| 20 min / 30 min                      | 0,81                                                    |
| 25 min / 30 min                      | 0,91                                                    |
| 30 min / 1 hora                      | 0,74                                                    |
| 01 h / 24 horas                      | 0,42                                                    |
| 06 h / 24 horas                      | 0,72                                                    |
| 08 h / 24 horas                      | 0,78                                                    |
| 10 h / 24 horas                      | 0,82                                                    |
| 12 h / 24 horas                      | 0,85                                                    |
| 24 horas                             | 1,13                                                    |

**Tabela 24** – Coeficientes de desagregação das chuvas diárias de acordo com a duração da chuva de projeto.

Fonte: adaptado de Cetesb (1986).

A **Tabela 25** apresenta um resumo das alturas pluviométricas totais de cada uma das chuvas de projeto adotadas para cada sub-bacia.

As chuvas de projeto totais constantes da **Tabela 25** devem ser discretizadas em intervalos menores, denominados de durações unitárias – **du**, com **du = 0,133tc** seguindo-se as recomendações expostas em DNIT (2005). A quantidade de chuva precipitada em cada intervalo de tempo segue os critérios definidos em cada um dos quatro quartis de Huff, seguindo as orientações dispostas em Tomaz (2011) e apresentadas na **Tabela 26**.

|                                            |                         | Duração       | Altura pluviométrica total (mm) |                   |                   |                   |                   |                   |  |
|--------------------------------------------|-------------------------|---------------|---------------------------------|-------------------|-------------------|-------------------|-------------------|-------------------|--|
| Sub-                                       | Área (km <sup>2</sup> ) | chuva de      | TR <sub>2</sub>                 | TR <sub>5</sub>   | <b>TR10</b>       | <b>TR25</b>       | <b>TR50</b>       | <b>TR100</b>      |  |
| bacia                                      |                         | projeto (min) |                                 |                   |                   |                   |                   |                   |  |
| <b>SB-1</b>                                | 43,77                   | 245           | 56,8                            | 72,3              | 82,6              | 95,7              | 105,3             | 114,9             |  |
| $\overline{\text{SB-2}}$                   | 5,49                    | 60            | 36,7                            | $\overline{46,8}$ | 53,5              | 62,0              | $\overline{6}8,3$ | 74,5              |  |
| <b>SB-3</b>                                | 5,95                    | 70            | 40,0                            | 52,5              | 60,7              | 71,1              | 78,8              | 86,5              |  |
| <b>SB-4</b>                                | $\overline{14,93}$      | 105           | 46,5                            | 59,5              | 68,2              | 79,1              | 87,2              | 95,2              |  |
| <b>SB-5</b>                                | 7,95                    | 90            | 42,5                            | 54,5              | 62,4              | 72,5              | 80,0              | 87,4              |  |
| SB-6                                       | 5,62                    | 60            | $\overline{37,0}$               | 47,4              | 54,3              | 63,1              | 69,6              | 76,0              |  |
| <b>SB-7</b>                                | 10,48                   | 90            | 44,4                            | 57,9              | 66,8              | 78,1              | 86,5              | 94,8              |  |
| <b>SB-8</b>                                | 5,61                    | 70            | 45,5                            | 58,9              | 67,8              | 79,0              | 87,3              | 95,5              |  |
| $SB-9$                                     | 7,43                    | 90            | 42,7                            | 55,1              | 63,3              | 73,6              | 81,3              | 88,9              |  |
| <b>SB-10</b>                               | 22,26                   | 120           | 46,1                            | 58,9              | 67,3              | 78,0              | 85,9              | 93,8              |  |
| <b>SB-11</b>                               | 6,94                    | 70            | 41,6                            | 55,0              | 63,8              | 75,0              | 83,3              | 91,6              |  |
| <b>SB-12</b>                               | 8,80                    | 90            | $\overline{45,3}$               | 58,3              | $\overline{67,0}$ | 77,9              | 86,0              | $\overline{9}4,0$ |  |
| <b>SB-13</b>                               | 12,92                   | 120           | 47,2                            | 61,0              | 70,1              | 81,6              | 90,2              | 98,6              |  |
| <b>SB-14</b>                               | 6, 12                   | 90            | 41,5                            | 52,8              | 60,3              | 69,7              | 76,7              | 83,7              |  |
| <b>SB-15</b>                               | 14,51                   | 60            | 38,9                            | 51,2              | 59,3              | 69,7              | 77,3              | 84,9              |  |
| <b>SB-16</b>                               | 12,14                   | 80            | 45,4                            | 58,8              | 67,7              | 78,9              | 87,2              | 95,5              |  |
| <b>SB-17</b>                               | 2,38                    | 35            | 30,0                            | 38,8              | 44,6              | 51,9              | 57,4              | 62,8              |  |
| <b>SB-18</b>                               | 6,49                    | 70            | 39,1                            | 51,3              | 59,3              | 69,5              | 77,1              | 84,6              |  |
| <b>SB-19</b>                               | 9,98                    | 90            | 49,3                            | 63,8              | 73,4              | 85,5              | 94,5              | 103,4             |  |
| <b>SB-20</b>                               | 7,59                    | 90            | 44,7                            | 56,8              | 64,8              | 75,0              | 82,5              | 90,0              |  |
| <b>SB-21</b>                               | 7,57                    | 90            | 41,8                            | 54,8              | 63,4              | 74,3              | 82,3              | 90,3              |  |
| <b>SB-22</b>                               | 7,96                    | 70            | 41,2                            | 53,3              | 61,3              | 71,4              | 78,9              | 86,4              |  |
| <b>SB-23</b>                               | 10,39                   | 70            | 40,8                            | 52,4              | 60.0              | 69,7              | 76,9              | 84,0              |  |
| <b>SB-24</b>                               | 5,73                    | 80            | 40,9                            | 53,5              | 61,8              | 72,4              | 80,2              | 88,0              |  |
| <b>SB-25</b>                               | 15,02                   | 105           | 47,2                            | 62,3              | 72,3              | 84,9              | 94,2              | 103,5             |  |
| <b>SB-26</b>                               | 6,22                    | 70            | 41,4                            | 51,8              | 58,6              | 67,3              | 73,7              | 80,1              |  |
| <b>SB-27</b>                               | 7,14                    | 90            | 42,1                            | $\overline{55,3}$ | 64,0              | 75,1              | 83,2              | $\overline{9}1,4$ |  |
| <b>SB-28</b>                               | 9,36                    | 60            | 40,7                            | $\overline{53,2}$ | 61,4              | 71,8              | 79,5              | 87,1              |  |
| <b>SB-29</b>                               | 14,24                   | 105           | 45,7                            | 58,8              | 67,5              | 78,4              | 86,5              | 94,6              |  |
| <b>SB-30</b>                               | 14,15                   | 105           | 45,1                            | 58,4              | 67,1              | 78,2              | 86,4              | 94,6              |  |
| <b>SB-31</b>                               | 0,86                    | 40            | 36,0                            | 46,8              | 53,9              | 62,9              | 69,5              | 76,2              |  |
| <b>SB-32</b>                               | 5,79                    | 60            | 39,1                            | 49,0              | 55,5              | 63,8              | 70,0              | 76,1              |  |
| <b>SB-33</b>                               | 3,53                    | 60            | $\overline{37,4}$               | $\overline{48,4}$ | 55,7              | 65,0              | $\overline{7}1,9$ | 78,7              |  |
| <b>SB-34</b>                               | 5,14                    | 50            | 38,0                            | 49,5              | 57,0              | 66,6              | 73,7              | 80,8              |  |
| <b>SB-35</b>                               | 7,87                    | 70            | 45,5                            | 58,9              | 67,8              | 79,0              | 87,3              | 95,6              |  |
| <b>SB-36</b>                               | 0,03                    | 10            | 12,8                            | 16,3              | 18,6              | 21,5              | 23,6              | 25,7              |  |
| <b>SB-37</b>                               | 8,55                    | 80            | 43,1                            | 56,1              | 64,7              | 75,6              | 83,7              | 91,7              |  |
| <b>SB-38</b>                               | 0,77                    | 30            | 29,3                            | 38,3              | 44,3              | $\overline{5}1,8$ | 57,4              | 63,0              |  |
| <b>SB-39</b>                               | 3,79                    | 50            | 34,3                            | 43,7              | 50,0              | 57,9              | 63,8              | 69,6              |  |
| <b>SB-40</b>                               | 4,43                    | 60            | $\overline{37,4}$               | 48,5              | 55,9              | 65,2              | 72,1              | 78,9              |  |
| <b>SB-41</b>                               | 10,03                   | 80            | 42,6                            | 54,0              | 61,6              | 71,1              | 78,2              | 85,2              |  |
| <b>SB-42</b>                               | 1,58                    | 40            | 31,7                            | 40,6              | 46,5              | 54,0              | 59,6              | 65,1              |  |
| $\overline{\text{SB}}$ -43                 | 17,95                   | 120           | 46,1                            | 59,3              | 68,0              | 79,1              | 87,3              | 95,4              |  |
| <b>SB-44</b>                               | 5,65                    | 70            | 41,4                            | 52,0              | 59,0              | 67,9              | 74,5              | 81,0              |  |
| <b>SB-45</b>                               | 6,62                    | 80            | 40,3                            | 52,2              | 60,0              | 69,9              | 77,2              | 84,5              |  |
| <b>SB-46</b>                               | 3,14                    | 50            | 36,8                            | 46,5              | 52,8              | 60,9              | 66,8              | 72,8              |  |
| <b>SB-47</b><br>$\overline{\text{SB}}$ -48 | 9,32<br>2,03            | 90            | 42,2<br>33,7                    | 54,7              | 63,0              | 73,4              | 81,1<br>61,7      | 88,8              |  |
|                                            |                         | 40            |                                 | 42,7              | 48,6              | 56,1              |                   | 67,2              |  |
| <b>SB-49</b><br><b>SB-50</b>               | 0,00                    | 5<br>30       | 4,4                             | 5,7               | 6,6               | 7,7<br>49,4       | 8,5               | 9,3<br>59,5       |  |
| <b>SB-51</b>                               | 1,48                    | 50            | 29,1                            | 37,3              | 42,6<br>52,7      |                   | 54,5              | 74,5              |  |
|                                            | 3,41                    | 70            | 35,1<br>41,5                    | 45,7              |                   | 61,5<br>72,3      | 68,0              |                   |  |
| <b>SB-52</b><br><b>SB-54</b>               | 5,71                    | 105           |                                 | 53,8              | 62,0              |                   | 79,9<br>86,5      | 87,5              |  |
| $\overline{\text{SB}}$ -55                 | 16,13<br>0,03           | 10            | 44,9                            | 58,3<br>17,2      | 67,1<br>19,7      | 78,3<br>22,9      | 25,3              | 94,8<br>27,7      |  |
|                                            |                         |               | 13,3                            |                   |                   |                   |                   |                   |  |

**Tabela 25** – Resumo das chuvas de projeto adotadas em cada sub-bacia.

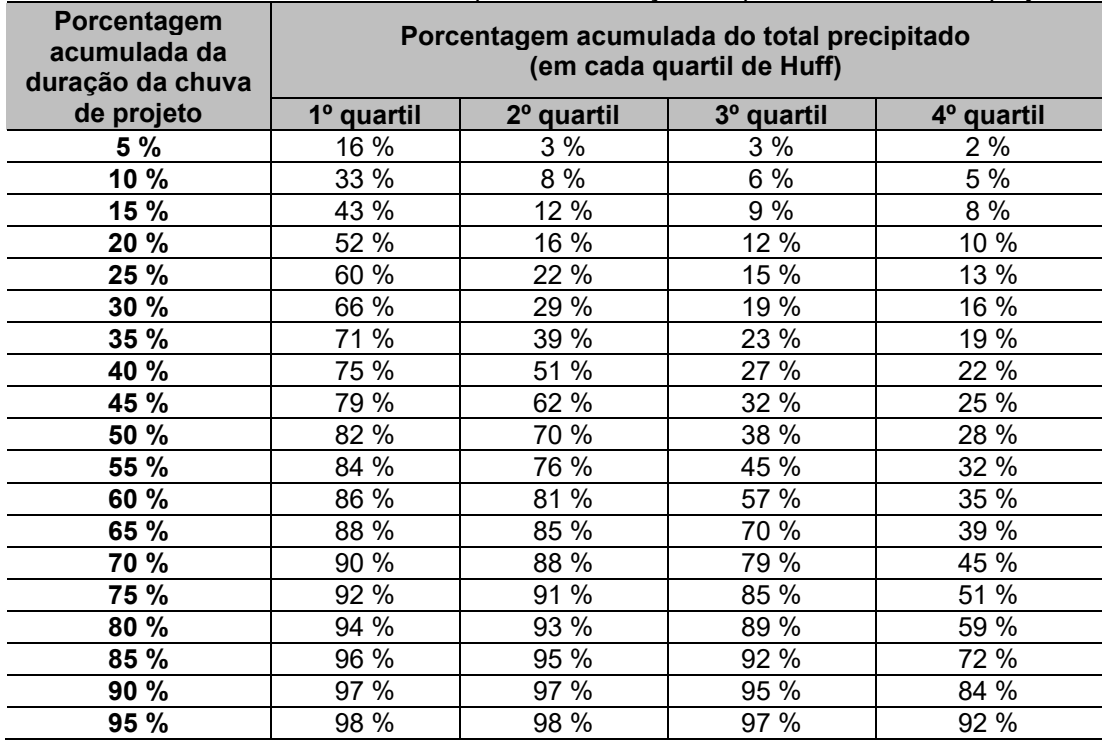

**Tabela 26** – Quartis de Huff – usados para discretização temporal das chuvas de projeto.

**Fonte:** adaptado de Tomaz (2011).

### **Exemplo de cálculo das chuvas de projeto para a Sub-bacia 1**

Como forma de exemplificar a determinação das chuvas de projeto, segue o cálculo passo a passo realizado com esta finalidade para a **Sub-bacia 1** e **Tr = 2 anos** da área de estudo (**Figura 122**). O procedimento a seguir foi efetuado de forma análoga para determinar as chuvas de projeto para os demais períodos de recorrência para a sub-bacia 1 e, posteriormente, para cada uma das sub-bacias.

Sub-bacia 1 - total de chuva acumulada para Tr = 2 anos (**Tabela 27**): **56,8 mm;**

Duração da chuva de projeto (t): tc<sub>SB-1</sub> = 242,4 min, portanto **t = 240 min**; Duração unitária (du): du = 0,133 \* tc = 32,2 min, adotado **du = 30 min**.

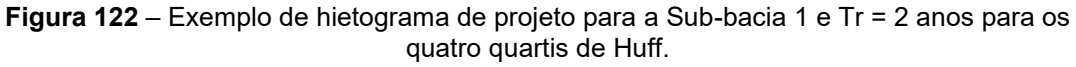

 $\blacksquare$  Huff 1  $\blacksquare$  Huff 2  $\blacksquare$  Huff 4

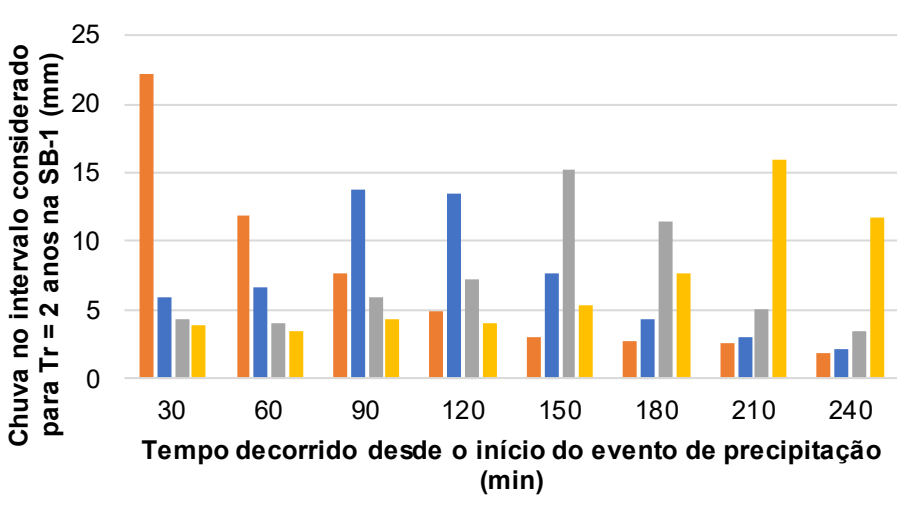

Fonte: elaborado pelos autores.

| $t$ (min) | % t   |          |          | Porcentagem acumulada do total precipitado |          | Porcentagem de precipitação no intervalo<br>considerado |          |          |          |
|-----------|-------|----------|----------|--------------------------------------------|----------|---------------------------------------------------------|----------|----------|----------|
|           |       | % Huff 1 | % Huff 2 | % Huff 3                                   | % Huff 4 | % Huff 1                                                | % Huff 2 | % Huff 3 | % Huff 4 |
| 30        | 13 %  | 39.0 %   | 10.4 %   | 7.8%                                       | 6,8%     | 39.0 %                                                  | 10.4 %   | 7.8%     | 6,8%     |
| 60        | 25 %  | 60.0%    | 22.0 %   | 15.0 %                                     | 13.0 %   | 21.0 %                                                  | 11.6 %   | 7.2%     | 6.2%     |
| 90        | 38 %  | 73.4 %   | 46.2 %   | 25.4 %                                     | 20.8%    | 13.4 %                                                  | 24,2%    | 10.4 %   | 7.8%     |
| 120       | 50 %  | 82.0%    | 70.0 %   | 38.0 %                                     | 28.0 %   | 8,6%                                                    | 23,8%    | 12.6 %   | 7.2%     |
| 150       | 63 %  | 87.2 %   | 83.4 %   | 64.8%                                      | 37.4 %   | 5.2%                                                    | 13.4 %   | 26,8%    | 9.4%     |
| 180       | 75 %  | 92.0%    | 91.0 %   | 85.0%                                      | 51.0 %   | 4,8%                                                    | 7.6 %    | 20.2 %   | 13.6 %   |
| 210       | 88 %  | 96,6%    | 96.2 %   | 93.8%                                      | 79.2 %   | 4,6 %                                                   | 5.2%     | 8,8%     | 28,2 %   |
| 240       | 100 % | 100 %    | 100 %    | 100 %                                      | 100 %    | 3.4%                                                    | 3.8%     | 6,2%     | 20.8 %   |

**Tabela 27** – Planilha de cálculo da chuva de projeto para a Sub-bacia 1.

| $t$ (min) | % t                             |          | Porcentagem de precipitação no intervalo<br>considerado |          |          | Precipitação no intervalo considerado -<br>exemplo para Tr = 2 anos (chuva de projeto) |                   |                   |                   |
|-----------|---------------------------------|----------|---------------------------------------------------------|----------|----------|----------------------------------------------------------------------------------------|-------------------|-------------------|-------------------|
|           |                                 | % Huff 1 | % Huff 2                                                | % Huff 3 | % Huff 4 | % Huff 1                                                                               | % Huff 2          | % Huff 3          | % Huff 4          |
| 30        | 13 %                            | 39.0 %   | 10.4 %                                                  | 7.8%     | 6.8%     | $22.2$ mm                                                                              | $5.9 \text{ mm}$  | 4.4 mm            | $3.9 \text{ mm}$  |
| 60        | 25 %                            | 21,0%    | 11,6 %                                                  | 7.2%     | 6.2%     | $11.9$ mm                                                                              | $6.6 \text{ mm}$  | $4.1 \text{ mm}$  | $3.5 \text{ mm}$  |
| 90        | 38 %                            | 13.4 %   | 24.2 %                                                  | 10.4 %   | 7.8%     | $7.6$ mm                                                                               | $13.7 \text{ mm}$ | $5.9 \text{ mm}$  | 4.4 mm            |
| 120       | 50%                             | 8.6%     | 23.8%                                                   | 12.6%    | 7.2%     | $4.9 \text{ mm}$                                                                       | $13.5$ mm         | 7.2 mm            | $4.1 \text{ mm}$  |
| 150       | 63 %                            | 5.2%     | 13.4 %                                                  | 26.8%    | 9.4%     | $3.0 \text{ mm}$                                                                       | $7.6 \text{ mm}$  | $15.2 \text{ mm}$ | $5.3 \text{ mm}$  |
| 180       | 75 %                            | 4.8%     | 7.6%                                                    | 20.2 %   | 13.6 %   | $2.7 \text{ mm}$                                                                       | $4.3 \text{ mm}$  | $11.5 \text{ mm}$ | $7.7 \text{ mm}$  |
| 210       | 88 %                            | 4.6%     | 5.2%                                                    | 8.8%     | 28.2 %   | $2.6 \text{ mm}$                                                                       | $3.0 \text{ mm}$  | $5.0 \text{ mm}$  | 16.0 mm           |
| 240       | 100 %                           | 3.4%     | 3.8%                                                    | 6.2%     | 20.8%    | $1,9$ mm                                                                               | $2.2 \text{ mm}$  | $3.5 \text{ mm}$  | $11,8 \text{ mm}$ |
|           | Total precipitado após 240 min: |          |                                                         |          |          |                                                                                        |                   | 56.8 mm           |                   |

Fonte: elaborado pelos autores.

## **Inserção dos dados meteorológicos no software HEC-HMS e das especificações de controle**

Os passos a seguir são necessários para a inserção dos dados meteorológicos (neste caso, de precipitação) no modelo. Os dados irão aparecer no **Bacia Explorer**, juntamente com os dados inseridos previamente.

Para tanto, clique em **Components,** em **Create Component** e, por fim, em **Meteorologic Model**. Na tela que surgir (**Figura 123**), escolha um nome para o modelo meteorológico, forneça uma descrição, caso necessário e clique em **Create**. Esta opção é similar à criação do modelo de bacia hidrográfica.

**Figura 123** – HEC-HMS – Tela de criação de um modelo meteorológico.

|                                                                                                    | HEC-HMS 4.10 [F:\OneDrive\Meus Documentos\IPT\T - Em Andamento\2022_61370P-Capivar                                                                                                    |                                                                                                    |  |  |  |  |  |  |
|----------------------------------------------------------------------------------------------------|----------------------------------------------------------------------------------------------------|----------------------------------------------------------------------------------------------------|--|--|--|--|--|--|
| Edit<br>View<br>File                                                                                                    | Components GIS Parameters Compute Results Tools                                                                                                    | Help                                                                                                    |  |  |  |  |  |  |
| r E<br>۱۶                                                                                                    | <b>Create Component</b>                                                                                                    | Basin Model                                                                                                    |  |  |  |  |  |  |
| Capivari 5<br><b>Basin Mode</b><br>⊕-<br>Ė⊩<br>Meteoroloi<br>Ėŀ<br>Control Spl<br>由…<br><b>Time-Serie</b><br><b>主</b> …<br>Terrain Dal | Ð<br><b>Basin Model Manager</b><br>ž<br>Meteorologic Model Manager<br>₩<br><b>Control Specifications Manager</b><br>r.<br>Time-Series Data Manager<br>∝<br>Paired Data Manager<br>爾<br>Grid Data Manager<br>Terrain Data Manager | Meteorologic Model<br><b>Control Specifications</b><br>Time-Series Data<br>Paired Data<br>Grid Data<br>Terrain Data |  |  |  |  |  |  |
|                                                                                                    | Create A New Meteorologic Model                                                                                                    | $\times$                                                                                                    |  |  |  |  |  |  |
| Name: Met 1                                                                                                    |                                                                                                    |                                                                                                    |  |  |  |  |  |  |
| Description:                                                                                                    | 椢                                                                                                    |                                                                                                    |  |  |  |  |  |  |
|                                                                                                    |                                                                                                    | Cancel<br>Create                                                                                                    |  |  |  |  |  |  |

**Fonte:** elaborado pelos autores.

Observação: a opção **Replace Missing**, que aparece no modelo meteorológico, deve ser modificada usando o **Editor de Componentes** para a opção **Set To Default**, caso contrário o modelo não calculará corretamente os intervalos de tempo com precipitação zero. Certifique-se de que a opção **Precipitation** está configurada para **Specified Hyetograph** na mesma tela.

Para adicionar os hietogramas com as precipitações de projeto, é necessário criar séries temporais utilizando o menu **Components** e a opção **Time-Series Data Manager**. Na janela que se abrir, em **Data Type**, todos os dados possíveis de serem trabalhados no HEC-HMS serão exibidos, devendose escolher **Precipitation Gages**. O passo seguinte consiste em clicar **New...**, definir um nome e, por fim, clicar em **Create** (**Figura 124**). Repita isso para

criar todos os hietogramas de projeto. Nesta etapa ainda não serão inseridos os dados de chuva.

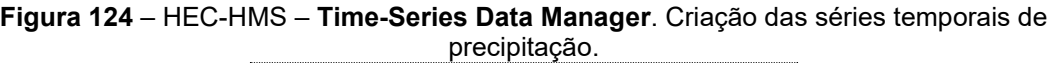

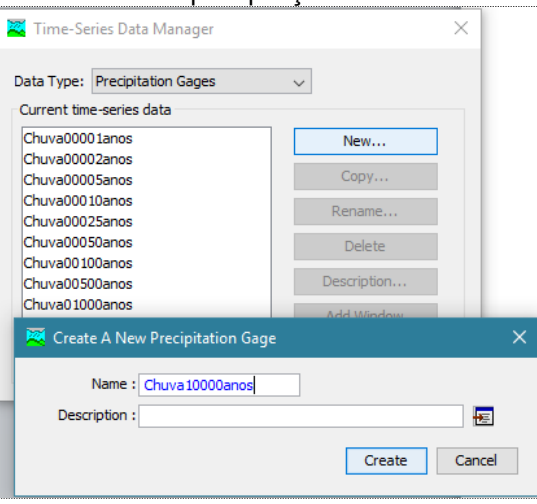

**Fonte:** elaborado pelos autores.

No **Bacia Explorer** será criada a pasta **Time-Series Data**. Nesta, para cada hietograma de projeto criado, é possível definir o **Gage** correspondente. Para tanto, siga os passos da **Figura 125**.

**Figura 125** – HEC-HMS – **Time-Series Data Manager**. Criação das séries temporais de precipitação.

| △ Specified Hyetograph<br><b>Time-Series Data</b>                                       | AO Specified Hyetograph<br><b>Time-Series Data</b>                          | G Chuva00500anos<br>$\frac{1}{2}$ Church 1000anos          |                       |
|-----------------------------------------------------------------------------------------|-----------------------------------------------------------------------------|------------------------------------------------------------|-----------------------|
| <b>Precipitation Gages</b><br>A                                                         | <b>Precipitation Gages</b>                                                  |                                                            |                       |
| <b>Pa</b> Chuva00001anos                                                                | G Re Chuva00001anos                                                         | Compute Results<br>Components                              |                       |
| [Fig. 01jan 2000, 00:00 - 02jan 2000, 00:0<br>Chuva00002anos<br>Selecione esta linha no | [in 01jan2000, 00:00 - 02jan2000, 00:0<br>Chuva00002anos                    | <b>14 Time-Series Gage Time Window</b>                     | <b>Table</b><br>Graph |
| G Chuva00005anos<br>"Watershed Explorer"<br>Ga Chuva00010anos                           | Chuva00005anos<br>Chuva00010anos                                            | Time (ddMMMYYYY, HH:                                       | Precipitation (MM)    |
| G Chuva00025anos                                                                        | Chuva00025anos                                                              | 01jan2000, 00:00                                           |                       |
| G Chuva00050anos                                                                        | Chuva00050anos                                                              | 01jan2000, 00:05                                           | 0,6                   |
| Chuva00100anos                                                                          | Chuva00100anos                                                              | 01jan2000, 00:10                                           | 0,7                   |
| Chuva00500anos<br>m. R.C. Chinza01000anos                                               | Chuva00500anos<br><b>129</b> Chunra01000anos                                | 01jan2000, 00:15                                           | 0,9                   |
|                                                                                         |                                                                             | 01jan2000, 00:20                                           | 1,2                   |
| Compute Results<br><b>Components</b>                                                    | Compute Results<br>Components                                               | 01jan2000, 00:25                                           | 1,7                   |
|                                                                                         |                                                                             | 01jan2000, 00:30                                           | 2,7                   |
| <b>The Time-Series Gage Time Window Table Graph</b>                                     | Time Window<br>Table Graph<br><b>14</b> Time-Series Gage                    | 01ian2000, 00:35                                           | 4,8                   |
| <b>Gage Name: Chuva00001anos</b>                                                        | Gage Name: Chuva00001anos                                                   | 01jan2000, 00:40                                           | 7,0                   |
| 桓<br>Description:                                                                       | *Start Date (ddMMMYYYY 01jan2000                                            | 01jan2000, 00:45                                           | 3,5                   |
| Data Source: Manual Entry                                                               | *Start Time (HH:mm1 00:00                                                   | 01ian2000, 00:50                                           | 2,1                   |
| Unite: Incremental Millimeters<br>$\checkmark$                                          | *End Date (ddMMMYYYY 01jan2000                                              | 01jan2000, 00:55                                           | 1,4                   |
| Time Interval 5 Minutes                                                                 |                                                                             | 01jan2000, 01:00                                           | 1,0                   |
|                                                                                         | *End Time (HH:mm <sup>1</sup> 01:10                                         | 01jan2000, 01:05                                           | 0,8                   |
| Latitude Degrees:<br>Defina o intervalo e                                               | Defina a duração                                                            | 01jan2000, 01:10                                           | 0,6                   |
| unidades.<br>Latitude Minutes:                                                          | do evento de chuva.                                                         |                                                            |                       |
| Latitude Seconds:                                                                       |                                                                             | Insira os valores correspondentes de                       |                       |
| Longitude Degrees:                                                                      | Obs.: Para chuvas de projeto não é<br>necessário entrar com as datas reais. | altura pluviométrica para cada intervalo<br>na aba "Table" |                       |

**Fonte:** elaborado pelos autores.

Agora, é necessário associar o modelo da bacia com o meteorológico, bastando para isso, selecionar o modelo meteorológico no **Bacia Explorer** e, na aba **Basins** do **Editor de Componentes**, colocar **Yes** na opção **Include Subbasins** (**Figura 126**).

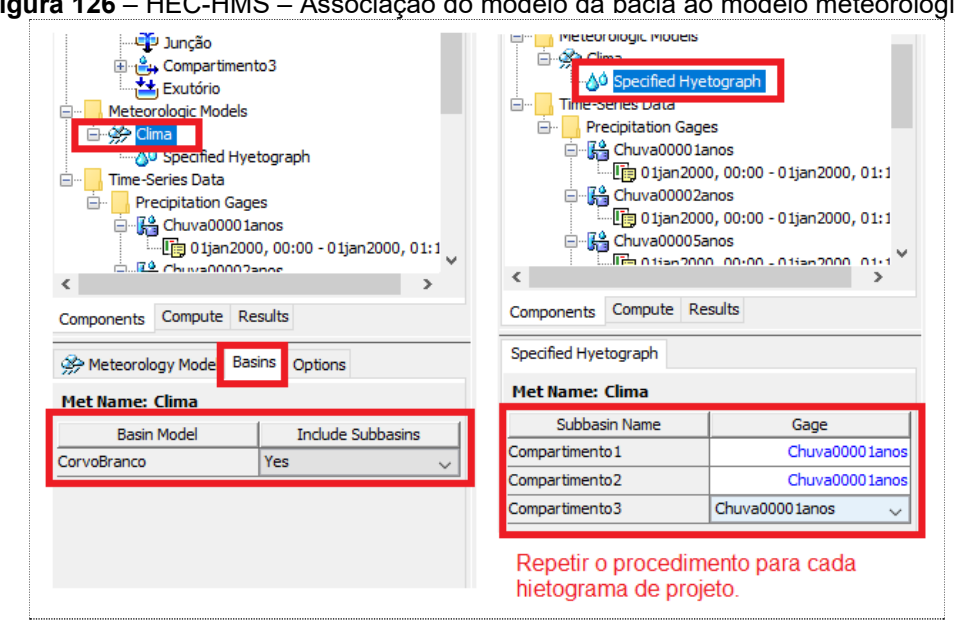

**Figura 126** – HEC-HMS – Associação do modelo da bacia ao modelo meteorológico.

**Fonte:** elaborado pelos autores.

Também é necessário criar uma especificação de controle para definir os intervalos de tempo inicial e final da simulação. O ideal é definir um tempo tal em que todo o hidrograma da cheia proporcionada pela precipitação de projeto seja exibido, portanto, podem ser necessários testes até definir o melhor intervalo de tempo para a resposta do modelo.

Esta especificação é definida no menu **Components**, opção **Control Specifications Manager** de modo análogo aos demais componentes já criados anteriormente. Com a especificação criada, basta selecioná-la no **Bacia Explorer**, e definir o início e o fim da simulação, tal como é mostrado na **Figura 127**.

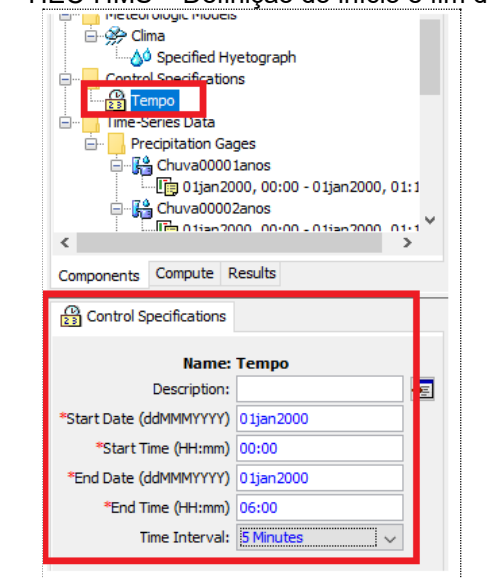

**Figura 127** – HEC-HMS – Definição do início e fim da simulação.

**Fonte:** elaborado pelos autores.

Finalmente, no menu **Compute**, opção **Create Compute > Simulation Run**, define-se os parâmetros que irão possibilitar os cálculos do modelo, bastando se executar e ler os resultados na aba **Results** do **Bacia Explorer** (**Figura 128**).

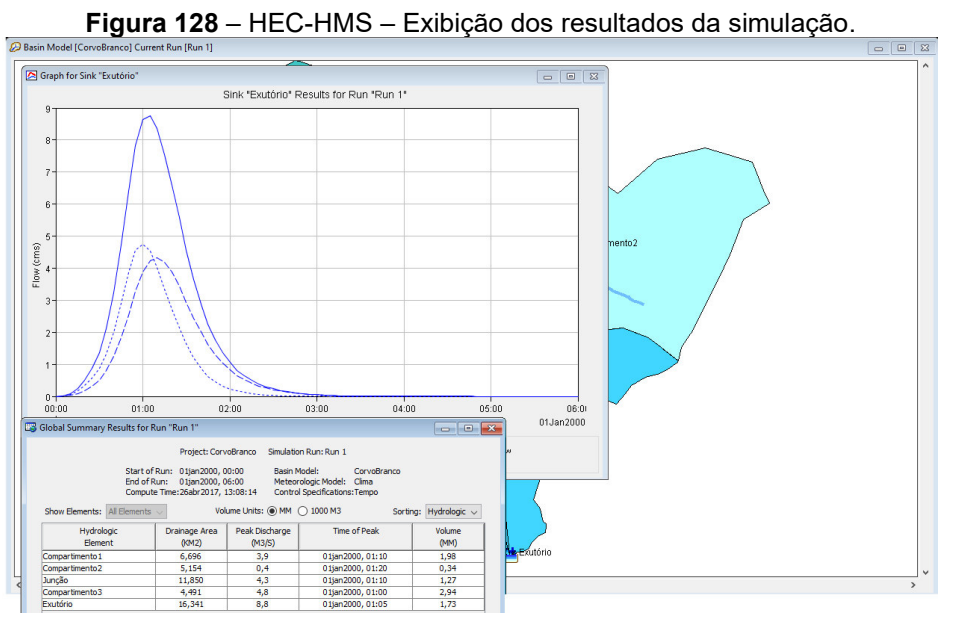

**Fonte:** elaborado pelos autores.

Estes resultados podem ser copiados e colados em softwares de planilha eletrônica ou no formato de tabela no editor de texto de sua

preferência. Neste exemplo, na planilha eletrônica foram calculados os valores máximos de vazão para cada seção de controle e afluente e os respectivos volumes escoados.

A **Tabela 28** contém os resultados exportados diretamente da interface do HEC-HMS que foram utilizados para a determinação das áreas inundáveis da área piloto, sendo treze cenários de vazão, formados pela máxima vazão em cada seção de controle no rio Capivari e pelas vazões máximas em cada um dos afluentes do rio Capivari.

Neste exemplo, os resultados são relacionados ao cenário de precipitação correspondente ao segundo quartil de Huff e o período de recorrência igual a 5 anos.

| <b>Trecho</b>      | Seção  | Q <sub>1</sub> | Q <sub>2</sub> | Q <sub>3</sub> | Q4   | Q <sub>5</sub> | Q <sub>6</sub> | Q7   | Q8   | Q9    | Q10   | Q11   | Q12  | Q13  | Volume  |
|--------------------|--------|----------------|----------------|----------------|------|----------------|----------------|------|------|-------|-------|-------|------|------|---------|
| Reach 16           | 132039 | 45.7           | 44,3           | 44             | 45.4 | 44,1           | 44,8           | 45.5 | 45,7 | 34,3  | 31.9  | 31.3  | 24,4 | 23,9 | 1087218 |
| Reach 15           | 118407 | 45,7           | 47,9           | 47,8           | 45,7 | 47,9           | 46,1           | 45,7 | 45,7 | 37,4  | 35,3  | 34,7  | 28,3 | 27,9 | 1173558 |
| Reach 14           | 103377 | 50,2           | 55,1           | 56,4           | 51,8 | 56,2           | 54             | 51,3 | 49,3 | 40,8  | 39    | 38,5  | 33   | 32,6 | 1338198 |
| Reach 11           | 92949  | 52,3           | 38,7           | 43,6           | 52,6 | 42,6           | 51,7           | 52,6 | 51,8 | 42,8  | 41,3  | 40,8  | 35,9 | 35,6 | 1352766 |
| Reach 9            | 66698  | 60.6           | 77,5           | 78             | 64,7 | 78,1           | 70.4           | 63,4 | 57,7 | 45,2  | 44,6  | 44,4  | 41.9 | 41.7 | 1847364 |
| Reach 8            | 58126  | 69,1           | 60,2           | 65,8           | 71,5 | 64,6           | 72,8           | 70,8 | 66,8 | 45,8  | 45,3  | 45,2  | 43,2 | 43   | 1924962 |
| Reach <sub>7</sub> | 52813  | 71,1           | 49,4           | 55,8           | 71,4 | 54,4           | 69,1           | 71,5 | 70   | 46,1  | 45,6  | 45,5  | 43,8 | 43,6 | 1983462 |
| Reach 6            | 46953  | 70,8           | 60,3           | 59,9           | 69   | 59,8           | 65,4           | 69,6 | 71,4 | 46,9  | 46,2  | 46    | 44,5 | 44,4 | 2158482 |
| Reach 4            | 30962  | 76,8           | 79,8           | 79,4           | 76   | 79,6           | 76,2           | 76,2 | 77,9 | 103,6 | 103,1 | 102,6 | 91,4 | 90,4 | 3292212 |
| Reach <sub>3</sub> | 26077  | 76,7           | 72,4           | 75,8           | 77,1 | 75,2           | 77,8           | 76,9 | 76,8 | 101,8 | 103,1 | 103,1 | 96,5 | 95,6 | 3320514 |
| Reach 2            | 23927  | 77             | 70,9           | 75             | 77,6 | 74,3           | 78,3           | 77,4 | 76,8 | 101,4 | 102,9 | 103,1 | 97,4 | 96,6 | 3330336 |
| Reach 1            | 5967   | 68,3           | 46,1           | 52,7           | 67,1 | 51,3           | 64,4           | 67,5 | 68,9 | 90    | 93,6  | 94,5  | 99,6 | 99,6 | 3465588 |
| Final              | 286    | 68             | 43,6           | 50,6           | 66,6 | 49,1           | 63,5           | 67   | 68,7 | 89,5  | 93,2  | 94,1  | 99,5 | 99,6 | 3465528 |
| $SB-1$             |        | 59,5           | 59,5           | 59,5           | 59,5 | 59,5           | 59,5           | 59,5 | 59,5 | 59,5  | 59,5  | 59,5  | 59,5 | 59,5 | 848964  |
| $SB-2$             |        | 19,6           | 19,6           | 19,6           | 19,6 | 19,6           | 19,6           | 19,6 | 19,6 | 19,6  | 19,6  | 19,6  | 19,6 | 19,6 | 61482   |
| $SB-3$             |        | 1,1            | 1,1            | 1,1            | 1,1  | 1,1            | 1,1            | 1,1  | 1,1  | 1,1   | 1,1   | 1,1   | 1,1  | 1,1  | 3750    |
| $SB-5$             |        | 14,8           | 14,8           | 14,8           | 14,8 | 14,8           | 14,8           | 14,8 | 14,8 | 14,8  | 14,8  | 14,8  | 14,8 | 14,8 | 73566   |
| $SB-6$             |        | 16,5           | 16,5           | 16,5           | 16,5 | 16,5           | 16,5           | 16,5 | 16,5 | 16,5  | 16,5  | 16,5  | 16,5 | 16,5 | 51678   |
| $SB-9$             |        | 7,6            | 7,6            | 7,6            | 7,6  | 7,6            | 7,6            | 7,6  | 7,6  | 7,6   | 7,6   | 7,6   | 7,6  | 7,6  | 33564   |
| <b>SB-10</b>       |        | 40,9           | 40,9           | 40,9           | 40,9 | 40,9           | 40,9           | 40,9 | 40,9 | 40,9  | 40,9  | 40,9  | 40,9 | 40,9 | 255612  |
| <b>SB-13</b>       |        | 15,1           | 15,1           | 15,1           | 15,1 | 15,1           | 15,1           | 15,1 | 15,1 | 15,1  | 15,1  | 15,1  | 15,1 | 15,1 | 95310   |
| <b>SB-17</b>       |        | 8,4            | 8,4            | 8,4            | 8,4  | 8,4            | 8,4            | 8,4  | 8,4  | 8,4   | 8,4   | 8,4   | 8,4  | 8,4  | 16836   |
| <b>SB-18</b>       |        | 13,2           | 13,2           | 13,2           | 13,2 | 13,2           | 13,2           | 13,2 | 13,2 | 13,2  | 13,2  | 13,2  | 13,2 | 13,2 | 49296   |
| <b>SB-21</b>       |        | 21,4           | 21,4           | 21,4           | 21,4 | 21,4           | 21,4           | 21,4 | 21,4 | 21,4  | 21,4  | 21,4  | 21,4 | 21,4 | 108414  |
| <b>SB-24</b>       |        | 2,5            | 2,5            | 2,5            | 2,5  | 2,5            | 2,5            | 2,5  | 2,5  | 2,5   | 2,5   | 2,5   | 2,5  | 2,5  | 9792    |
| <b>SB-27</b>       |        | 3,4            | 3,4            | 3,4            | 3,4  | 3,4            | 3,4            | 3,4  | 3,4  | 3,4   | 3,4   | 3,4   | 3,4  | 3,4  | 15342   |
| <b>SB-33</b>       |        | 7,8            | 7,8            | 7,8            | 7,8  | 7,8            | 7,8            | 7,8  | 7,8  | 7,8   | 7,8   | 7,8   | 7,8  | 7,8  | 26604   |
| <b>SB-45</b>       |        | 15,4           | 15,4           | 15,4           | 15,4 | 15.4           | 15,4           | 15,4 | 15.4 | 15,4  | 15,4  | 15.4  | 15,4 | 15,4 | 66612   |

**Tabela 28** – Manipulação dos resultados exportados das simulações do HEC-HMS para geração dos dados que serão utilizados para alimentar o modelo hidráulico. Valores de vazão são expressos em  $m^3/s$  e volumes em  $m^3$ .

Fonte: elaborado pelos autores.

## **4.5.2. Modelagem hidráulica**

As atividades relacionadas a este produto no período consistiram na elaboração de modelagem hidráulica unidimensional em regime permanente do rio Capivari visando a determinação das manchas de inundação decorrentes de eventos de precipitação atrelados a diferentes probabilidades de ocorrência.

A modelagem hidráulica foi realizada com auxílio do software HEC-RAS (*River Analysis System*), versão 5.0.7, desenvolvido pelo Centro de Engenharia Hidrológica (*Hydrologic Engineering Center*) do Corpo de Engenheiros do Exército dos EUA (*US Army Corps of Engineers - USACE*).

## *Download* **do software e configuração do computador**

O software HEC-RAS está disponível para *download* no link: *https://www.hec.usace.army.mil/software/hecras/download.aspx.*

Devido ao software ter sido desenvolvido pelo exército dos Estados Unidos da América, é necessário configurar o computador com região, hora, data e idioma, como "Estados Unidos" e "Inglês". É necessário também fazer a configuração numérica, com mudança do separador decimal para (.) e o de milhar para (,), ou seja, trocar o ponto pela vírgula. Após realizar a instalação e as configurações é recomendado reiniciar o computador.

Recomenda-se criar uma pasta num arquivo raiz para cada projeto que será desenvolvido, evitando caminhos e nomes longos para os arquivos, assim como não devem ser utilizados caracteres especiais como "", "ç" e acentos gráficos de modo geral. Esse procedimento evita que ocorram "*bugs*" e erros durante a modelagem.

Ao abrir o HEC-RAS é necessário fazer a configuração do sistema de unidades que será adotada para os trabalhos. Em *Options* selecionar *Unit System* (*US Customary/SI*) e selecionar *System International* (*Metric System*) (**Figura 129**).

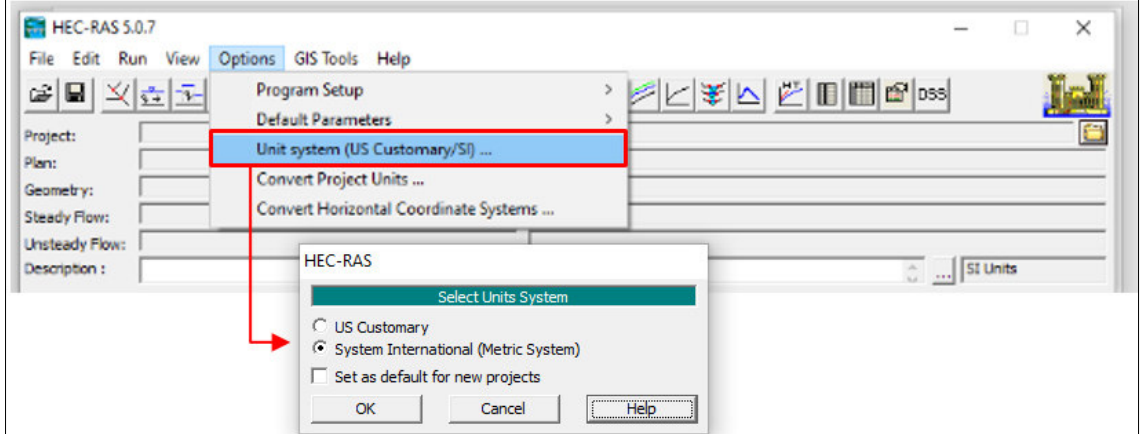

**Figura 129** – Tela programa HEC-RAS e ícone para configuração do sistema de unidades.

**Fonte:** elaborado pelos autores.

#### **Dados de entrada do modelo**

A etapa inicial, anterior às simulações da mancha de inundação, é realizada por meio da preparação dos dados de entrada no programa HEC-RAS. A base do modelo é feita a partir dos dados de informação do terreno da área estudada, com auxílio da ferramenta RAS *Mapper*.

Para esse projeto foi utilizado o Modelo Digital de Terreno (MDT), fornecido pela Prefeitura Municipal de Campinas, com resolução de 1 m, obtido a partir de levantamento feito com perfilamento a laser, conhecido por *Light Detection and Ranging* (LIDAR).

Os dados obtidos na modelagem hidrológica (HEC-HMS), finalizada em etapa anterior deste projeto, também foram utilizados como dados de base para as simulações hidráulicas. Os eventos de precipitação foram transformados em hidrogramas de vazão excedente e as vazões de pico ao longo do trânsito da cheia no rio Capivari foram inseridas em diferentes seções de controle do modelo hidráulico, localizadas preferencialmente a jusante do aporte de água proveniente dos afluentes principais do curso d'água.

Foram utilizadas também as informações obtidas em campo referentes às singularidades presentes ao longo do rio Capivari, bem como as características do leito no trecho estudado. Essas informações auxiliaram no ajuste do coeficiente de *Manning*, feito por observação e semelhança com valores indicados na literatura, consolidados em Tomaz (2011).

#### **Entrada de dados geométricos no modelo hidráulico**

A criação da geometria do rio em formato *raster* no software HEC-RAS se inicia com a utilização da ferramenta de geoprocessamento RAS *Mapper* (**Figura 130**). Essa ferramenta possibilita o desenvolvimento do préprocessamento dos modelos hidráulicos criados no HEC-RAS e a avaliação dos resultados de forma gráfica. Nela as feições de interesse ao modelo hidráulico são editadas / digitalizadas diretamente sobre o modelo numérico do terreno, o que torna a edição mais prática, pois já contempla a função SIG em sua plataforma, substituindo as etapas de edição e exportação de geometria feitas no HEC-GeoRAS, existente nas versões anteriores do software.

**Figura 130** – Tela inicial do programa HEC-RAS e ícone para abrir a aba da ferramenta RAS *Mapper* para criação da geometria do rio.

| <b>EXT HEC-RAS 5.0.7</b>                 |                                                 | -                                       | × |
|------------------------------------------|-------------------------------------------------|-----------------------------------------|---|
| File Edit Run View Options GISTools Help |                                                 |                                         |   |
| 8846269834528                            |                                                 |                                         |   |
| Project:                                 |                                                 |                                         |   |
| Plan:                                    | Open RAS Mapper to view maps and data spatially |                                         |   |
| Geometry:                                |                                                 |                                         |   |
| <b>Steady Flow:</b>                      |                                                 |                                         |   |
| Unsteady Flow:                           |                                                 |                                         |   |
| Description:                             |                                                 | <b>SI Units</b><br>$\mathbb{Q}[[m]]$ is |   |

**Fonte:** elaborado pelos autores.

A ferramenta RAS *Mapper* apresenta diferentes abas que possibilitam ao usuário a inserção de múltiplos arquivos de imagens e *shapes*, além da edição da geometria. Permite, também, o desenvolvimento de modelos de terreno para uso em modelagem 2D e visualização de resultados de modelos 1D/2D. Vários tipos de resultados da camada de mapa podem ser gerados, tais como: profundidade da água; elevações da superfície da água; velocidade; limite de inundação; e direção de fluxo. As abas existentes no RAS *Mapper* são: *Features, Geometries, Results, Map Layers* e *Terrains* (**Figura 131**).

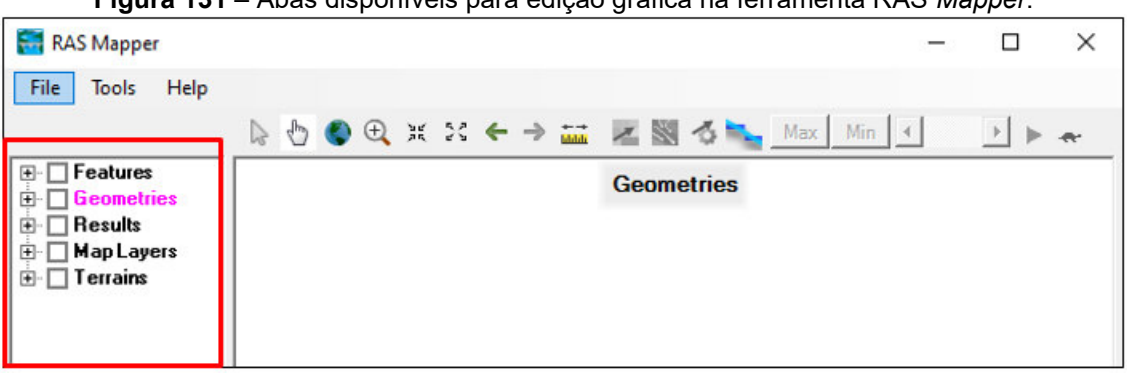

**Figura 131** – Abas disponíveis para edição gráfica na ferramenta RAS *Mapper*.

A inserção do modelo numérico do terreno é feita na aba *Terrains*, com a função *Add Existing RAS Terrain* (**Figura 132**). Na sequência, seleciona-se o arquivo de modelo de terreno disponível para o trabalho, que será adicionado à tela para edição da geometria (**Figura 133**).

**Fonte:** elaborado pelos autores.

**Figura 132** – Função Terrains na ferramenta RAS Mapper, para inserção de modelo numérico de terreno.

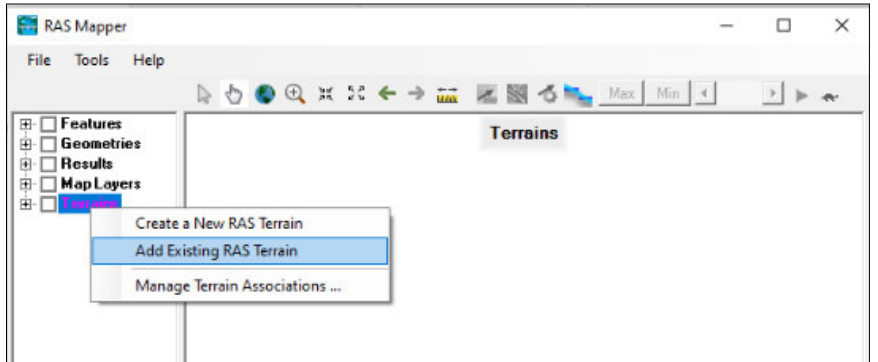

**Fonte:** elaborado pelos autores.

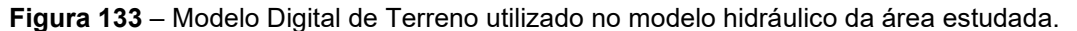

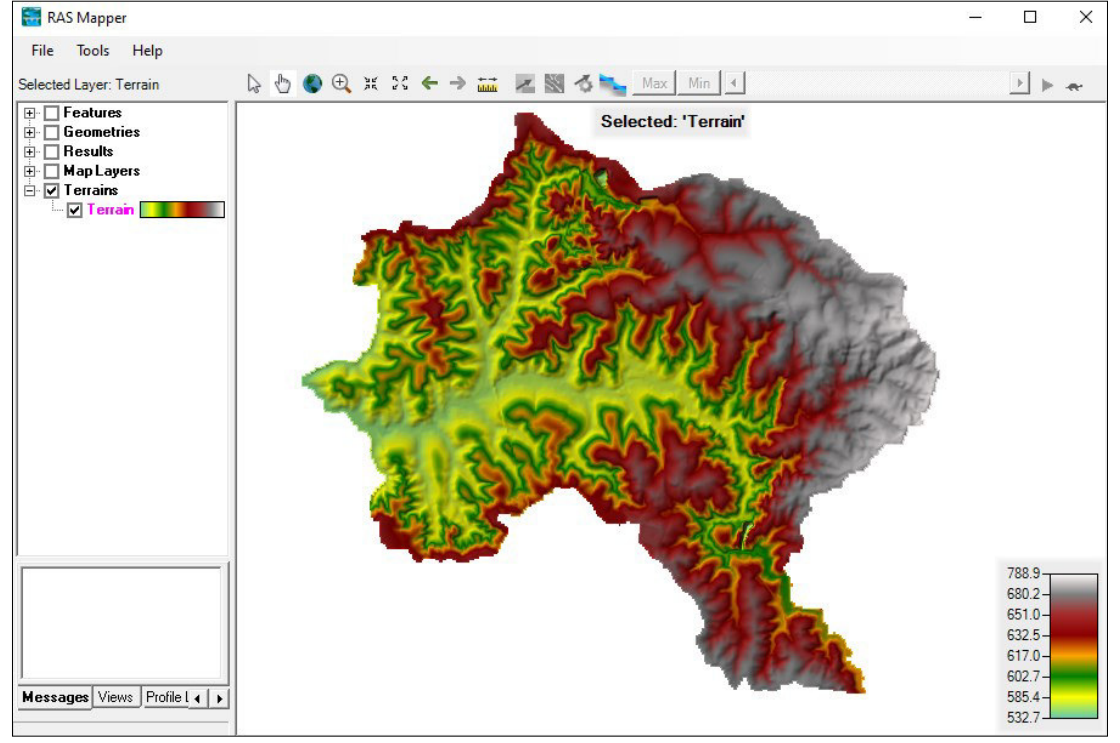

**Fonte**: MDT: Prefeitura Municipal de Campinas, imagem obtida na ferramenta RAS *Mapper* – software HEC-RAS, elaborado pelos autores.

A aba *Map Layers* permite a adição de mapas, sejam eles criados pelo usuário ou disponíveis na internet, assim como inserção de imagem de satélite. Para a inserção das imagens e ou mapas é necessário que, ao iniciar um projeto no RAS *Mapper*, seja definida a projeção onde se está trabalhando, para que o software utilize a referência geográfica como base. A definição da projeção é feita a partir da função *Tools* e na sequência *Set Projection for Project* (**Figura 134**). O arquivo *.prj* deve ser selecionado e depois de clicar no botão OK acionar a função *Map Layers* com o botão direito do *mouse*, onde

uma janela com diferentes opções de inserção de produtos cartográficos estará disponível (**Figura 135**).

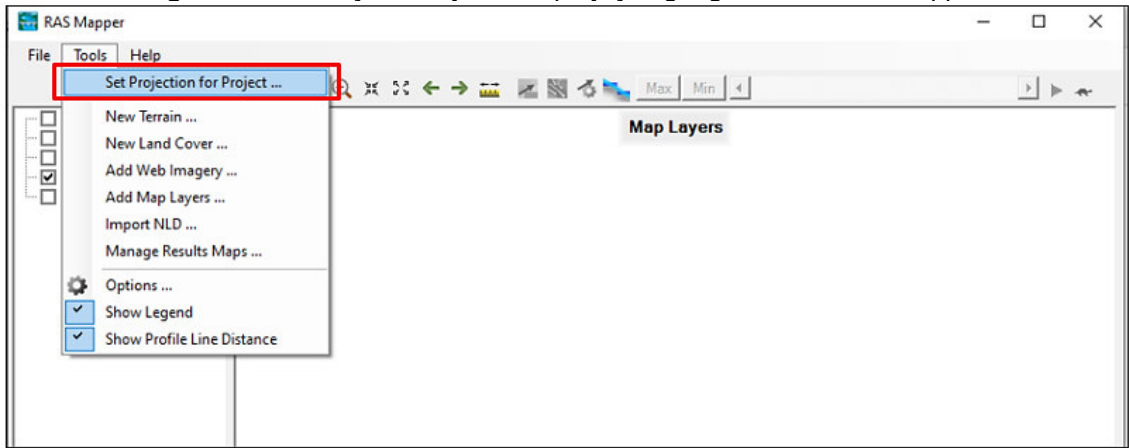

**Figura 134** – Função de ajuste da projeção geográfica no *RAS Mapper*.

**Fonte:** elaborado pelos autores.

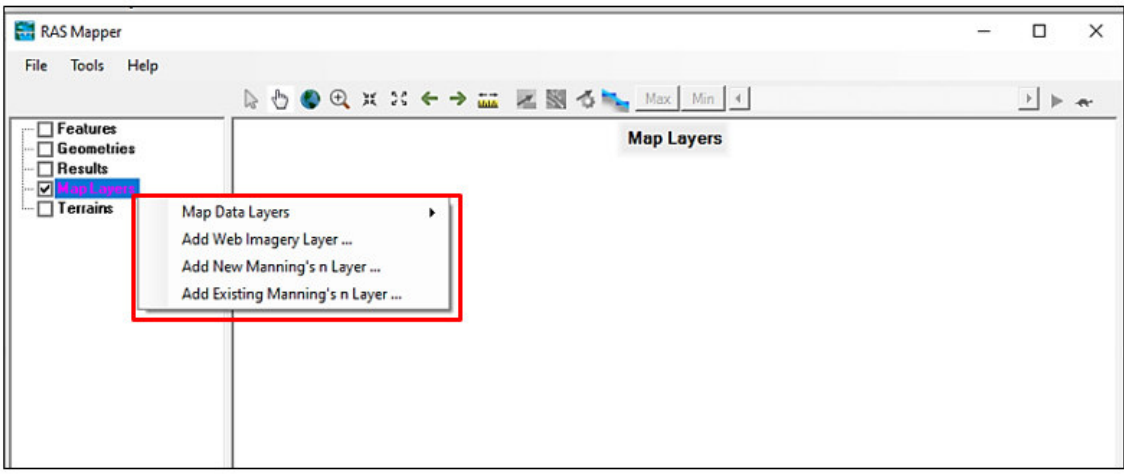

**Figura 135** – Função de inserção de mapas no *RAS Mapper*.

**Fonte:** elaborado pelos autores.

Após essas etapas é possível iniciar o traçado da geometria do rio, a partir da aba *Geometries*, na função *Add New Geometries* (**Figura 136**). A vetorização do rio deve ser feita seguindo a direção do fluxo, de montante para jusante (**Figura 137**). Ao finalizar a edição deve-se dar um clique duplo com o botão esquerdo do *mouse*. Nessa etapa uma janela será aberta para que seja definido o nome do rio cuja geometria foi digitalizada.
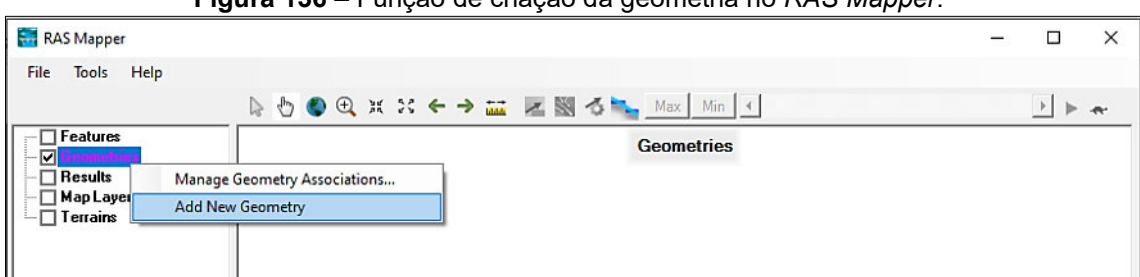

**Figura 136** – Função de criação da geometria no *RAS Mapper*.

**Fonte:** elaborado pelos autores.

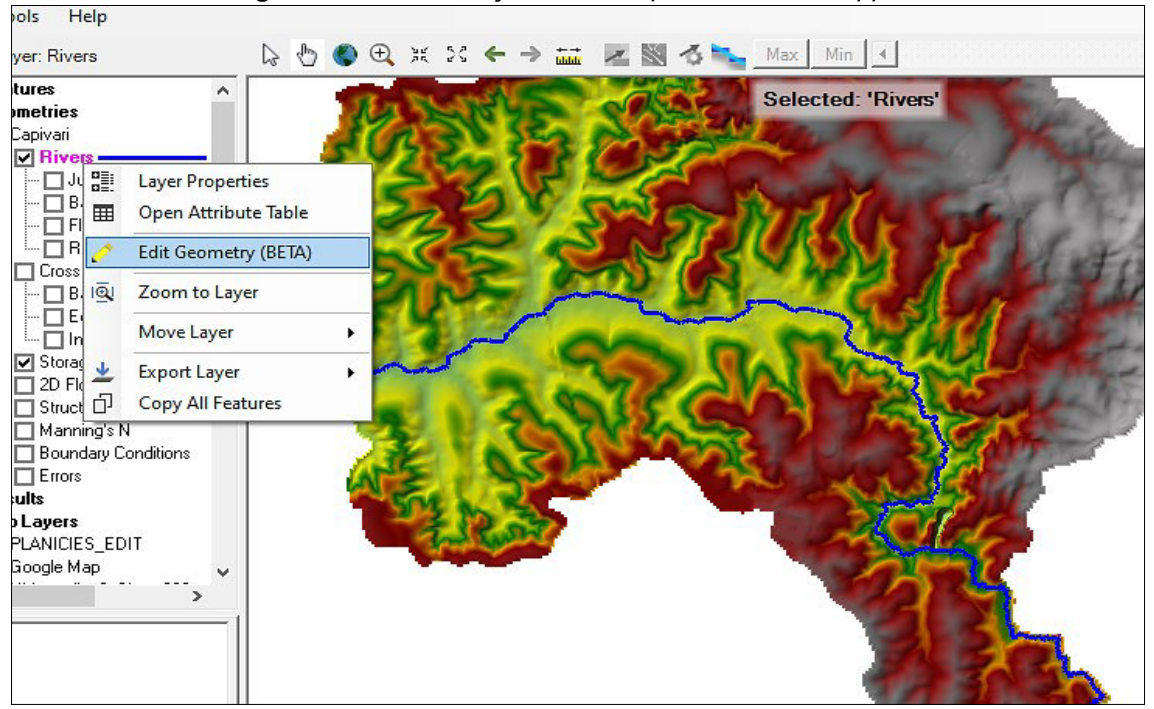

#### **Figura 137** – Vetorização do rio Capivari no *RAS Mapper*.

**Fonte:** elaborado pelos autores.

Na sequência é feita a vetorização das margens do rio (*Bank Lines*) e a delimitação do limite do caminho do fluxo lateral (*Flow Path* - correspondente à planície de inundação) a partir da aba *Geometries*, nas funções *Bank Lines* e *Flow Path* (**Figura 138**). As margens e os caminhos de fluxo também são traçados de montante para jusante, iniciando-se pela margem esquerda. O limite do caminho de fluxo lateral (*Flow Path*) também corresponde ao limite do modelo hidráulico.

Para vetorização de afluentes, suas margens e caminho de fluxo utilizase o mesmo procedimento descrito anteriormente.

**Figura 138** – Exemplo de vetorização das margens (linhas vermelhas) e limites do caminho do fluxo (linhas na cor ciano) do rio Capivari no RAS *Mapper*.

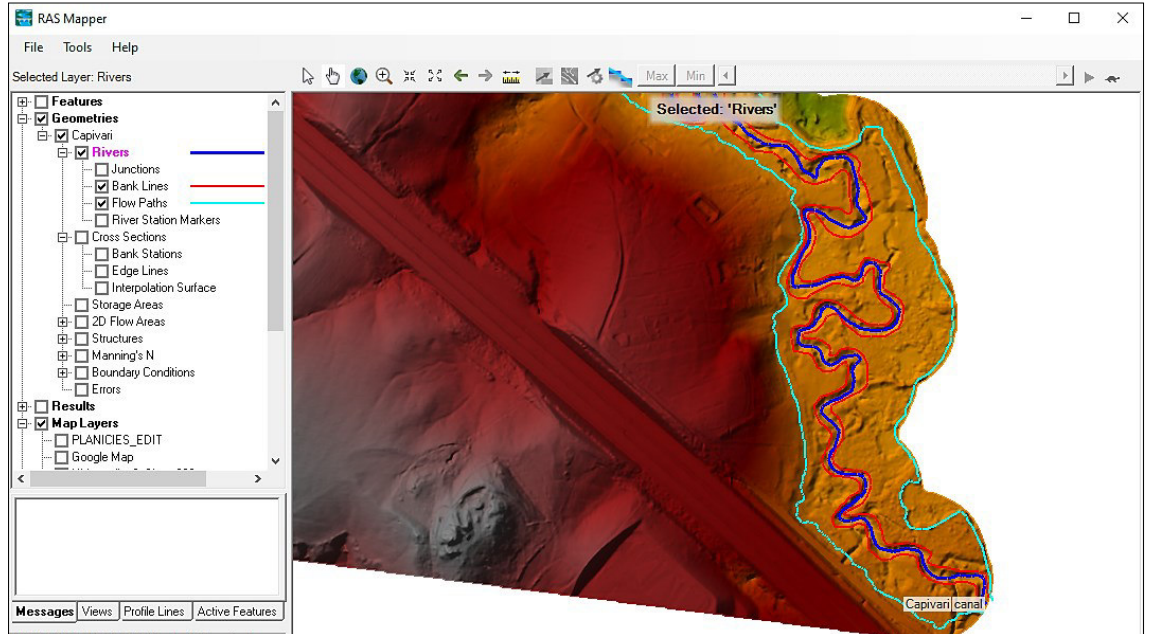

**Fonte:** elaborado pelos autores.

No RAS *Mapper* este processo é feito manualmente, mas layers existentes podem ser importadas para serem utilizadas como guia no traçado destas feições, como as margens e os rios, por exemplo.

Após a definição dos traçados de geometria do rio e de seus afluentes são criadas as seções transversais, a partir da aba *Cross Sections*, na função *Edit Geometry*. As seções transversais são utilizadas para extrair os dados de elevação do terreno e criar um perfil do solo do canal. O HEC-RAS utiliza a intersecção das seções com as demais linhas criadas anteriormente para calcular diversos parâmetros e dimensões, sendo assim, um número adequado de seções transversais é necessário para proporcionar uma boa representação, tanto do leito do canal como da planície de inundação.

Seções transversais precisam seguir os seguintes conceitos: (a) são perpendiculares à direção do fluxo; (b) precisam ocupar toda a distância entre as linhas que definem os limites da planície de inundação; (c) devem ser traçadas da esquerda para a direita (olhando para jusante); e (d) uma seção transversal não pode se cruzar com outra.

É recomendável colocar seções transversais sempre a montante e a jusante de singularidades hidráulicas, curvas no curso d'água e, nos trechos retos, idealmente uma seção a cada 500 m, pelo menos.

Na **Figura 139** é apresentado um trecho do rio Capivari com o traçado das seções transversais definidas.

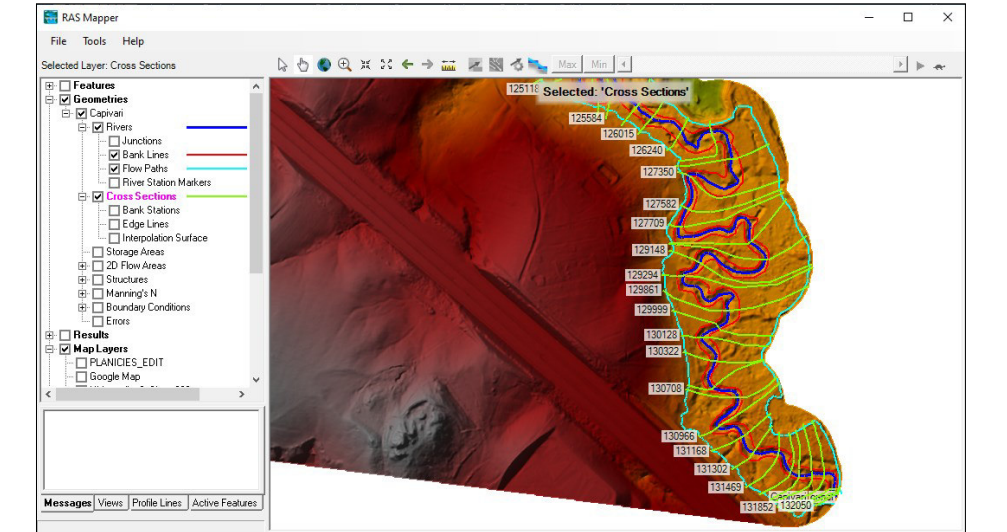

**Figura 139** – Trecho do rio Capivari com seções transversais definidas no RAS *Mapper*.

**Fonte:** elaborado pelos autores.

Após a criação das seções transversais são efetuadas as definições de seus atributos geométricos. Deve-se atentar às colunas da tabela de atributos e verificar se existem valores inválidos ou iguais a zero (**Figura 140**). Caso isto ocorra, pode ser necessário rever o traçado das seções transversais, a fim de corrigir possíveis problemas em seu traçado. Na tela principal do HEC-RAS é possível verificar e gerenciar as seções transversais criadas, bem como apontar presença de diques e barreiras laterais ao canal por meio das abas *Edit and/ or Creat Cross Section* → *Cross Section Data* (**Figura 141**).

|         | Visualization and Information Features |                |                                                                  |          |       |                      |            |                   |            |           |                       |
|---------|----------------------------------------|----------------|------------------------------------------------------------------|----------|-------|----------------------|------------|-------------------|------------|-----------|-----------------------|
|         |                                        |                | Source: C:\Users\agsique\Documents\HEC CAPIVARI\Capivari.g02.hdf |          |       |                      |            |                   |            |           | <b>Select Columns</b> |
| Feature |                                        | Count          | Length                                                           | River    | Reach | <b>River Station</b> | Length LOB | Length<br>Channel | Length ROB | Left Bank | <b>Right Bank</b>     |
|         | PoMineXY                               | 6              | 92.07068338691                                                   | Capivari | canal | 126015               | 37.6       | 38.1              | 52.5       | 21.9      | 54.4                  |
|         | PolylineXY                             | 8              | 114.4679295600.                                                  | Capivari | canal | 125890               | 43.2       | 93.1              | 82.6       | 30.9      | 59.2                  |
|         | PoMineXY                               | 13             | 135.5713707391                                                   | Capivari | canal | 125584               | 19.9       | 70.3              | 25.5       | 83.6      | 99.6                  |
|         | PoMineXY                               | 13             | 164.1653197154                                                   | Capivari | canal | 125353               | 112.3      | 71.7              | 10.1       | 27.9      | 41.4                  |
|         | PoMineXY                               | 16             | 177.1160452175                                                   | Capivari | canal | 125118               | 19.5       | 21.6              | 49.3       | 64.7      | 87.2                  |
|         | PoMineXY                               | 12             | 198.1068751091                                                   | Capivari | canal | 125048               | 17.3       | 18.9              | 20.8       | 63.7      | 113.5                 |
|         | PolylineXY                             | 11             | 187.0822666330.                                                  | Capivari | canal | 124986               | 20.5       | 22.4              | 19.8       | 72        | 100.7                 |
|         | PoMineXY                               | 9              | 180.8632127203.                                                  | Capivari | canal | 124912               | 6.6        | 37.4              | 11         | 82.2      | 104.8                 |
|         | PolylineXY                             | 11             | 170.1648469938.                                                  | Capivari | canal | 124790               | 114.7      | 81                | 93.2       | 106.2     | 125.1                 |
|         | PoMineXY                               | 9              | 144.8122838132                                                   | Capivari | canal | 124524               | 342        | 22.4              | 8          | 80.5      | 97.1                  |
|         | PoMineXY                               | $\overline{7}$ | 105.3053683691                                                   | Capivari | canal | 124450               | 54.2       | 52                | 19.5       | 53.3      | 72.3                  |
|         | PolylineXY                             | 7              | 68.13321323564.                                                  | Capivari | canal | 124280               | 35.1       | 26.2              | 22.8       | 23.1      | 37.4                  |
|         | PoMineXY                               | 9              | 82.70920808615                                                   | Capivari | canal | 124194               | 44.4       | 60.4              | 40.1       | 37.8      | 54.2                  |
|         | PolylineXY                             | 7              | 115.6548938260.                                                  | Capivari | canal | 123995               | 31.8       | 18.9              | 10         | 49.8      | 85.9                  |
|         | PoMineXY                               | 8              | 127.1397087611.                                                  | Capivari | canal | 123933               | 6.4        | 25                | 37         | 76.6      | 95.7                  |
|         | PolylineXY                             | 8              | 134.1038320796                                                   | Capivari | canal | 123851               | 13         | 63.8              | 12.4       | 81.6      | 106.2                 |
|         | PolylineXY                             | 10             | 151.4418432273.                                                  | Capivari | canal | 123642               | 129        | 74.3              | 3.7        | 19.3      | 61.4                  |
|         | PoMineXY                               | 9              | 135.7792191342                                                   | Capivari | canal | 123398               | 27.4       | 105               | 75.7       | 19.4      | 46.8                  |
|         | PolylineXY                             | 10             | 132.0210964790                                                   | Capivari | canal | 123054               | 32.8       | 79.3              | 11.8       | 80.3      | 97.9                  |
| $ -$    |                                        | ۰.,            |                                                                  |          |       | $-0.000000$          | حجمالك     | <b>ARTS</b>       | ---        | $\sim$    | ولمحادث               |

**Figura 140** – Tabela de atributos das seções transversais definidas no *RAS Mapper*.

**Fonte:** elaborado pelos autores.

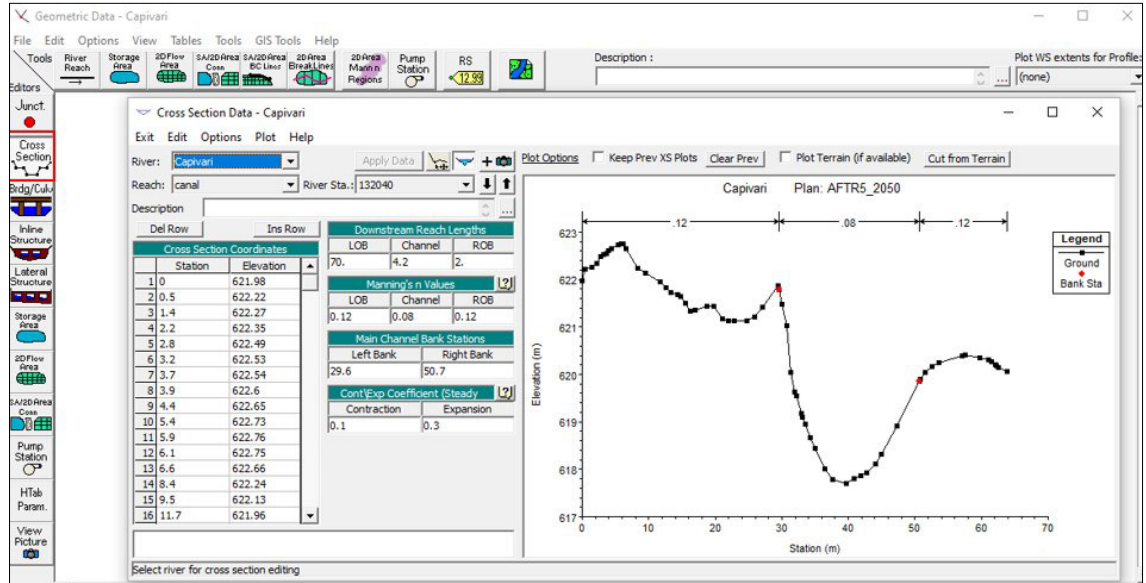

**Figura 141** – Gerenciador das seções transversais - tela principal do HEC-RAS.

 **Fonte:** elaborado pelos autores.

As etapas de vetorização da geometria criada podem ser salvas a qualquer momento da digitalização, num arquivo criado no RAS *Mapper* por meio da aba *Save Geometry As* e o arquivo completo por meio do comando *Save* (**Figura 142**). O projeto criado também deve ser salvo por meio da aba *Save Project As* na tela principal do HEC-RAS (**Figura 143**).

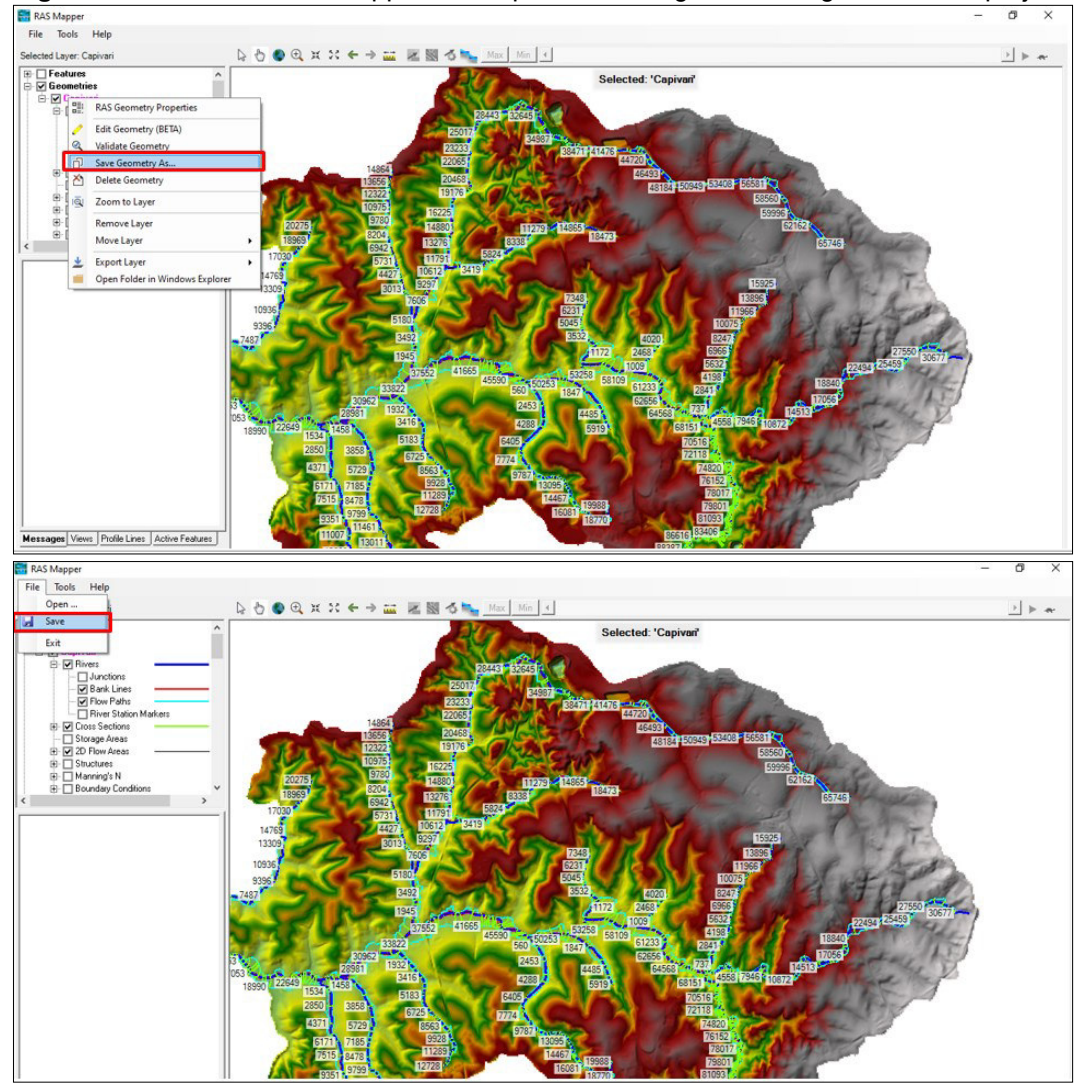

**Figura 142** – Tela do RAS Mapper– abas para salvar a geometria digitalizada e o projeto.

**Fonte:** elaborado pelos autores.

|  |  | Figura 143 – Tela do menu principal do HEC-RAS – aba para salvar o projeto criado. |  |  |
|--|--|------------------------------------------------------------------------------------|--|--|
|--|--|------------------------------------------------------------------------------------|--|--|

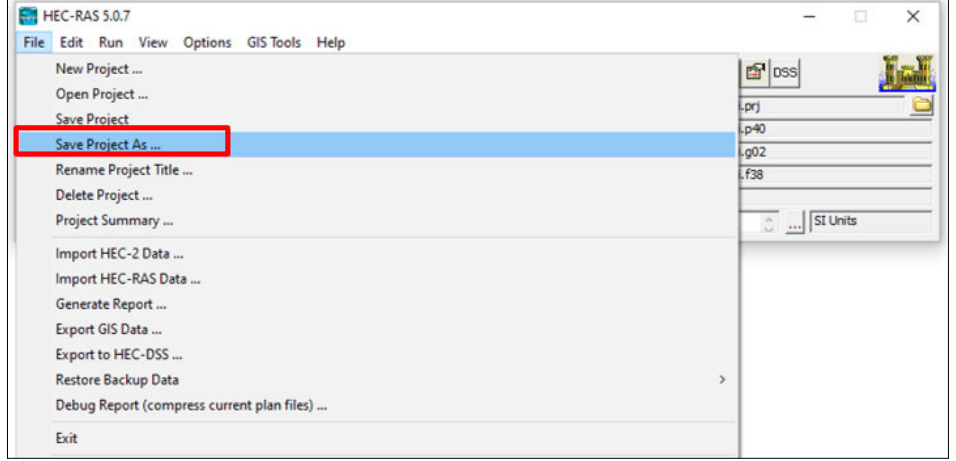

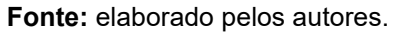

### **Coeficiente de rugosidade - Manning**

O coeficiente de rugosidade de Manning representa um cálculo aproximado sobre a resistência ao escoamento de um canal, seja natural ou artificial, e depende de alguns fatores como: características dos materiais que o compõem (tamanho dos grãos), presença de rochas ou de sedimentos no leito, ocorrência de processos de sedimentação e tipo de material depositado, presença de vegetação (altura, tipo, densidade de árvores), se o rio é canalizado ou não, tipo de material de revestimento em caso de canalizações, presença de barreiras que possam obstruir o fluxo do canal e a variação do nível d'água.

Os valores de rugosidade ("n") de Manning foram adotados por observação (pontos visitados em campo) e semelhança com valores indicados em estudos de rios.

Para os trechos do leito do rio Capivari com presença de rochas e/ ou grande quantidade de lixo utilizaram-se valores iguais a n = 0,080. Nos trechos do leito do rio Capivari com predomínio de material areno-argiloso utilizaram-se valores iguais a n = 0,035 e com predomínio de material areno-argilo-siltoso valores iguais a n = 0,050. Adotou-se n = 0,12 para a planície de inundação, conforme recomendações expostas em Tomaz (2011) e adaptadas de Chow (1959) (**Figura 144**).

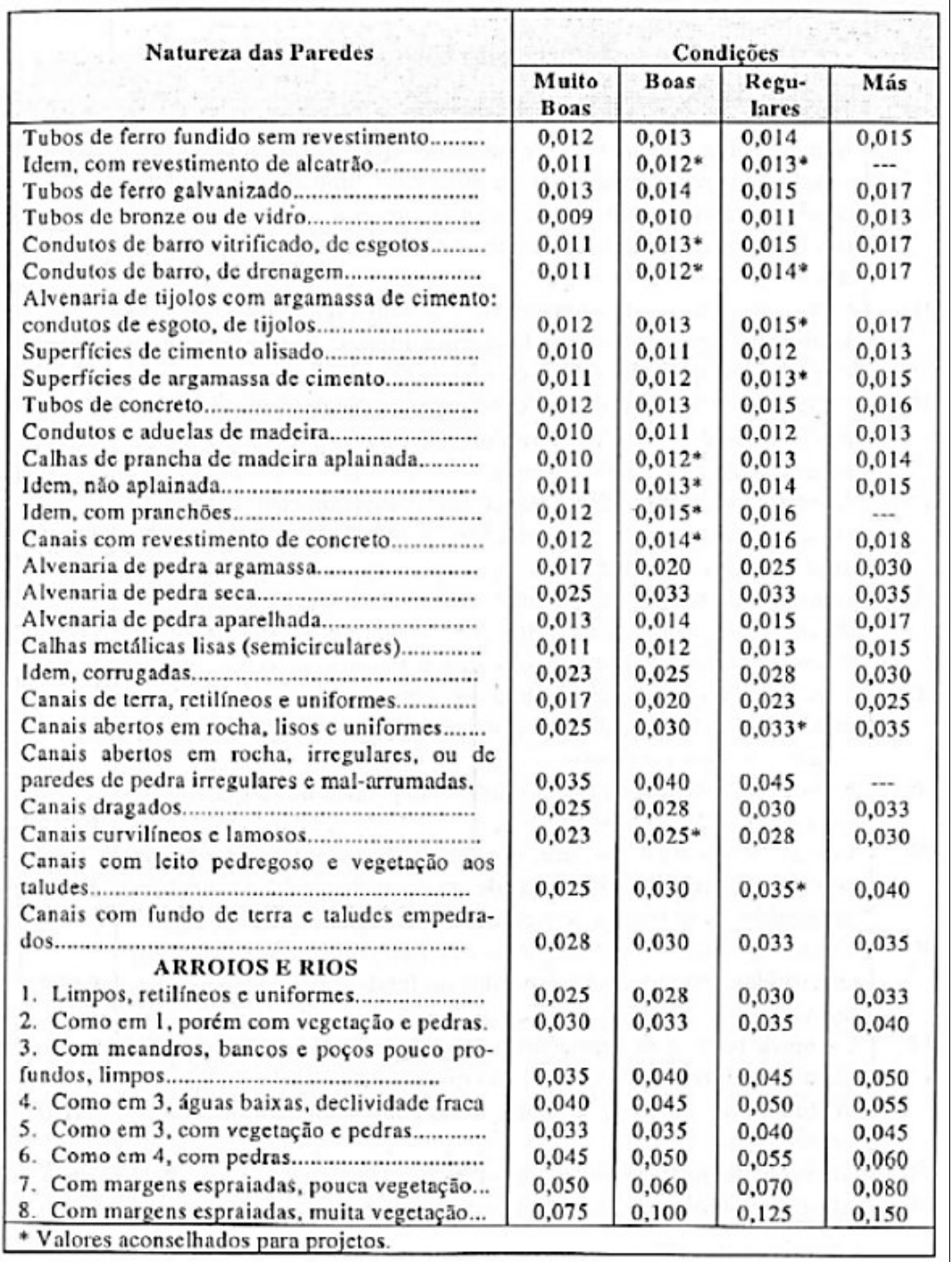

**Figura 144** – Coeficientes de rugosidade de Manning, segundo Chow (1959).

Fonte: Chow (1959).

A **Figura 145** apresenta fotos de alguns locais que subsidiaram as avaliações das condições do rio para a adoção do coeficiente de Manning em seus diferentes trechos, tanto no rio Capivari quanto em seus afluentes.

**Figura 145** – Exemplos das condições do leito em alguns trechos do rio Capivari e de seus afluentes utilizados para adoção dos valores do coeficiente de rugosidade de Manning.

a) Rio Capivari – Rodovia Lix da Cunha sob Rodovia dos Bandeirantes. Leito com rocha e presença de lixo. Coeficiente de rugosidade de  $Manning = 0,080$ .

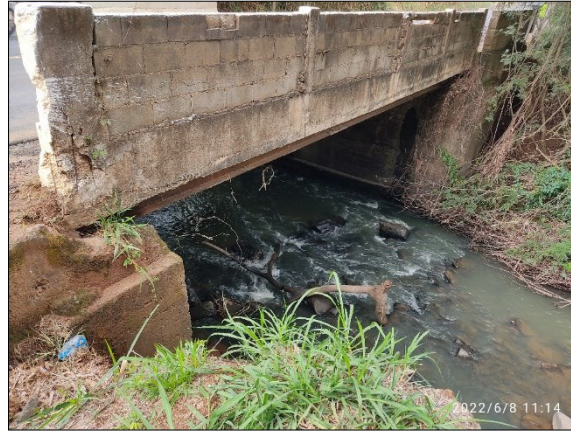

b) Rio Capivari – Estrada Municipal Cam-268. Leito areno-argiloso e presença de lixo. Coeficiente de rugosidade de Manning = 0,035.

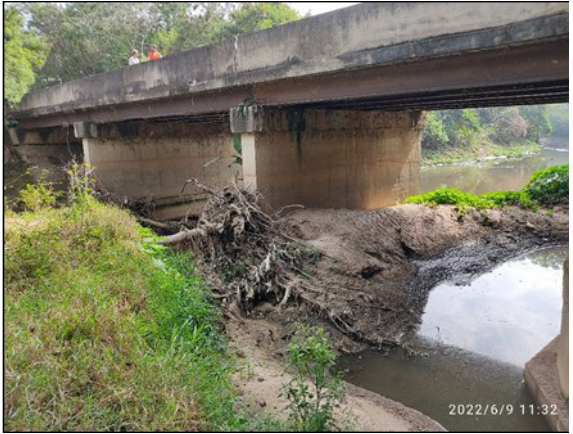

c) Afluente do rio Capivari – Avenida Luis Antonio Pinheiro Porto nº 86. Sub-bacia hidrográfica do Córrego Friburgo. Leito areno-argiloso. Coeficiente de rugosidade de Manning = 0,035.

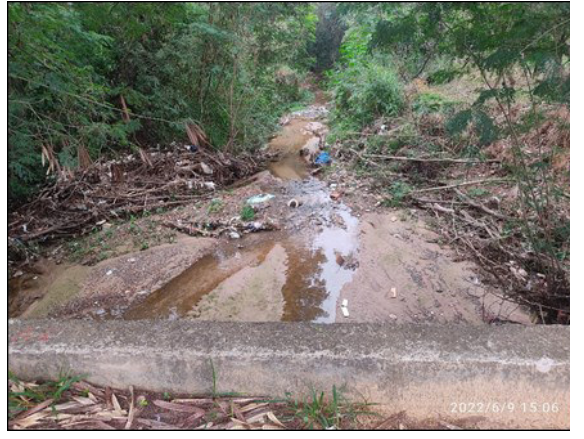

d) Ribeirão Piçarrão - Av. Prefeito Magalhães Teixeira sob Av. Prestes Maia. Trecho canalizado a céu aberto, com concreto. Coeficiente de rugosidade de Manning = 0,015.

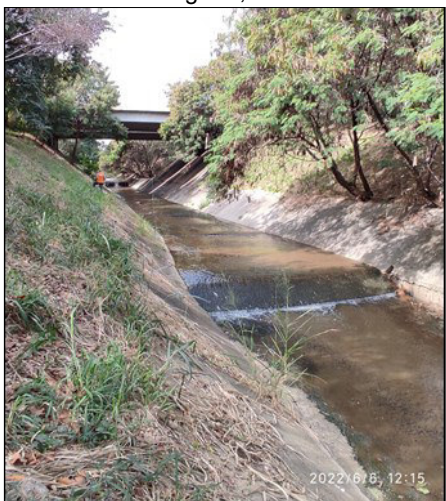

**Fonte:** elaborado pelos autores.

#### **Simulações hidráulicas - Cálculo da mancha de inundação**

O cálculo da mancha de inundação foi feito utilizando-se o modelo permanente, por meio da aba *Edit - Steady Flow Data* ( $\frac{1}{2}$ ) do menu principal do software HEC-RAS.

O software HEC-RAS subdivide o rio principal que está sendo analisado em diferentes subtrechos, de acordo com os locais onde seus afluentes desaguam. Para cada subtrecho é indicada a vazão de pico correspondente aos valores A montante de cada Compartimento Hidrográfico (**Figura 146**). As

condições de contorno (*Reach Boundary Conditions*) adotadas foram consideradas iguais à profundidade normal, como critério simplificador.

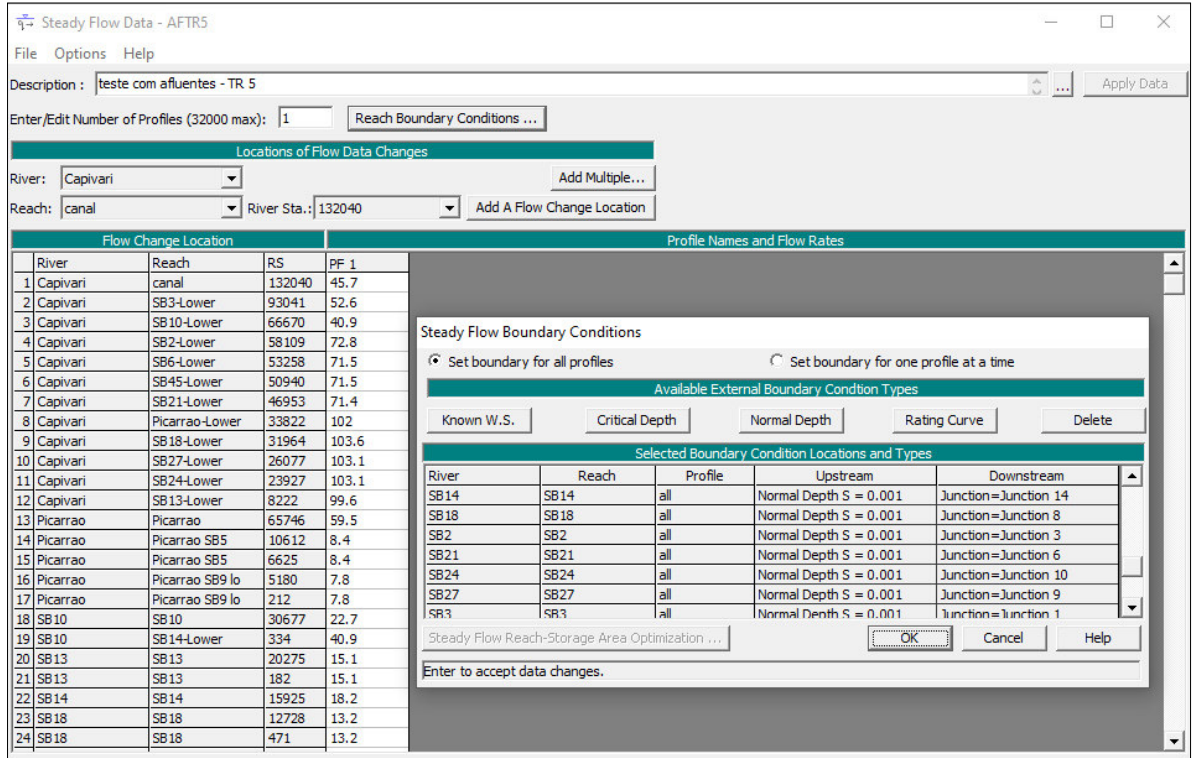

**Figura 146** – Vazões e condições de contorno adotadas no rio Capivari e seus afluentes.

 **Fonte:** elaborado pelos autores.

Para a realização dos cálculos na simulação hidráulica deve-se usar o botão Perform a Steady Flow Simulation ( $\boxed{\underline{\mathbb{E}}}$ ), localizado no menu principal do

software HEC-RAS. São apresentadas três opções de regime de fluxo: *Subcritical, Supercritical e Mixed*. É importante selecionar a opção *Floodplain Mapping* para construção das manchas de inundação (**Figura 147**).

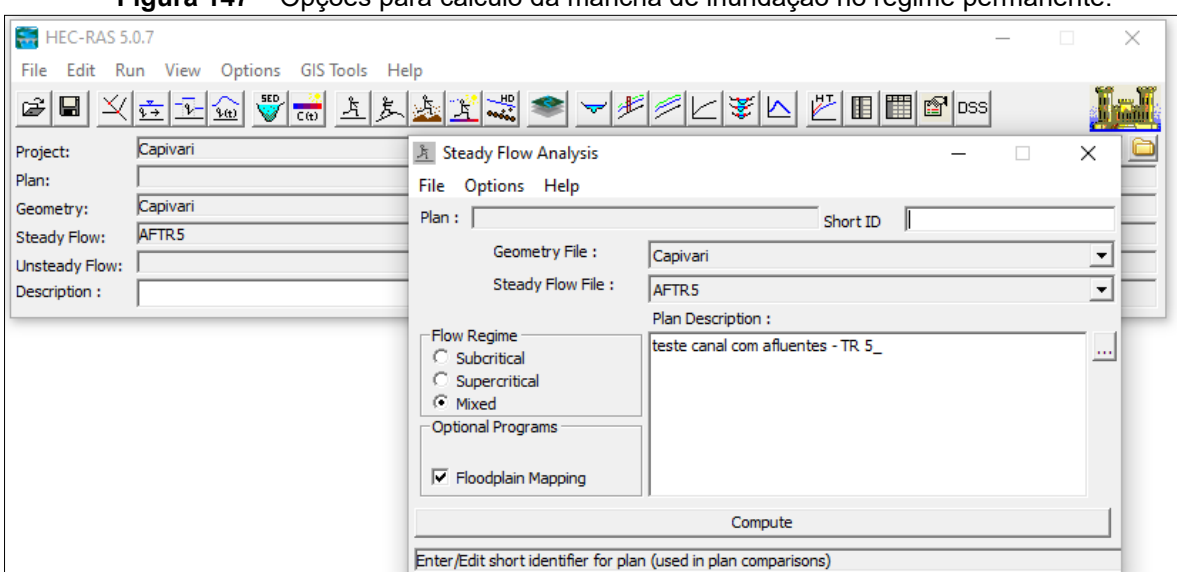

**Figura 147** – Opções para cálculo da mancha de inundação no regime permanente.

**Fonte:** elaborado pelos autores.

As manchas de inundação obtidas na simulação hidráulica podem ser visualizadas no RAS *Mapper*, na aba *Results* (**Figura 148**).

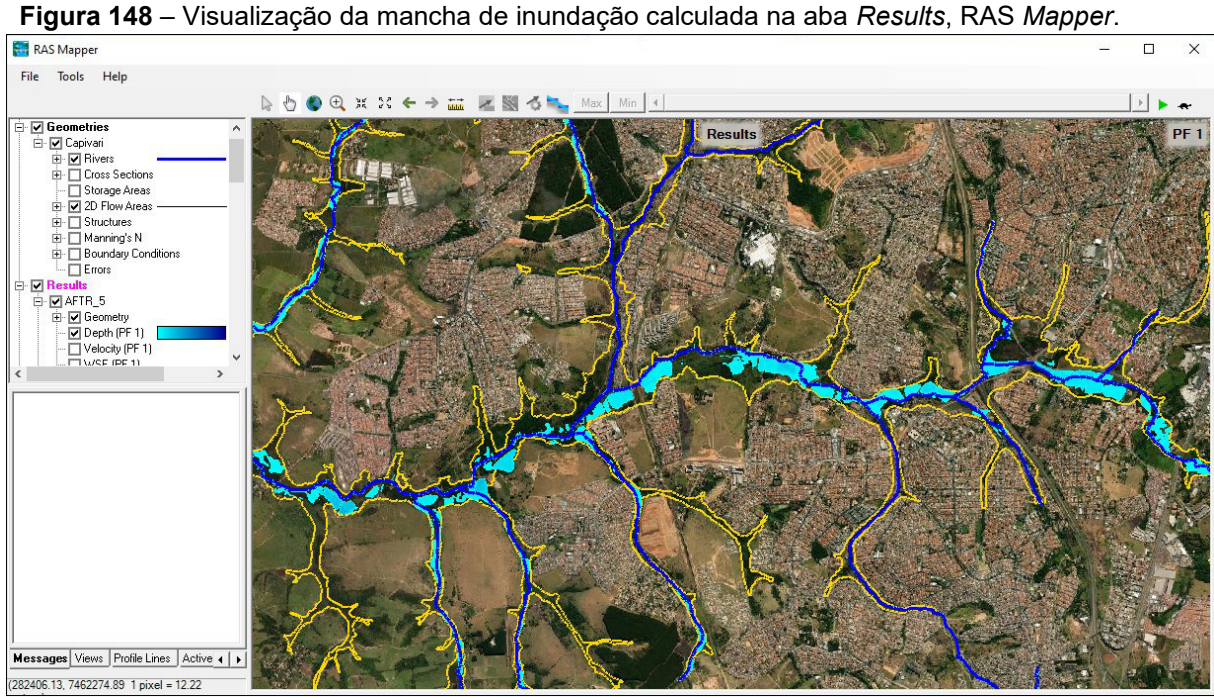

 **Fonte:** elaborado pelos autores.

## **5. Análise e Comparação dos Resultados**

O **Capítulo 4** anterior abordou os procedimentos metodológicos necessários à elaboração dos estudos de planejamento territorial, que estão sendo considerados como o arcabouço tecnológico necessário ao balizamento e à gestão dos territórios urbanos localizados nas áreas de influência direta dos cursos d'água.

Antes de se fazer uma análise crítica e comparar os resultados obtidos pelas três abordagens, convém destacar as diferenças metodológicas existentes entre os mapeamentos da suscetibilidade do meio físico a inundações e o de áreas inundáveis, que, embora sejam complementares em sua essência, sua obtenção e resultados diferem por conta dos objetivos e metodologia distinta.

De um lado, o mapeamento de suscetibilidade do meio físico a inundações não leva em conta o principal fenômeno físico determinante para sua ocorrência: a precipitação. Portanto, o resultado deste mapeamento está associado à predisposição do meio físico a sofrer inundações.

Destaca-se também que, embora as classes de suscetibilidade tragam uma informação que indiretamente está ligada à probabilidade da ocorrência do fenômeno de inundação, esta ainda é de ordem qualitativa, não sendo possível precisar com clareza que evento de precipitação e, consequentemente, a probabilidade de ocorrência deste, provocará o fenômeno nas áreas mapeadas como suscetíveis.

Por outro lado, no mapeamento das áreas inundáveis, a precipitação é um dos parâmetros mais importantes da metodologia, pois é o dado de chuva que, por meio da utilização de modelo hidrológico, se transforma nas vazões de pico nos trechos das linhas de drenagem e, por fim, estas são utilizadas como dado de entrada para um modelo hidráulico o qual permite estimar a geometria da calha dos cursos d'água capaz de escoá-las.

Como os dados de precipitação foram produzidos a partir de uma análise estatística de séries temporais, eles estão atrelados a uma probabilidade de recorrência. Consequentemente, pode-se dizer que as manchas de inundação por estes definidos também têm atreladas a elas a mesma probabilidade. Desta forma, a probabilidade de ocorrência das áreas inundáveis é definida de forma quantitativa.

Outro parâmetro utilizado no mapeamento das áreas inundáveis é o padrão de ocupação e, desta forma, o grau de antropização das bacias hidrográficas. Isto porque quanto maior a urbanização, maiores as taxas de impermeabilização dos terrenos e, consequentemente, maiores as vazões nas sub-bacias.

Desta forma, o mapeamento das áreas inundáveis pode ser utilizado para subsidiar políticas de planejamento urbano e territorial, com a utilização de estimativas climáticas tendenciais e de considerações quanto aos cenários de ocupação do solo futuros nas sub-bacias hidrográficas.

Este tipo de mapeamento permite, por exemplo, realizar a priorização de políticas públicas e ações afirmativas nas sub-bacias onde existe uma parcela maior da população atingida por inundações de baixo período de recorrência na condição de uso do solo atual ou em locais onde há a possibilidade aumentada de uma parcela maior da população ser atingida pelos eventos de inundação devido ao avanço da urbanização e impermeabilização dos terrenos.

De modo geral, o mapeamento de áreas inundáveis resulta em áreas que são inferiores às áreas das planícies de inundação e das cartas de suscetibilidade a inundações e que, muito provavelmente, não atingem os terraços fluviais, por definição geomorfológica destas feições de relevo.

Entretanto, com o avanço da urbanização, com consequente aceleração do escoamento e da impermeabilização proporcionada pela ocupação do solo urbano, há incrementos significativos nas vazões de enchente e aumento das probabilidades de recorrência destas (i.e. vazões maiores passam a acontecer com maior frequência e menores magnitudes de precipitação), as quais podem vir a atingir os terraços fluviais em situações de expressiva urbanização e impermeabilização, sobretudo nos afluentes de menores dimensões.

A complementaridade entre os dois tipos de mapeamento ganha relevância à medida que permite avaliar as consequências do grau de antropização atual da bacia hidrográfica estudada e direcionar as políticas ambientais futuras de modo a mitigar o binômio urbanizaçãoimpermeabilização e, consequentemente, não agravar os riscos de inundações

já existentes e não submeter parcelas crescentes de população a estes, preservando-se o meio ambiente e garantindo a sustentabilidade ambiental necessária às populações urbanas futuras.

As análises apresentadas na sequência, ainda no presente **Capítulo**, reforçam a complementaridade dos produtos apresentados no presente documento e devem ser adotadas como um esboço das possíveis considerações a serem adotadas com relação à cenarização da ocupação urbana futura das bacias hidrográficas e que podem ser replicadas em bacias hidrográficas localizadas em regiões periurbanas e de expansão urbana.

### **5.1. Impacto da urbanização em bacias hidrográficas**

Normalmente, quando se estuda os inúmeros aspectos que envolvem a água em meio urbano, há um claro enfoque na ocorrência das cheias urbanas. Isto porque os problemas relacionados às cheias em área urbana são, mundialmente, significativos, uma vez que muitas cidades desenvolveram suas malhas urbanas ao longo dos leitos dos rios, o que, naturalmente, coloca em risco a população periodicamente, na medida em que as drenagens transbordam em consequência de chuvas intensas e concentradas.

Segundo Mirandola *et al*. (2005), processos de enchente e inundação correspondem aos principais acidentes naturais que os municípios enfrentam durante o período chuvoso, deflagrados por eventos pluviométricos intensos, potencializados pela fragilidade natural dos terrenos e por formas inadequadas de uso e ocupação do solo.

A urbanização das bacias hidrográficas aumenta a magnitude dos impactos, à medida que impermeabiliza o solo e aumenta a capacidade de produção de escoamento superficial, o qual passa a ocorrer de forma mais intensa, mesmo em eventos pluviométricos de baixa magnitude e de maior frequência de ocorrência.

Este incremento de vazão acaba por tornar progressivamente mais dispendiosas as obras de drenagem, que precisam ser cada vez maiores, de modo a não oferecer obstáculo ao escoamento dos cursos d'água, o que ocasionaria o agravamento da situação de cheia urbana.

A impermeabilização de áreas extensas gera, como consequência, a diminuição da absorção de águas pluviais pelo solo, alterando, assim, a disponibilidade de recursos hídricos e o aumento do escoamento superficial, que interfere no abastecimento da cidade e contribui para elevação do nível d'água nas drenagens urbanas.

Ademais, a ocupação urbana ocorre após a remoção da cobertura vegetal, que potencializa o efeito de perda de solo, ocasionando o assoreamento dos cursos d'água, podendo provocar a redução de até 80 % da capacidade original de vazão das drenagens urbanas (SANTOS, 2012).

Há, entretanto, outro aspecto importante a ser considerado quando se estuda a água em meio urbano, que é o uso do recurso hídrico como fonte primária de abastecimento da população, seja para consumo direto, como também para utilização em atividades agrícolas (irrigação), dessedentação animal e atividades industriais.

Com a urbanização ocorrendo de forma acelerada e, muitas vezes, com falhas no planejamento urbano, tem-se importante conflito no uso da água para consumo e no processo de urbanização das bacias hidrográficas.

De modo geral, conforme Tucci (1997), à medida que a cidade se urbaniza, ocorrem os seguintes impactos:

- Aumento das vazões de enchente (máximas) devido ao aumento da capacidade de escoamento e da impermeabilização das superfícies naturais;
- Aumento da produção de sedimentos devido à perda de proteção das superfícies e produção de resíduos sólidos;
- Deterioração da qualidade da água, devido a inúmeras fontes de poluição, transporte de material sólido e ligações clandestinas de esgoto sanitário e pluvial nos cursos d'água; e
- Redução nas vazões mínimas, de importância para a disponibilidade hídrica, devido à redução na infiltração motivada pela impermeabilização da superfície do terreno.

Vários autores resumem os impactos listados acima apontando as modificações induzidas no ciclo da água por ocasião da urbanização (**Figura 149**), os quais poderiam ser mitigados com a adoção de políticas de

saneamento e de gestão do uso do solo urbano quando da elaboração dos Planos Diretores Municipais e dos Planos de Macrodrenagem.

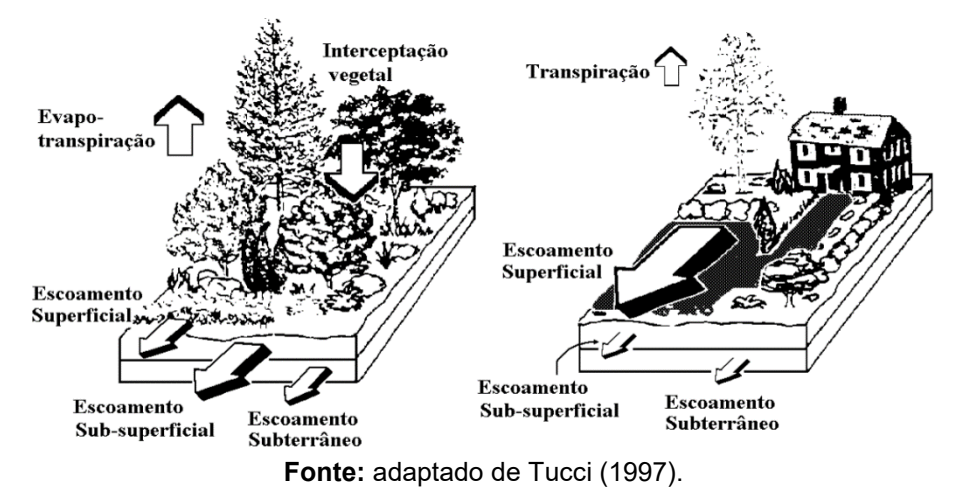

**Figura 149** – Consequências da urbanização para o balanço hídrico.

A urbanização muda não só de forma qualitativa e quantitativa as diferentes componentes do balanço hídrico, mas também interfere na forma do hidrograma resultante nas bacias hidrográficas (**Figura 150**), onde pode ser percebido um incremento significativo nas vazões de pico e uma redução nas vazões de maior permanência, essenciais para o aproveitamento dos mananciais para abastecimento público.

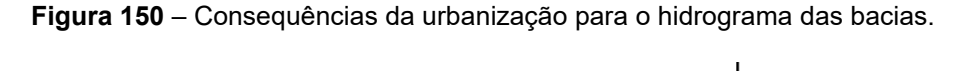

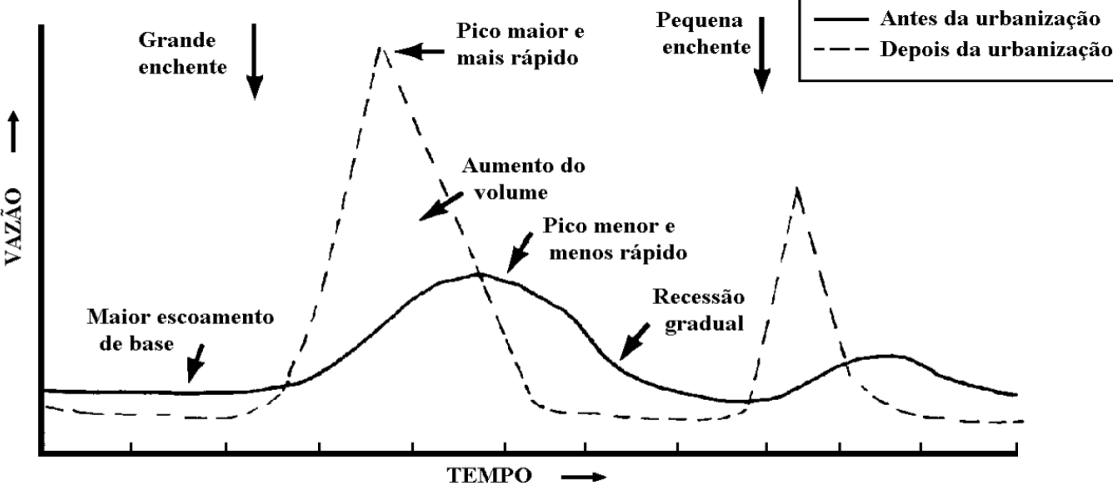

Fonte: adaptado de Tucci (1997).

Por exemplo, a título de ilustração das prováveis consequências da urbanização nos hidrogramas de enchente da bacia do córrego do Pinheirinho, afluente do rio Jundiaí, que corta o município de Várzea Paulista, é possível observar na **Figura 151** nos resultados da modelagem hidrológica realizada para três cenários distintos de ocupação um claro incremento nas vazões de pico e na rápida redução nas vazões após a ocorrência de evento de chuva.

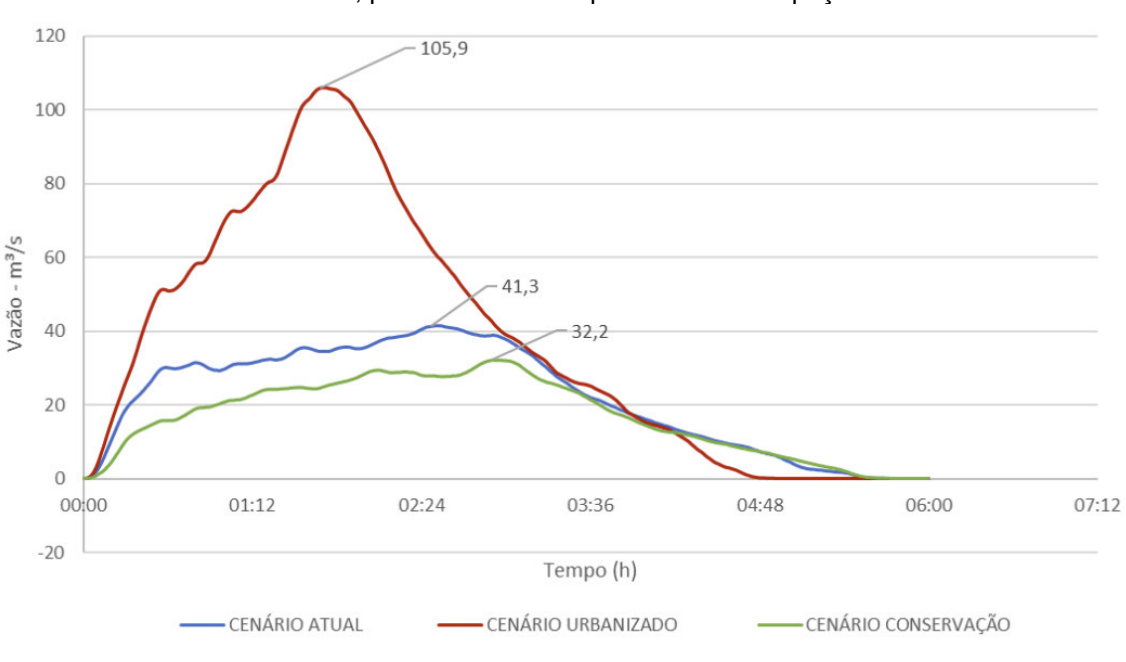

**Figura 151** – Resultados de simulações hidrológicas na bacia do córrego do Pinheirinho, em Várzea Paulista – SP, para três cenários prováveis de ocupação do solo na bacia.

Fonte: Mariano e Falcetta (2021).

A curva de permanência de vazões (**Figura 152**), portanto, sofre um incremento nas vazões extremas, associadas a eventos cada vez mais severos de inundação e uma redução importante nas vazões de permanência mais longa, mínimas, essenciais para abastecimento público da população.

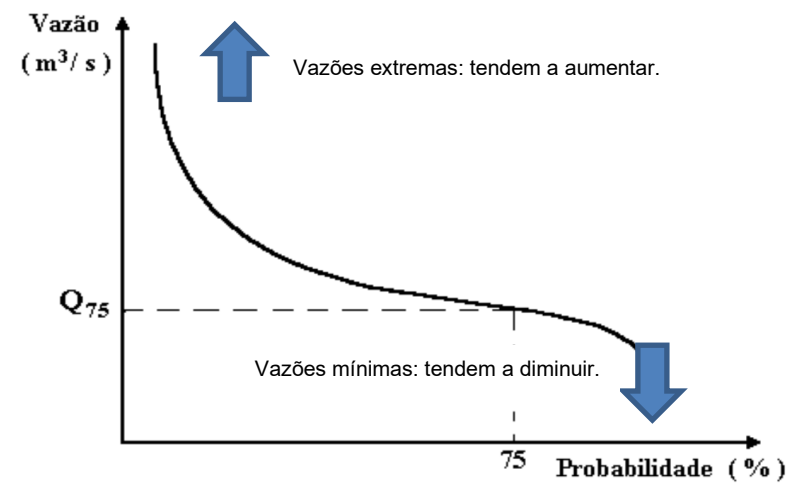

**Figura 152** – Curva de permanência de vazões. Impactos da urbanização.

Fonte: adaptado de Tucci (1997).

É necessário, portanto, que sejam incorporados aos instrumentos de planejamento urbano incentivos a adoção de técnicas de drenagem urbana que visem o resgate da capacidade natural de controle de cheias, presentes nas bacias sem influência humana, buscando promover a construção de estruturas que visem reduzir a impermeabilização do solo das cidades, com a utilização de pavimentos e telhados permeáveis, aumento das áreas verdes com alta capacidade de infiltração etc.

### **5.2. Procedimentos adotados para simular a ocupação futura e prever impactos nas vazões e volumes escoados**

Adicionalmente às simulações hidrológicas para a situação de ocupação atual, recomendam-se adicionar nos estudos de planejamento urbano simulações considerando cenários futuros de urbanização intensificada para as bacias hidrográficas.

Esta atividade deve ser elaborada com foco em estimar alguns dos impactos decorrentes da urbanização na bacia hidrográfica, sendo os principais:

- Incremento nas vazões de pico, o que poderia acarretar inundações caso as redes de macrodrenagem não comportem a vazão adicional; e

- Incremento nos volumes de escoamento superficial, os quais precisam ser amortecidos por meio de estruturas de infiltração, retenção e detenção do escoamento (popularmente chamadas de "piscinões").

Para tanto, procede-se com a alteração dos parâmetros do modelo hidrológico, quais sejam: coeficiente de escoamento (CN) e coeficiente de abstração inicial (α).

Como é possível correlacionar a porcentagem de usos do solo urbanos com o coeficiente de escoamento do método do Número da Curva (**Figura 153**), sugere-se realizar uma avaliação temporal do incremento dos usos do solo urbanos na área de estudo considerados pelos levantamentos realizados pelo projeto **MapBiomas** e, por meio de técnicas de análise de tendência, estimar qual seria a ocupação urbana em uma data futura e, por fim, determinando quais seriam os valores dos parâmetros a serem inseridos no modelo hidrológico.

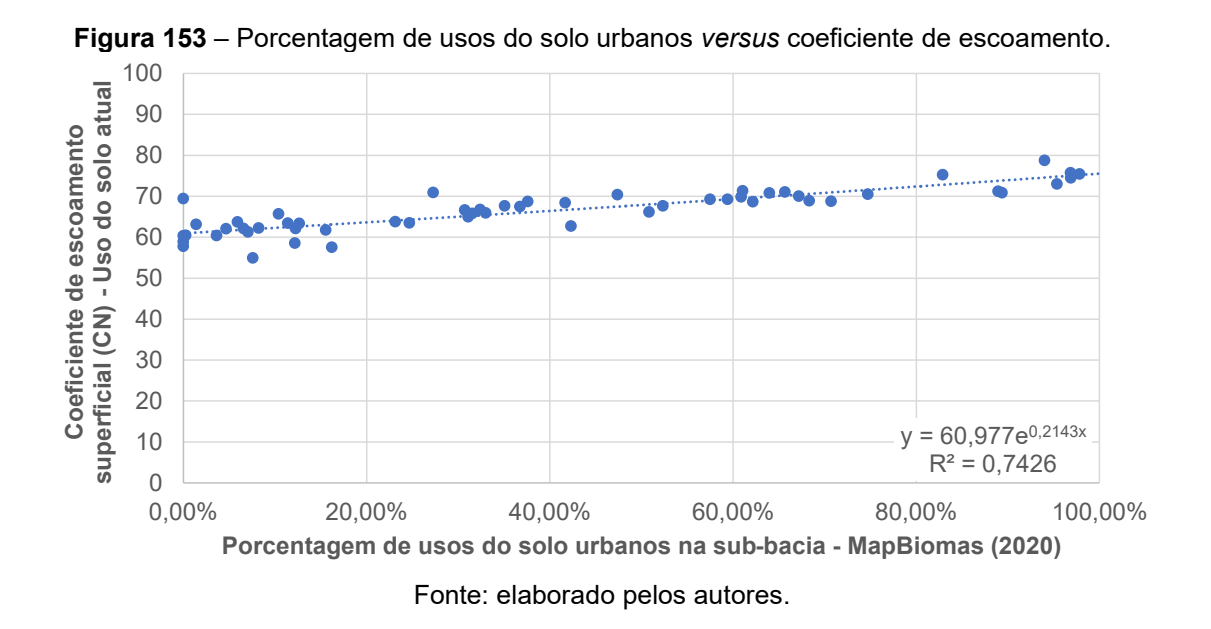

O projeto **MapBiomas** consiste em uma iniciativa do Observatório do Clima, cocriada e desenvolvida por uma rede multi-institucional envolvendo universidades, ONGs e empresas de tecnologia com o propósito de mapear anualmente a cobertura e uso da terra do Brasil e monitorar as mudanças do território.

Para a área piloto, foram calculados os porcentuais de ocupação urbana (classe **24** na Coleção 7 do MapBiomas) de cada uma das sub-bacias a cada 5 anos e aplicada a suavização exponencial para determinação da taxa de urbanização prevista para 2050. Este resultado pode ser visto na **Tabela 29** e no gráfico na **Figura 154**.

| Sub-<br>bacia | 1985     | 1990   | 1995   | 2000   | 2005   | 2010   | 2015   | 2020   | Est. 2050 |
|---------------|----------|--------|--------|--------|--------|--------|--------|--------|-----------|
| <b>SB-1</b>   | 59,30%   | 62,10% | 63,87% | 66,14% | 67,22% | 66,66% | 66,62% | 67,18% | 69,63%    |
| <b>SB-2</b>   | 94,03%   | 96,75% | 96,92% | 97,16% | 97,40% | 97,52% | 97,61% | 97,84% | 100,00%   |
| <b>SB-3</b>   | 2,72%    | 5,19%  | 5,08%  | 5,69%  | 6,50%  | 6,50%  | 6,83%  | 7,58%  | 10,94%    |
| <b>SB-4</b>   | 5,69%    | 7,69%  | 8,80%  | 10,10% | 10,62% | 10,91% | 11,32% | 11,39% | 12,22%    |
| <b>SB-5</b>   | 31,20%   | 38,96% | 45,60% | 51,18% | 52,30% | 54,96% | 57,93% | 59,41% | 70,36%    |
| <b>SB-6</b>   | 69,15%   | 86,65% | 92,36% | 93,67% | 93,91% | 94,45% | 94,79% | 95,35% | 100,00%   |
| <b>SB-7</b>   | 23,08%   | 26,81% | 28,33% | 29,80% | 30,45% | 30,95% | 31,30% | 31,53% | 38,06%    |
| <b>SB-8</b>   | 1,96%    | 3,77%  | 3,31%  | 3,24%  | 2,93%  | 2,52%  | 3,35%  | 3,63%  | 3,62%     |
| <b>SB-9</b>   | 16,71%   | 28,65% | 34,42% | 40,20% | 40,93% | 40,81% | 41,23% | 42,32% | 48,72%    |
| <b>SB-10</b>  | 19,47%   | 22,37% | 26,01% | 27,58% | 29,28% | 44,48% | 46,65% | 47,39% | 75,85%    |
| <b>SB-11</b>  | 34,34%   | 40,31% | 45,42% | 55,16% | 59,20% | 63,43% | 64,87% | 65,66% | 69,98%    |
| <b>SB-12</b>  | 19,55%   | 23,53% | 24,62% | 25,40% | 29,52% | 30,43% | 31,95% | 32,38% | 44,12%    |
| <b>SB-13</b>  | 13,99%   | 19,52% | 22,80% | 28,70% | 30,30% | 30,84% | 30,93% | 31,10% | 30,91%    |
| <b>SB-14</b>  | 46,70%   | 58,42% | 73,55% | 81,55% | 83,17% | 84,78% | 91,32% | 94,01% | 100,00%   |
| <b>SB-15</b>  | 5,03%    | 7,14%  | 11,13% | 12,58% | 15,08% | 18,80% | 21,61% | 23,14% | 39,78%    |
| <b>SB-16</b>  | 4,38%    | 7,33%  | 7,63%  | 10,53% | 11,74% | 11,58% | 12,15% | 12,25% | 18,95%    |
| <b>SB-17</b>  | 49,58%   | 62,30% | 81,38% | 92,95% | 95,03% | 95,59% | 95,83% | 96,84% | 100,00%   |
| <b>SB-18</b>  | 22,28%   | 30,05% | 37,67% | 46,84% | 50,71% | 53,28% | 60,45% | 62,17% | 96,98%    |
| <b>SB-19</b>  | 1,67%    | 3,58%  | 3,83%  | 4,71%  | 6,67%  | 6,58%  | 6,49%  | 6,57%  | 10,86%    |
| <b>SB-20</b>  | 40,66%   | 46,41% | 50,41% | 53,60% | 55,62% | 58,92% | 60,53% | 60,89% | 65,47%    |
| <b>SB-21</b>  | 67,04%   | 86,65% | 90,35% | 93,92% | 94,99% | 96,08% | 96,21% | 96,86% | 100,00%   |
| <b>SB-22</b>  | 0,37%    | 0,81%  | 0,46%  | 0,24%  | 0,24%  | 0,32%  | 0,25%  | 0,25%  | 0,00%     |
| <b>SB-23</b>  | 4,77%    | 5,68%  | 6,26%  | 6,99%  | 7,16%  | 7,37%  | 7,98%  | 8,22%  | 11,04%    |
| <b>SB-24</b>  | $0,00\%$ | 0,00%  | 0,00%  | 0,17%  | 0,12%  | 0,00%  | 0,00%  | 0,00%  | 0,02%     |
| <b>SB-25</b>  | 35,18%   | 43,43% | 45,78% | 49,79% | 53,30% | 56,99% | 60,35% | 61,04% | 83,42%    |
| <b>SB-26</b>  | 18,62%   | 22,98% | 26,35% | 26,90% | 27,96% | 29,96% | 30,52% | 30,72% | 40,47%    |
| <b>SB-27</b>  | 0,87%    | 1,50%  | 8,45%  | 11,92% | 12,28% | 12,16% | 12,16% | 12,16% | 22,63%    |
| <b>SB-28</b>  | 6,14%    | 9,13%  | 11,77% | 16,72% | 20,40% | 21,54% | 24,34% | 24,67% | 41,98%    |
| <b>SB-29</b>  | 9,23%    | 12,16% | 12,80% | 14,04% | 14,43% | 14,69% | 15,57% | 15,52% | 20,41%    |
| <b>SB-30</b>  | 26,24%   | 28,27% | 30,33% | 32,24% | 34,05% | 35,39% | 36,89% | 37,58% | 42,30%    |
| <b>SB-31</b>  | 16,86%   | 21,87% | 25,34% | 27,65% | 30,92% | 34,97% | 35,16% | 35,07% | 51,52%    |
| <b>SB-32</b>  | 23,65%   | 31,13% | 33,67% | 34,55% | 35,95% | 37,95% | 41,17% | 41,68% | 55,47%    |
| <b>SB-33</b>  | 37,37%   | 52,51% | 57,56% | 66,11% | 69,82% | 73,93% | 74,23% | 74,73% | 74,61%    |
| <b>SB-34</b>  | 1,36%    | 1,20%  | 1,09%  | 1,68%  | 1,60%  | 1,70%  | 1,68%  | 1,39%  | 2,03%     |
| <b>SB-35</b>  | 5,03%    | 6,54%  | 6,12%  | 6,51%  | 7,21%  | 7,46%  | 9,78%  | 10,38% | 14,05%    |
| <b>SB-36</b>  | 0,00%    | 0,00%  | 24,24% | 24,24% | 27,27% | 27,27% | 27,27% | 27,27% | 52,85%    |
| (Continua)    |          |        |        |        |        |        |        |        |           |

**Tabela 29** – Evolução dos usos de solo urbanos em cada uma das sub-bacias da área piloto.

| 5,83%<br><b>SB-37</b><br>3,72%<br>4,62%<br>5,54%<br>5,81%<br>5,81%<br>5,89%<br>5,89%<br>7,49%<br>59,36%<br>59,79%<br>60,53%<br>61,39%<br><b>SB-38</b><br>54,33%<br>60,32%<br>60,64%<br>63,96%<br>69,55%<br><b>SB-39</b><br>45,82%<br>56,01%<br>62,29%<br>65,38%<br>66,55%<br>67,59%<br>68,33%<br>68,31%<br>85,18%<br><b>SB-40</b><br>5,82%<br>10,41%<br>10,71%<br>10,99%<br>12,53%<br>12,65%<br>10,32%<br>10,78%<br>17,11%<br><b>SB-41</b><br>3,43%<br>7,03%<br>4,83%<br>5,18%<br>6,24%<br>6,54%<br>6,61%<br>6,80%<br>9,90%<br><b>SB-42</b><br>60,39%<br>75,37%<br>77,56%<br>79,02%<br>82,67%<br>85,39%<br>89,35%<br>100,00%<br>78,55%<br><b>SB-43</b><br>15,94%<br>21,16%<br>30,76%<br>32,84%<br>32,99%<br>22,45%<br>25,74%<br>28,56%<br>48,26%<br>1,63%<br>3,37%<br>3,97%<br>4,67%<br><b>SB-44</b><br>3,25%<br>3,68%<br>3,70%<br>4,46%<br>6,78%<br><b>SB-45</b><br>62,84%<br>77,06%<br>81,91%<br>84,19%<br>87,05%<br>87,24%<br>87,96%<br>88,93%<br>100,00%<br><b>SB-46</b><br>37,21%<br>52,29%<br>44,42%<br>48,45%<br>49,97%<br>50,74%<br>56,24%<br>57,50%<br>72,88%<br><b>SB-47</b><br>27,59%<br>45,13%<br>52,45%<br>59,52%<br>62,55%<br>66,48%<br>68,79%<br>70,70%<br>100,00%<br>35,33%<br><b>SB-48</b><br>23,99%<br>27,39%<br>29,74%<br>31,40%<br>32,82%<br>33,75%<br>36,75%<br>46,97%<br><b>SB-49</b><br>0,00%<br>0,00%<br>0,00%<br>0,00%<br>0,00%<br>0,00%<br>0,00%<br>0,00%<br>$0,00\%$<br><b>SB-50</b><br>60,15%<br>68,59%<br>75,13%<br>77,47%<br>78,54%<br>80,04%<br>81,50%<br>82,90%<br>91,32%<br><b>SB-51</b><br>35,09%<br>40,67%<br>42,10%<br>46,91%<br>49,67%<br>50,89%<br>50,84%<br>45,79%<br>64,30%<br>44,90%<br><b>SB-52</b><br>23,27%<br>32,40%<br>33,40%<br>38,56%<br>41,19%<br>49,86%<br>52,34%<br>76,31%<br>0,00%<br>0,00%<br>0,00%<br><b>SB-53</b><br>0,00%<br>0,00%<br>0,00%<br>0,00%<br>0,00%<br>$0,00\%$<br>5,09%<br>12,97%<br>14,24%<br>15,24%<br>16,23%<br>16,20%<br><b>SB-54</b><br>8,45%<br>16,15%<br>25,29%<br><b>SB-55</b><br>0,00%<br>0,00%<br>0,00%<br>0,00%<br>0,00%<br>$0,00\%$<br>0,00%<br>$0,00\%$<br>$0,00\%$ | Tabela 29<br>Evolução dos usos de solo urbanos em cada uma das sub-bacias da area pliquo. |  |  |  |  |  |  |  |  |  |
|----------------------------------------------------------------------------------------------------|-------------------------------------------------------------------------------------------|--|--|--|--|--|--|--|--|--|
|                                                                                                    |                                                                                           |  |  |  |  |  |  |  |  |  |
|                                                                                                    |                                                                                           |  |  |  |  |  |  |  |  |  |
|                                                                                                    |                                                                                           |  |  |  |  |  |  |  |  |  |
|                                                                                                    |                                                                                           |  |  |  |  |  |  |  |  |  |
|                                                                                                    |                                                                                           |  |  |  |  |  |  |  |  |  |
|                                                                                                    |                                                                                           |  |  |  |  |  |  |  |  |  |
|                                                                                                    |                                                                                           |  |  |  |  |  |  |  |  |  |
|                                                                                                    |                                                                                           |  |  |  |  |  |  |  |  |  |
|                                                                                                    |                                                                                           |  |  |  |  |  |  |  |  |  |
|                                                                                                    |                                                                                           |  |  |  |  |  |  |  |  |  |
|                                                                                                    |                                                                                           |  |  |  |  |  |  |  |  |  |
|                                                                                                    |                                                                                           |  |  |  |  |  |  |  |  |  |
|                                                                                                    |                                                                                           |  |  |  |  |  |  |  |  |  |
|                                                                                                    |                                                                                           |  |  |  |  |  |  |  |  |  |
|                                                                                                    |                                                                                           |  |  |  |  |  |  |  |  |  |
|                                                                                                    |                                                                                           |  |  |  |  |  |  |  |  |  |
|                                                                                                    |                                                                                           |  |  |  |  |  |  |  |  |  |
|                                                                                                    |                                                                                           |  |  |  |  |  |  |  |  |  |
|                                                                                                    |                                                                                           |  |  |  |  |  |  |  |  |  |

**(Continuação) Tabela 29 –** Evolução dos usos de solo urbanos em cada uma das sub-bacias da área piloto.

Fonte: elaborado pelos autores.

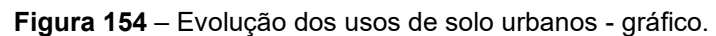

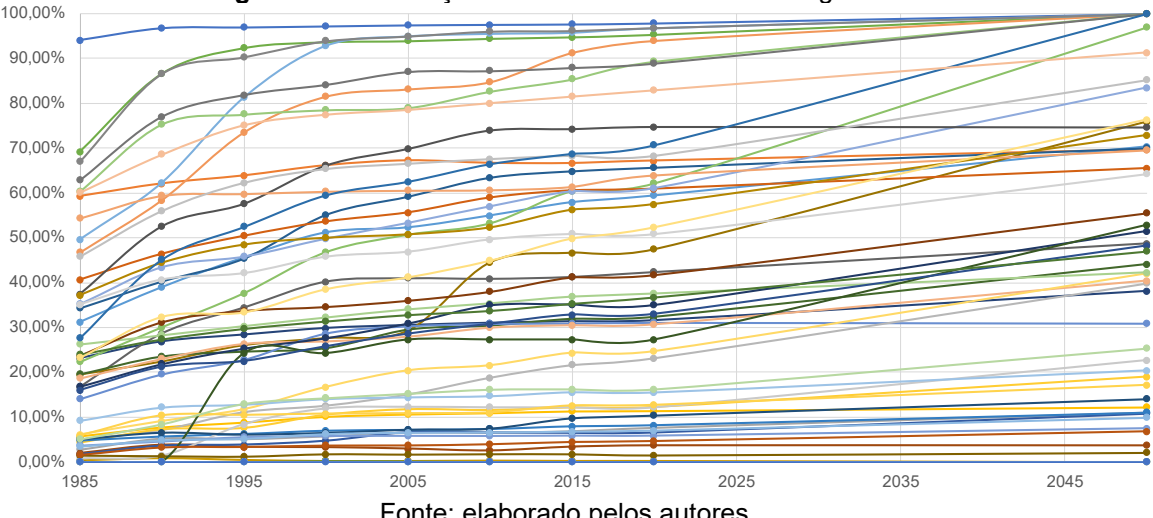

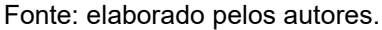

Para se estimar o valor de CN a ser adotado na modelagem hidrológica, utilizou-se a expressão indicada na **Figura 153** (ou seja,  $y = 60,977 \times e^{0,2143x}$ ) adotando para *x* os valores correspondentes à porcentagem de usos urbanos em 2020 (considerada situação atual) e a porcentagem estimada para 2050 (situação futura). Determinou-se uma relação entre os valores de *x* obtidos

para ambos os cenários e, por fim, multiplicou-se este resultado pelo valor de CN estimado para a situação atual em cada uma das sub-bacias (**Tabela 30**).

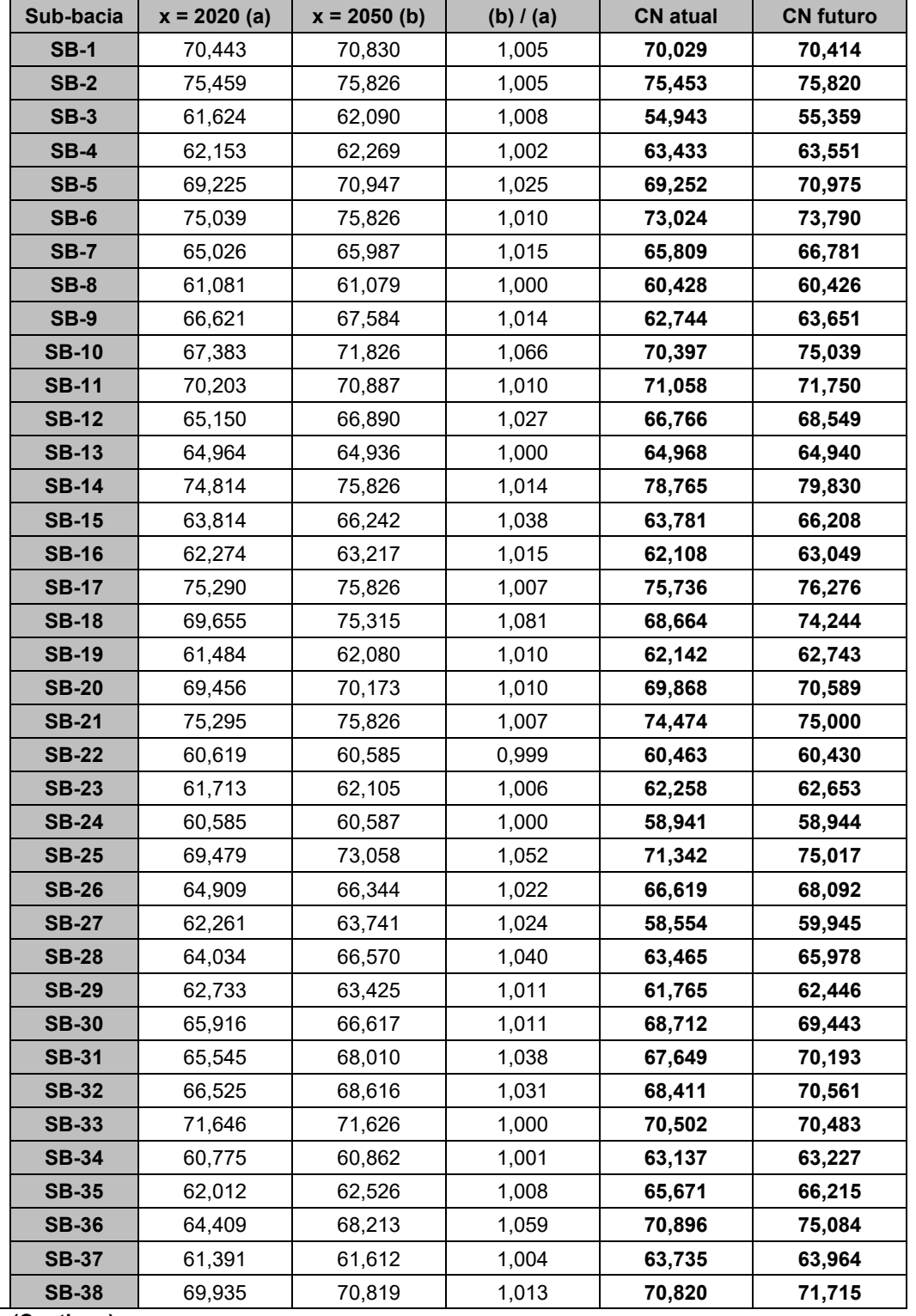

**Tabela 30** – Valores de CN adotados no modelo hidrológico. Situação atual e futura estimada.

**(Continua)** 

**(Continuação)** 

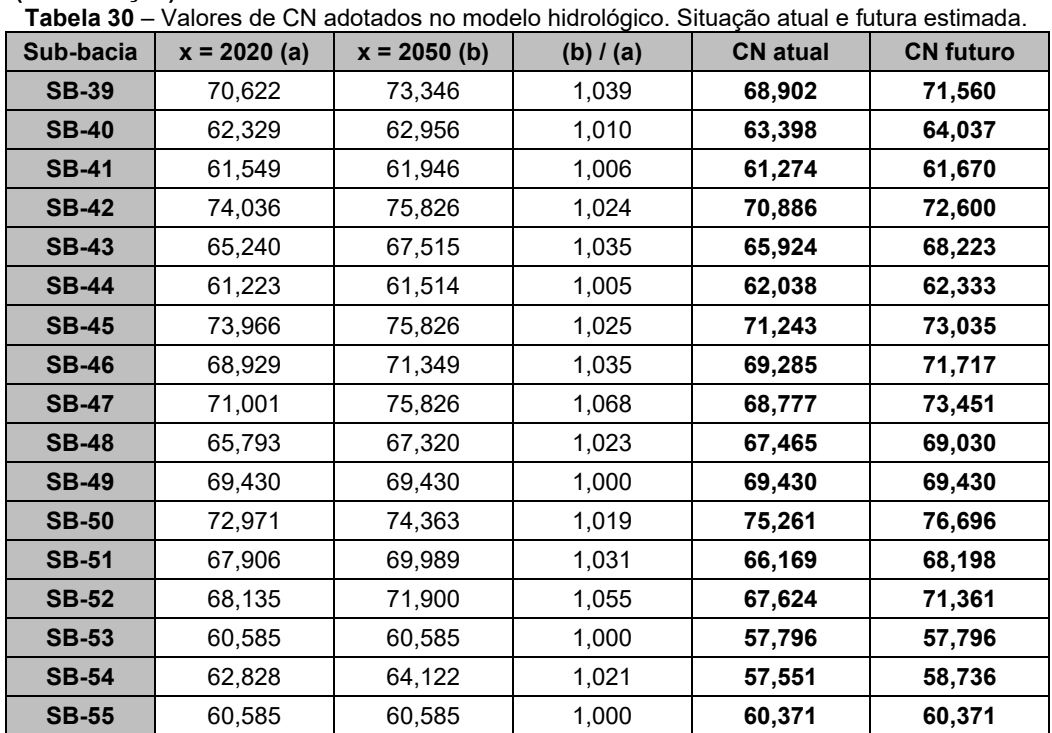

Fonte: elaborado pelos autores.

De modo análogo, para se estimar o coeficiente de abstração inicial (α) futuro, determinou-se uma relação entre o percentual de usos urbanos estimados para 2050 e o percentual de usos urbanos em 2020 e multiplicou-se este resultado pelo valor adotado para a urbanização na situação atual em cada uma das sub-bacias. A **Tabela 31** mostra as taxas de urbanização utilizadas para calcular o referido parâmetro.

| Sub-bacia    | MapBiomas 2020 (a) | Oltuação atual e Tutula estimada.<br>MapBiomas 2050 (b) | (b) $/$ (a) | <b>Tx Urb Atual</b> | <b>Tx Urb Futura</b> |
|--------------|--------------------|---------------------------------------------------------|-------------|---------------------|----------------------|
| <b>SB-1</b>  | 67,18%             | 69,63%                                                  | 1,036       | 46,66%              | 48,36%               |
| $SB-2$       | 97,84%             | 100,00%                                                 | 1,022       | 75,82%              | 77,50%               |
| $SB-3$       | 7,58%              | 10,94%                                                  | 1,443       | 4,44%               | 6,41%                |
| $SB-4$       | 11,39%             | 12,22%                                                  | 1,073       | 11,78%              | 12,64%               |
| $SB-5$       | 59,41%             | 70,36%                                                  | 1,184       | 46,30%              | 54,83%               |
| $SB-6$       | 95,35%             | 100,00%                                                 | 1,049       | 61,75%              | 64,76%               |
| $SB-7$       | 31,53%             | 38,06%                                                  | 1,207       | 19,93%              | 24,06%               |
| <b>SB-8</b>  | 3,63%              | 3,62%                                                   | 0,996       | 4,18%               | 4,16%                |
| $SB-9$       | 42,32%             | 48,72%                                                  | 1,151       | 23,42%              | 26,96%               |
| <b>SB-10</b> | 47,39%             | 75,85%                                                  | 1,601       | 34,55%              | 55,30%               |
| <b>SB-11</b> | 65,66%             | 69,98%                                                  | 1,066       | 42,86%              | 45,68%               |
| <b>SB-12</b> | 32,38%             | 44,12%                                                  | 1,363       | 18,67%              | 25,45%               |
| (Continua)   |                    |                                                         |             |                     |                      |

**Tabela 31** – Taxa de urbanização usada para calcular o coeficiente de abstração inicial (α). Situação atual e futura estimada.

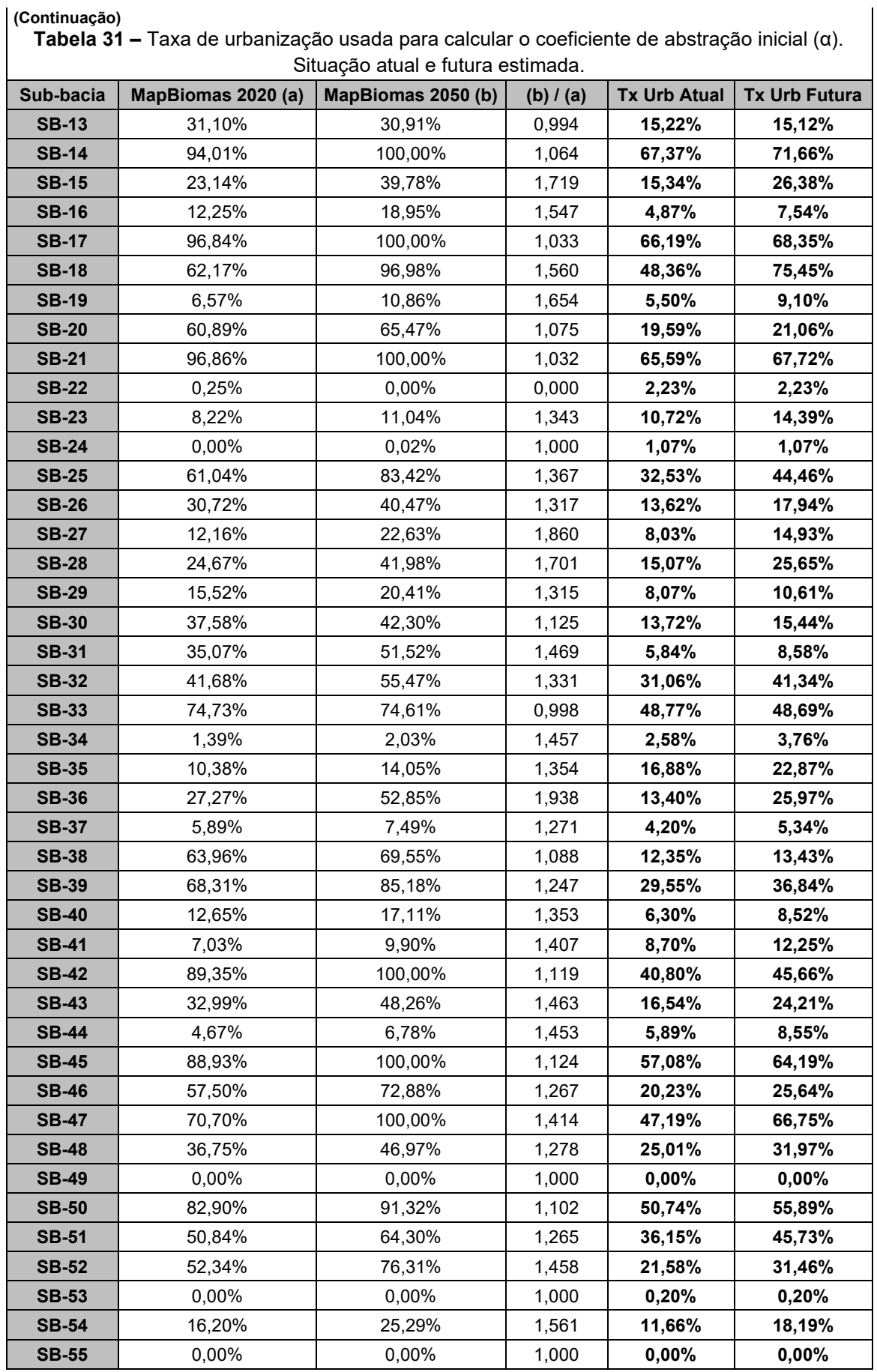

Fonte: elaborado pelos autores.

Os resultados obtidos para a área piloto permitem observar que a metodologia sugerida fornece importantes subsídios ao planejamento urbano, tanto de forma qualitativa como de forma quantitativa.

Por exemplo, de forma qualitativa, na **Figura 155** é possível observar as sub-bacias com maior potencial de incremento no escoamento superficial estimado para 2050, indicadas em vermelho e laranja, espacializando-se a relação apresentada na **Tabela 30**.

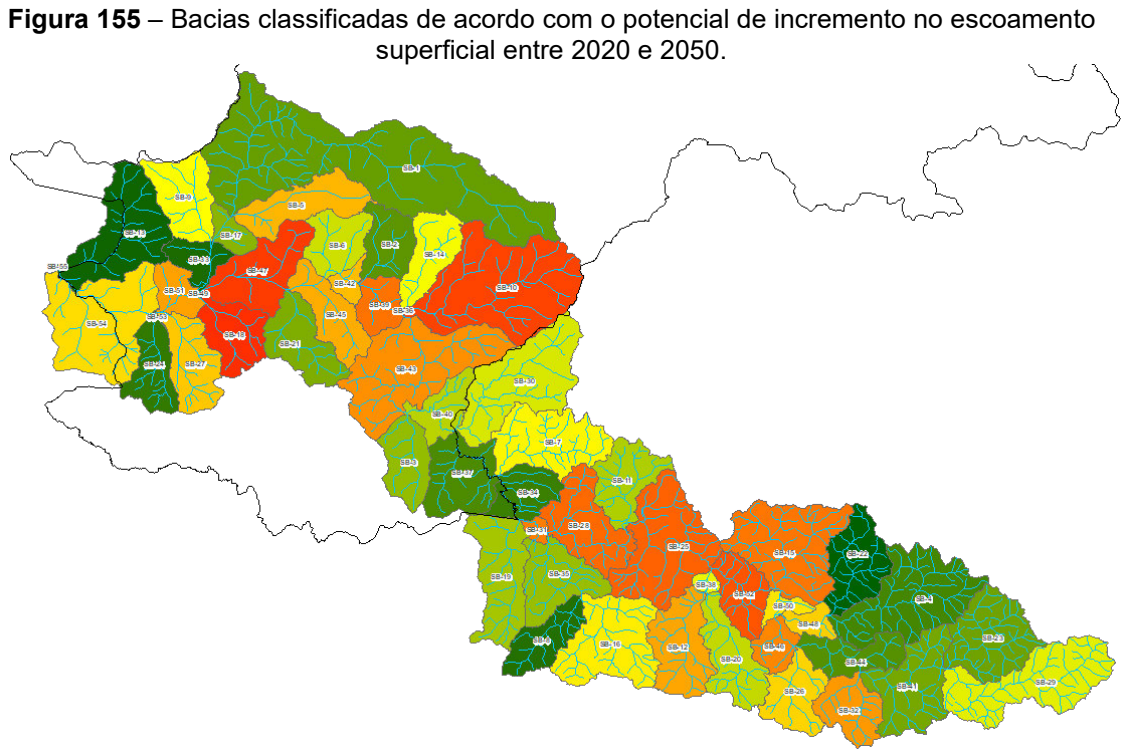

Fonte: elaborado pelos autores.

De forma mais quantitativa, é possível observar na **Figura 156** uma estimativa de incremento de vazão de pico para as diversas seções de controle da área piloto no rio Capivari, destacando-se espacialmente e no gráfico o trecho mais crítico neste sentido, com incremento estimado de vazões da ordem de aproximadamente 30 %.

O trecho crítico reflete diretamente os pontos a jusante das bacias destacadas como críticas na **Figura 155**.

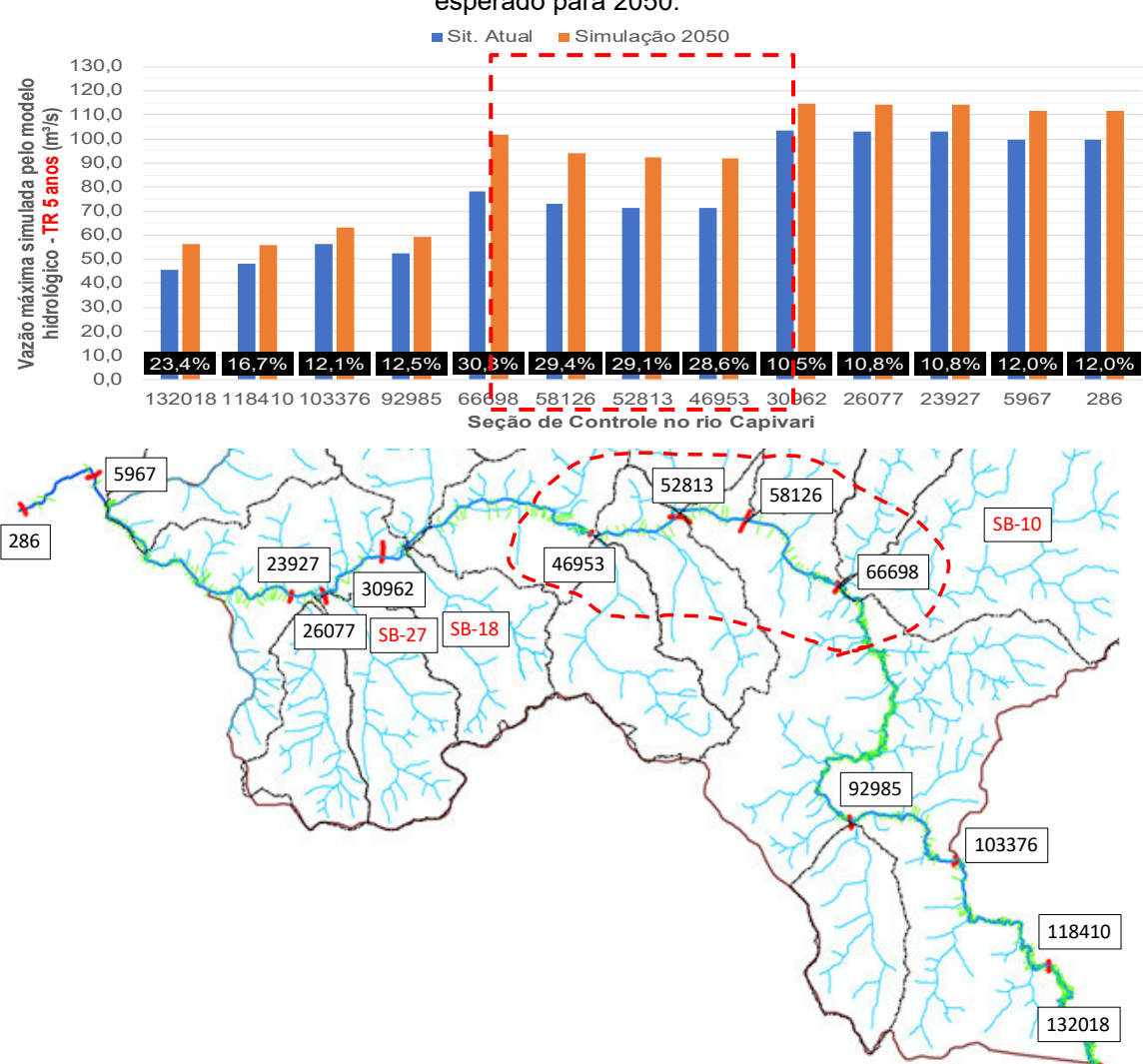

**Figura 156** – Incremento de vazões de pico. Valores estimados para a situação atual e esperado para 2050.

Fonte: elaborado pelos autores.

## **6. Mitigação do Impacto da Urbanização**

Conforme mostrado no capítulo anterior, a impermeabilização excessiva causada pelo crescimento das cidades, principalmente nas áreas das planícies aluvionares, impede as águas da chuva de infiltrarem no solo, aumentando a frequência e a intensidade do escoamento superficial, mesmo em eventos pluviométricos de baixa magnitude. Com isso, os processos naturais são alterados, causando o agravamento das cheias urbanas e das inundações e alagamentos.

Nesse contexto, transformar a construção e a gestão dos espaços urbanos por meio de um planejamento que considere o aumento de resiliência dos assentamentos humanos e as necessidades diferenciadas das áreas rurais, periurbanas e urbanas, é um dos Objetivos do Desenvolvimento Sustentável (ODS).

A Nova Agenda Urbana, acordada em outubro de 2016, durante a III Conferência das Nações Unidas sobre Moradia e Desenvolvimento Urbano Sustentável estabeleceu 17 ODS. O ODS 11 - Cidades e Comunidades Sustentáveis visa tornar as cidades e os assentamentos humanos inclusivos, seguros, resilientes e sustentáveis.

Historicamente, o controle das cheias, sejam elas enchentes ou inundações, tem sido feito por meio de medidas estruturais de caráter corretivo, ou seja, aquelas que envolvem obras de engenharia que modificam o sistema fluvial. No entanto, medidas não-estruturais preventivas também poderiam ser mais adotadas, como ações e políticas para reduzir ou eliminar os prejuízos associados aos efeitos desses processos (BERTONI; TUCCI, 2003).

De fato, a urbanização tradicional é baseada em medidas de engenharia tradicionais, também denominada infraestrutura cinza, que adotam tecnologias próprias das engenharias civil e mecânica para construir sistemas de esgotamento sanitário e drenagem focados no afastamento das águas pluviais de forma rápida, com modificação do ambiente natural (HERZOG, 2010).

Por outro lado, vem ganhando importância o uso de Soluções Baseadas na Natureza (SBN) para mitigar a degradação da paisagem urbana, além de proporcionar serviços ambientais essenciais para a sustentabilidade das cidades (MARQUES *et al*., 2021). A conservação e a restauração da paisagem

natural, como florestas, banhados e áreas de inundação, são componentes essenciais da chamada infraestrutura verde. Quando estas áreas sensíveis são protegidas ou implantadas, ocorre uma melhoria da qualidade ambiental e, também, da qualidade de vida dos cidadãos e do bem-estar humano (IPT, 2020).

A inserção de superfícies vegetadas, de zonas apropriadas para o acúmulo de água, de coberturas verdes em edifícios, entre outras, gera condições para que a cidade retenha e filtre ativamente as águas das chuvas. Mas os benefícios ultrapassam as questões hídricas, pois contribuem, também, com um maior sequestro de carbono, com a melhoria da qualidade do ar, com a atenuação do efeito das ilhas de calor, com a criação de mais espaços para flora/fauna, e com a oferta de mais oportunidades de recreação ou atividades de lazer (PICARELLI; KASECKER, 2020).

A UNESCO aponta, no Relatório Mundial das Nações Unidas sobre Desenvolvimento dos Recursos Hídricos (KONCAGÜL; TRAN; CONNOR, 2021), que o equilíbrio na utilização das duas infraestruturas (cinza e verde) é a melhor alternativa para a gestão das águas nas cidades.

De acordo com referido Relatório, os investimentos nesses dois tipos de intervenções têm o potencial de proporcionar bons retornos econômicos, além de retornos sociais e de bem-estar humano, que muitas vezes não são quantificáveis. Medidas não estruturais podem ser empregadas concomitantemente, de forma a minimizar os problemas econômicos, ambientais e sociais, e, também, para instruir a população de forma a evitar novas perdas de vidas e de bens.

A **Figura 157** apresenta exemplos de medidas tradicionais (estruturais e não estruturais) e algumas Soluções baseadas na Natureza (infraestrutura verde) que podem ser aplicadas para minimizar os impactos negativos das cheias nas cidades e na população residente.

165

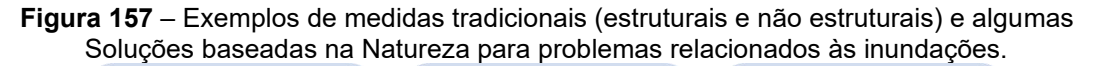

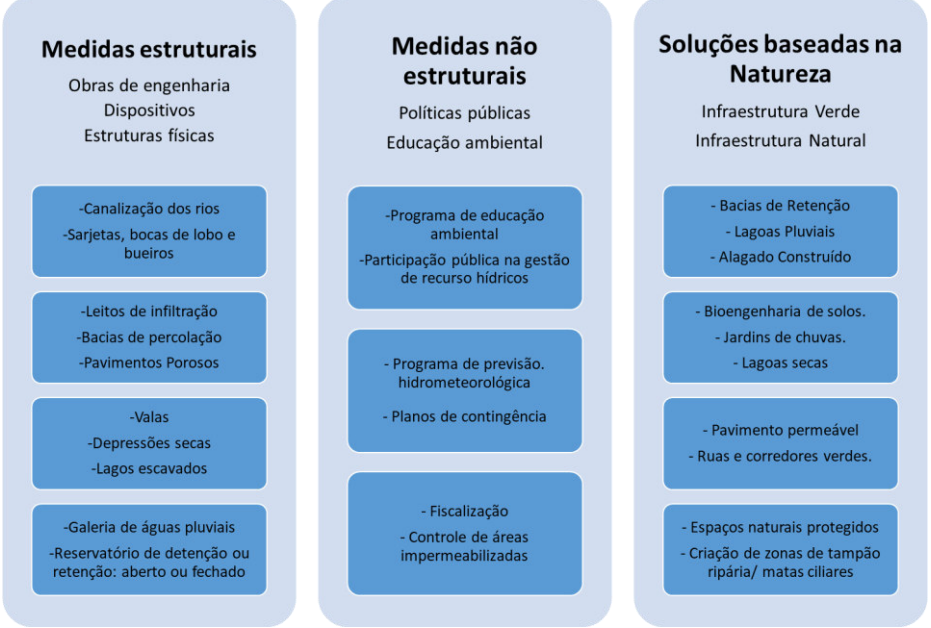

**Fonte:** elaborado pelos autores.

Em Campinas, as Soluções baseadas na Natureza estão integrando políticas públicas voltadas ao planejamento urbano sustentável e à recuperação ambiental do território, abrangendo estratégias de desenvolvimento regional, adaptação às mudanças climáticas, gestão de recursos hídricos e prevenção do risco de desastres naturais (TRAMONTIN *et al*., 2022).

Além da inserção das planícies de inundação e áreas de várzea como elementos a serem protegidos pela legislação municipal, conforme mostrou o **Capítulo 3**, o município estabeleceu parcerias e ações conjuntas com o *International Council for Local Environmental Initiatives* - ICLEI América do Sul e o WRI Brasil, resultando no Mapeamento de áreas de conectividade em Campinas (WRI, 2020) e no Plano de Ação para Implementação da Área de Conectividade da Região Metropolitana de Campinas (ICLEI, 2021).

Compromissos nacionais e internacionais sobre os temas de biodiversidade e resiliência climática também foram firmados. Alguns marcos aconteceram em 2021, quando a cidade atingiu a marca de liderança climática na plataforma CDP *Cities*; e em 2022, quando foi reconhecida como o primeiro Centro de Resiliência do Brasil pelo Comitê de Coordenação Global da

Iniciativa Construindo Cidades Resilientes e pelo Escritório das Nações Unidas para Redução de Risco de Desastres (TRAMONTIN *et al*., 2022).

Deve-se ressaltar, finalmente, que, para dar continuidade à inserção dos serviços e funções ambientais associados às áreas de várzeas e áreas úmidas nas decisões de gestão sobre o uso da terra e da água, as soluções devem ser pensadas para toda a bacia hidrográfica, tendo em vista a importância hidrológica das planícies de inundação.

Os resultados apresentados neste manual para a área piloto visam estimular a consolidação dos elementos necessários ao desenvolvimento de políticas públicas efetivas que considerem as dinâmicas naturais, os diferentes interesses sociais e econômicos e suas inter-relações. A adoção das bacias hidrográficas como território natural à adoção das presentes metodologias requer um esforço político de discussão com a sociedade, articulação entre municípios e incorporação aos Planos Diretores de Desenvolvimento Municipal e Regional.

Portanto, reforça-se a intenção de que este documento possui de consolidar o arcabouço tecnológico necessário ao balizamento e à gestão dos territórios urbanos localizados nas áreas de influência direta dos cursos d'água, fomentando a replicação das metodologias aqui dispostas nas bacias hidrográficas localizadas nas áreas urbanas, periurbanas e zonas de expansão urbana.

## **7. Considerações finais – Buscando a Resiliência Climática**

Neste manual foram compilados os métodos e procedimentos consolidados que visam à elaboração dos estudos de planejamento territorial os quais podem ser considerados o arcabouço tecnológico necessário ao balizamento e à gestão dos territórios urbanos localizados nas áreas de influência direta dos cursos d'água.

Os três estudos aqui apresentados são complementares entre si e juntos permitem que os municípios elaborem um diagnóstico das áreas contidas pelas planícies de inundação, naturalmente, como o próprio nome já sugere, suscetíveis a eventos de cheia periódicos que, por vezes, podem vir a superar a capacidade de descarga das calhas dos cursos d'água nelas presentes e extravasar para áreas marginais.

Pode-se dizer que as cheias de rios são fenômenos naturais necessários inclusive para a manutenção de ecossistemas e preservação de espécies de animais as quais dependem destes fenômenos para sua sobrevivência. Consequentemente, as planícies de inundação possuem diversas funções ambientais, os quais dispositivos legais buscam fornecer insumos para a preservação destes.

A urbanização das bacias hidrográficas aumenta a magnitude dos impactos, à medida que impermeabiliza o solo e aumenta a capacidade de produção de escoamento superficial, o qual passa a ocorrer de forma mais intensa, mesmo em eventos pluviométricos de baixa magnitude e de maior frequência de ocorrência.

A ocupação das áreas de várzea e a impermeabilização progressiva do solo promovida pelo tecido urbano, atreladas a concepções estruturais históricas dos sistemas de drenagem tornaram a solução do problema das cheias urbanas difícil e custosa; ações mitigadoras devem prever a atuação conjunta da sociedade e poder público.

Desta forma, torna-se imprescindível a participação da sociedade e do poder público na elaboração de um diagnóstico preciso do problema, o que passa necessariamente pela elaboração de estudos de planejamento territorial que permitem delimitar as áreas mais afetadas pelas inundações e na construção de cenários futuros, considerando as tendências climáticas e o avanço contínuo da urbanização e impermeabilização do solo.

Além do diagnóstico, os estudos aqui apresentados permitem a adoção de políticas públicas e de educação ambiental, e colocam a população como agente transformador do paradigma atual para uma situação em que se possa conviver e amenizar o impacto das cheias sem que haja prejuízo para a cidade e seus residentes.

Os resultados das modelagens hidrológica e hidráulica da área de estudo mostrados nesta publicação também indicam a necessidade de atualização regular dos estudos aqui apresentados, de modo a considerar cenários mais realistas da ocupação urbana futura e, inclusive, adotar modelos numéricos de terreno atualizados para garantir a precisão necessária à determinação das áreas inundáveis frente às modificações do meio físico induzidas pelo processo da urbanização, com retificação, canalização e/ou tamponamento de cursos d'água, realização de cortes e aterros nas planícies de inundação e implantação de grandes equipamentos urbanos que modifiquem o curso natural das águas.

Sugere-se que a atualização do MDT seja realizada, pelo menos, concomitante à revisão do Plano Diretor, ou seja a cada dez anos. Quanto ao mapeamento de uso do solo, recomenda-se que ele seja atualizado minimamente juntamente com o MDT, mas, caso seja necessário realizar as modelagens hidrológica e hidráulica com fins de determinação das áreas inundáveis, este mapa precisa ser o mais atualizado quanto possível.

Cumpre destacar que em um cenário de mudanças climáticas já em curso, o qual aponta para prevalência de cenários extremos de precipitação, com eventos de chuva cada vez mais intensos e concentrados, associado ao avanço da urbanização, com consequente aumento das taxas de impermeabilização do solo, reforçam a importância de se adotar as metodologias apresentadas nesta publicação como instrumentos sistemáticos de planejamento urbano e como fomentadoras de políticas de governança climática e replicados, na medida do possível, para todas as bacias do município, sobretudo as localizadas em áreas periurbanas e em zonas de expansão urbana.

Desta forma, é possível e viável estreitar a relação existente entre drenagem urbana e a legislação urbanística municipal, possibilitando vislumbrar um modelo de cidade mais justa, ambientalmente sustentável e resiliente aos desafios que a agenda climática e as necessidades de crescimento populacional urbano impõem.

# **8. Referências Bibliográficas**

BERTONI, Juan Carlos; TUCCI, Carlos E. M. (Org.). **Inundações urbanas na América do Sul**. Porto Alegre: Associação Brasileira de Recursos Hídricos, 2003.

BITAR, O. Y. (Coord.). **Cartas de suscetibilidade a movimentos gravitacionais de massa e inundações-1:25.000**: Nota Técnica Explicativa. São Paulo: IPT; Brasília, DF: CPRM, 2014 (Publicação IPT 3016).

BORGES, F. O.; FERREIRA , V. de O. . Planícies de inundação e áreas inundáveis: análise comparativa dos conceitos mediante aplicação nas bacias hidrográficas do ribeirão Bom Jardim e rio das Pedras, Triângulo Mineiro. **Revista Cerrados**, *[S. l.]*, v. 17, n. 01, p. 114–130, 2019.

BRASIL. Lei nº 12.608, de 10 de abril de 2012. Institui a Política Nacional de Proteção e Defesa Civil - PNPDEC; dispõe sobre o Sistema Nacional de Proteção e Defesa Civil - SINPDEC e o Conselho Nacional de Proteção e Defesa Civil - CONPDEC; autoriza a criação de sistema de informações e monitoramento de desastres; altera as Leis nos 12.340, de 1º de dezembro de 2010, 10.257, de 10 de julho de 2001, 6.766, de 19 de dezembro de 1979, 8.239, de 4 de outubro de 1991, e 9.394, de 20 de dezembro de 1996; e dá outras providências. **Diário Oficial da União**, Brasília, DF, 11 abr. 2012.

CANHOLI, A. P. **Drenagem urbana e controle de enchentes**. 2. ed. rev. e ampl. São Paulo: Oficina de Textos, 2014.

CETESB - COMPANHIA DE TECNOLOGIA DE SANEAMENTO AMBIENTAL. **Drenagem Urbana: Manual de Projeto**. 3. ed. São Paulo: CETESB, 1986.

CHOW, V. T. **Open-channel hydraulics**. Tokyo: McGraw-Hill Book Company, 1959.

COELHO, R. M. *et al*. **Mapa Pedológico semidetalhado do município de Campinas, escala 1:50.000**. Campinas, 2008.

COLLISCHONN, W.; DORNELLES, F. **Hidrologia para engenharia e ciências ambientais**. Porto Alegre: Associação Brasileira de Recursos Hídricos (ABRH), 2013. 336p.

CONCEIÇÃO, R. A. C.; SIMÕES, P. M. L. **Nota técnica para elaboração de modelagens de inundação**. [S. l.]: CPRM, 2021. Disponível em: [https://rigeo.cprm.gov.br/xmlui/bitstream/handle/doc/22079/nota\\_tecnica\\_inundacao\\_m](https://rigeo.cprm.gov.br/xmlui/bitstream/handle/doc/22079/nota_tecnica_inundacao_modelagem.pdf?sequence=1&isAllowed=y) [odelagem.pdf?sequence=1&isAllowed=y.](https://rigeo.cprm.gov.br/xmlui/bitstream/handle/doc/22079/nota_tecnica_inundacao_modelagem.pdf?sequence=1&isAllowed=y) Acesso em: out. 2022.

CONCEIÇÃO, R. A. C.; SIMÕES, P. M. L.; DANTAS, M. E. Using relief patterns and quartile deviation form modeling of flood susceptibility maps: examples from Presidente Kennedy and Conceição do Castelo, Espírito Santo, Brazil. **Journal of the Geological Survey of Brazil**, v.2, p.75-86, 2019.

COOKE, R. U.; DOORNKAMP, J. C. **Geomorphology in environmental management.** Oxford: Claredon Press, 1990. 410 p.

CPLA - COORDENADORIA DE PLANEJAMENTO AMBIENTAL. IG - INSTITUTO GEOLÓGICO. **Mapeamento do uso e cobertura do solo da UGRHI 5 (PCJ) - escala 1:25.000**. São Paulo: Secretaria do Meio Ambiente do Estado de São Paulo, 2013.

CURCIO, R. G. **Relações entre geologia, geomorfologia, pedologia e fitossociologia nas planícies fluviais do Rio Iguaçu, Paraná, Brasil**. 2006. Tese (Doutorado em Engenharia Florestal) - Setor de Ciências Agrárias, Universidade Federal do Paraná, Curitiba, 2006.

[DANTAS, M. E.](http://lattes.cnpq.br/6211918426877457); MAIA, M. A. M. Compartimentação geomorfológica. I*n*: MAIA, Maria Adelaide Mansini; MARMOS, José Luiz. (Org.). **Geodiversidade do Estado do Estado do Amazonas**. 1. ed. Manaus: CPRM - Serviço Geológico do Brasil, 2010. v. 1, p. 27-44.

DANTAS, M. E.; SHINZATO, E.; RENK, J. F. C.; MORAES, J. M.; MACHADO, M. F.; NOGUEIRA, A. C. O emprego da geomorfologia para avaliação de suscetibilidade a movimentos de massa e inundação - Mimoso do Sul/ES. **Revista Brasileira de Geologia de Engenharia e Ambiental**, v. 4. n. 2, p. 23-42, 2014.

[DANTAS, M. E.](http://lattes.cnpq.br/6211918426877457); TEIXEIRA, S. G. Origem das paisagens. *In*: JOÃO, Xafi Jorge da Silva; TEIXEIRA, Sheila Gatinho; FONSECA, Dianne Farias. (Org.). **Geodiversidade do Estado do Pará**. 1. ed. Belém/PA: CPRM - Serviço Geológico do Brasil., 2013. v. 1, p. 23-52.

DNIT - DEPARTAMENTO NACIONAL DE INFRAESTRUTURA DE TRANSPORTES. **Manual de hidrologia básica para estruturas de drenagem**. 2. ed. Rio de Janeiro: IPR Publicações, 2005. 133 p.

EMBRAPA - EMPRESA BRASILEIRA DE PESQUISA AGROPECUÁRIA. Centro Nacional de Pesquisa de Solos. **Procedimentos Normativos de Levantamentos Pedológicos**. Rio de Janeiro: Embrapa, 1995. 116 p.

EMBRAPA - EMPRESA BRASILEIRA DE PESQUISA AGROPECUÁRIA. Centro Nacional de Pesquisa de Solos**. Manual de Métodos de Análise de Solo**. 2. ed. rev. atual. Rio de Janeiro: 1997. 212 p. (EMBRAPA-CNPS. Documentos, 1).

EMBRAPA - EMPRESA BRASILEIRA DE PESQUISA AGROPECUÁRIA. Centro Nacional de Pesquisa de Solos. **Sistema brasileiro de classificação de solos**. 3 ed. rev. ampl. Brasília, DF: Embrapa, 2013. 353 p.: il. Color.

EMBRAPA - EMPRESA BRASILEIRA DE PESQUISA AGROPECUÁRIA. Serviço Nacional de Levantamento e Conservação de Solos. **Normas e Critérios para Levantamentos Pedológicos**. Rio de Janeiro: 1989. 93 p.

EMBRAPA - EMPRESA BRASILEIRA DE PESQUISA AGROPECUÁRIA. **Sistema Brasileiro de Classificação de Solos**. Rio de Janeiro: Embrapa Solos, 2006. 306 p.

FERNÁNDEZ, D. C. J.; VALERIANO, M. M.; ZANI, H.; ANDRADES FILHO, C. A. Extração automática de redes de drenagem a partir de modelos digitais de elevação. **Revista Brasileira de Cartografia**, v. 64, n.6, p. 619-634, out. 2012.

GENOVEZ, A. M. **Hidrologia básica e suas aplicações**. Campinas: Faculdade de Engenharia Civil, Arquitetura e Urbanismo (FEC/Unicamp), 2011.

HERZOG, Cecília Polacow. **Infra-estrutura Verde Para Cidades Mais Sustentáveis: produtos e sistemas relativos a infra-estrutura**. Rio de Janeiro: Secretaria do Ambiente (SEA) do Estado do Rio de Janeiro, 2010. (Cadernos Virtuais de Construção Sustentável).

ICLEI - INTERNATIONAL COUNCIL FOR LOCAL ENVIRONMENTAL INITIATIVES. **Plano de Ação para Implementação da Área de Conectividade da Região Metropolitana de Campinas**. São Paulo: ICLEI, 2021.

IPT - INSTITUTO DE PESQUISAS TECNOLÓGICAS DO ESTADO DE SÃO PAULO. **Guia Metodológico para Implementação de Infraestrutura Verde**. Org.: Maria Lúcia Solera. Livro Eletrônico. São Paulo: Fundação de Apoio do Instituto de Pesquisas Tecnológicas – FIPT, 2020. Disponível em: https://www.ipt.br/download.php?filename=1936- Guia metodologico para implantacao de infraestrutura verde.pdf. Acesso em: 25 nov. 2022.

IPT - INSTITUTO DE PESQUISAS TECNOLÓGICAS DO ESTADO DE SÃO PAULO. **Carta de suscetibilidade a movimentos gravitacionais de massa e inundações: município de Campinas - SP**. São Paulo: IPT, 2015. 1 mapa, color. Escala 1:50.000.

KONCAGÜL, Engin; TRAN, Michael; CONNOR, Richard. **Relatório mundial das Nações Unidas sobre desenvolvimento dos recursos hídricos 2021: o valor da água; fatos e dados**. UNESCO, 2021. Disponível em: [https://unesdoc.unesco.org/ark:/48223/pf0000375751\\_por. Acesso dez. 2022.](https://unesdoc.unesco.org/ark:/48223/pf0000375751_por.%20Acesso%20dez.%202022) Acesso em: nov. 2022.

LEMOS, R. C. de; SANTOS, R. D. dos. **Manual de descrição e coleta no campo**. 3. ed. Campinas: Sociedade Brasileira de Ciência do Solo; Rio de Janeiro: EMBRAPA, Centro Nacional de Pesquisa de Solos, 1996. 83 p.

MARIANO, W. M. S.; FALCETTA, F. A. M. Urbanização e inundações: modelo hidrológico de três cenários distintos na bacia do córrego do Pinheirinho, Várzea Paulista, SP. I*n*: SIMPÓSIO BRASILEIRO DE RECURSOS HÍDRICOS, 24., 2021, Belo Horizonte, MG. **Anais...** Porto Alegre: ABRHidro, 2021.

MARQUES, Taícia Helena Negrin; RIZZI, Daniela; FERRAZ, Victor; HERZOG, Cecilia Polacow. Soluções baseadas na natureza: conceituação, aplicabilidade e complexidade no contexto latino-americano, casos do Brasil e Peru. **Revista LABVERDE**, v. 11, n. 1, p. 12-49, 2021. DOI: 10.11606/issn.2179-2275.labverde.2021.189419. Disponível em: [https://www.revistas.usp.br/revistalabverde/article/view/189419.](https://www.revistas.usp.br/revistalabverde/article/view/189419) Acesso em: dez. 2022.

MIRANDOLA, F. A.; CANIL, K.; OGURA, A. T.; GRAMANI, M. F. Avaliação de áreas atingidas por processos de enchentes, inundação, erosão e solapamento de margem fluvial no município de Campinas no período do verão 2004-2005. *In*: CONGRESSO BRASILEIRO DE GEOLOGIA DE ENGENHARIA E AMBIENTAL, 11., 2005, Florianópolis, SC. **Anais...** São Paulo: ABGE, 2005. CD-ROM.

NOBRE, A. D.; CUARTAS, L. A.; MOMO, M. R.; SEVERO, D. L.; PINHEIRO, A.; NOBRE, C. A. HAND contour: A new proxy predictor of inundation extent. **Hydrological Processes**, v. 30, n. 2, p. 320-333, jan. 2016.

OLIVEIRA, J. B. de *et al*. **Classes gerais de solos do Brasil: guia auxiliar para seu reconhecimento**. Jaboticabal: FUNEP, 1992. 201 p.

PICARELLI, Sophia B. N.; KASECKER, Thaís P. Capítulo 2. Soluções baseadas na Natureza e os Desafios Contemporâneos: Clima, Biodiversidade e Águas. *In*: HERZOG, Cecilia; FREITAS, Tiago; WIEDMAN, Guilherme (Ed.). **Soluções Baseadas na Natureza e os Desafios da Água: acelerando a transição para cidades mais sustentáveis**. Bruxelas: Comissão Europeia, 2020.

PINHEIRO, A. **Enchente e inundação**. *In*: SANTOS, R. F. (Org.). **Vulnerabilidade ambiental: desastres naturais ou fenômenos induzidos?** Brasília: Ministério do Meio Ambiente, 2007. 192 p.

PINTO, N. L. DE S. *et al*. **Hidrologia básica**. 6. ed. São Paulo: Edgard Blücher, 1976. 278p.

RENNÓ, C. D. *et al*. HAND, a new terrain descriptor using SRTM-DEM; Mapping terrafirme rainforest environments in Amazonia. **Remote Sensing of Environment**, v. 112, p. 3469-3481, 2008.

ROSSI, M. **Mapa pedológico do Estado de São Paulo: revisado e ampliado**. São Paulo: Instituto Florestal, 2017. 118 p.: il. color; mapas. 42x29,7 cm.

SANTOS, A. R. dos. **Enchentes e deslizamentos: causas e soluções: áreas de risco no Brasil**. São Paulo: PINI, 2012.

SANTOS, R. D. dos *et al*. **Manual de descrição e coleta de solo no campo***.* 5. ed. rev. e ampl. Viçosa: Sociedade Brasileira de Ciência do Solo; Rio de Janeiro: EMBRAPA, Centro Nacional de Pesquisa de Solos, 2005. 100 p.

SÃO PAULO. (Estado). Secretaria de Infraestrutura e Meio Ambiente do Estado de São Paulo. Instituto Florestal. **Inventário Florestal do Estado de São Paulo - Mapeamento da cobertura vegetal nativa**. São Paulo: SIMA/IF, 2020. 40 p. Disponível em:<https://smastr16.blob.core.windows.net/> home/2020/07/inventarioflorestal2020.pdf. Acesso em: 24 jan. 2022.

SARTORI, A.; LOMBARDI NETO, F.; GENOVEZ, A. M. Classificação hidrológica de solos brasileiros para a estimativa da chuva excedente com o método do Serviço de Conservação do Solo dos Estados Unidos Parte 1: Classificação. **Revista Brasileira de Recursos Hídricos**, v. 10, n. 4, p. 5-18, 2005.

SETZER, J.; PORTO, R. L. L. Tentativa de avaliação de escoamento superficial de acordo com o solo e o seu recobrimento vegetal nas condições do Estado de São Paulo. **Boletim Técnico DAEE**, São Paulo, v. 2 n. 2, p. 82-135, 1979.

SILVA, W. F.; MOLLERI, G. S. F.; PINTO, M. B. P.; ARAÚJO JUNIOR, G. J. L. D. Análise do modelo HAND para a indicação de áreas suscetíveis a eventos críticos de cheias. *In*: SIMPÓSIO BRASILEIRO DE SENSORIAMENTO REMOTO, 16., Foz do Iguaçu, PR. **Anais…** São José dos Campos: INPE, 2013. p. 7001-7008.

SOUZA, C. G. (Coord.). **Manual técnico de pedologia**. Rio de Janeiro: IBGE, 1995. 104p. (Manuais Técnicos em Geociências, n. 4).

TOMAZ, P. **Cálculos hidrológicos e hidráulicos para obras municipais**. 2. ed. São Paulo: Navegar Editora, 2011. 592 p.

TOMÉ JUNIOR, J. B. **Manual para interpretação de análise de solo**. Guaíba: Agropecuária, 1997. 247 p.

TOMLIN, D. **Geographic information systems and Cartographic Modeling**. New York: Prentice Hall, 1990.

TRAMONTIN, Vitor *et al*. **Infraestrutura Natural para Água em Campinas (SP) e Região**. São Paulo: ICLEI; WRI Brasil, 2022.
TSUCHIYA, A. Evaluation of on-site stormwater detention methods in urbanized area. *In*: HELLIWELL, P.R. (Ed.). **Urban storm drainage**. London, England: Centech Press, 1978. p.470-478.

TUCCI, C. E. M. **Hidrologia: Ciência e Aplicação**. 2. ed. Porto Alegre: Editora da Universidade (UFRGS), 1993.

TUCCI, C. E. M. **Modelos hidrológicos**. Porto Alegre: Editora da Universidade (UFRGS)/ ABRH, 1998.

TUCCI, C.E.M. **Água no Meio Urbano**. Capítulo 14 do Livro Água Doce. Porto Alegre: IPH/UFRGS, 1997. 40 p. Disponível em: [https://www.mpf.mp.br/atuacao](https://www.mpf.mp.br/atuacao-tematica/ccr4/importacao/institucional/grupos-de-trabalho/encerrados/residuos/documentos-diversos/outros_documentos_tecnicos/curso-gestao-do-terrimorio-e-manejo-integrado-das-aguas-urbanas/aguanomeio%20urbano.pdf)[tematica/ccr4/importacao/institucional/grupos-de-](https://www.mpf.mp.br/atuacao-tematica/ccr4/importacao/institucional/grupos-de-trabalho/encerrados/residuos/documentos-diversos/outros_documentos_tecnicos/curso-gestao-do-terrimorio-e-manejo-integrado-das-aguas-urbanas/aguanomeio%20urbano.pdf)

[trabalho/encerrados/residuos/documentos-](https://www.mpf.mp.br/atuacao-tematica/ccr4/importacao/institucional/grupos-de-trabalho/encerrados/residuos/documentos-diversos/outros_documentos_tecnicos/curso-gestao-do-terrimorio-e-manejo-integrado-das-aguas-urbanas/aguanomeio%20urbano.pdf)

[diversos/outros\\_documentos\\_tecnicos/curso-gestao-do-terrimorio-e-manejo-integrado](https://www.mpf.mp.br/atuacao-tematica/ccr4/importacao/institucional/grupos-de-trabalho/encerrados/residuos/documentos-diversos/outros_documentos_tecnicos/curso-gestao-do-terrimorio-e-manejo-integrado-das-aguas-urbanas/aguanomeio%20urbano.pdf)[das-aguas-urbanas/aguanomeio%20urbano.pdf.](https://www.mpf.mp.br/atuacao-tematica/ccr4/importacao/institucional/grupos-de-trabalho/encerrados/residuos/documentos-diversos/outros_documentos_tecnicos/curso-gestao-do-terrimorio-e-manejo-integrado-das-aguas-urbanas/aguanomeio%20urbano.pdf) Acesso em: nov. 2022.

VALLADARES, G. S.; COELHO, R. M.; CHIBA, M. K. **Mapa pedológico do município de Campinas: legenda expandida**. Campinas, SP: Embrapa Monitoramento Por Satélite, 2008. (Comunicado Técnico, n. 24).

WRI BRASIL. **Relatório de detalhamento da área de conectividade da Região Metropolitana de Campinas**. Relatório Técnico. Projeto Cities4Forests. Campinas: WRI Brasil, 2020.